# **GeoGIS2020: Tabeloversigt**

Database: GG20Sys Dato: 2015.06.23 22:57

# **Alignments - Linieføringer**

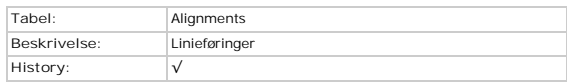

### **Kolonner**

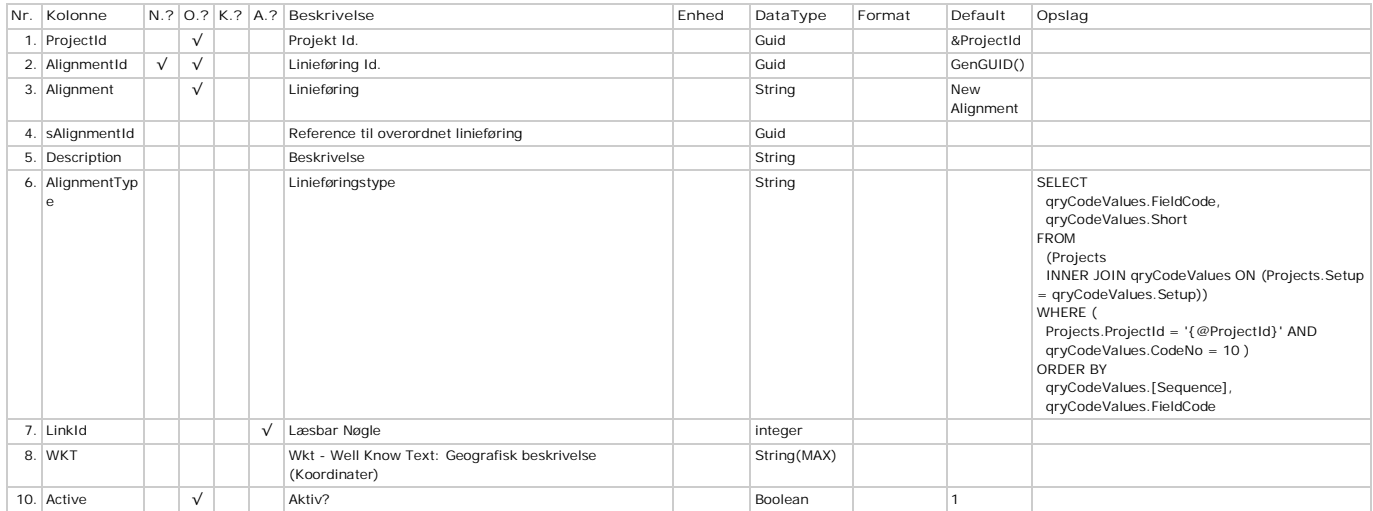

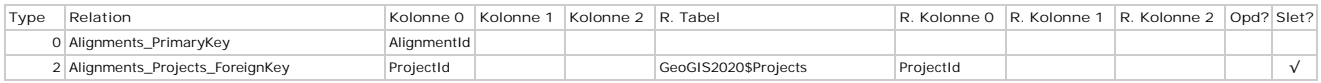

# **AlignmentVertices - Koordinater**

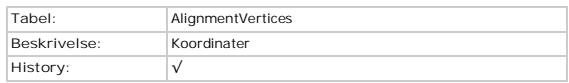

### **Kolonner**

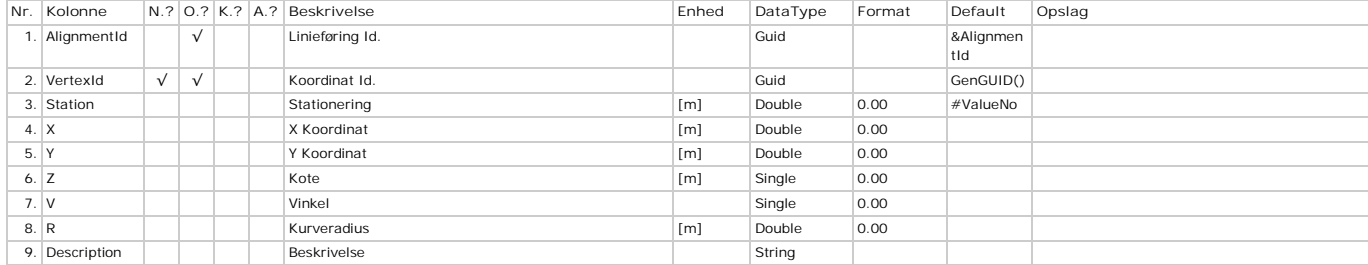

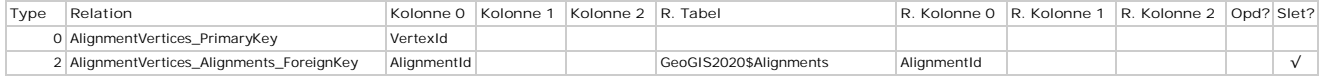

# **AnalysisActions - Aktioner**

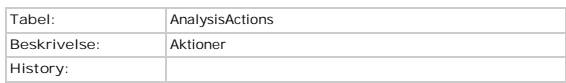

### **Kolonner**

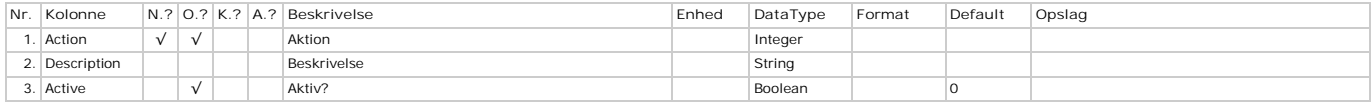

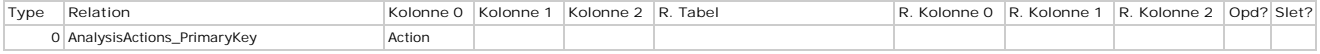

# **AnalysisAmberValues - Alarmværdier**

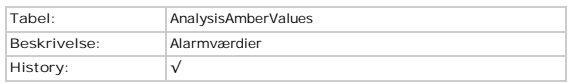

### **Kolonner**

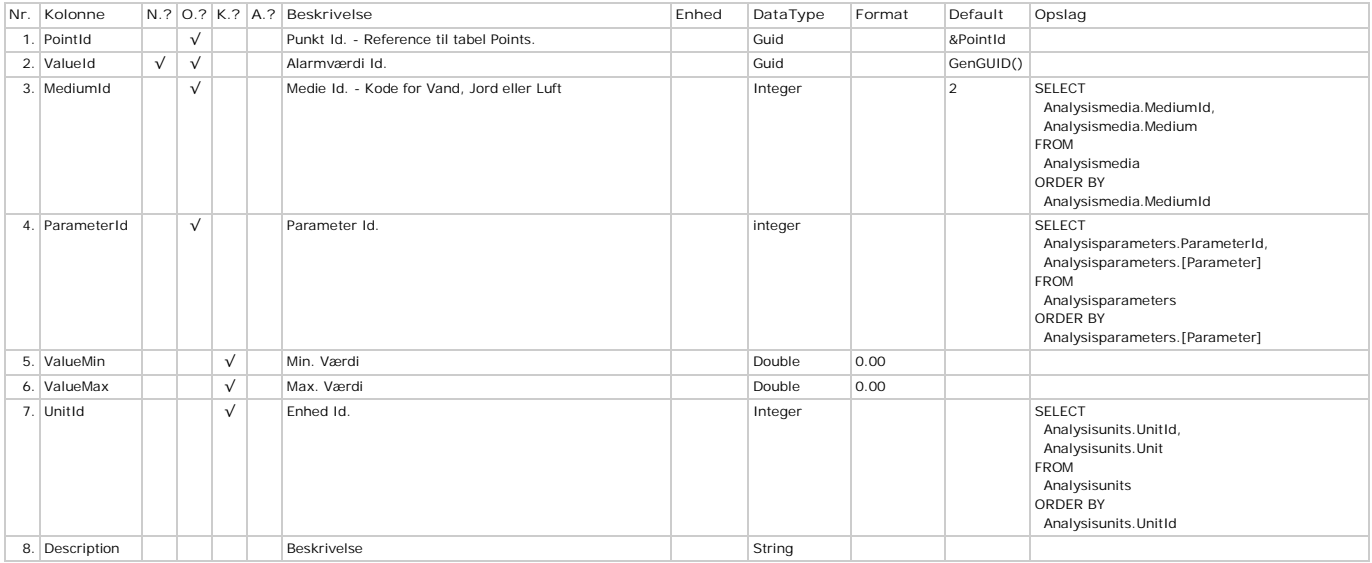

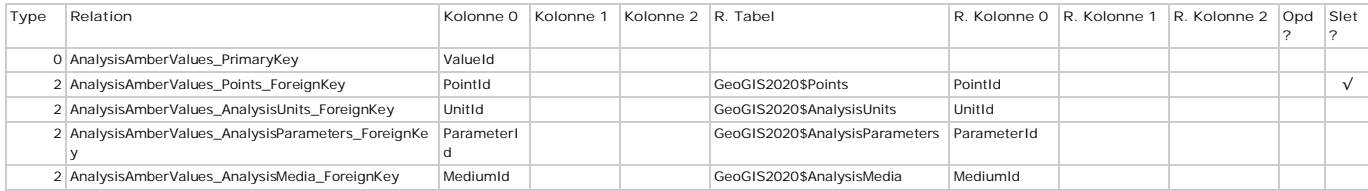

# **AnalysisAttributes - Attributer**

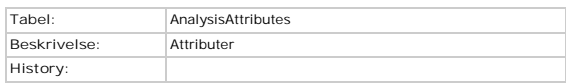

### **Kolonner**

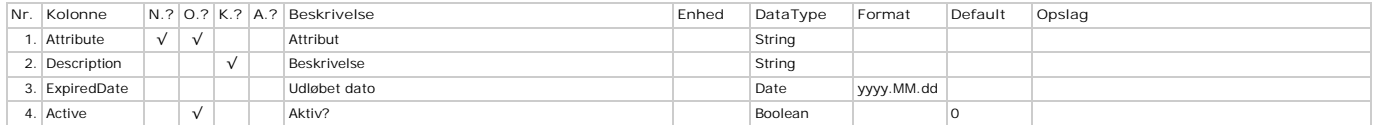

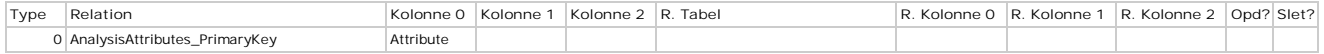

# **AnalysisBottles - Prøveflasker**

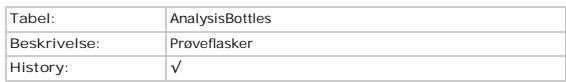

### **Kolonner**

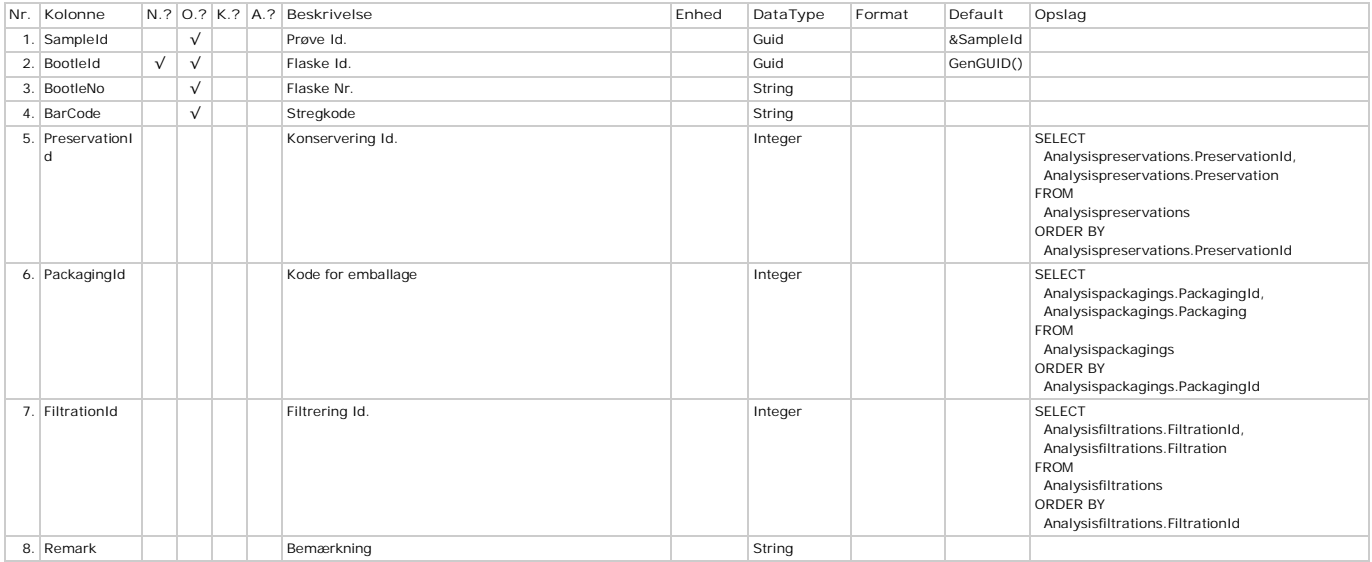

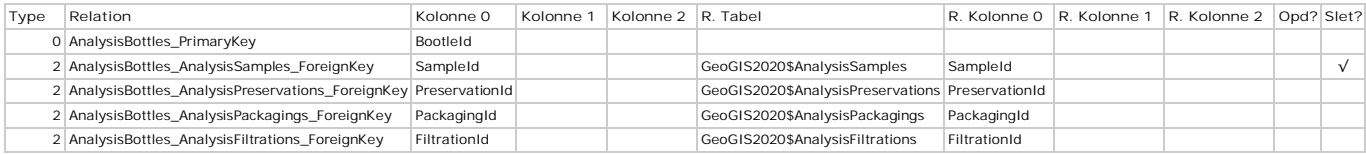

# **AnalysisCauses - Årsager**

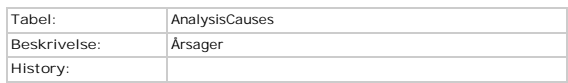

### **Kolonner**

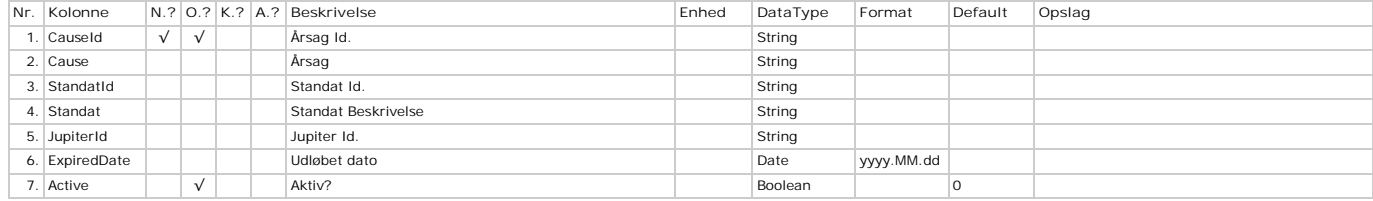

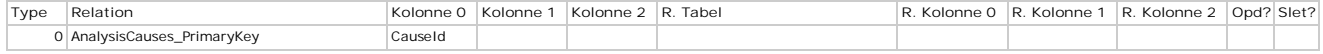

# **AnalysisColors - Farver**

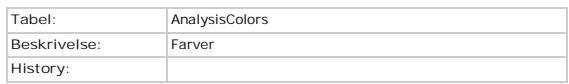

### **Kolonner**

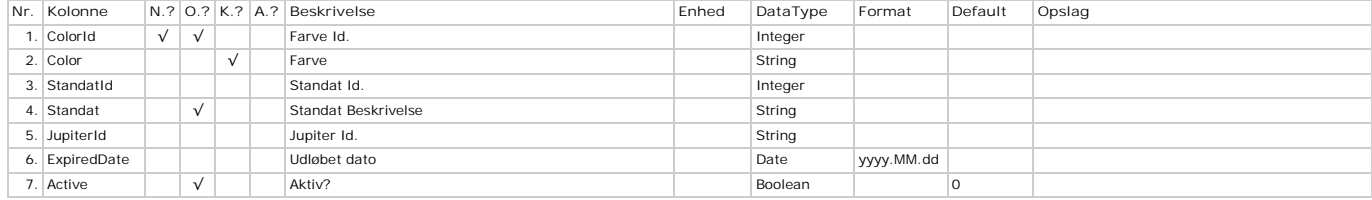

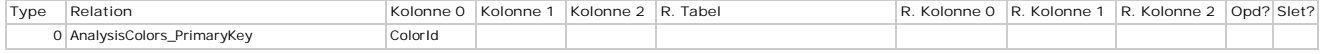

# **AnalysisEquipments - Udstyr**

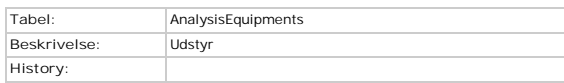

### **Kolonner**

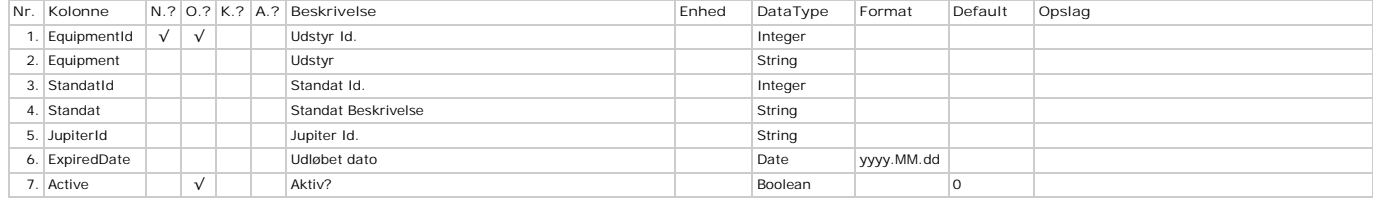

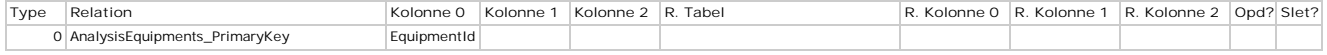

# **AnalysisExtents - Kontrol**

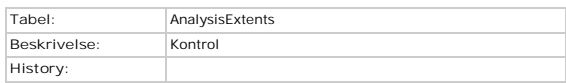

### **Kolonner**

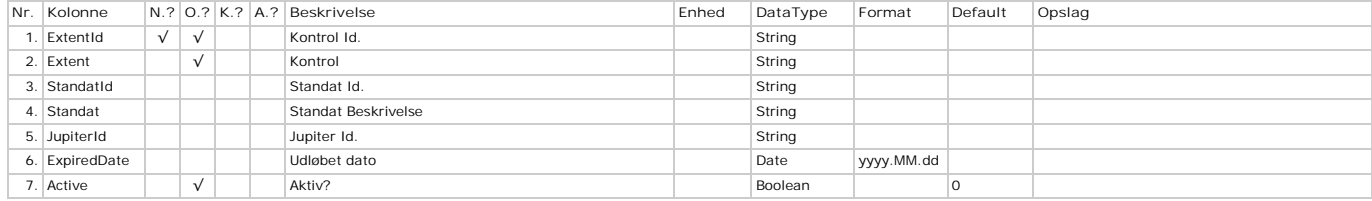

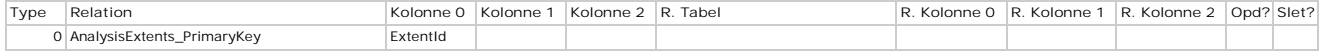

# **AnalysisFiltrations - Filtrering**

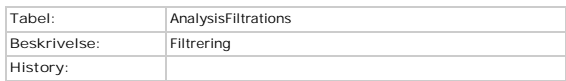

### **Kolonner**

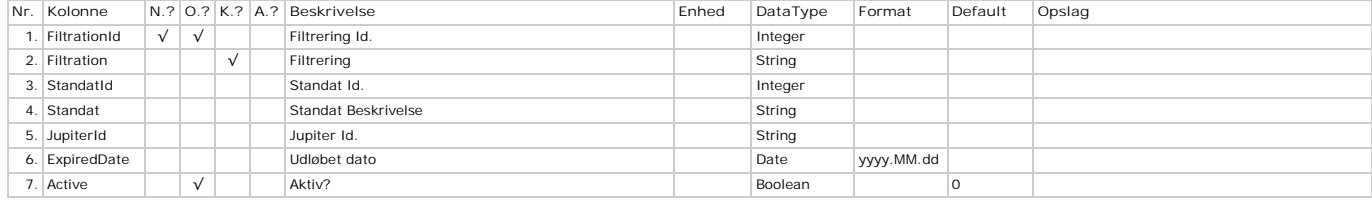

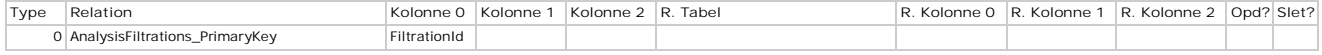

# **AnalysisFractions - Fraktioner**

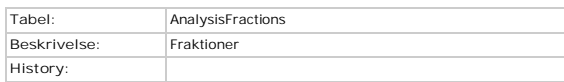

### **Kolonner**

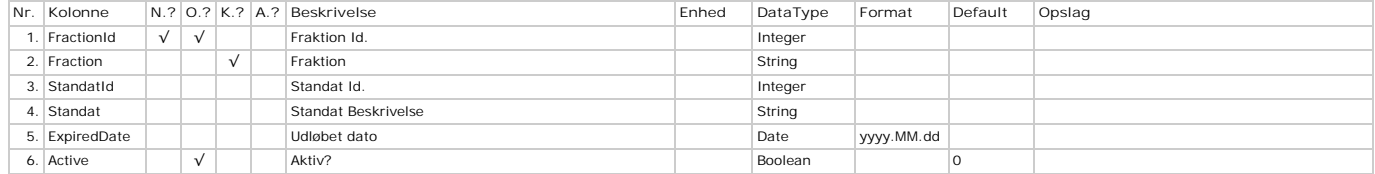

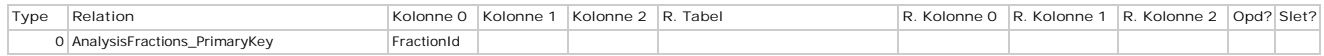

### **AnalysisGroupParameters - Gruppeparametre**

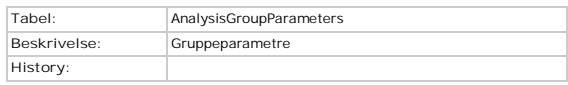

### **Kolonner**

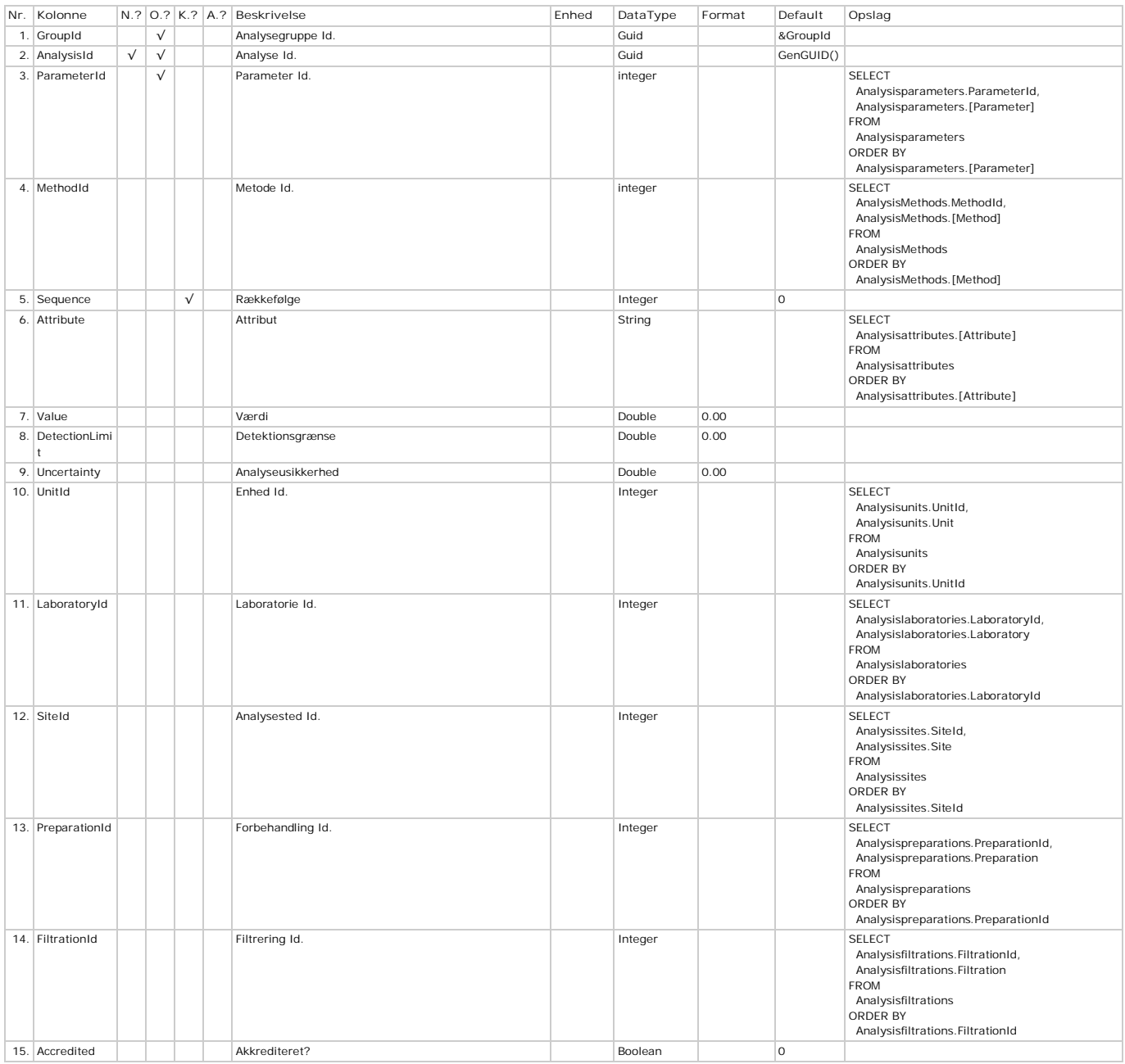

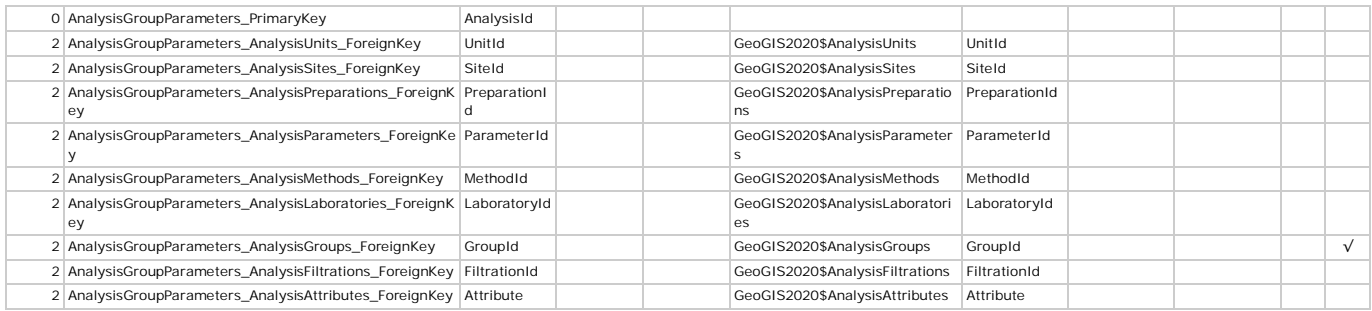

# **AnalysisGroups - Analysegrupper**

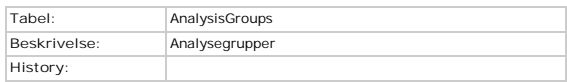

### **Kolonner**

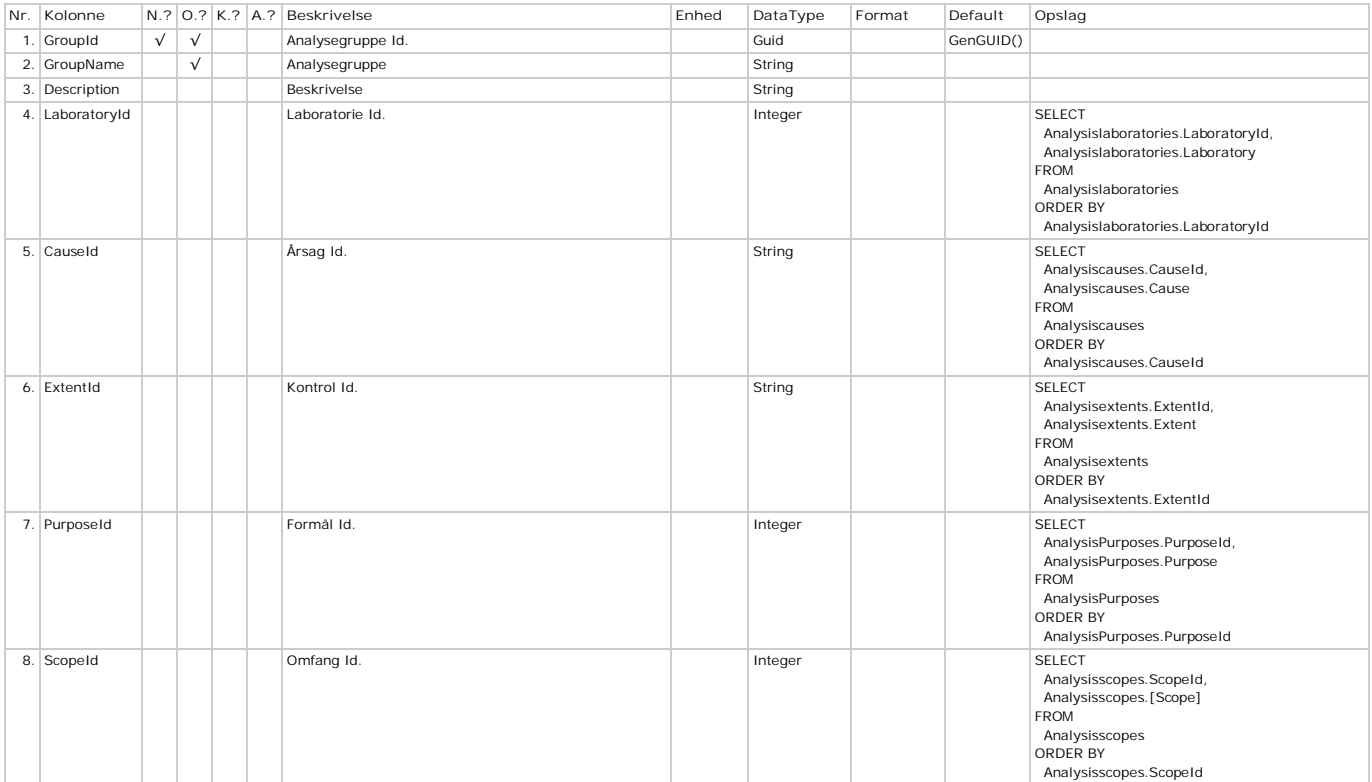

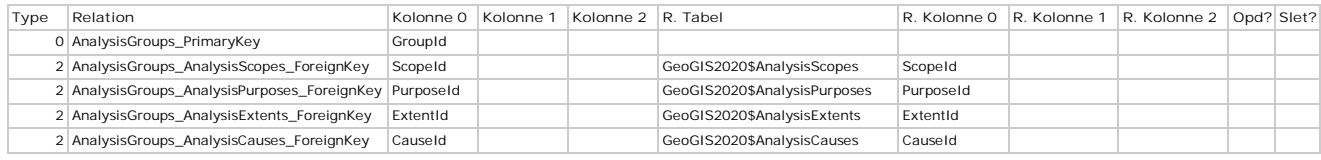

# **AnalysisLaboratories - Laboratorier**

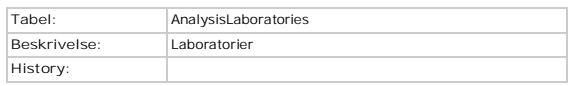

### **Kolonner**

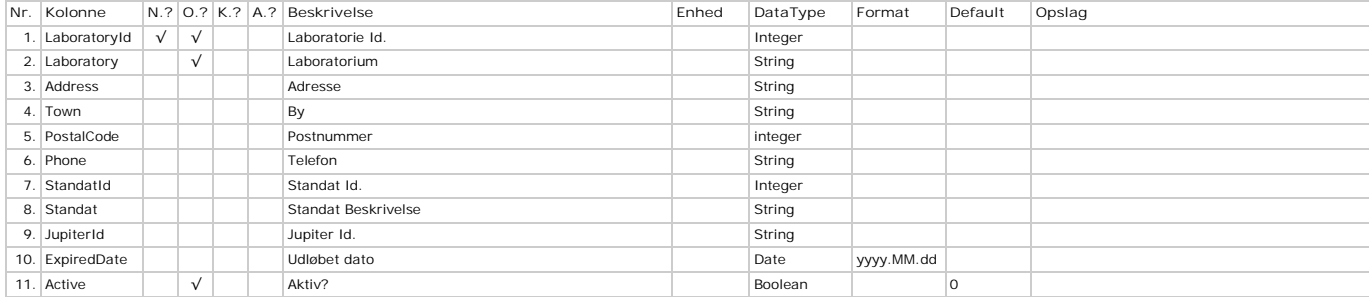

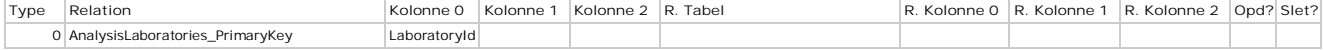

# **AnalysisLimits - Grænseværdier**

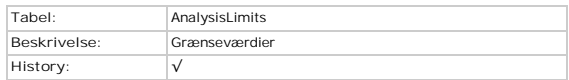

### **Kolonner**

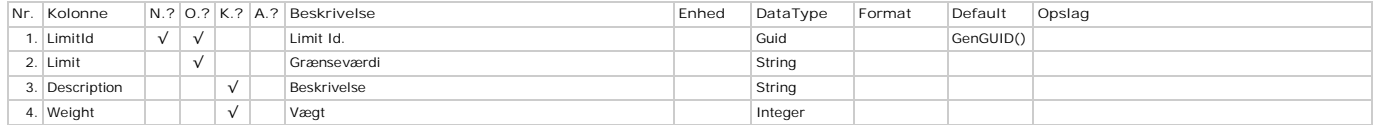

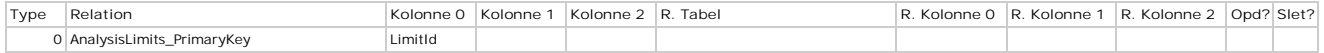

# **AnalysisLimitValues - Parametre**

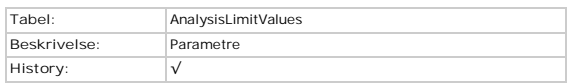

### **Kolonner**

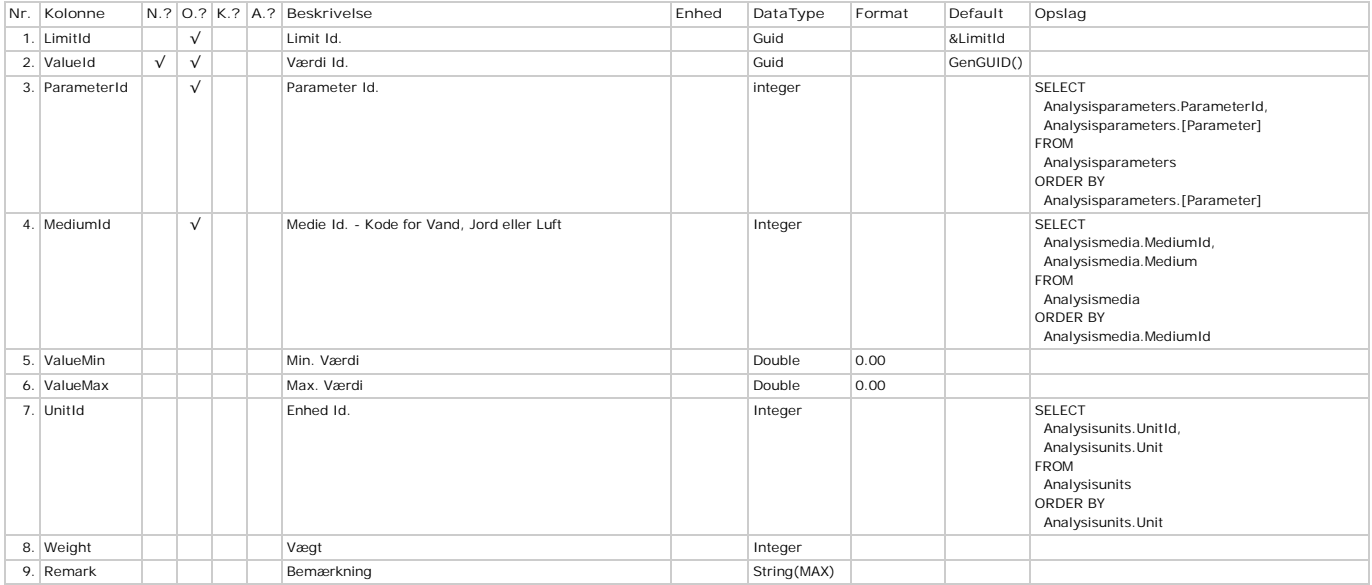

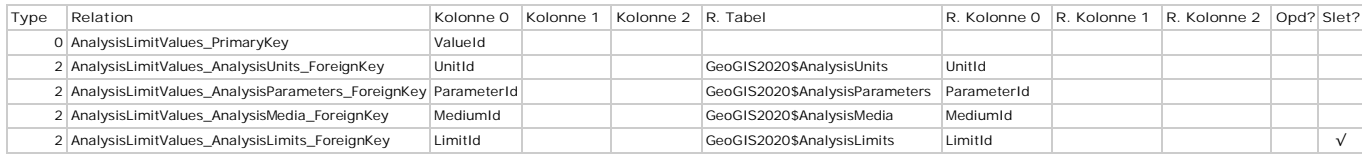

# **AnalysisLooks - Udseende**

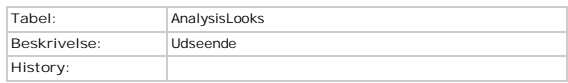

### **Kolonner**

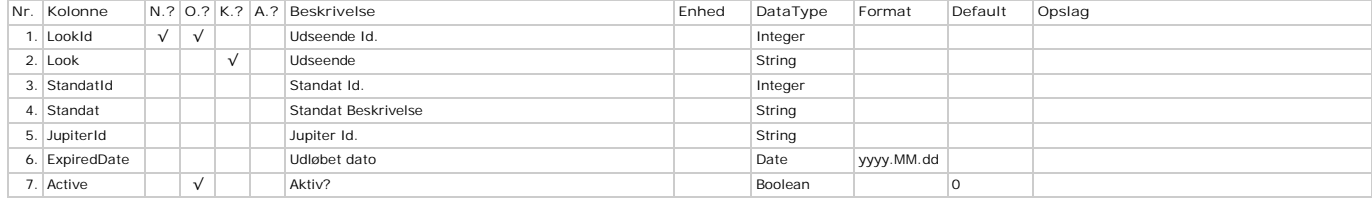

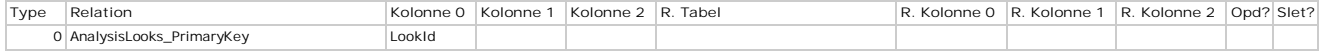

# **AnalysisMedia - Medier**

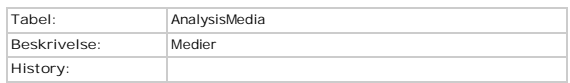

### **Kolonner**

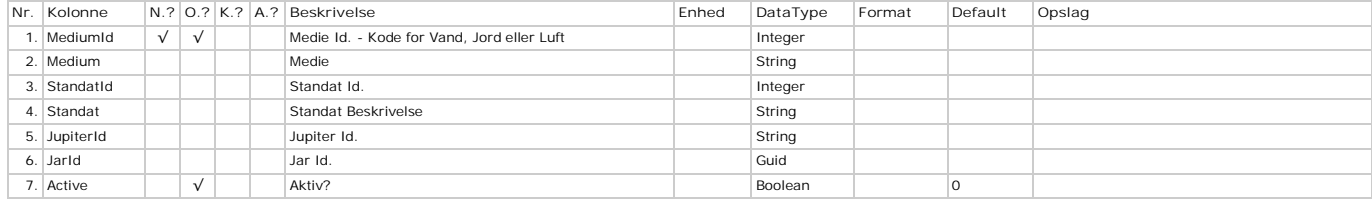

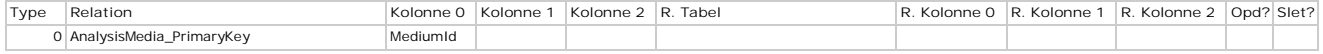

# **AnalysisMethods - Metoder**

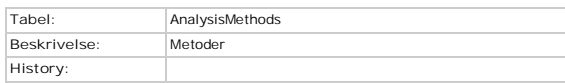

### **Kolonner**

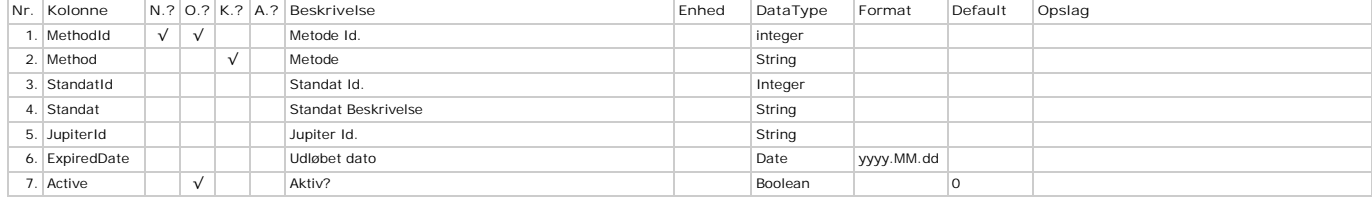

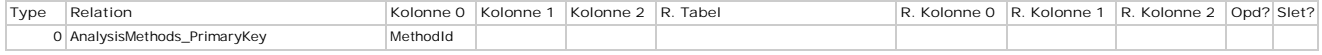

# **AnalysisOdeurs - Lugt**

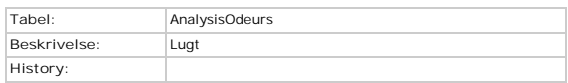

### **Kolonner**

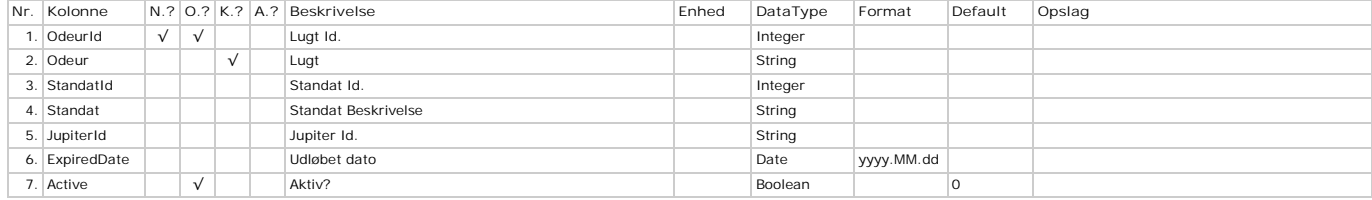

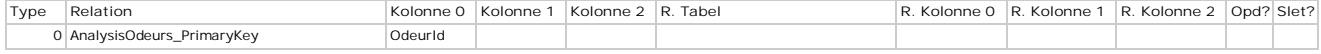

# **AnalysisPackagings - Opbevaring**

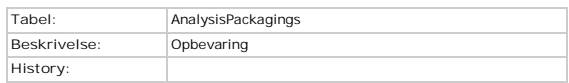

### **Kolonner**

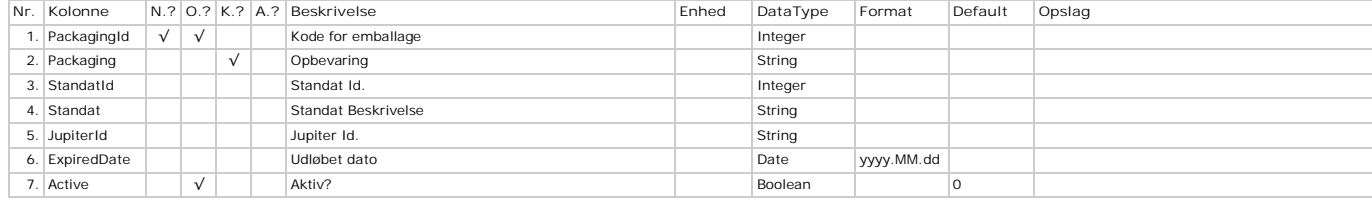

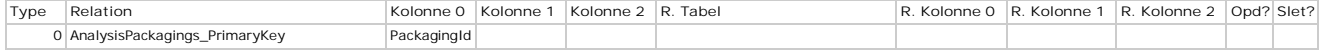

# **AnalysisParameters - Parametre**

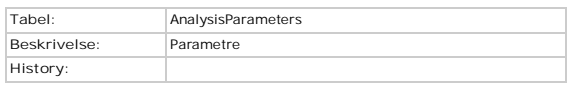

### **Kolonner**

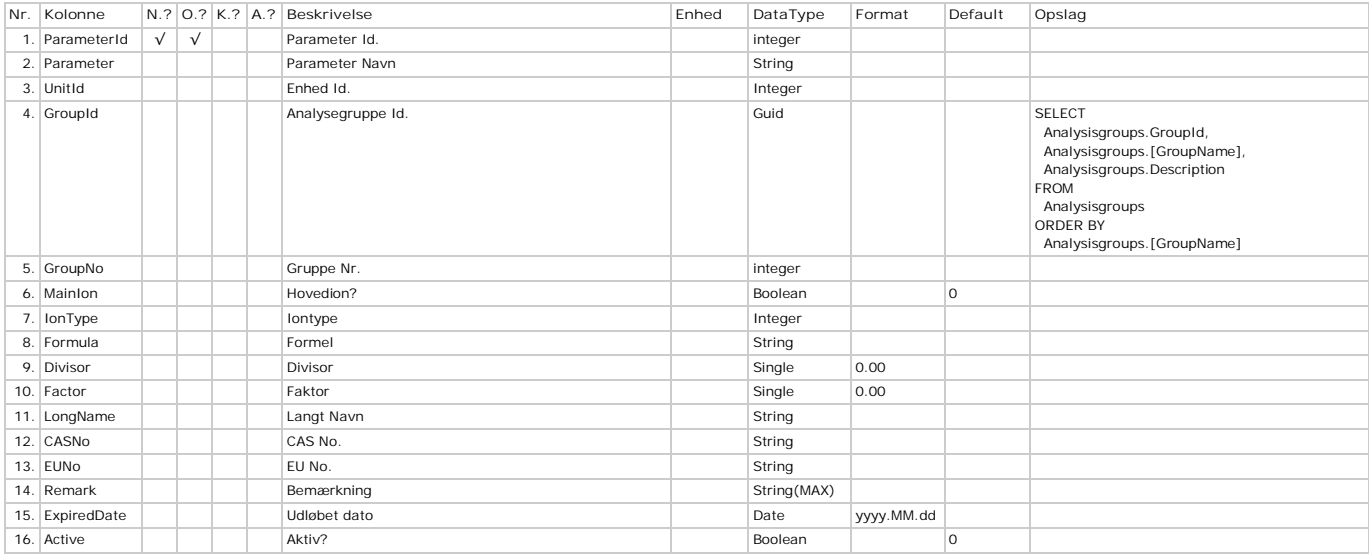

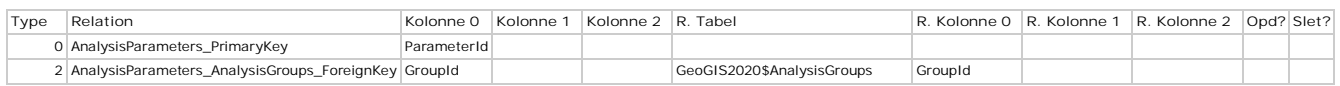

# **AnalysisPreparations - Forbehandling**

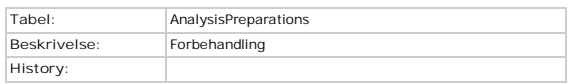

### **Kolonner**

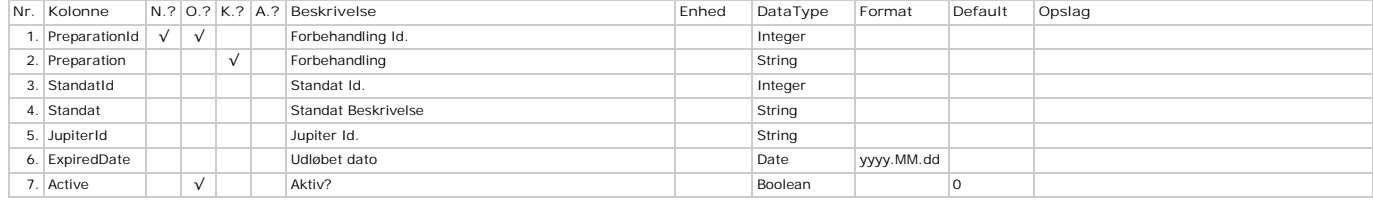

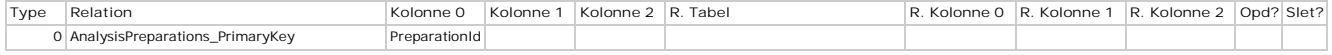

# **AnalysisPreservations - Konservering**

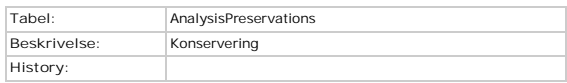

### **Kolonner**

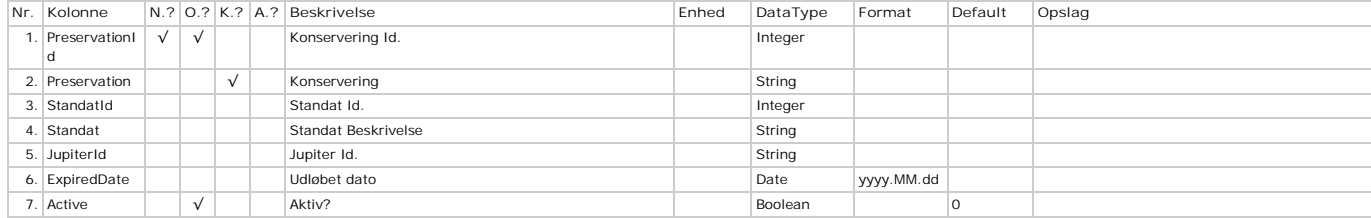

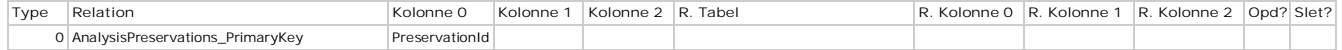

### **AnalysisProgrammes - Programmer**

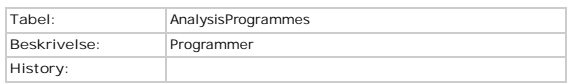

### **Kolonner**

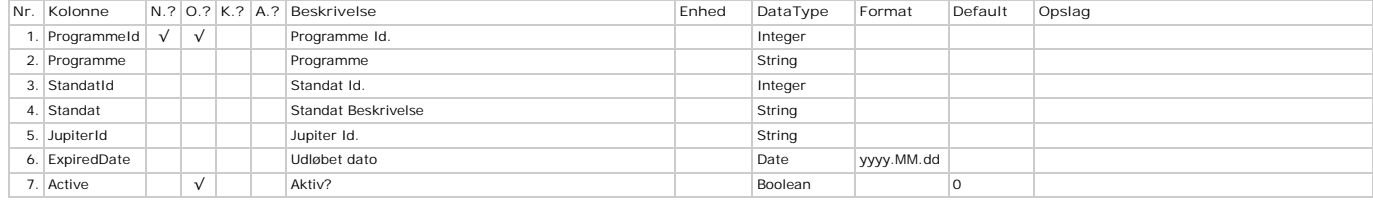

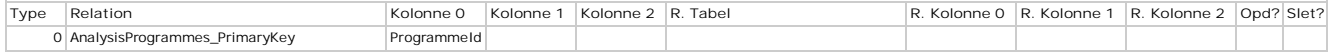

# **AnalysisProjects - Projekter**

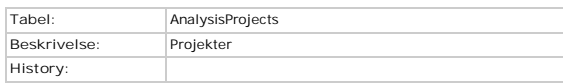

### **Kolonner**

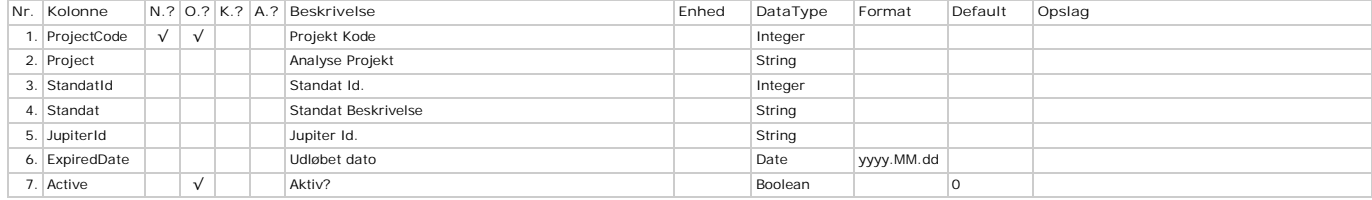

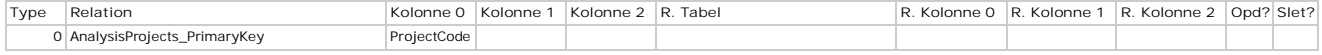

# **AnalysisPurposes - Formål**

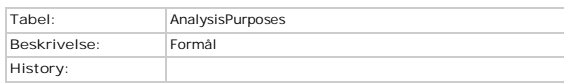

### **Kolonner**

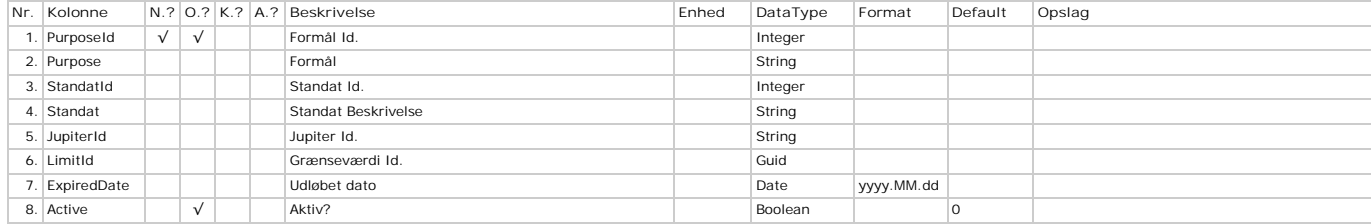

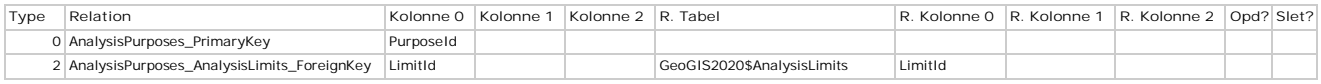

# **AnalysisQualities - Kvalitetskoder**

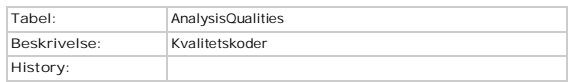

### **Kolonner**

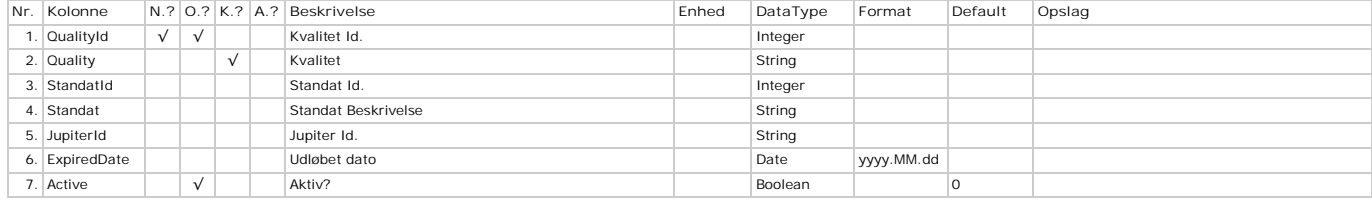

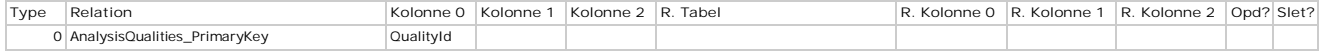

# **AnalysisRemarks - Bemærkninger**

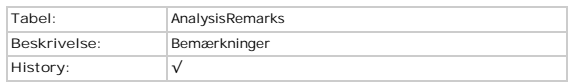

### **Kolonner**

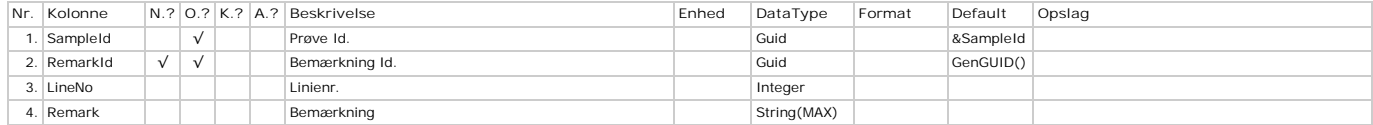

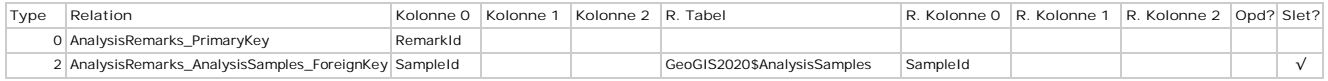

### **AnalysisRetest - Omprøver**

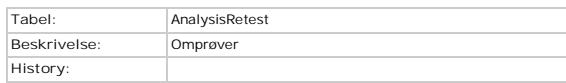

### **Kolonner**

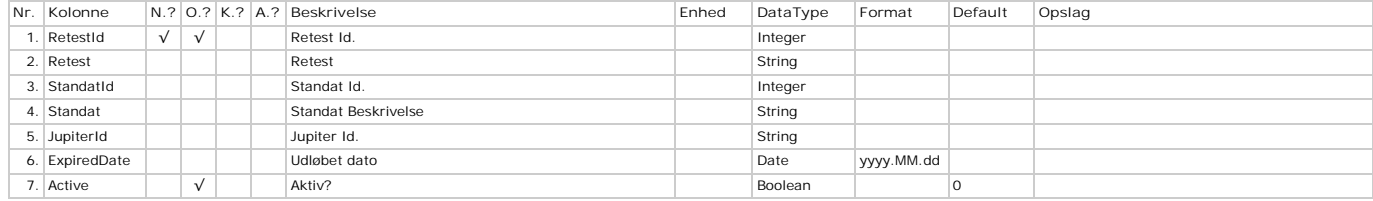

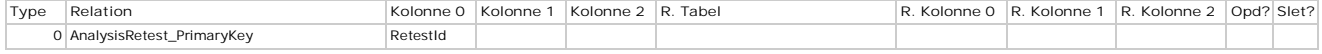

# **AnalysisSampleLocations - Prøvesteder**

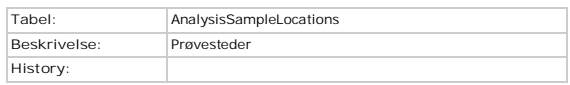

### **Kolonner**

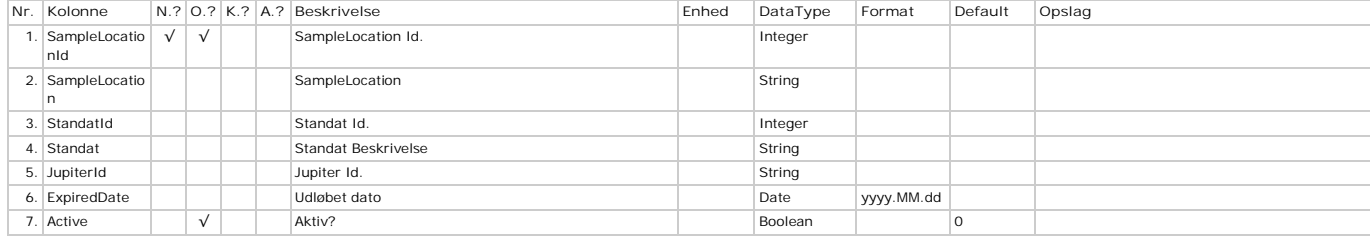

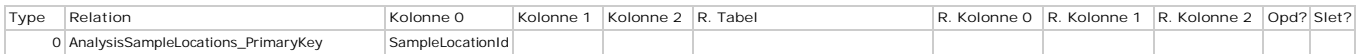

# **AnalysisSampleLocationTypes - Prøvestedstyper**

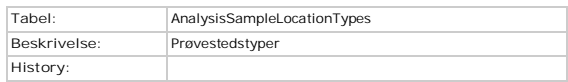

### **Kolonner**

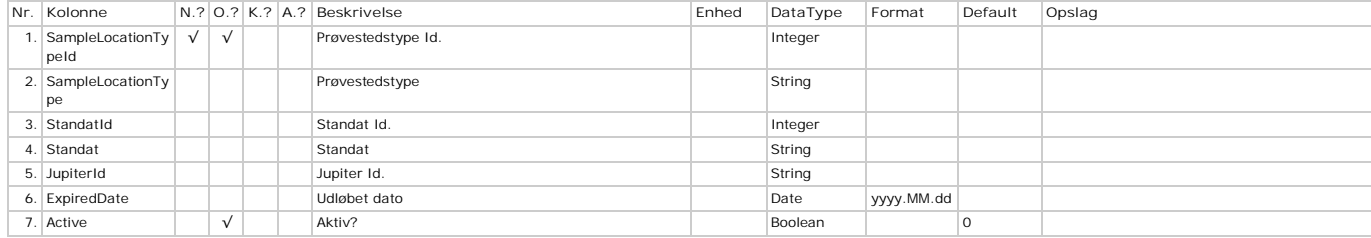

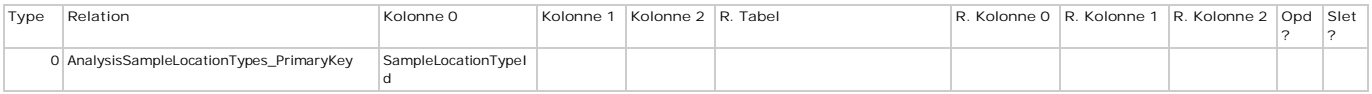

# **AnalysisSamples - Analyseprøver**

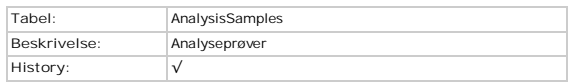

### **Kolonner**

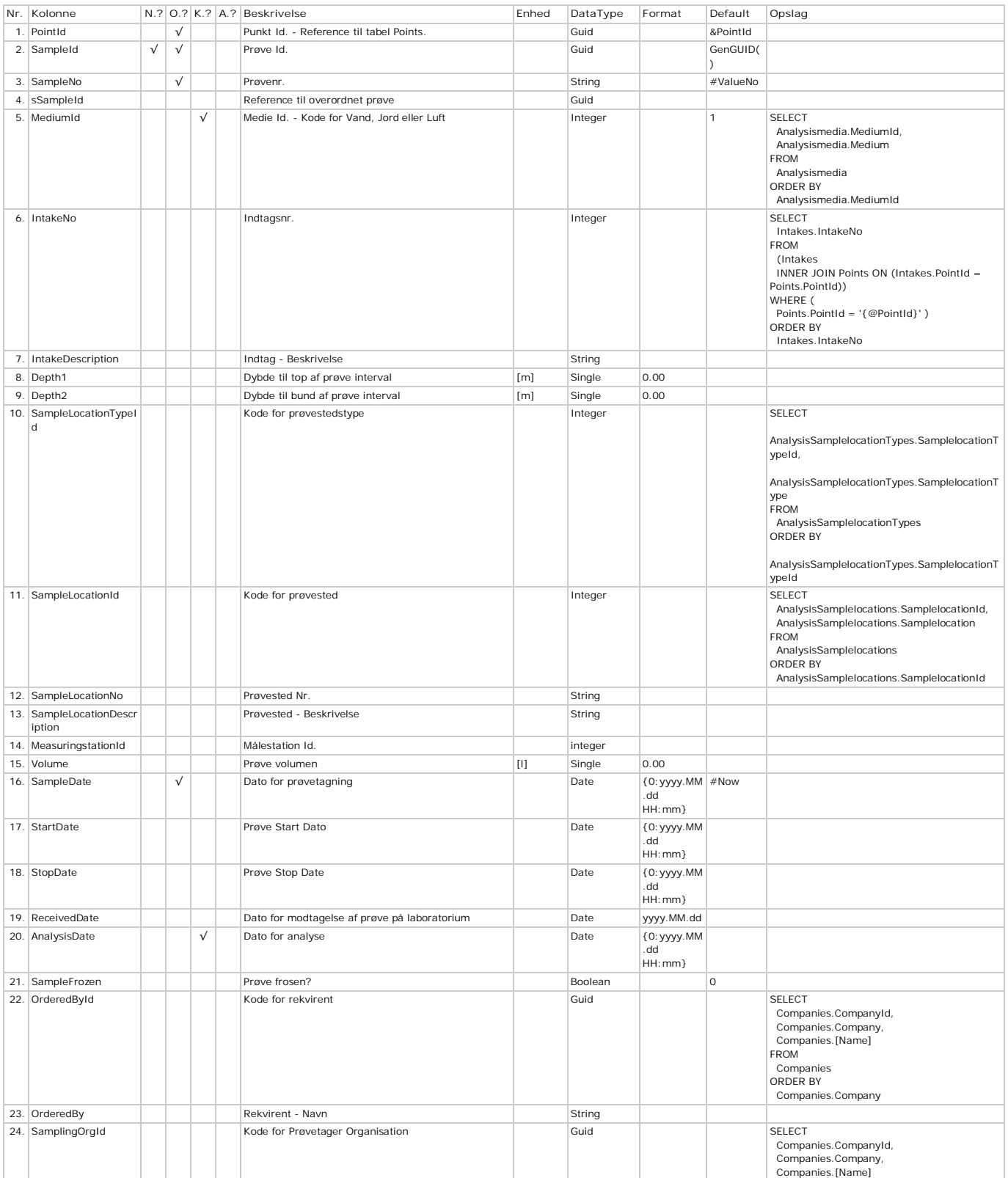
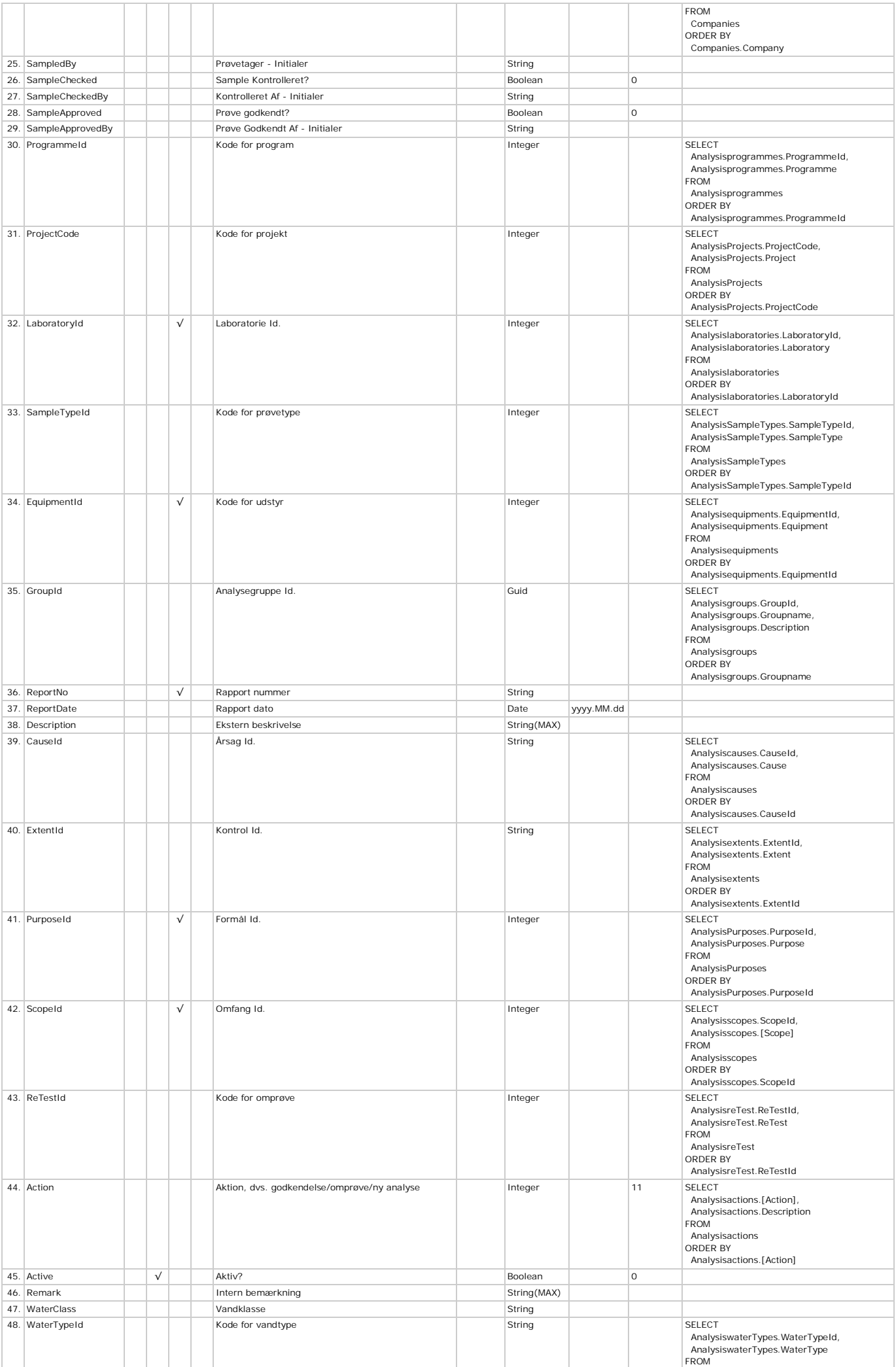

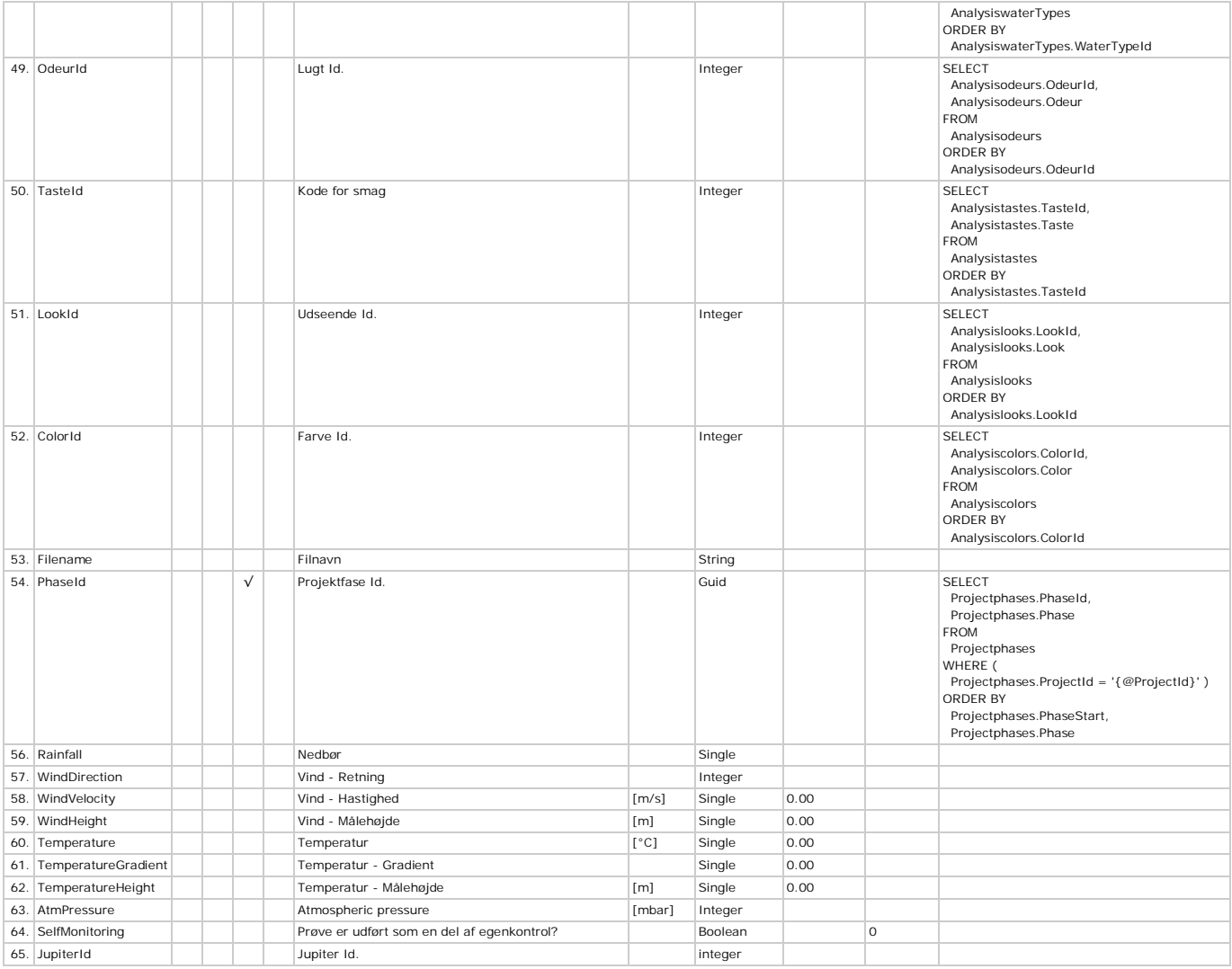

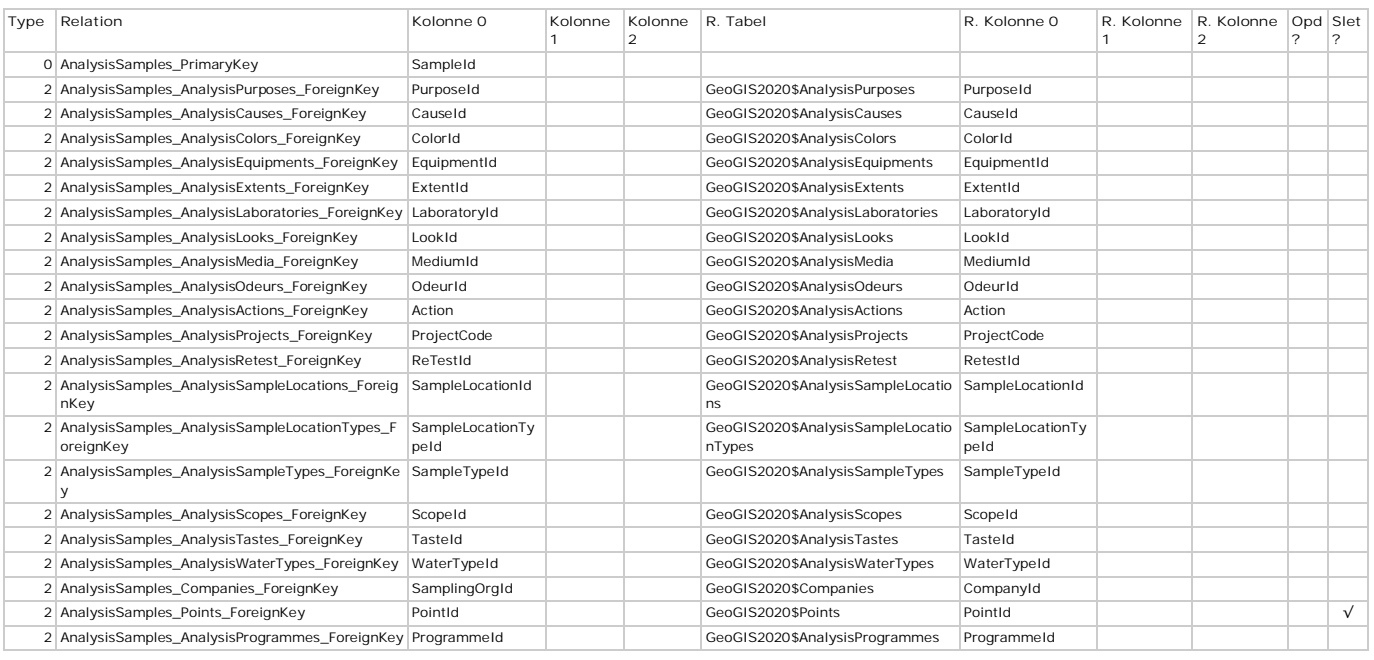

# **AnalysisSampleTypes - Prøvetyper**

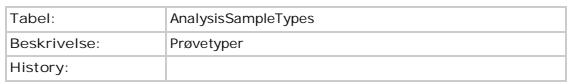

# **Kolonner**

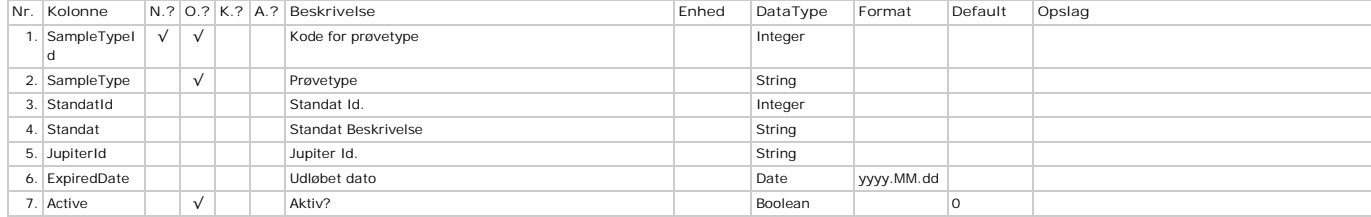

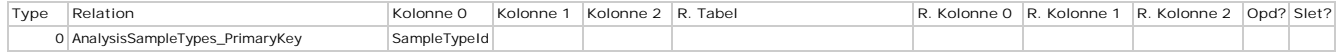

# **AnalysisScopes - Omfang**

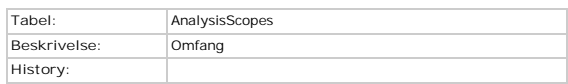

# **Kolonner**

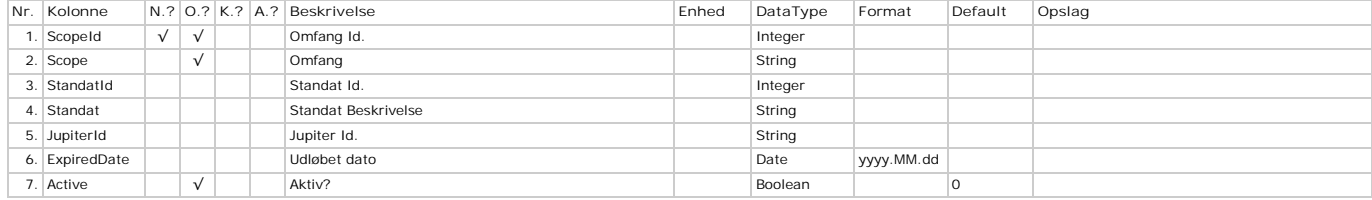

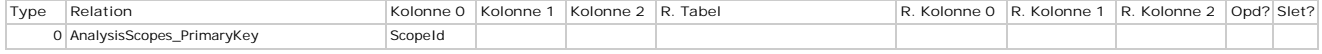

# **AnalysisSites - Analysested**

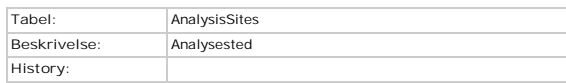

# **Kolonner**

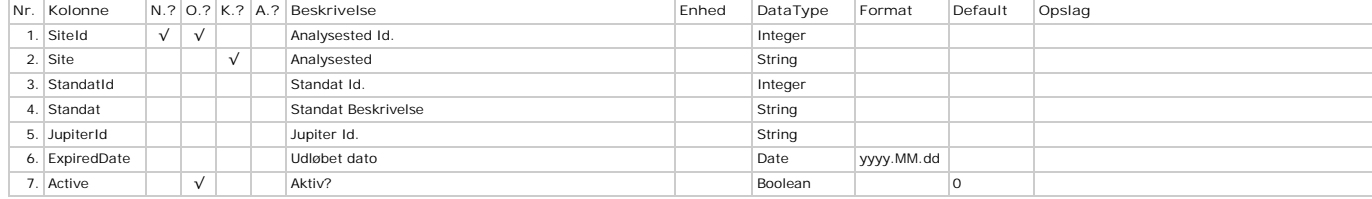

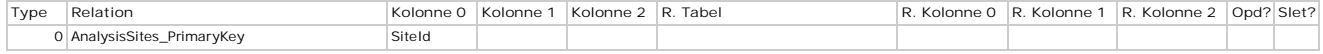

# **AnalysisTastes - Smag**

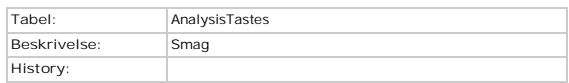

## **Kolonner**

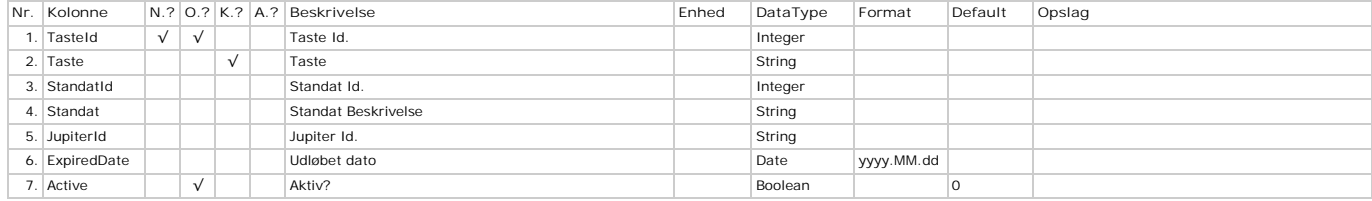

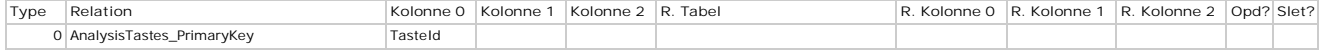

# **AnalysisTriggerValues - Triggerværdier**

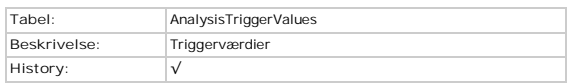

## **Kolonner**

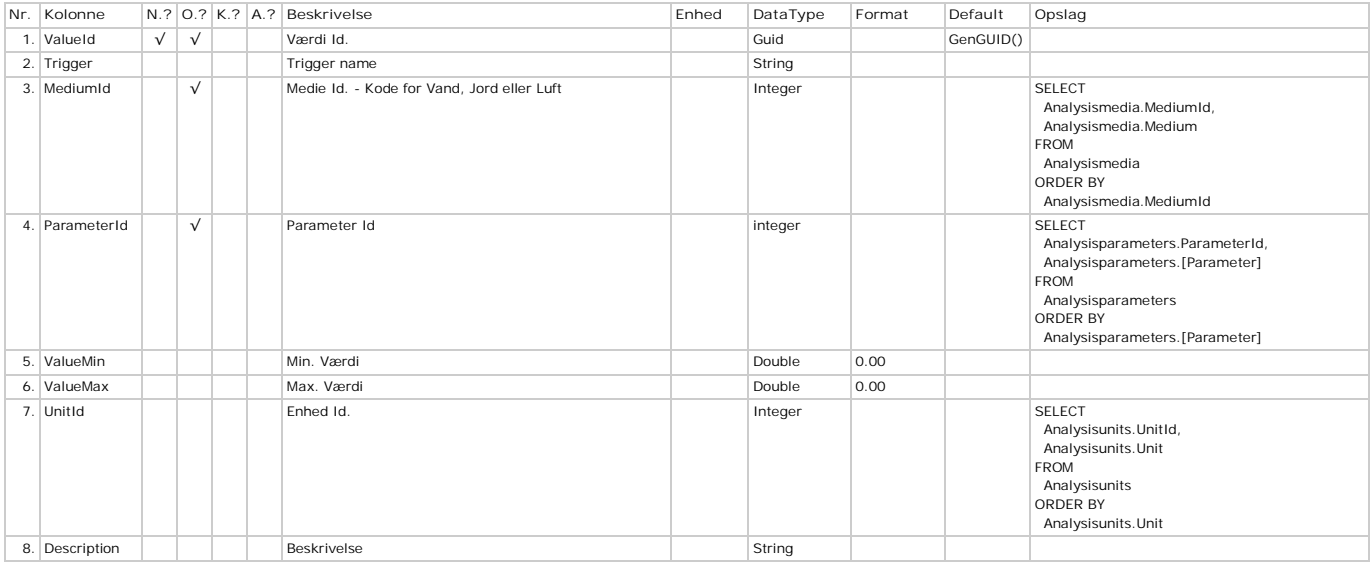

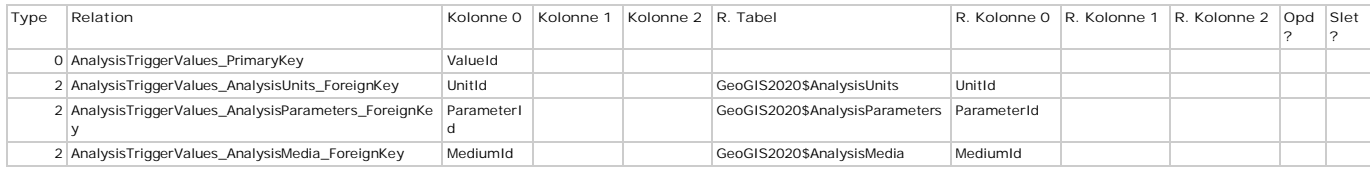

# **AnalysisUnitConversions - Enhedskonvertering**

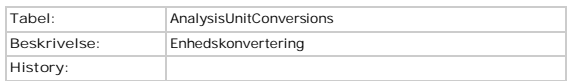

## **Kolonner**

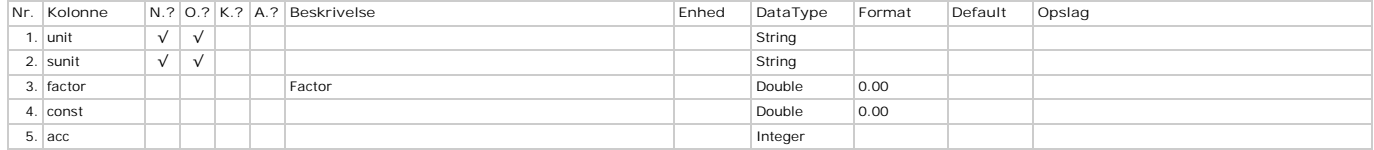

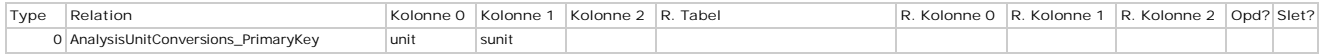

# **AnalysisUnits - Enheder**

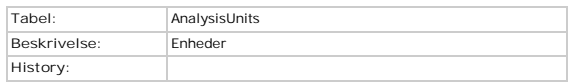

# **Kolonner**

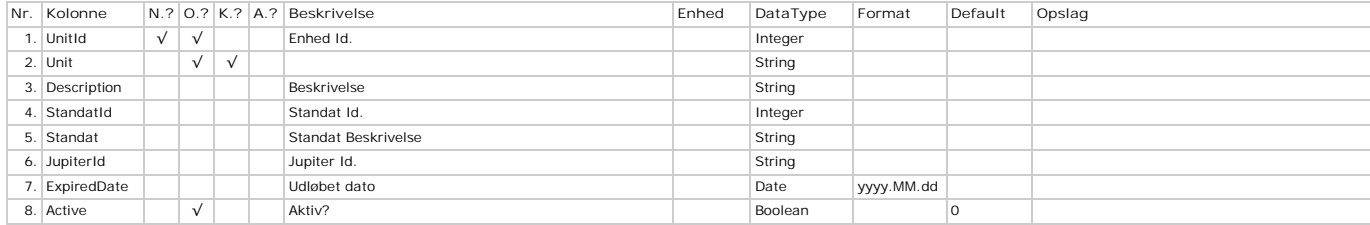

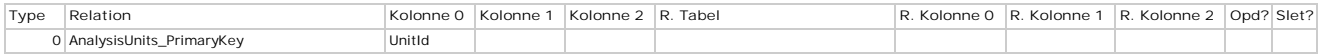

# **AnalysisValues - Analysestatistik**

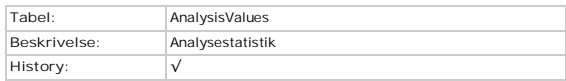

## **Kolonner**

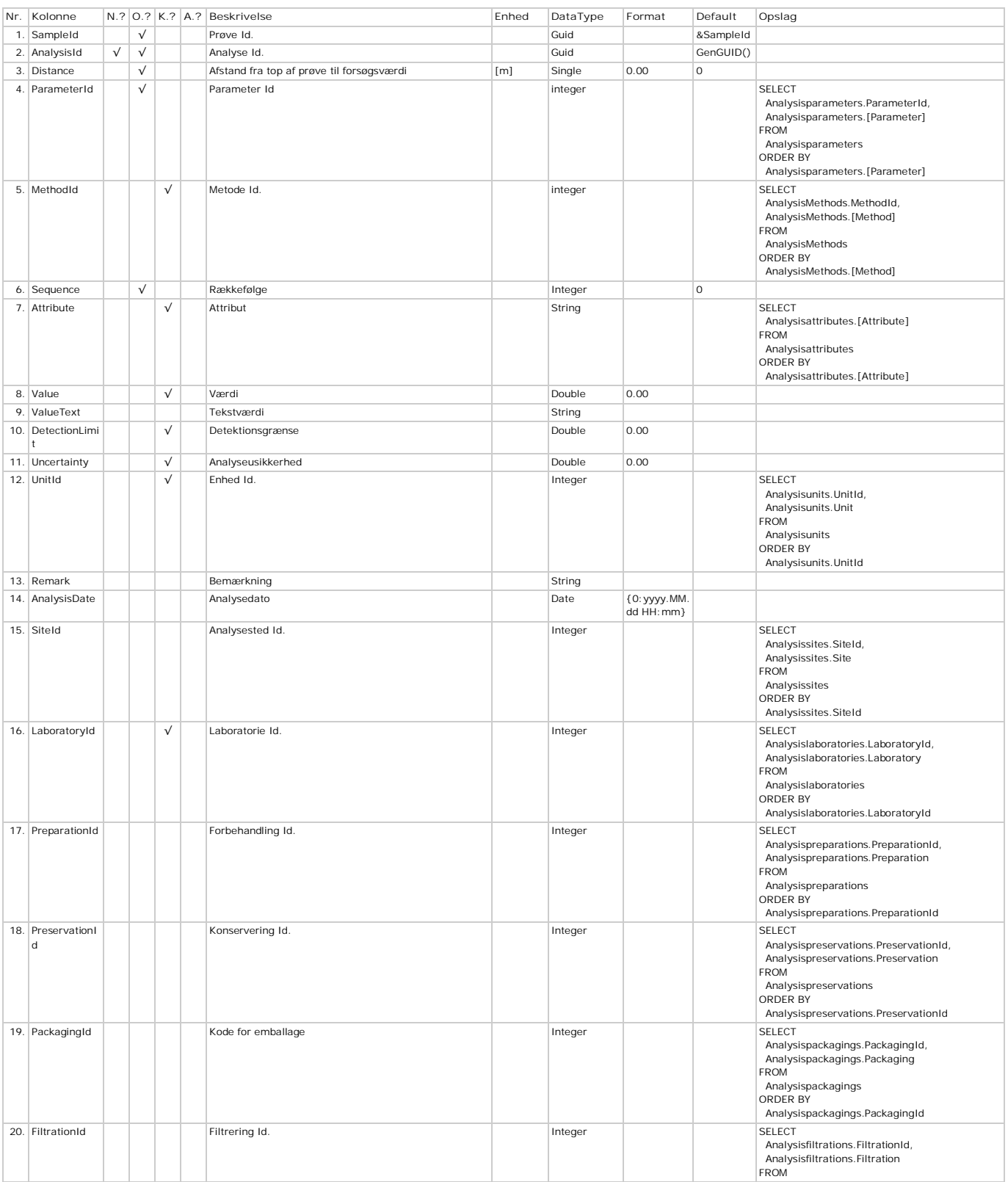

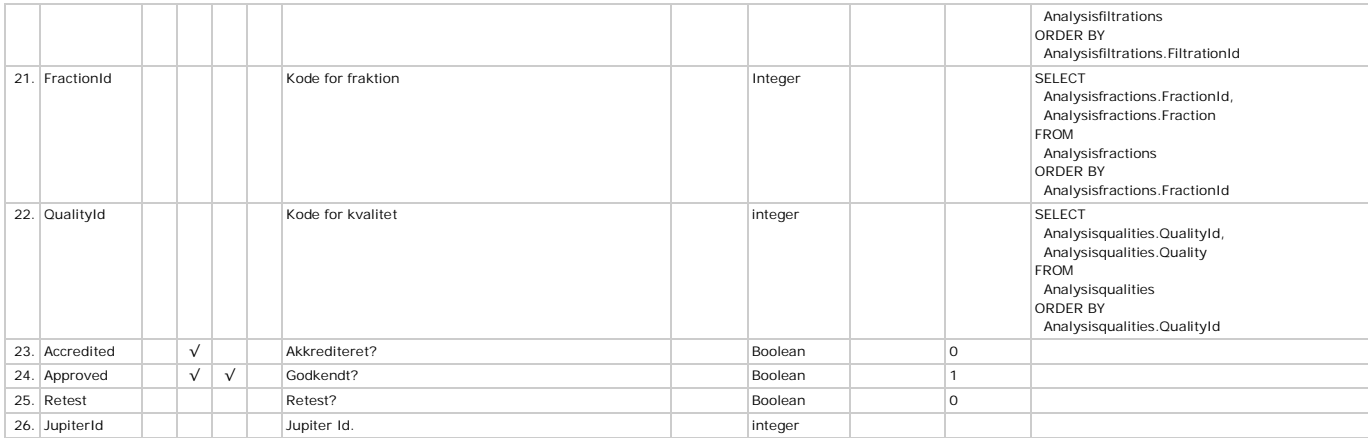

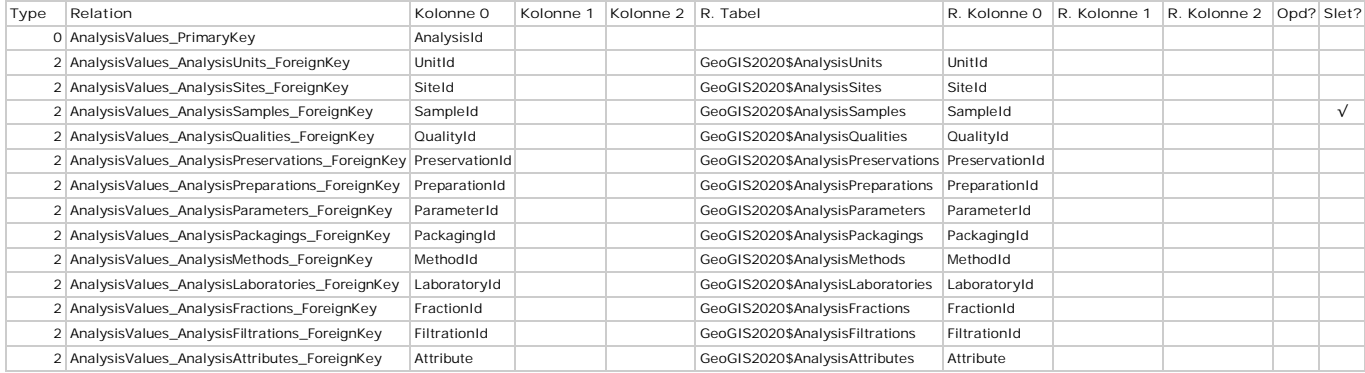

# **AnalysisWaterTypes - Vandtyper**

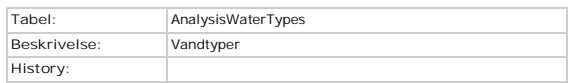

# **Kolonner**

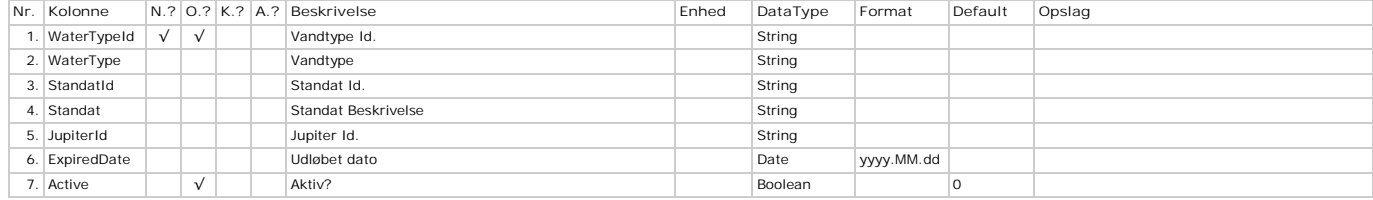

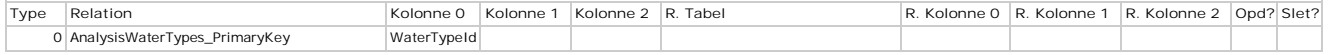

# **Areas - Arealer**

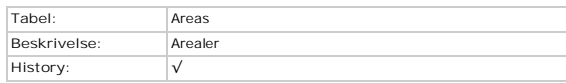

## **Kolonner**

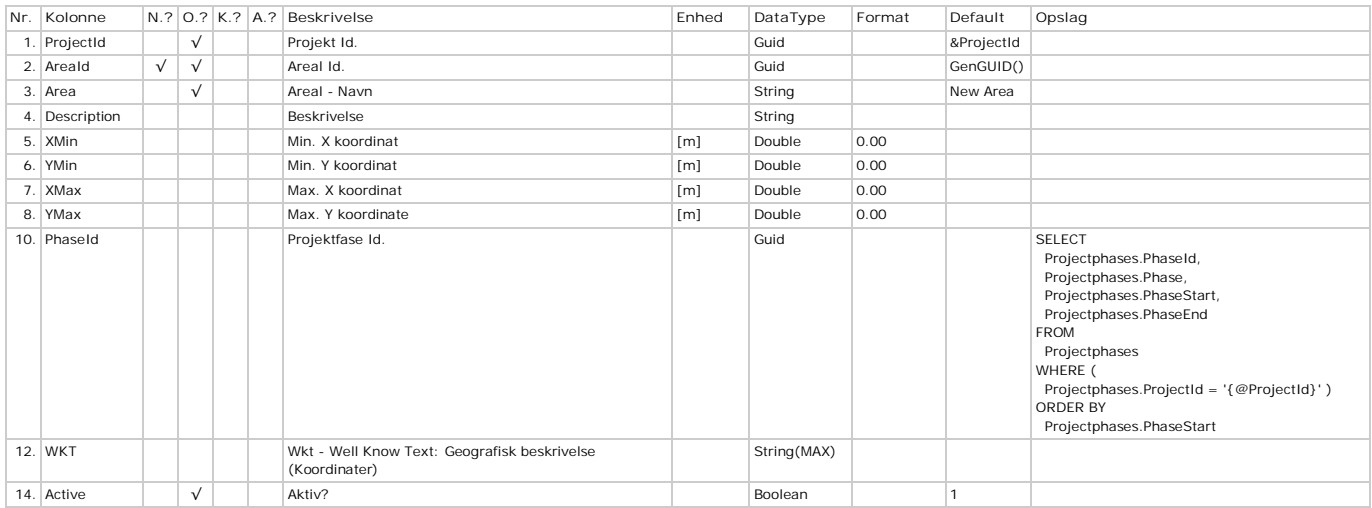

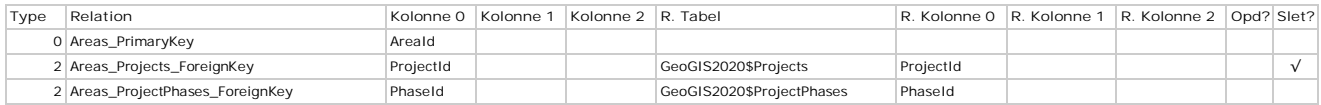

# **AreaVertices - Koordinater**

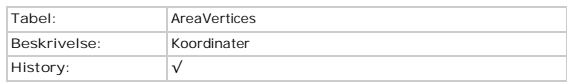

## **Kolonner**

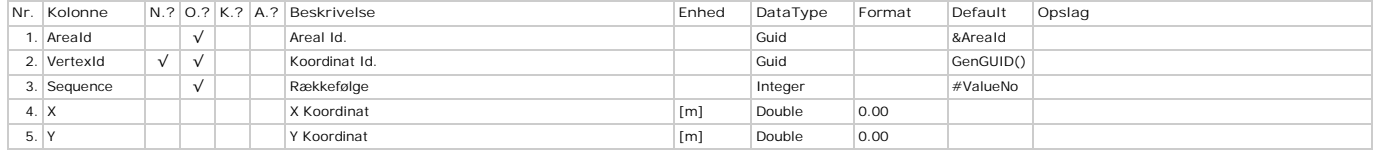

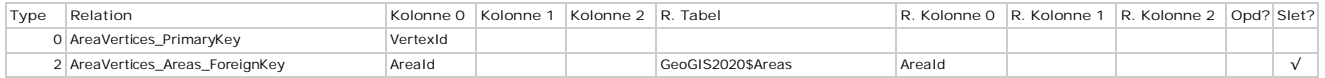

# **BackFill - Tilbagefyld**

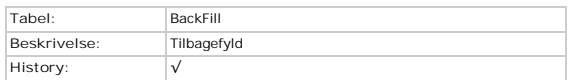

## **Kolonner**

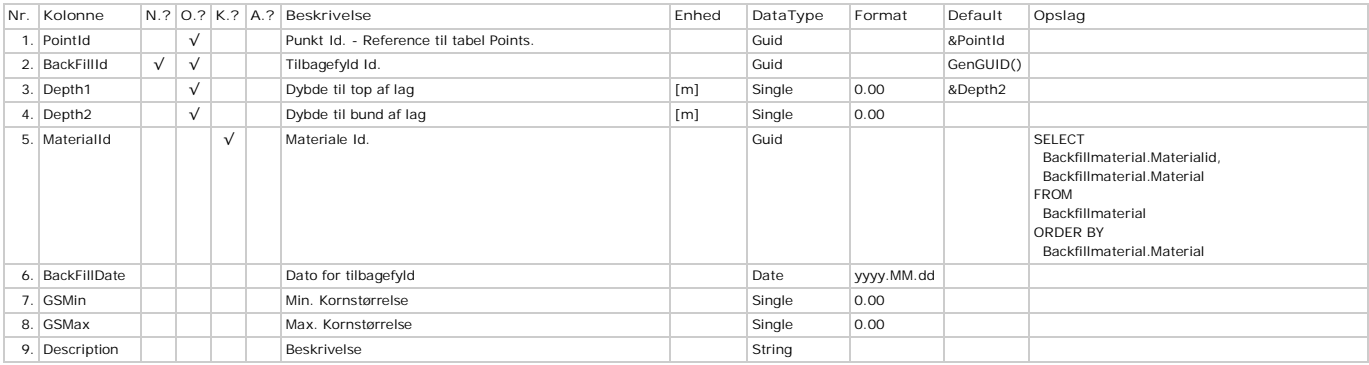

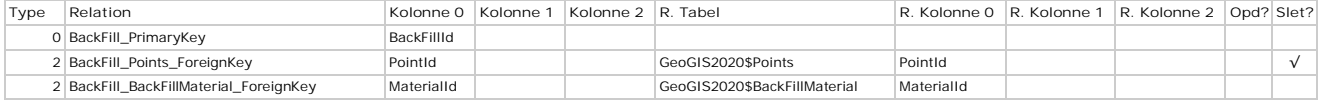

# **BackFillMaterial - Tilbagefyld - Materialer**

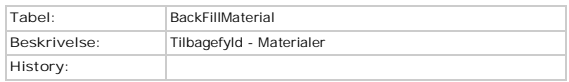

# **Kolonner**

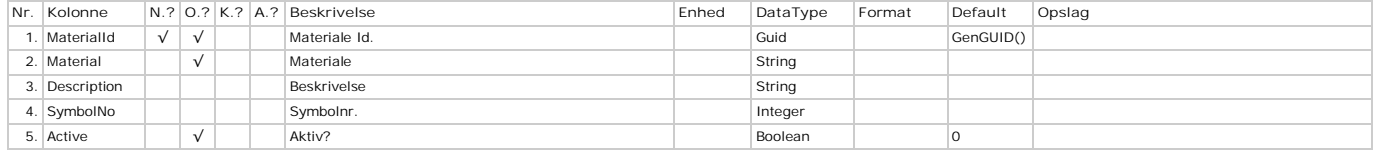

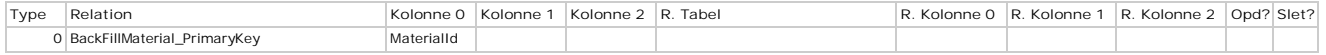

# **BrazilianTests - Brazilianforsøg**

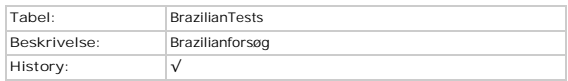

# **Kolonner**

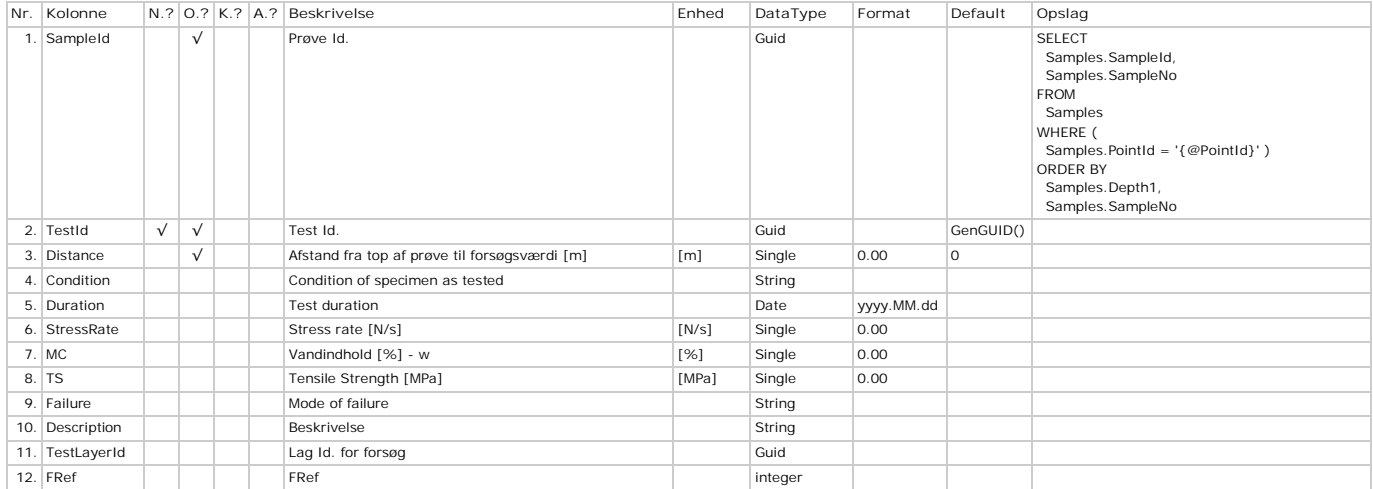

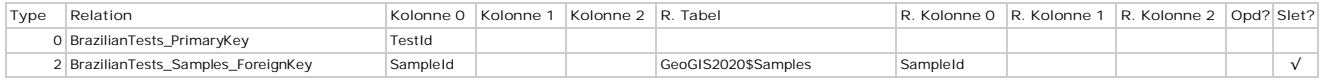

# **Casings - Forerør**

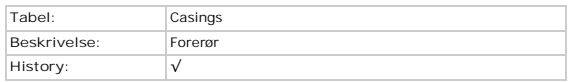

## **Kolonner**

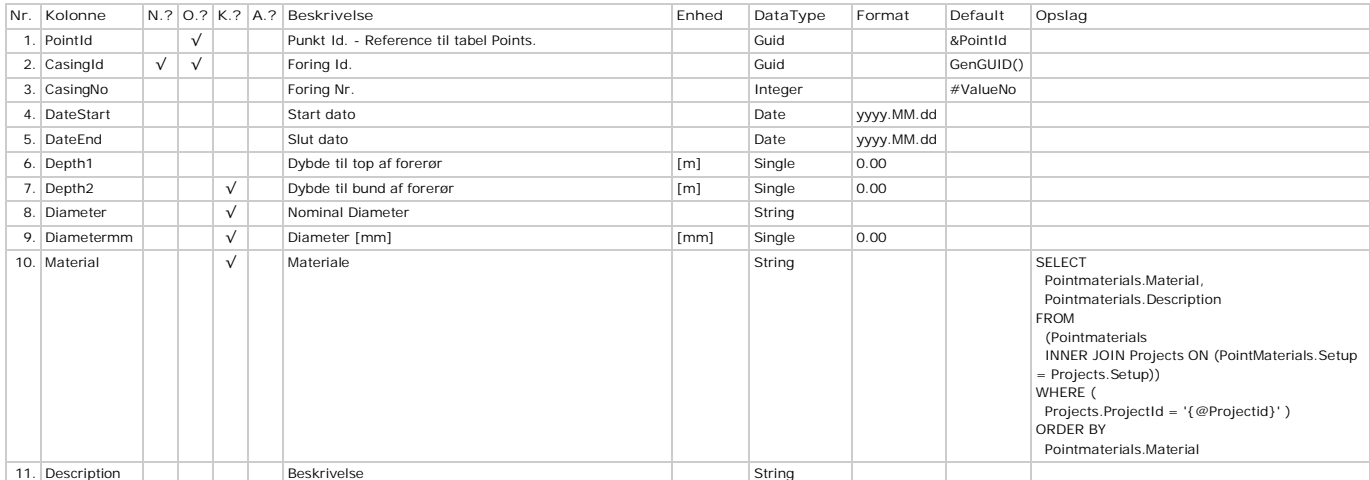

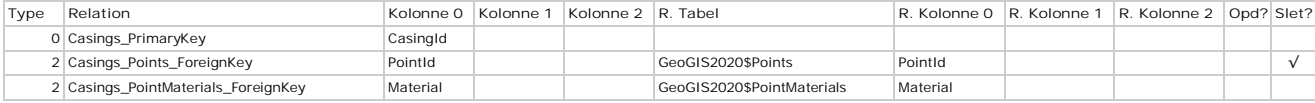

# **ClassificationTests - Klassifikationsforsøg**

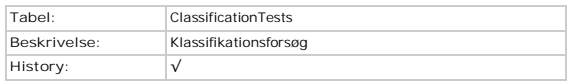

## **Kolonner**

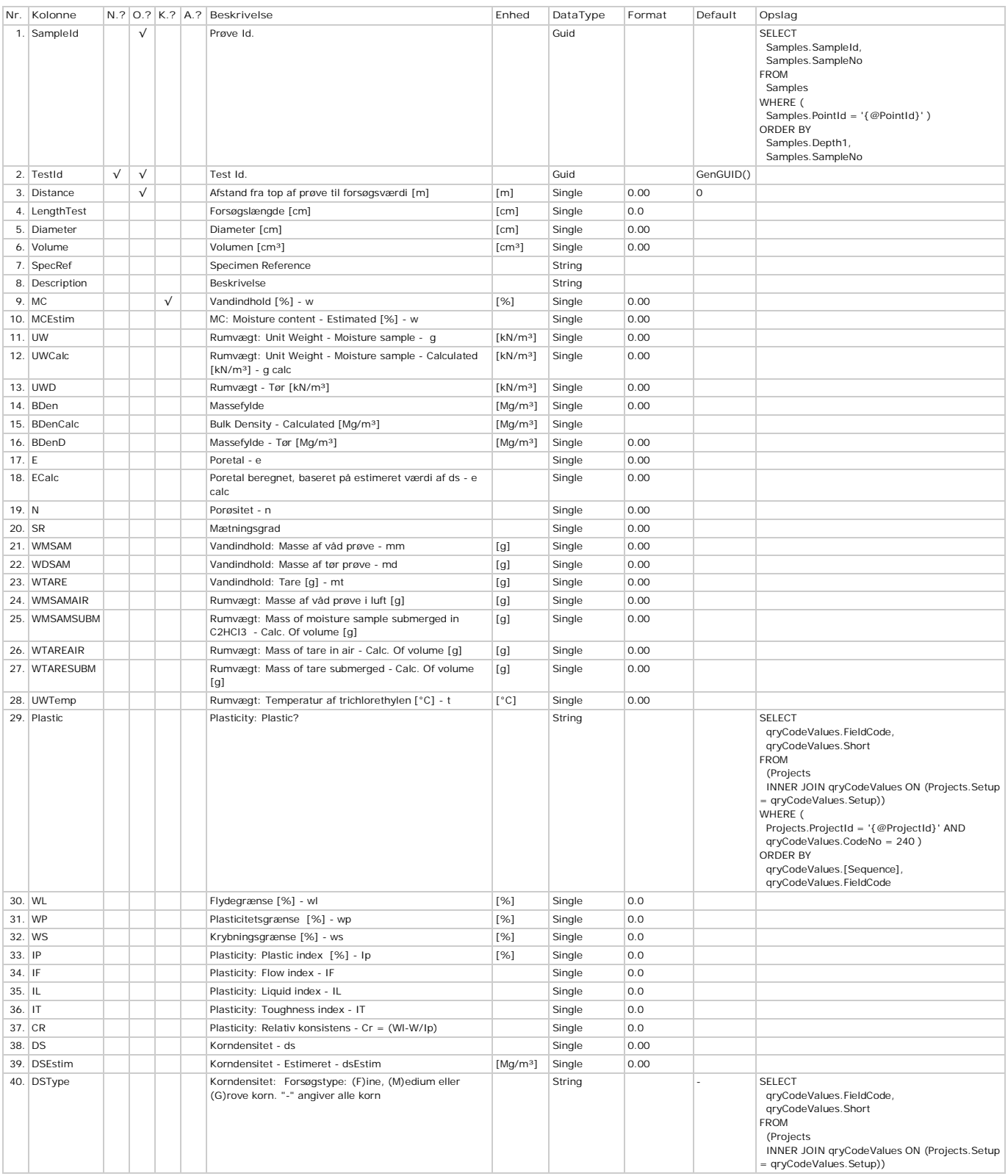

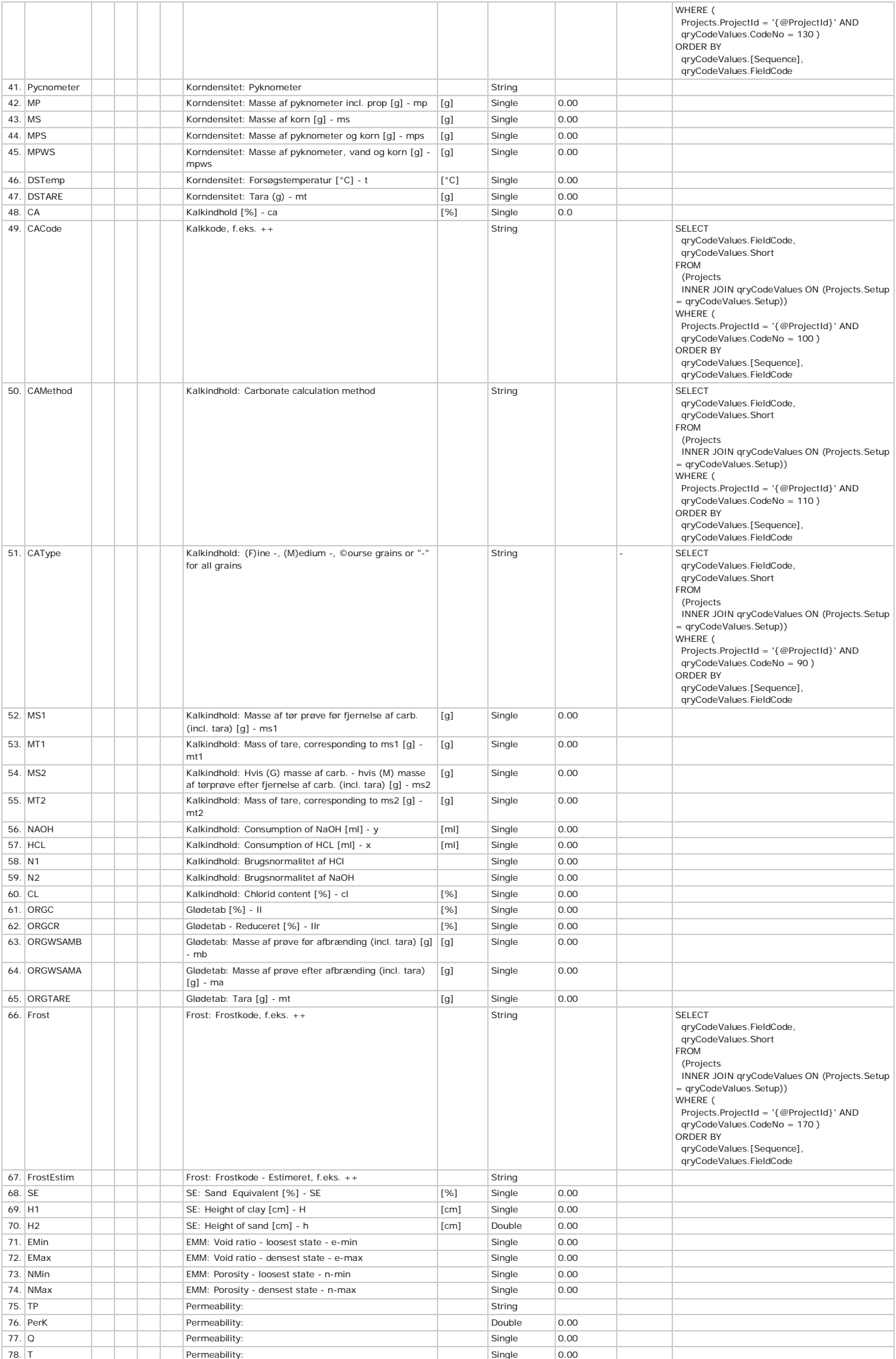

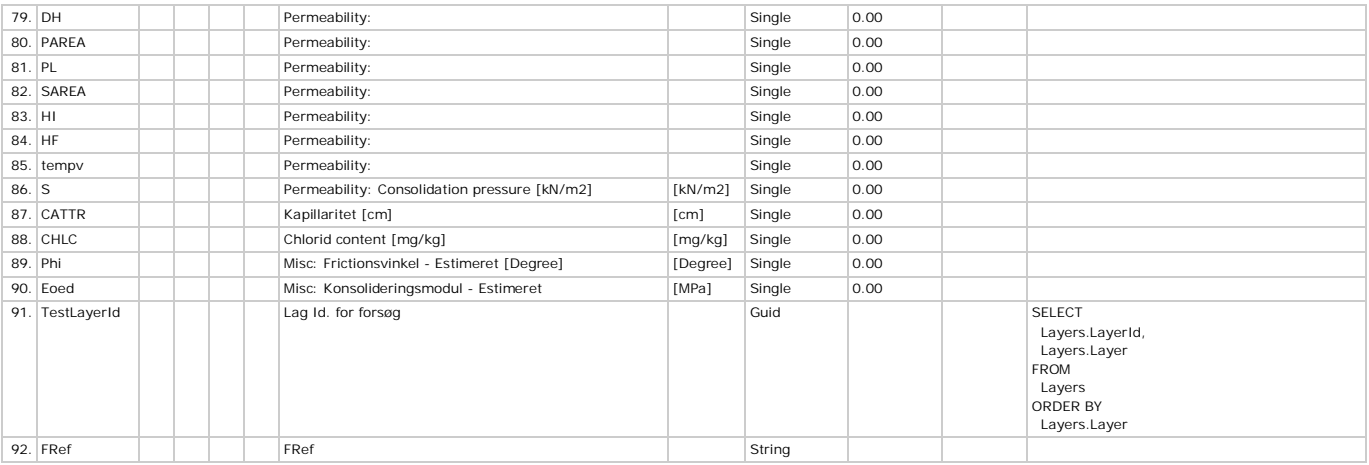

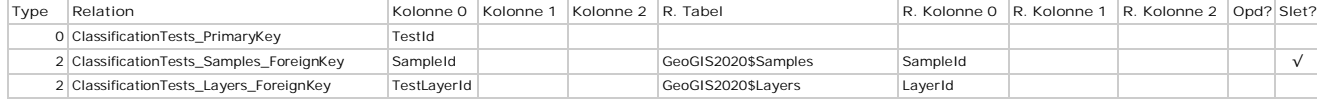

# **Codes - Andre Koder**

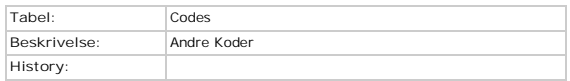

## **Kolonner**

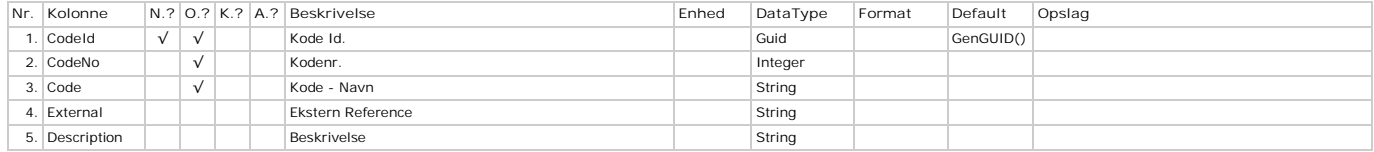

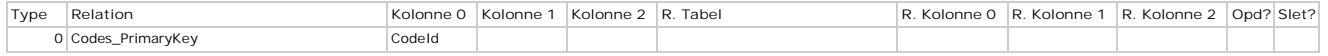

# **CodeValues - Kodeværdier**

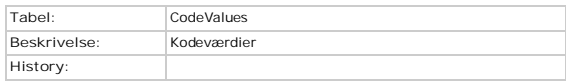

# **Kolonner**

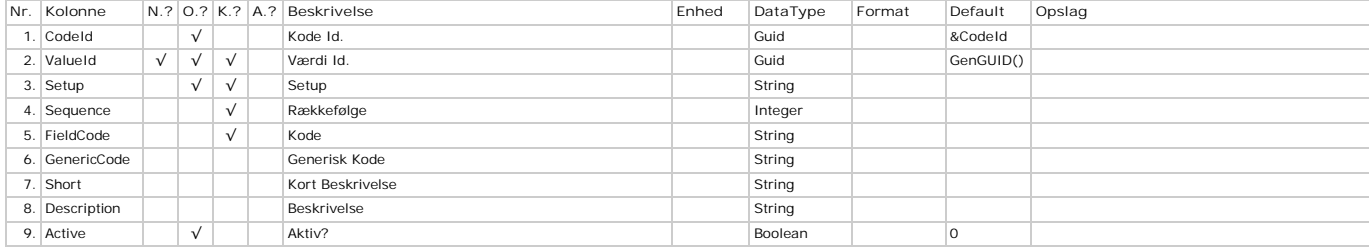

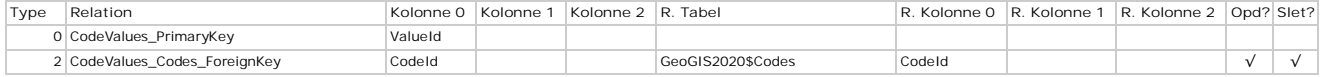

# **Companies - Firmaer**

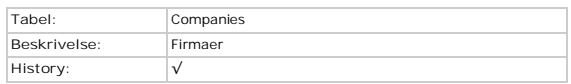

# **Kolonner**

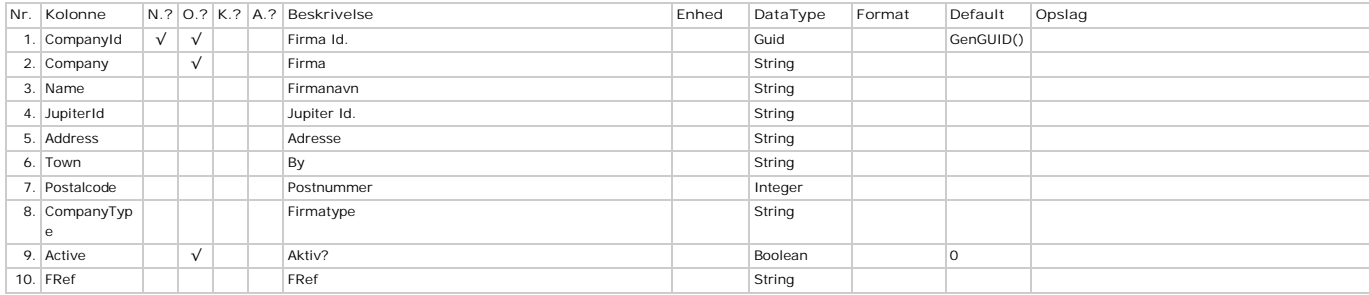

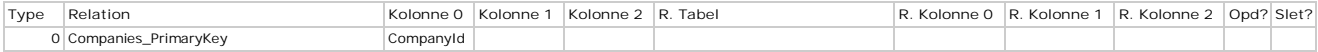

# **ConsolidationTestCurves - Konsolideringskurver**

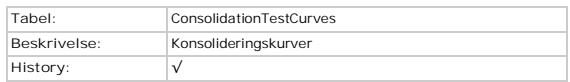

# **Kolonner**

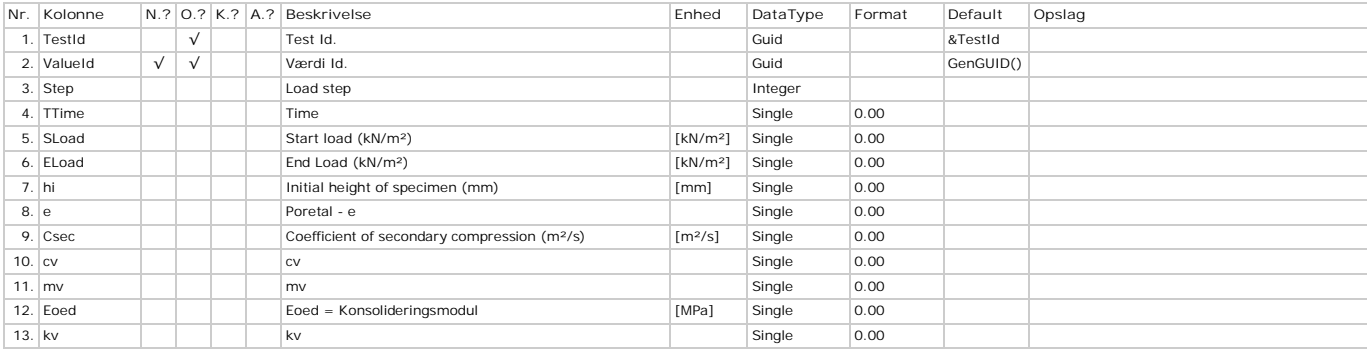

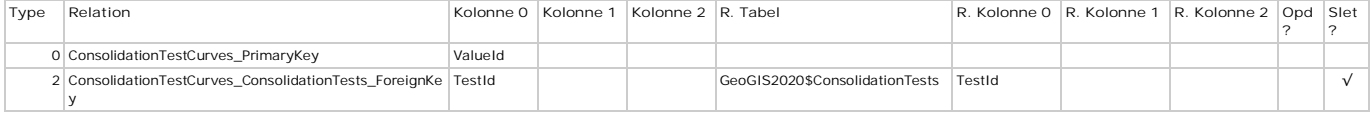

# **ConsolidationTests - Konsolideringsforsøg**

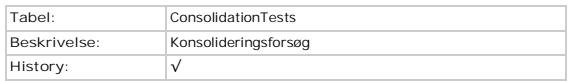

## **Kolonner**

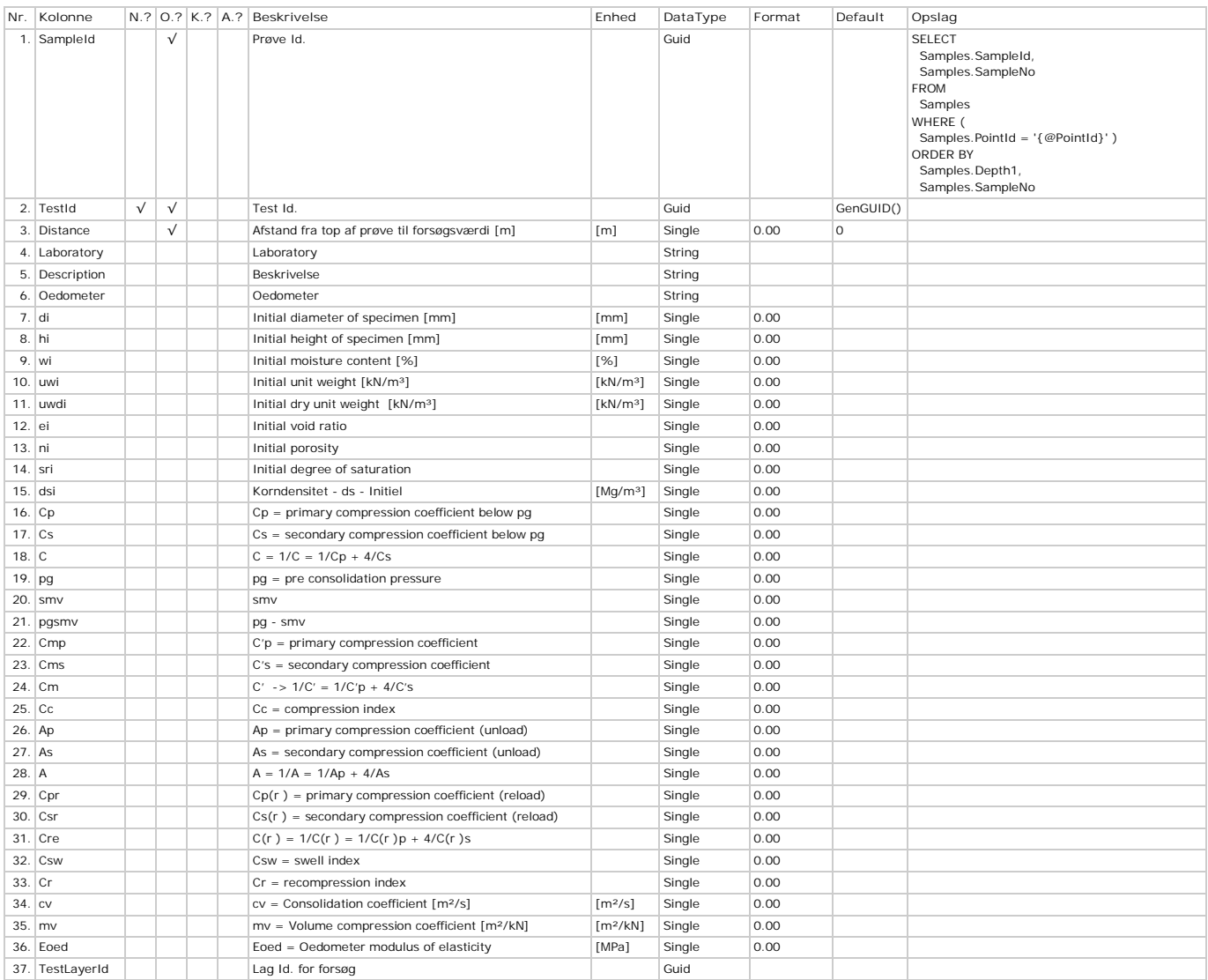

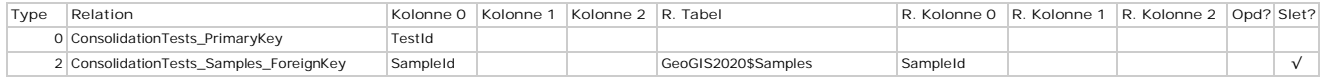

# **Constants - Fysiske Konstanter**

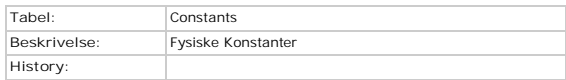

## **Kolonner**

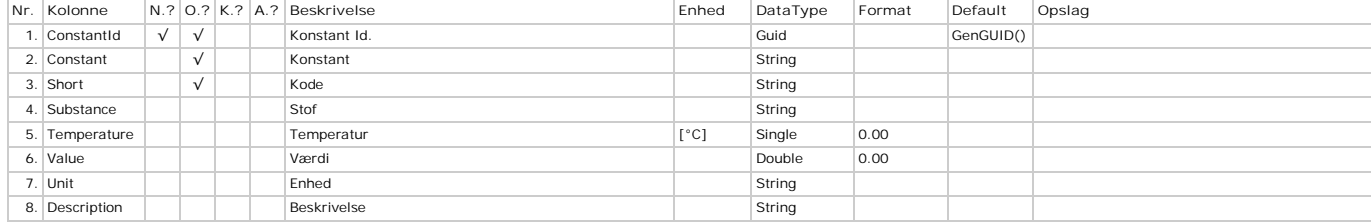

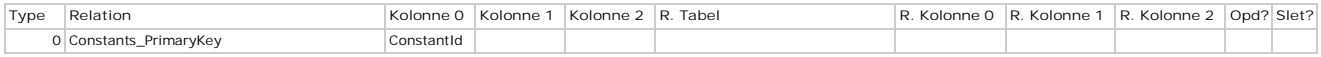

# **CPTCones - CPT Cones**

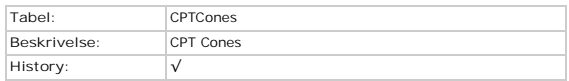

## **Kolonner**

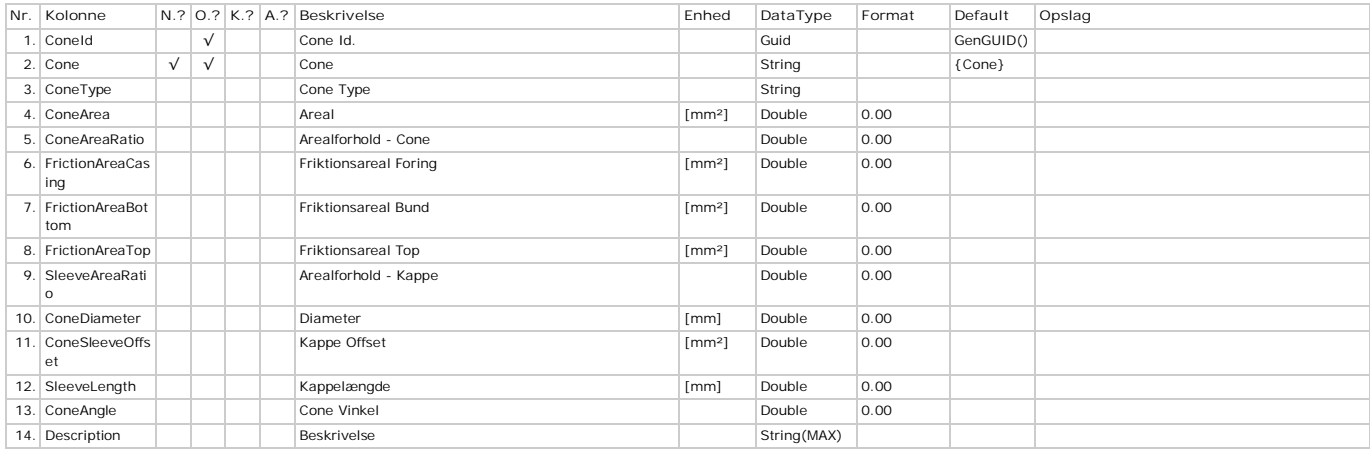

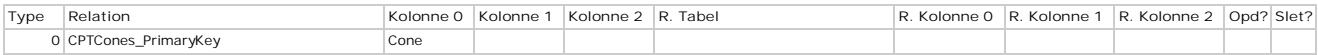

# **CPTData - CPT Data**

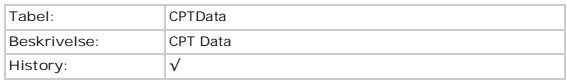

## **Kolonner**

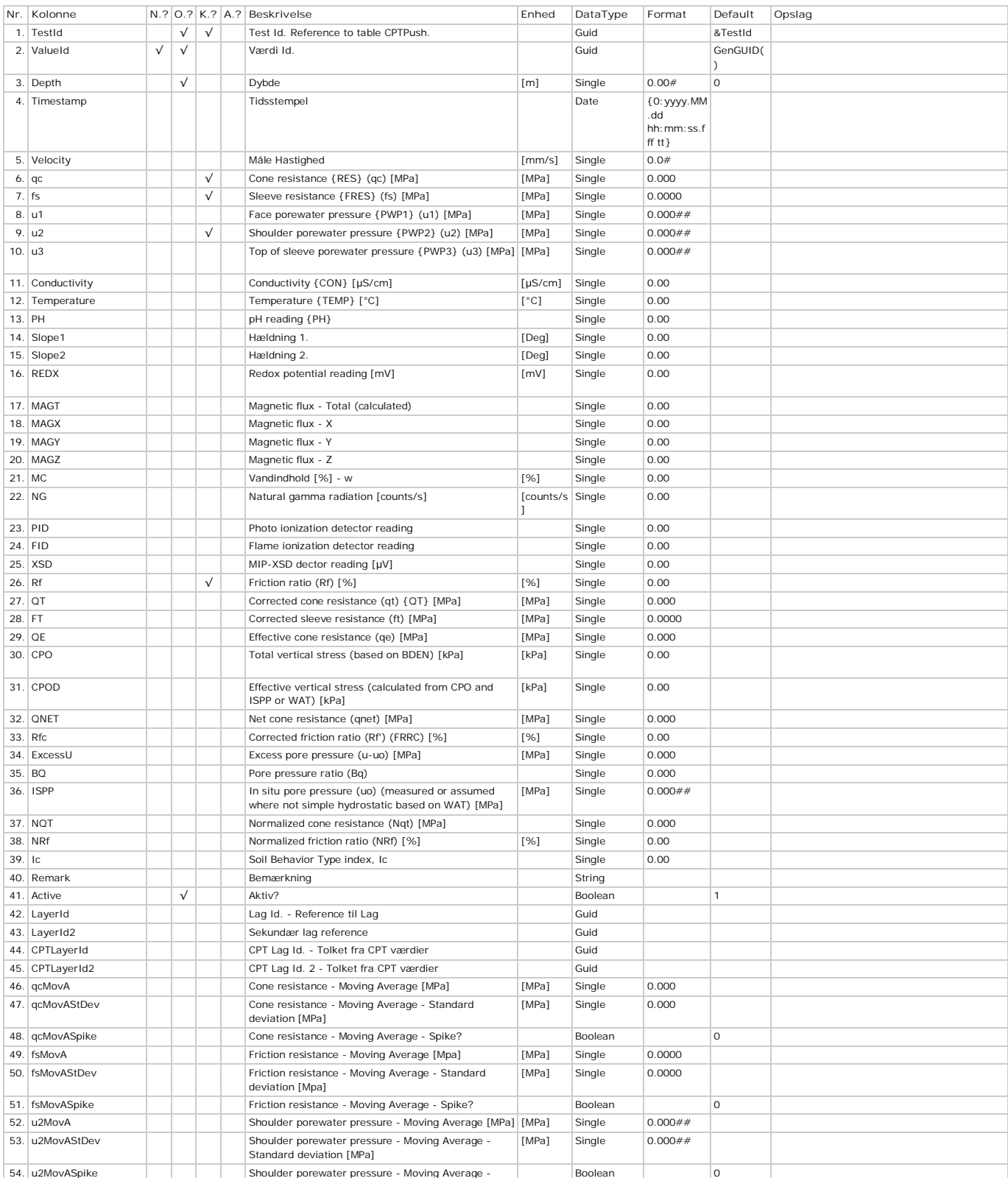

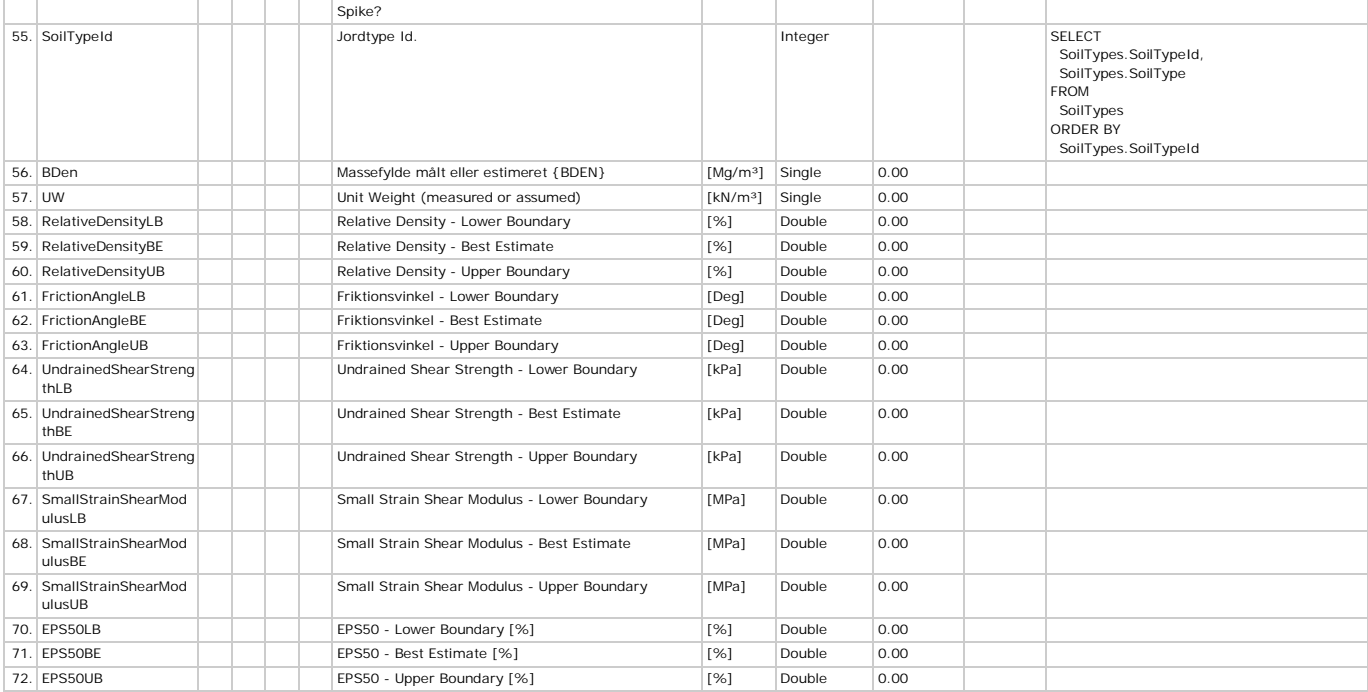

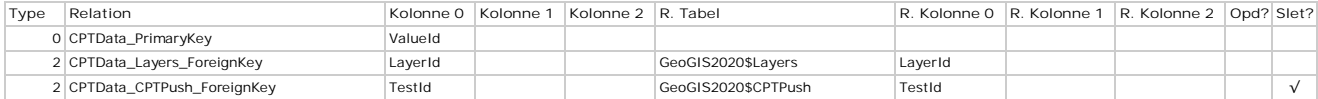

# **CPTInterpretationLayers - CPT Tolkningslag**

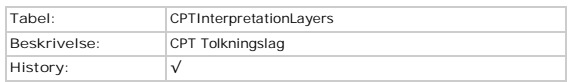

## **Kolonner**

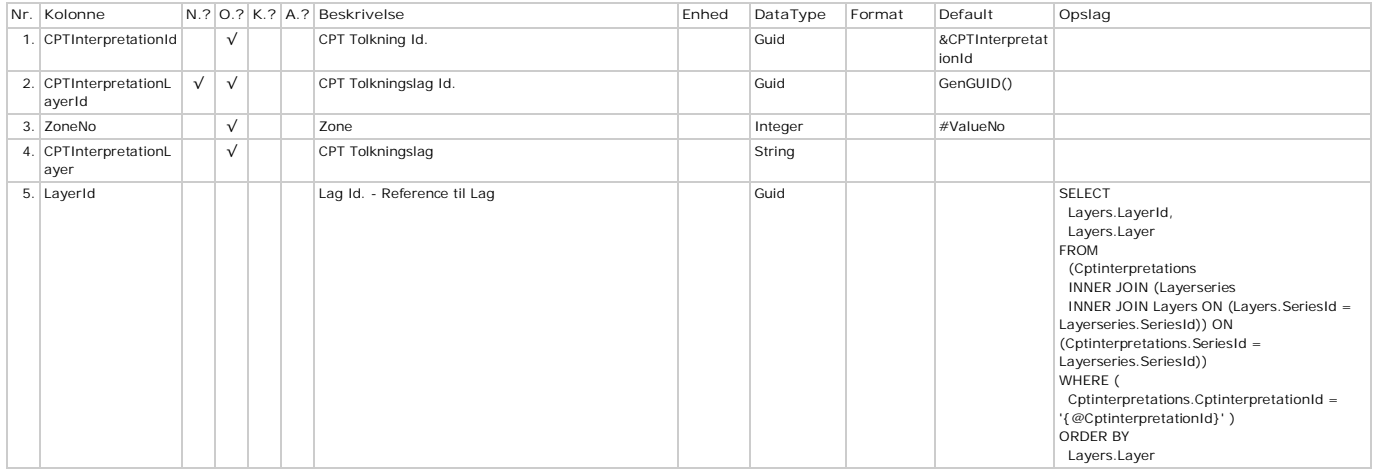

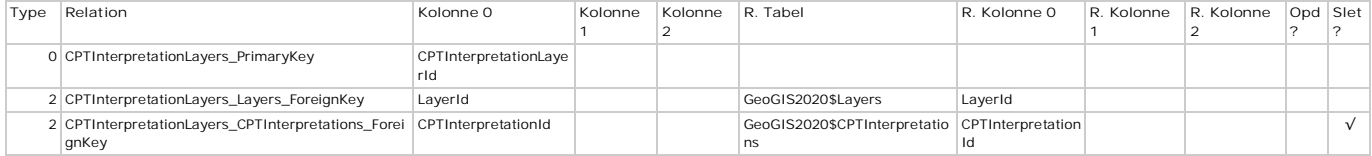

# **CPTInterpretations - CPT Tolkninger**

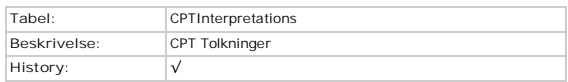

# **Kolonner**

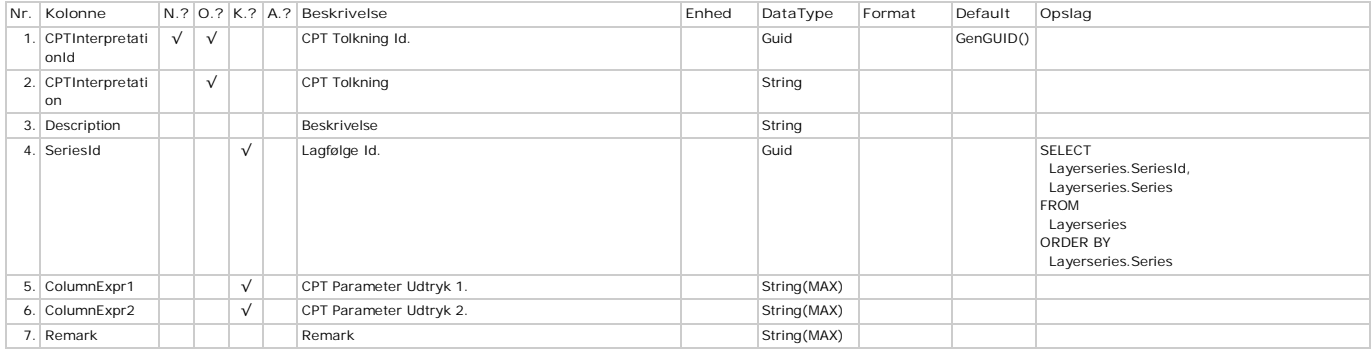

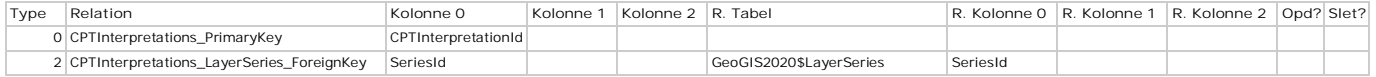

# **CPTInterpretationValues - CPT Tolkningsværdier**

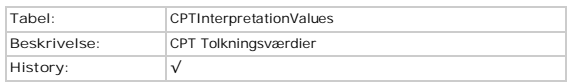

# **Kolonner**

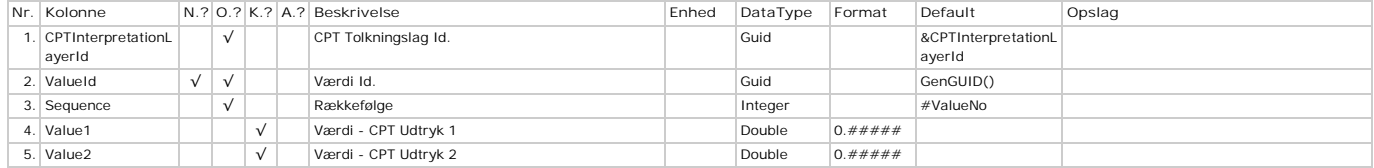

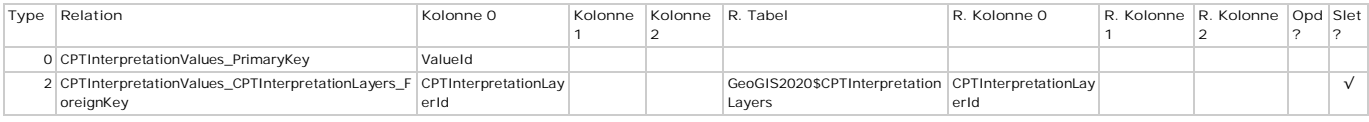

# **CPTPush - CPT Pushes**

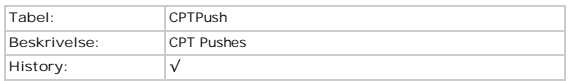

## **Kolonner**

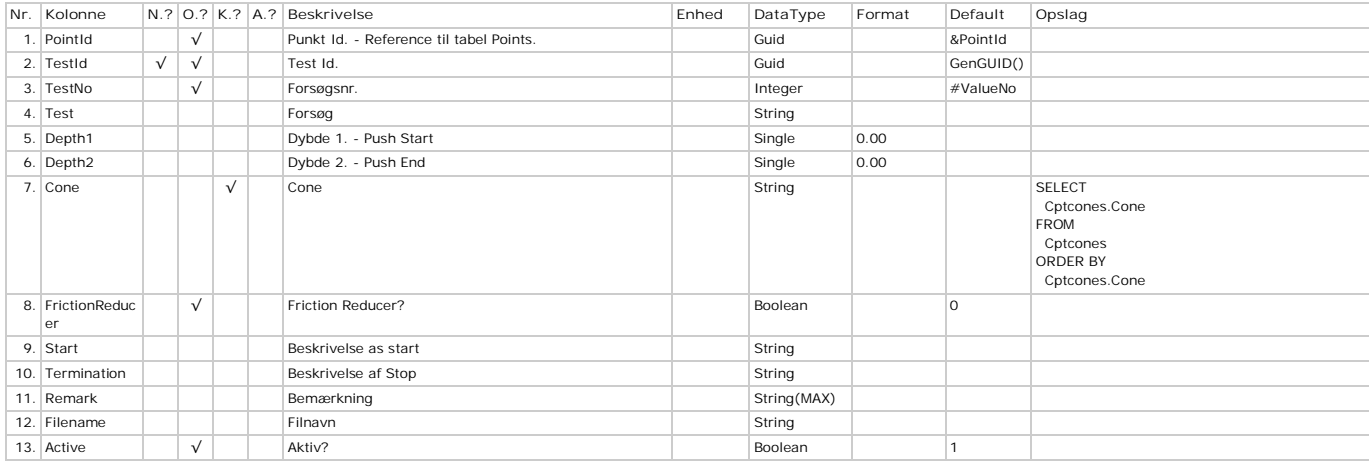

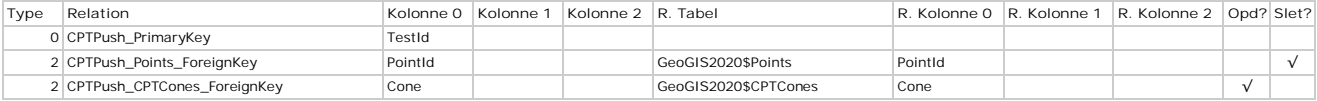

# **CPTSettings - CPT Opsætning**

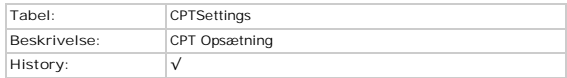

## **Kolonner**

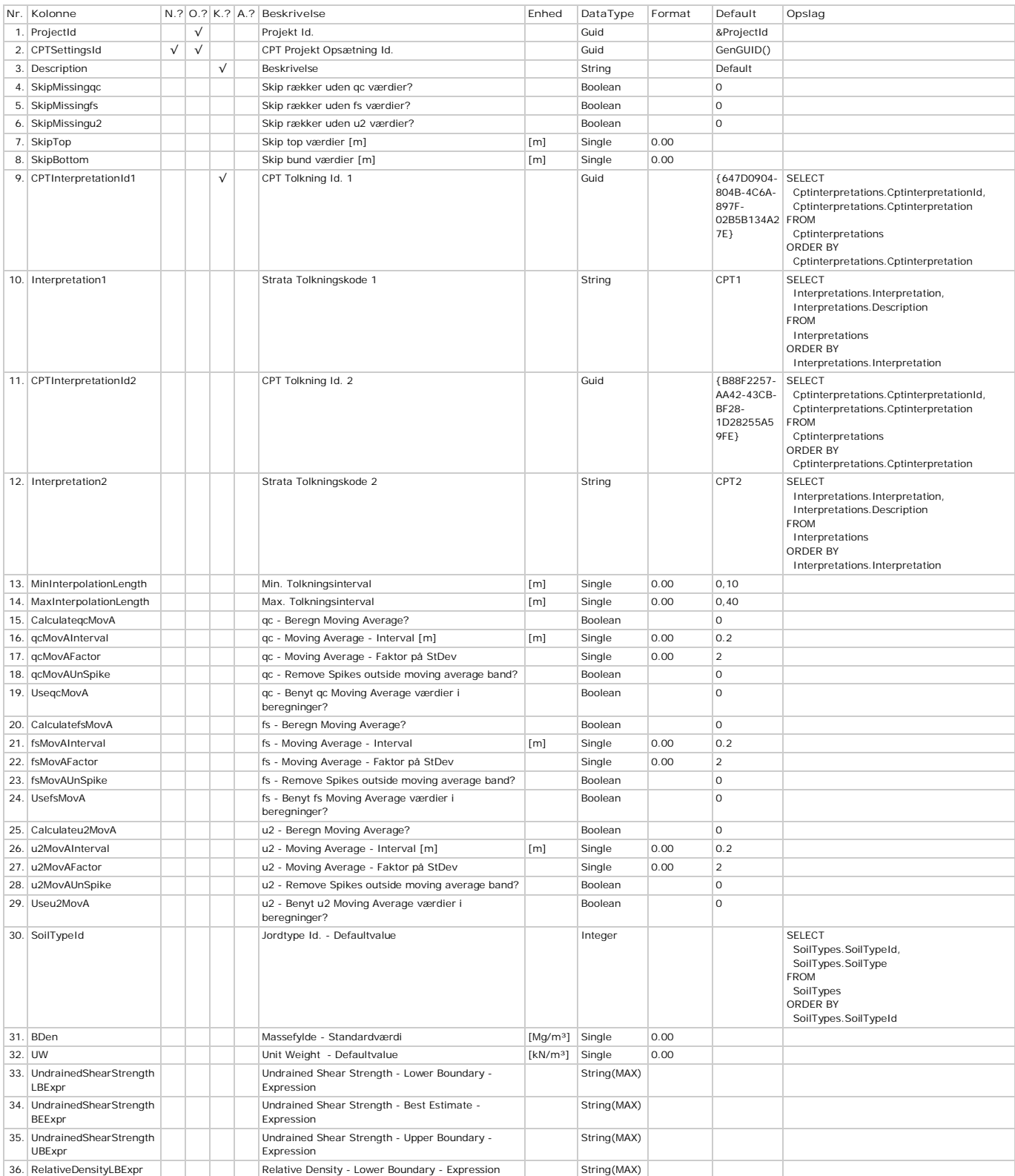

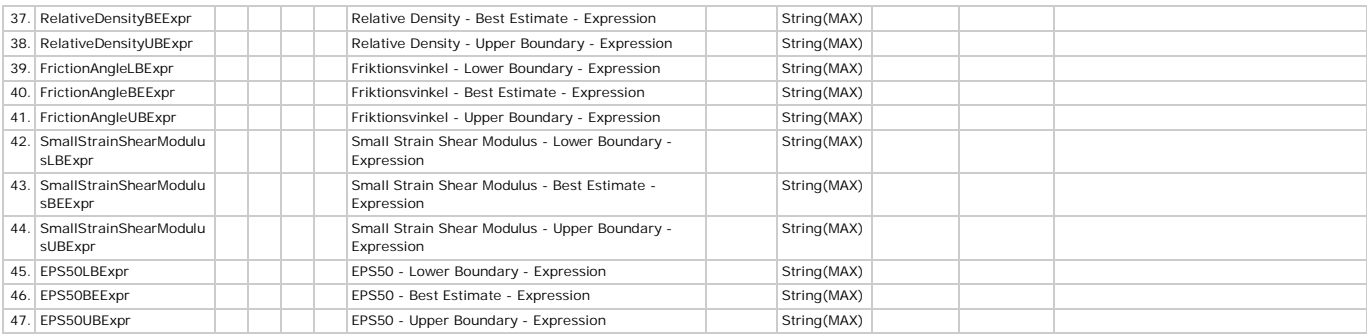

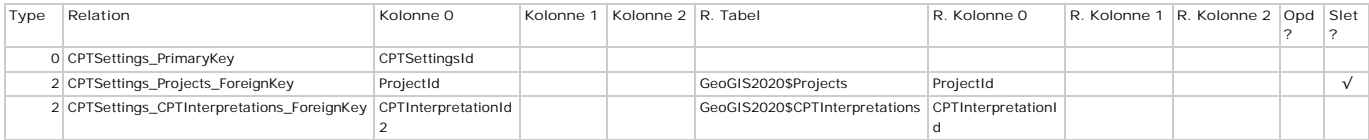
# **CPTSummaries - CPT Opsummering**

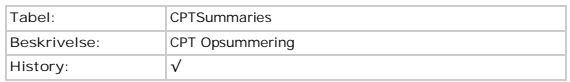

#### **Kolonner**

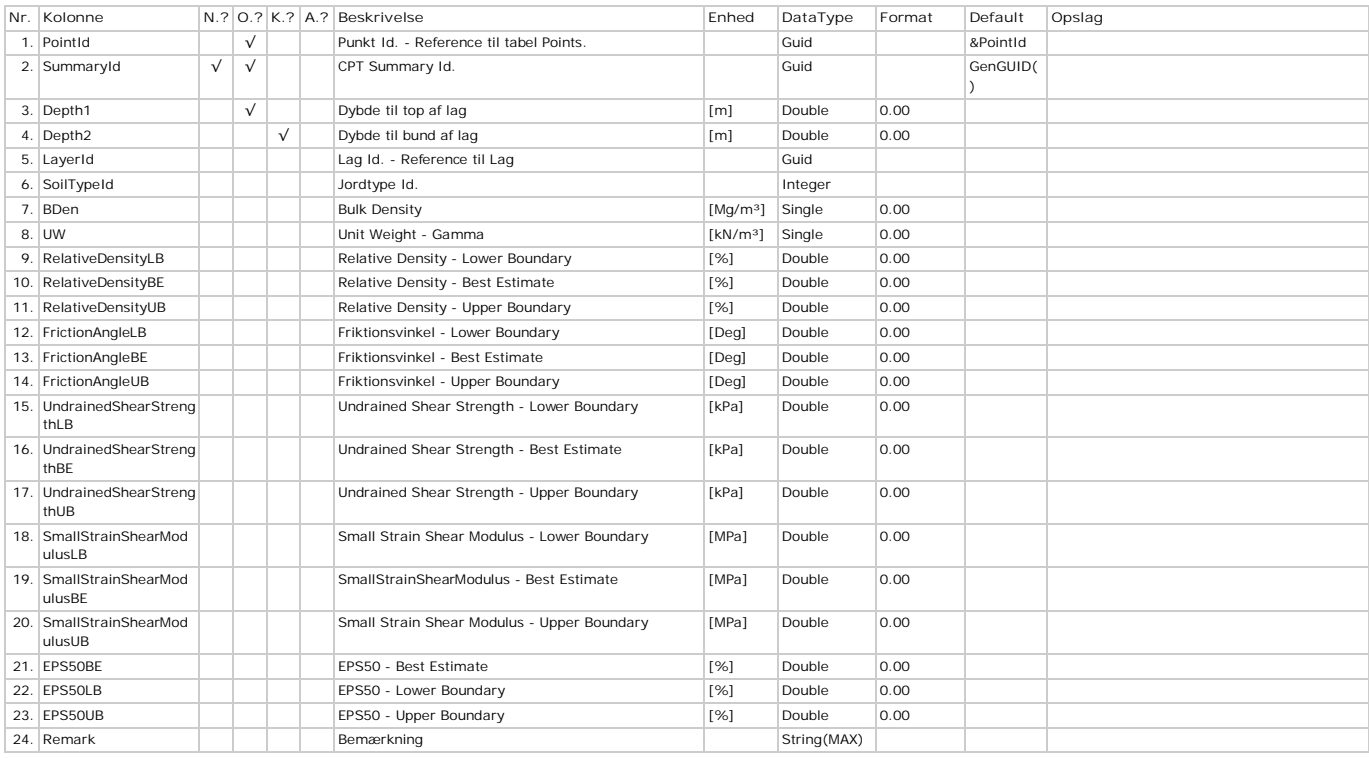

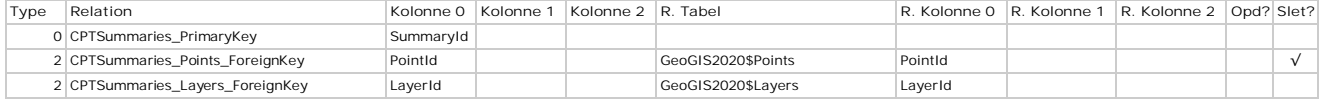

# **DBUpdates - DBUpdates**

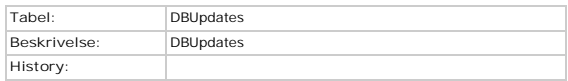

#### **Kolonner**

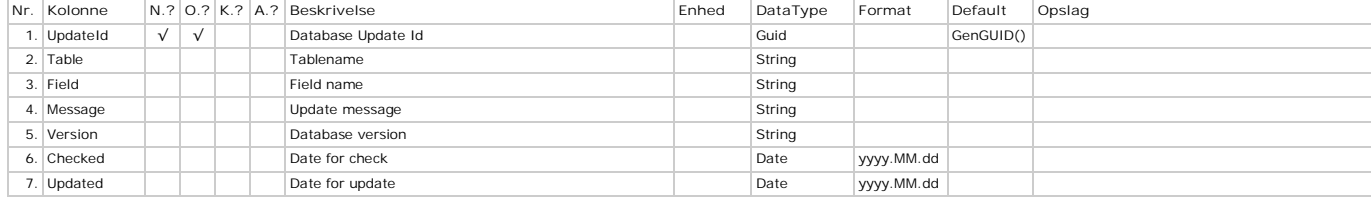

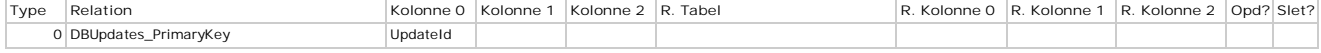

## **DocumentItems - Punkter og Prøver**

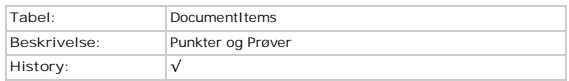

#### **Kolonner**

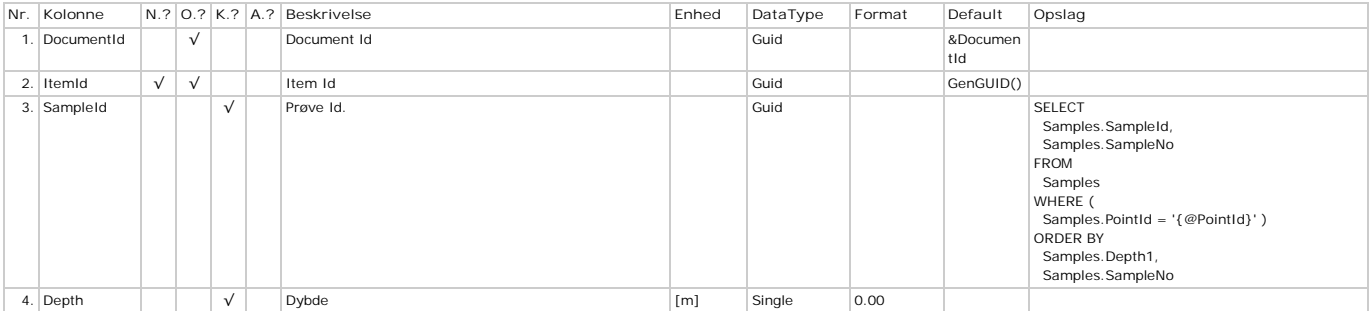

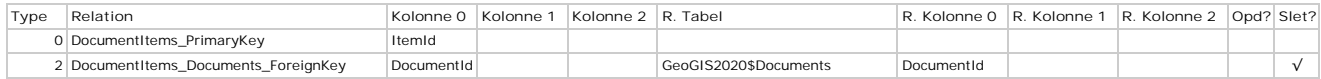

### **DocumentRevisions - Dokumentrevisioner**

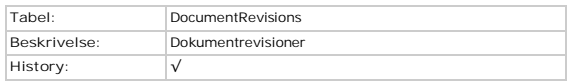

#### **Kolonner**

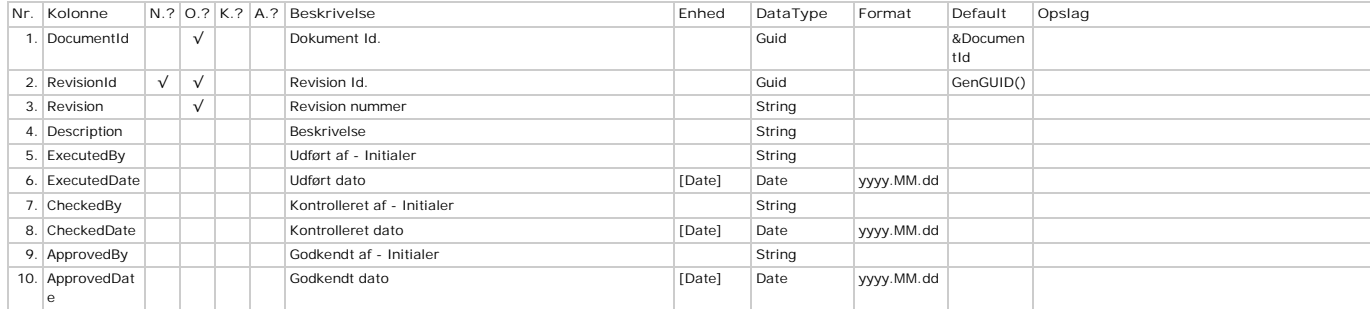

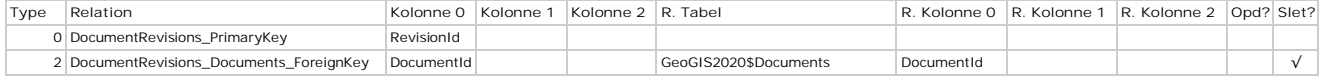

### **Documents - Dokumenter**

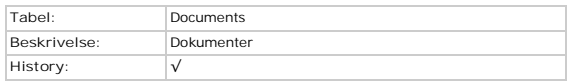

#### **Kolonner**

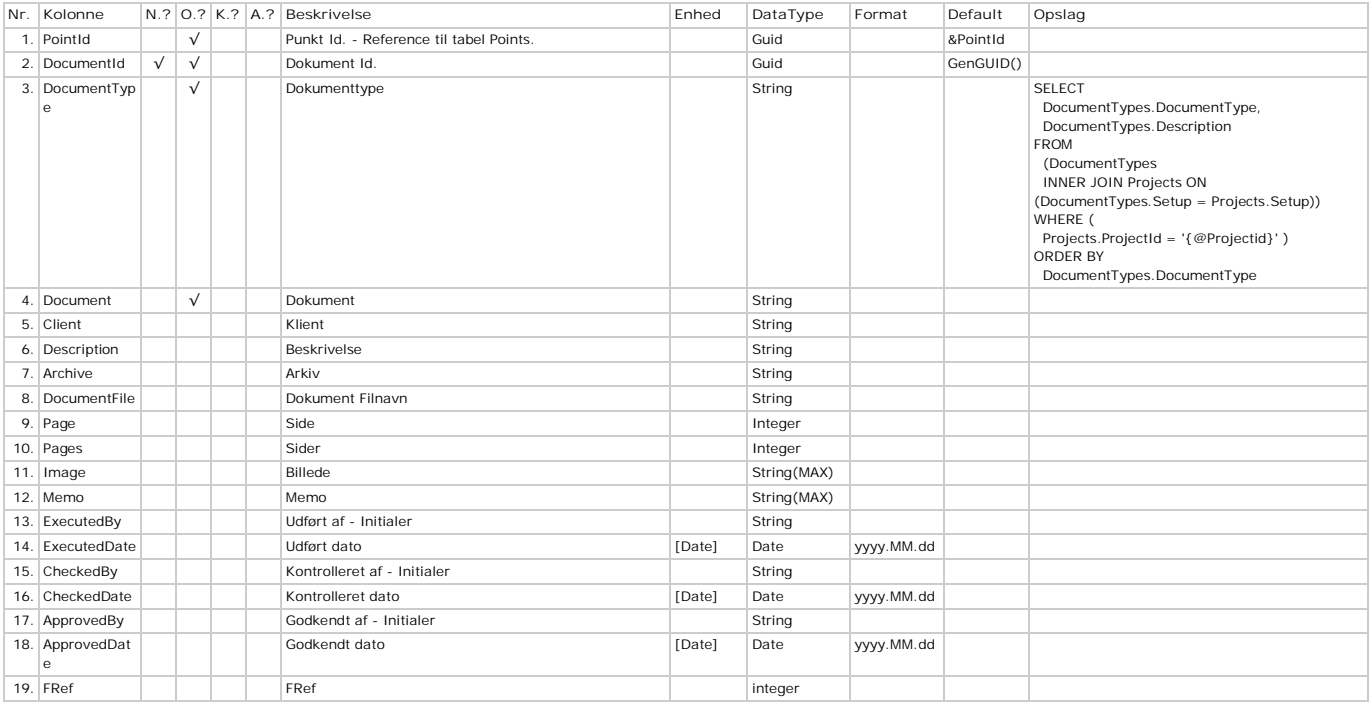

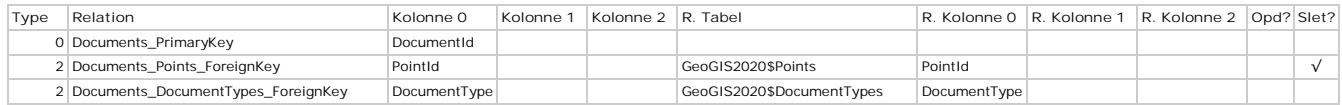

## **DocumentTypes - Dokumenttyper**

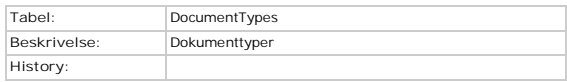

#### **Kolonner**

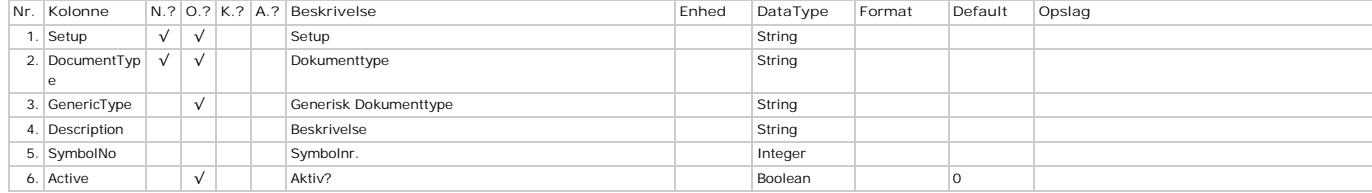

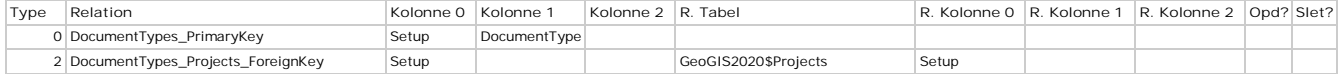

### **DPTData - DPT Data**

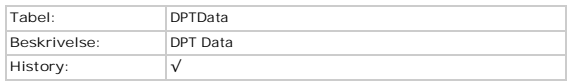

#### **Kolonner**

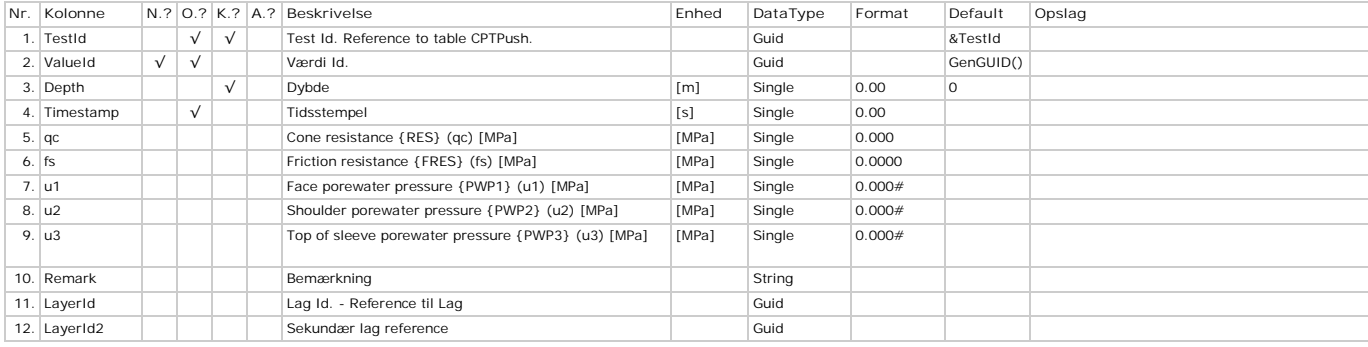

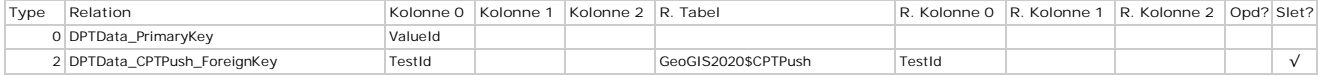

# **DrillingObservations - Boreobservationer (MWD)**

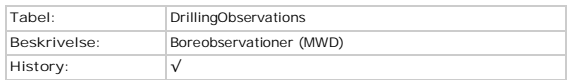

#### **Kolonner**

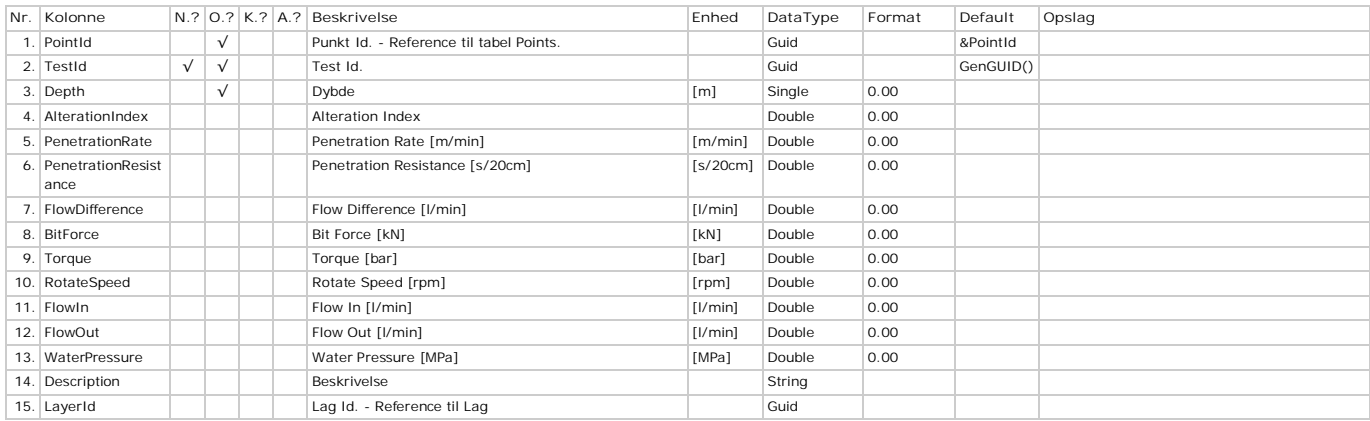

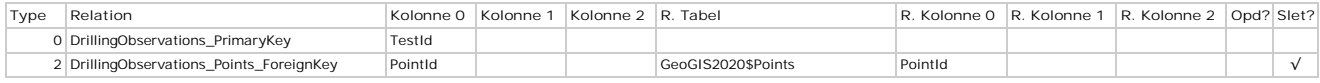

## **DSSTests - DSS Forsøg**

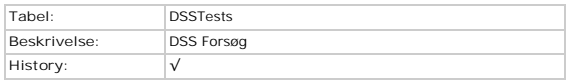

#### **Kolonner**

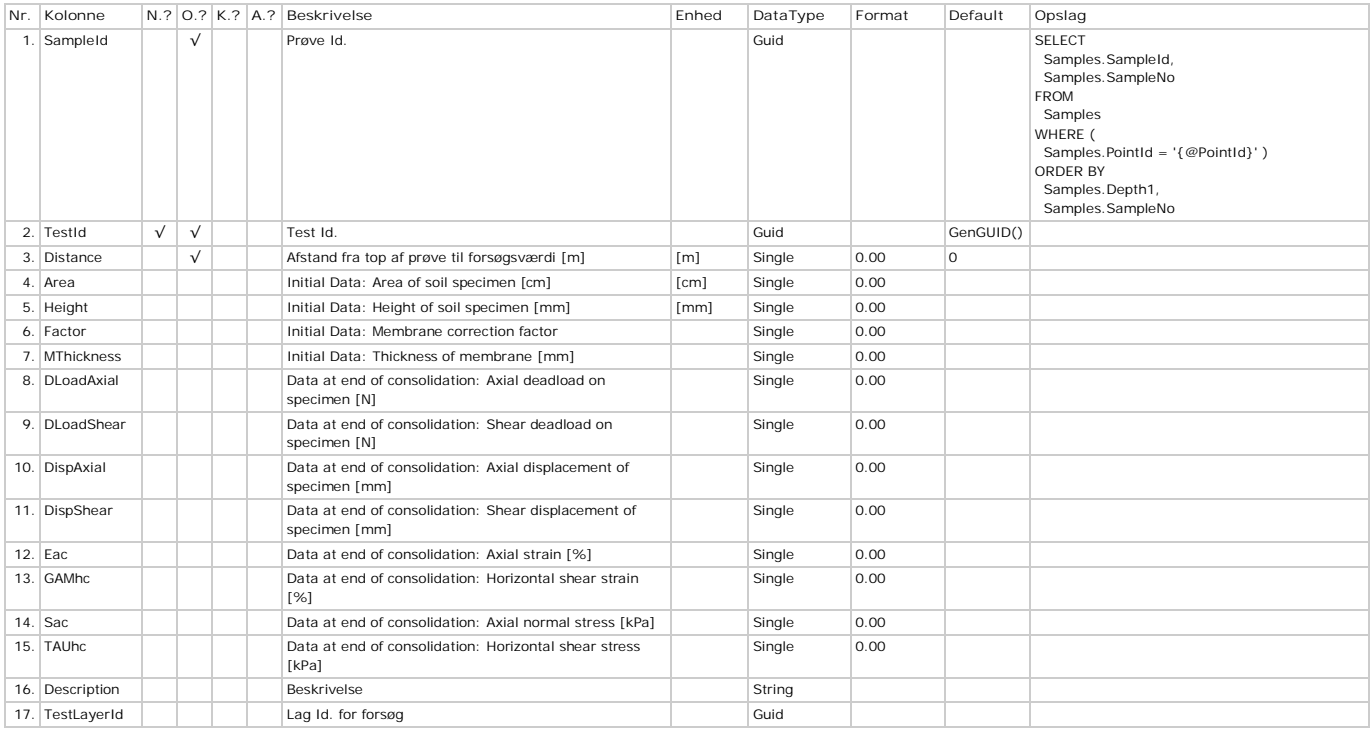

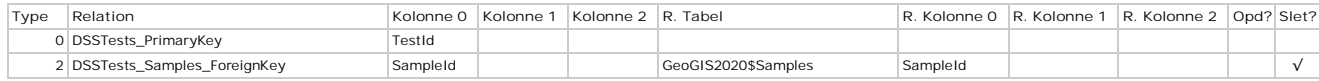

# **DSSTestValues - Forsøgsværdier**

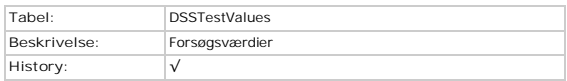

#### **Kolonner**

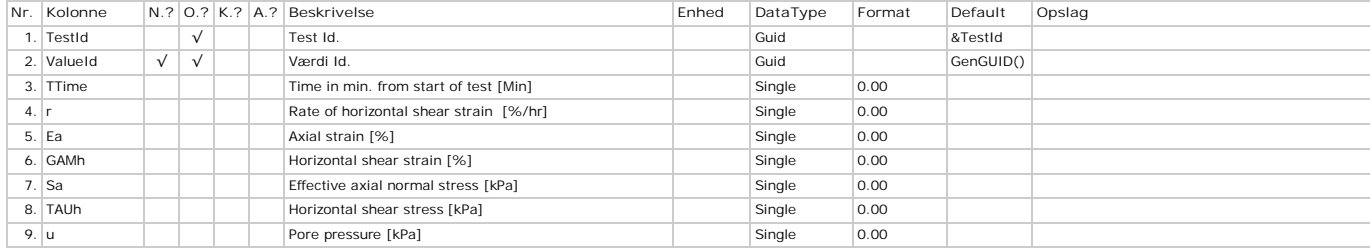

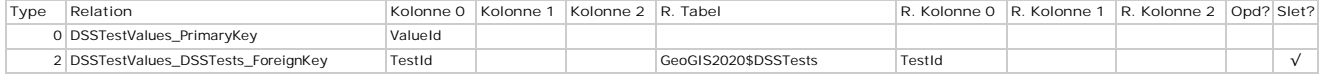

## **EMMTestValues - emin - emax - Forsøgsværdier**

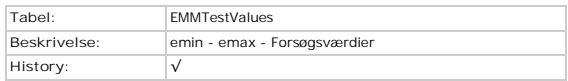

#### **Kolonner**

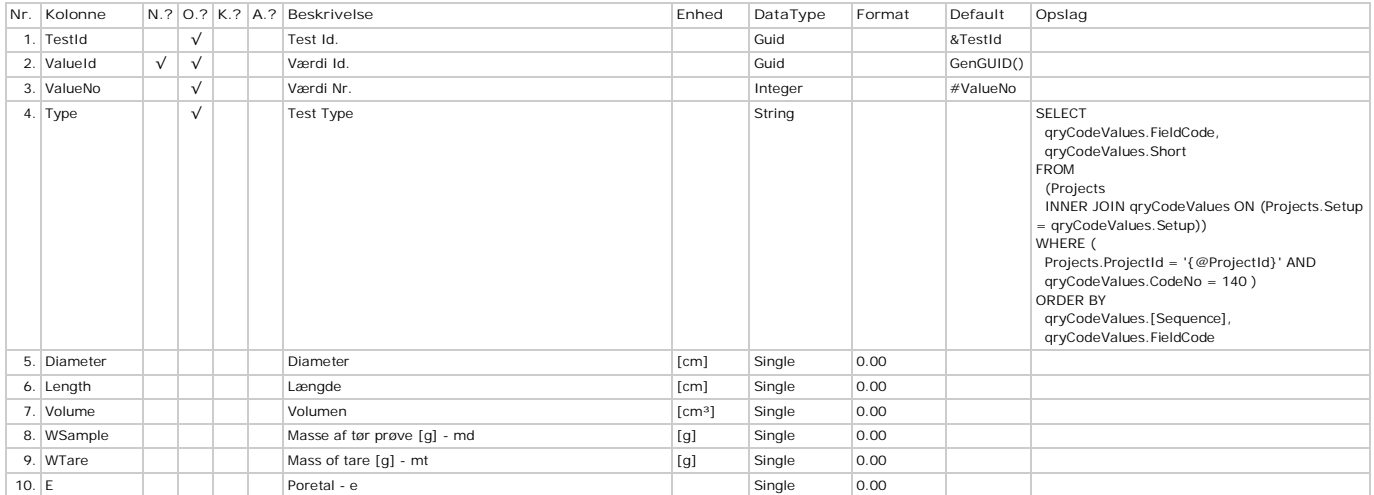

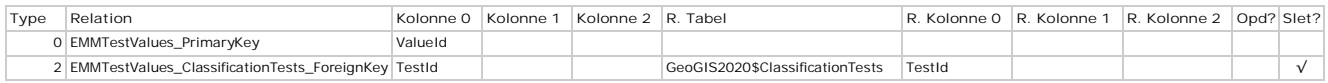

## **FieldLogs - Feltlog**

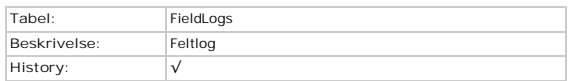

#### **Kolonner**

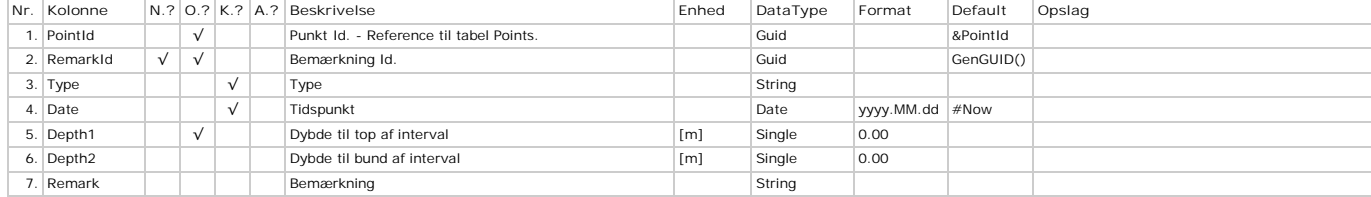

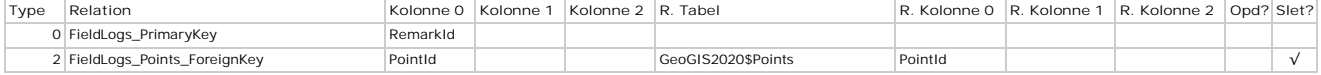

# **Fissures - Sprækker**

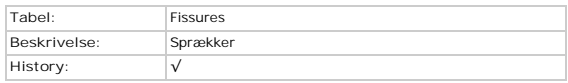

#### **Kolonner**

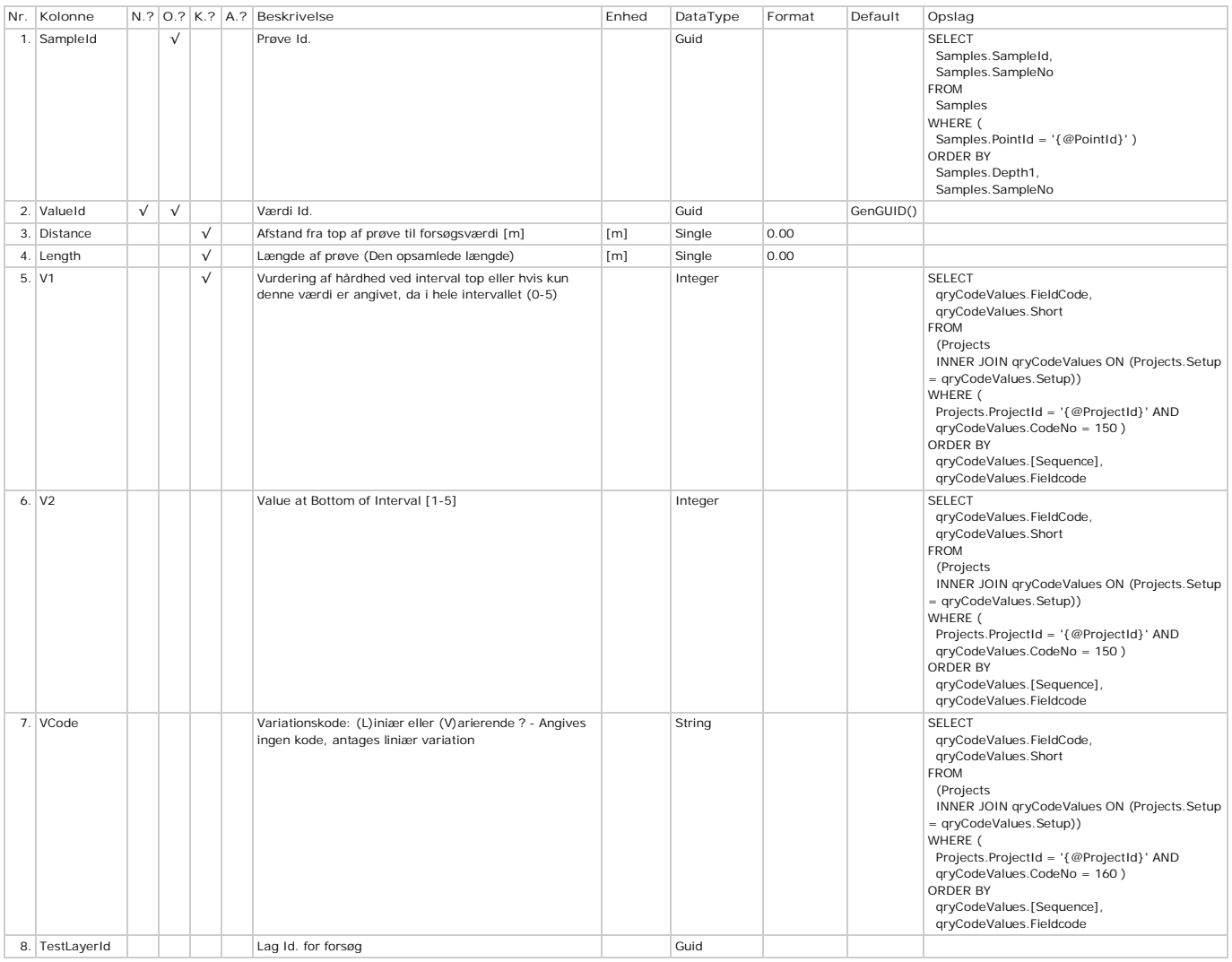

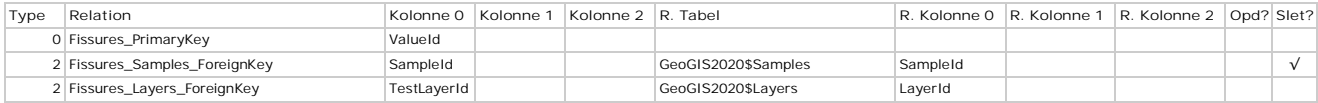

# **GLogDraw - Optegningsparametre**

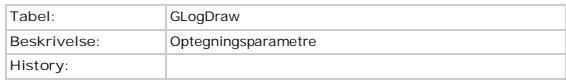

#### **Kolonner**

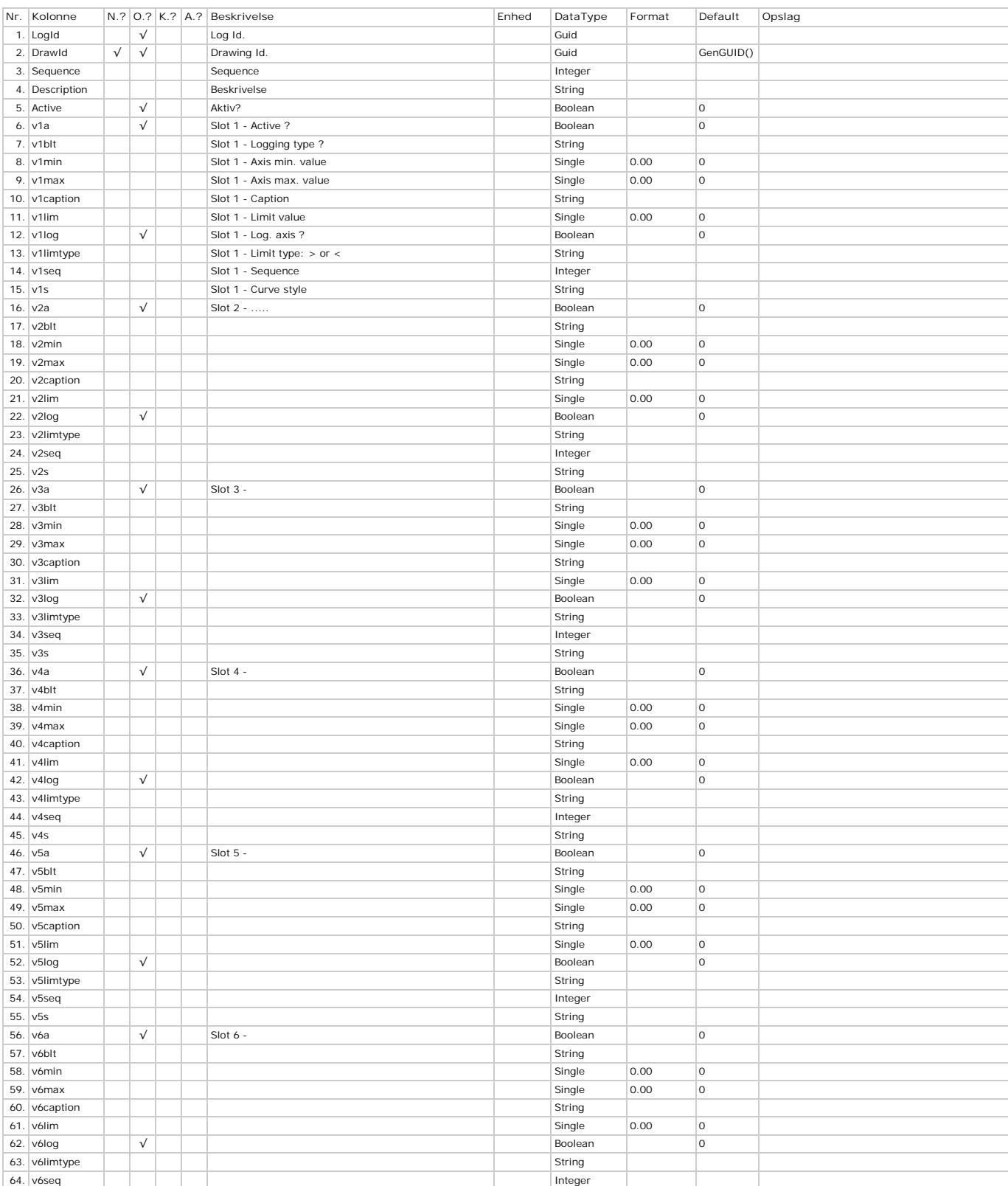

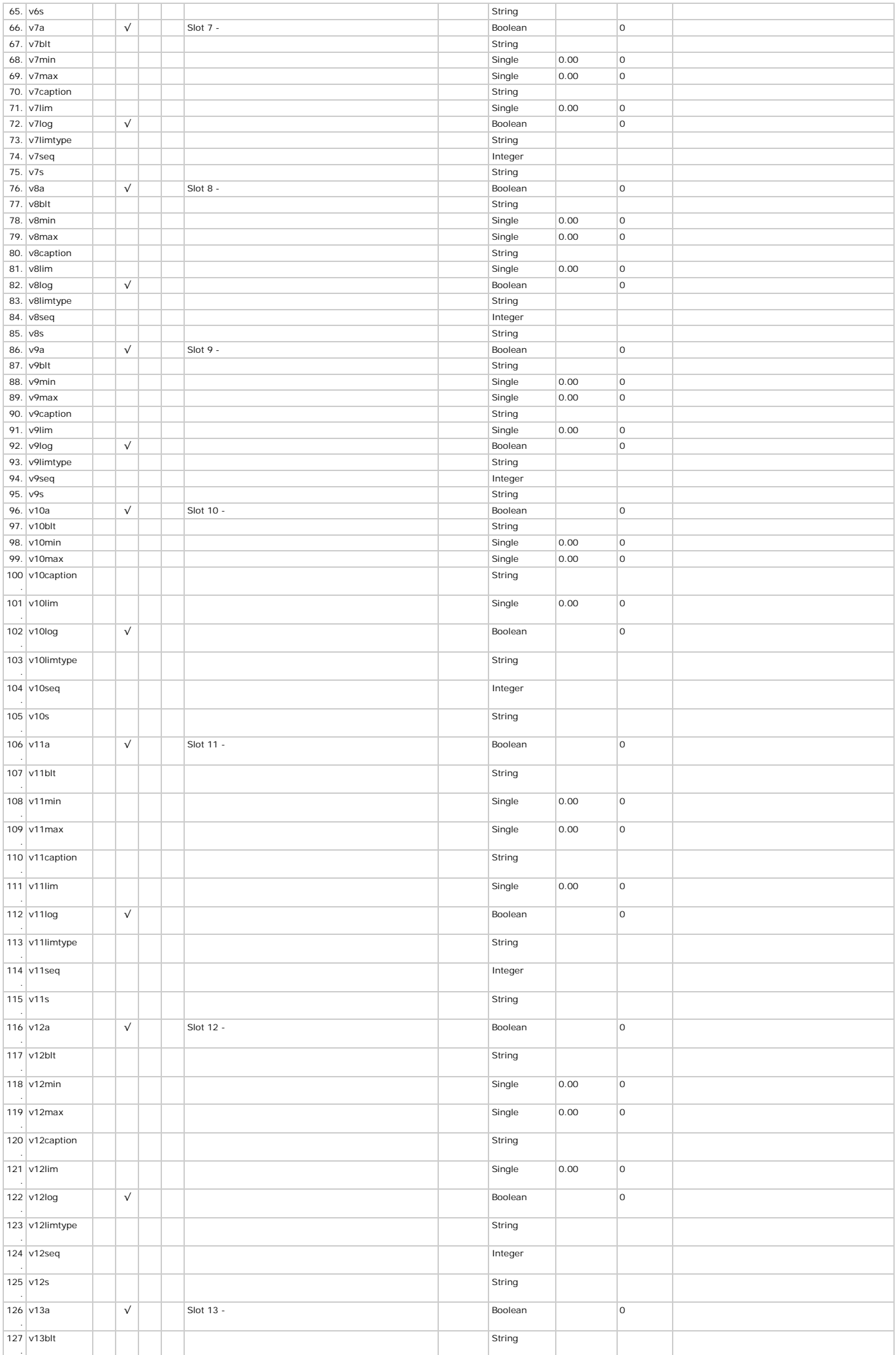

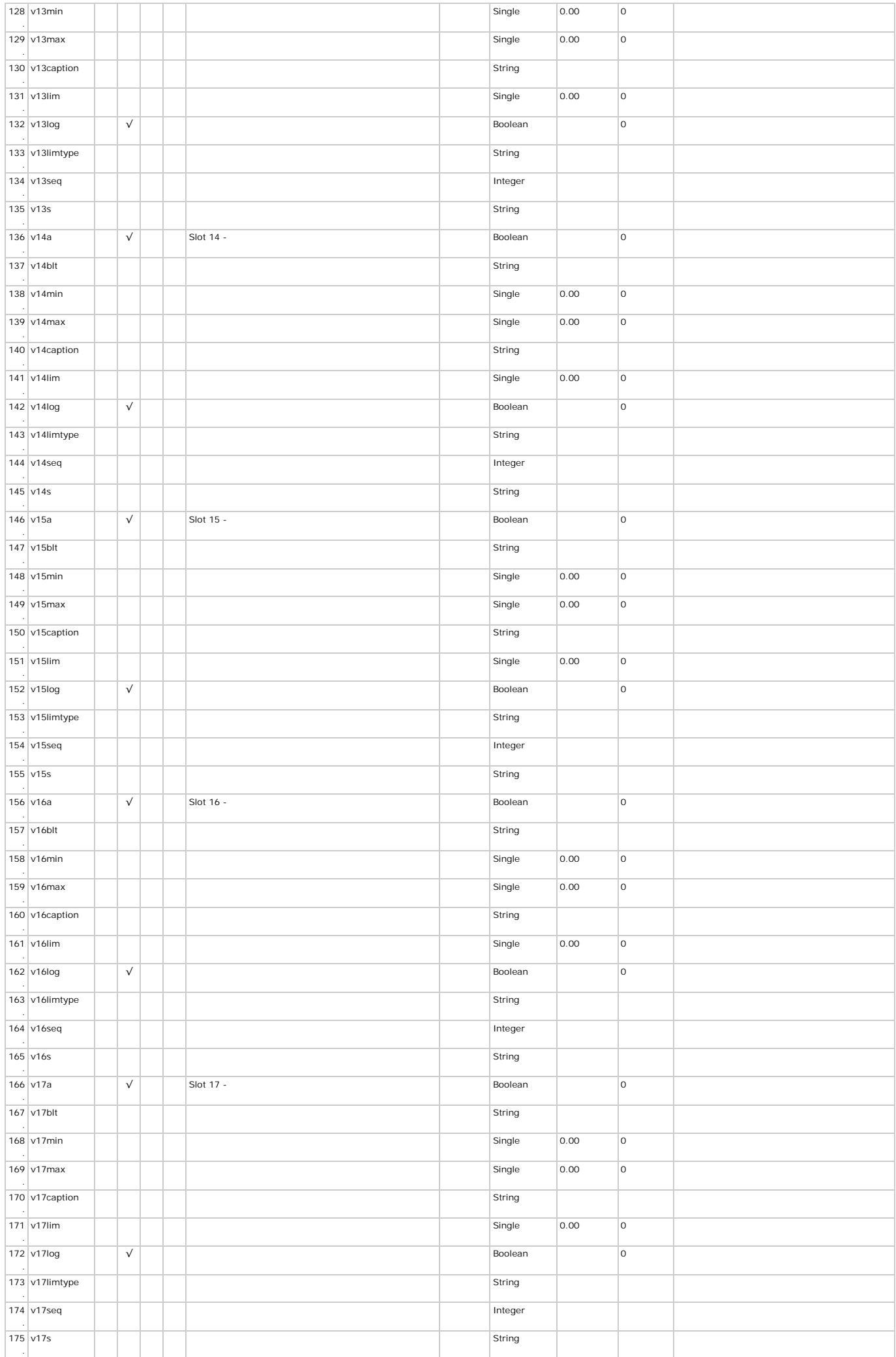

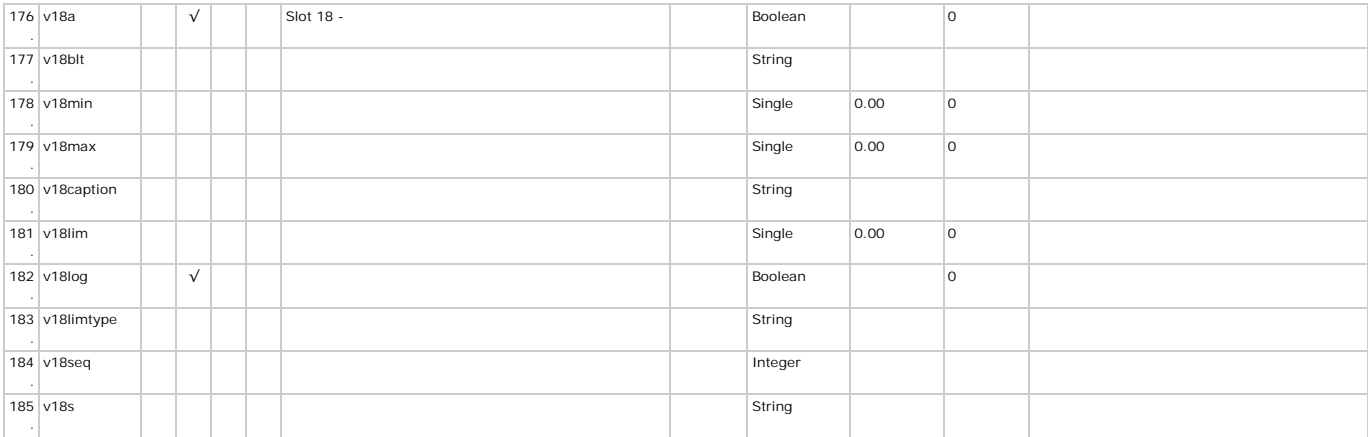

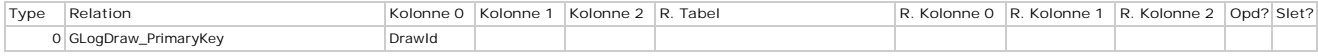

# **GLogs - Borehulslogning**

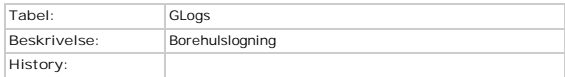

#### **Kolonner**

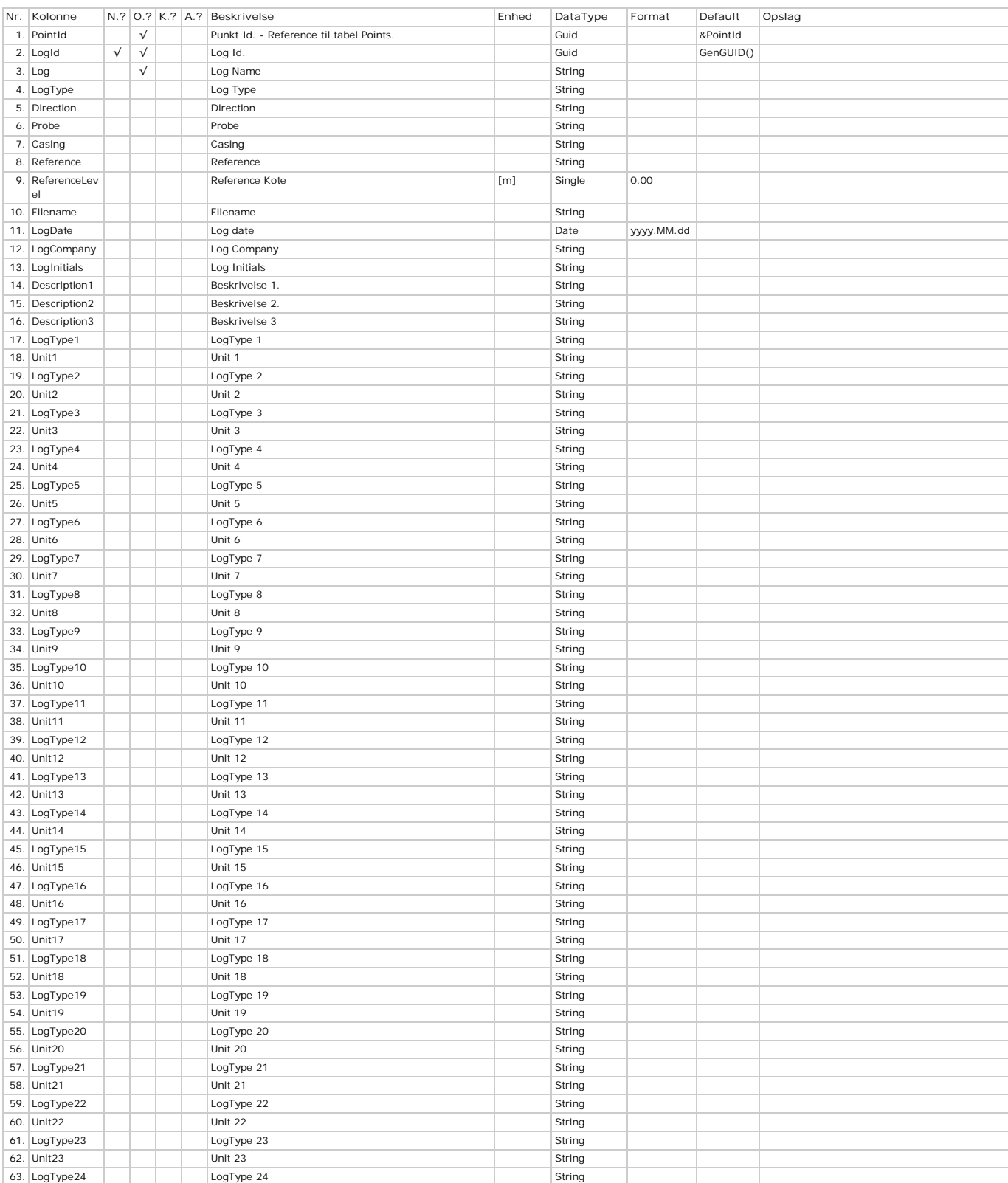

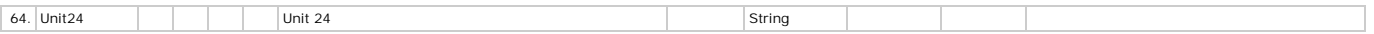

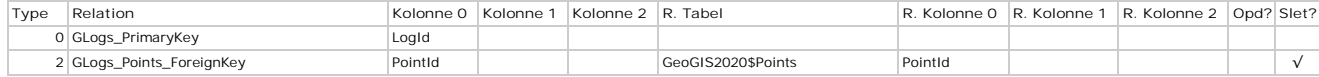

# **GLogTypes - Typer**

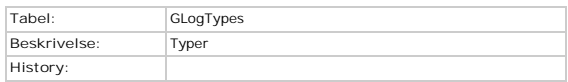

#### **Kolonner**

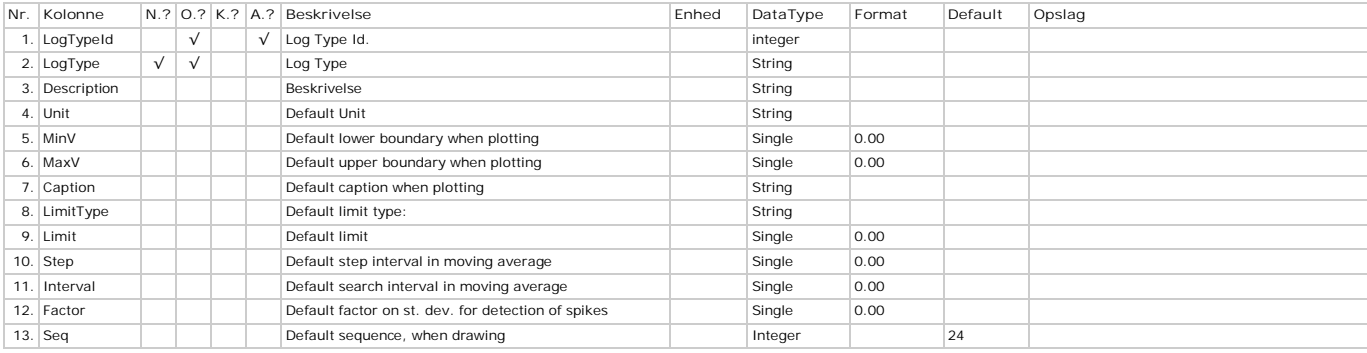

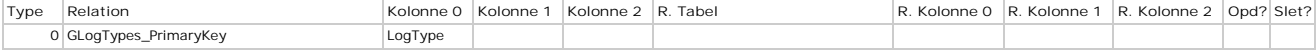

# **GLogValues - Værdier**

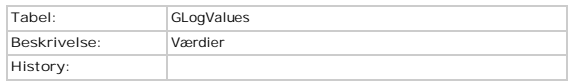

#### **Kolonner**

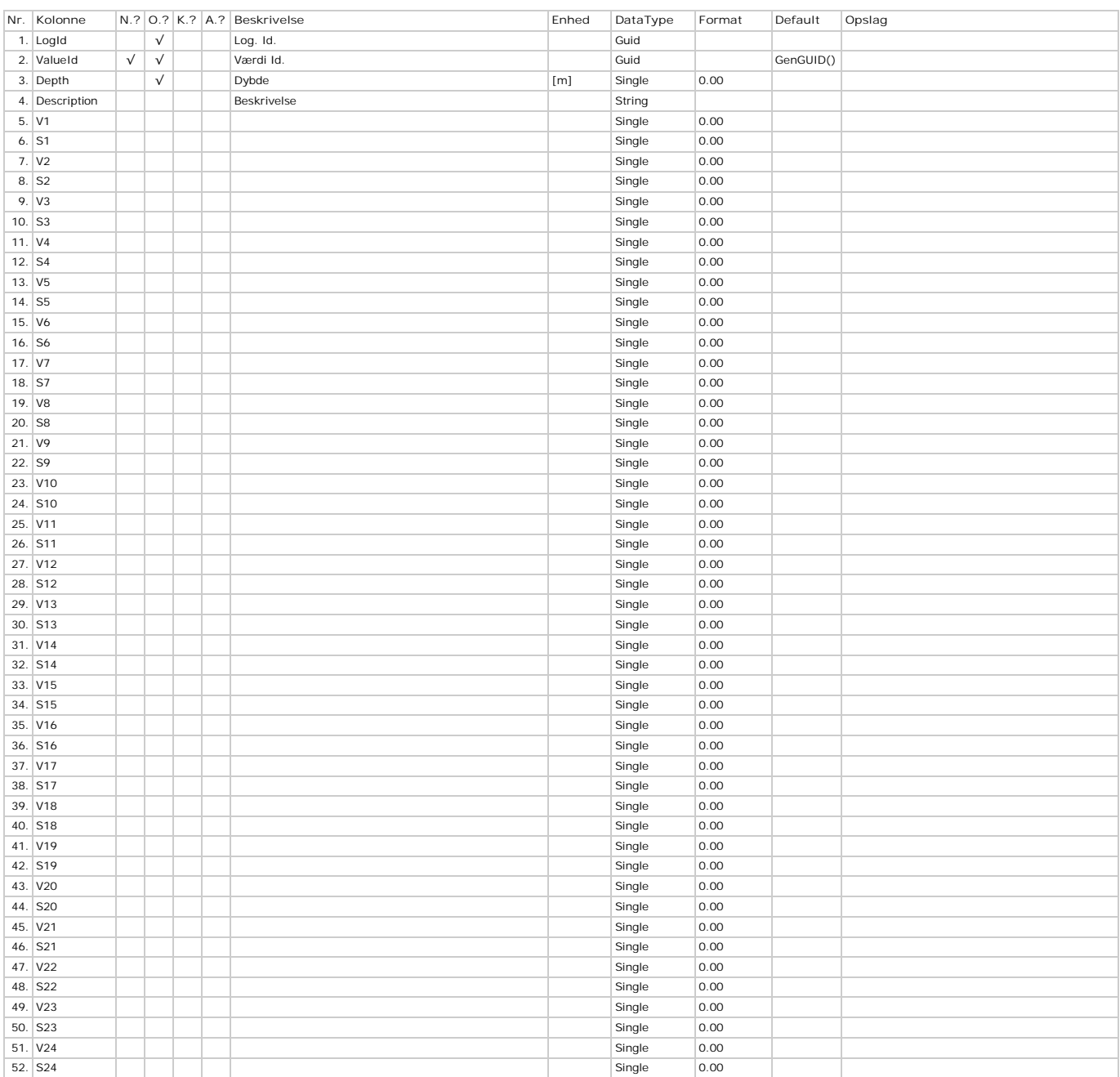

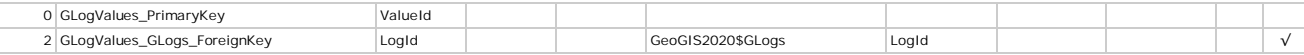

### **GrainSizeClassifications - Grænsekurver**

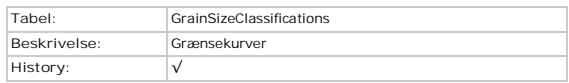

#### **Kolonner**

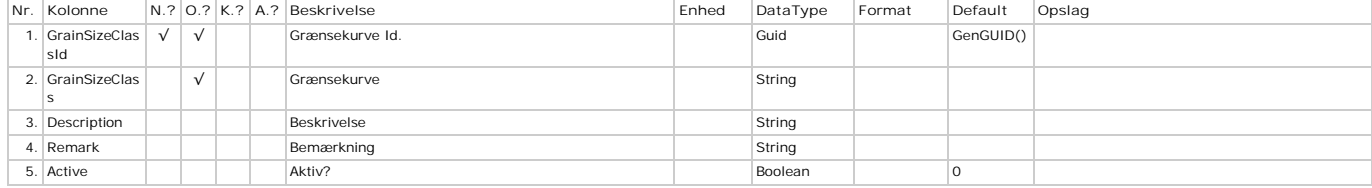

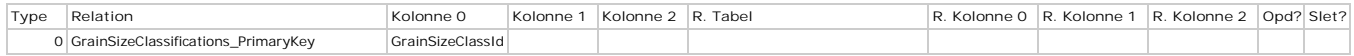

## **GrainSizeClassificationValues - Værdier**

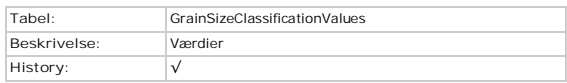

#### **Kolonner**

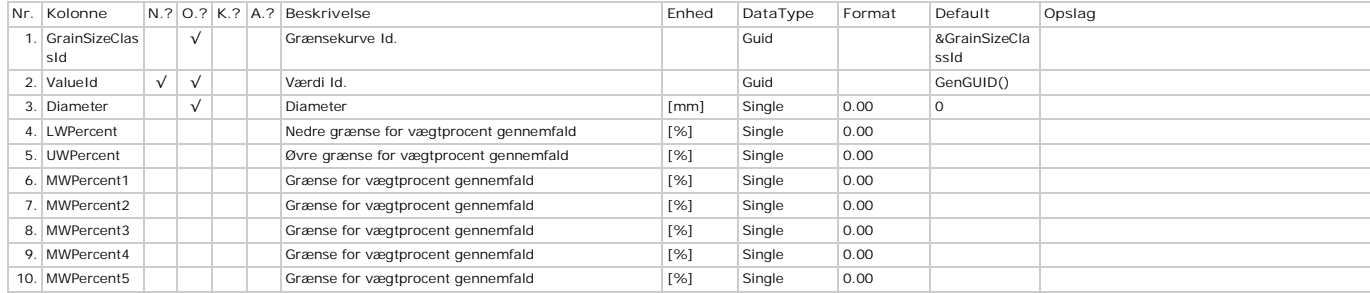

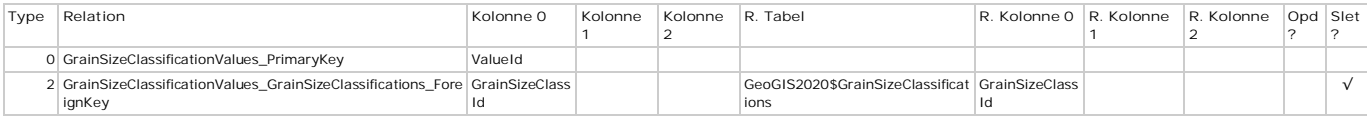

### **GrainSizes - Kornkurver**

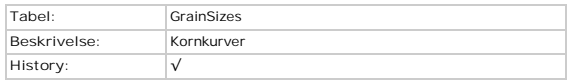

#### **Kolonner**

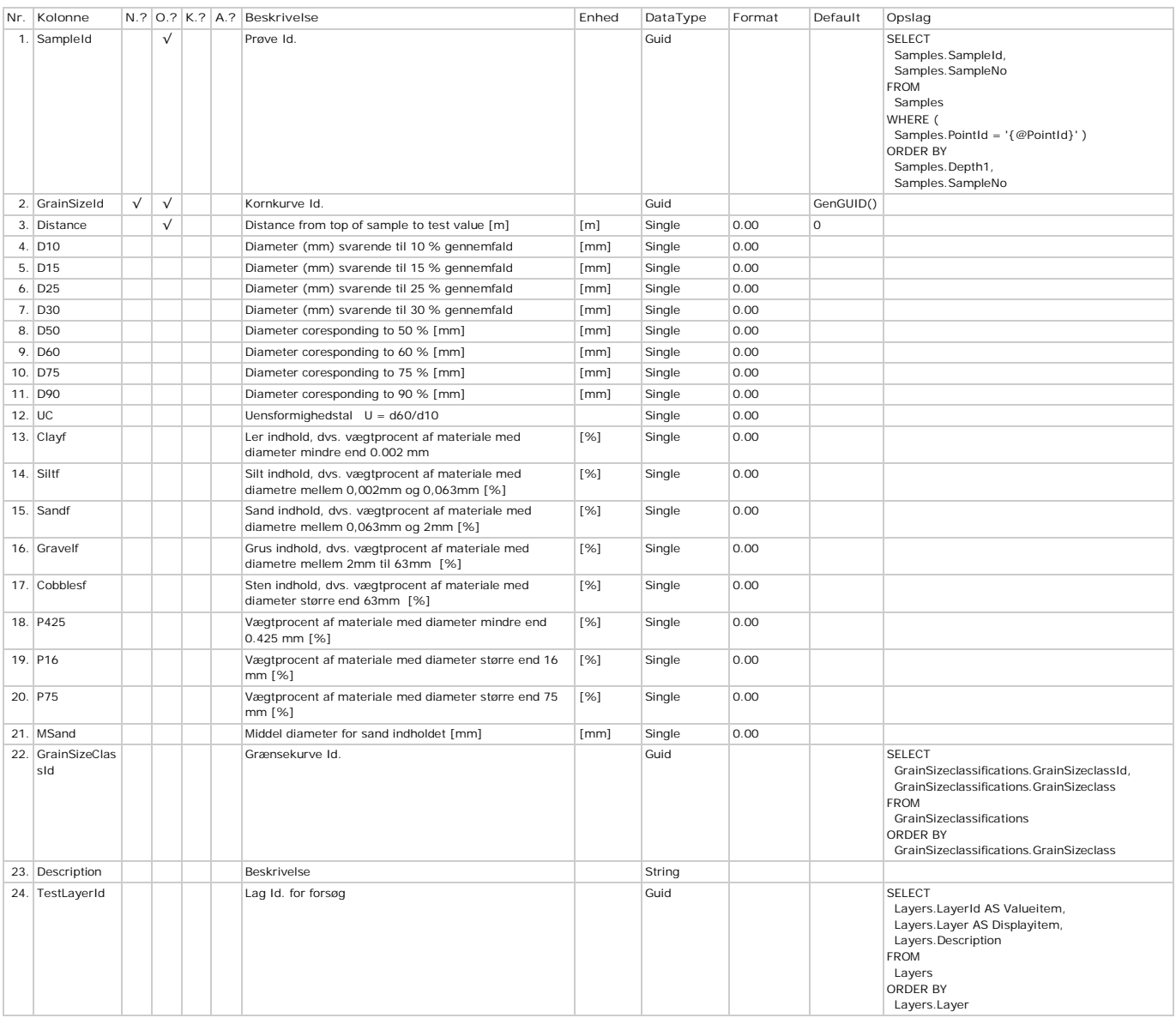

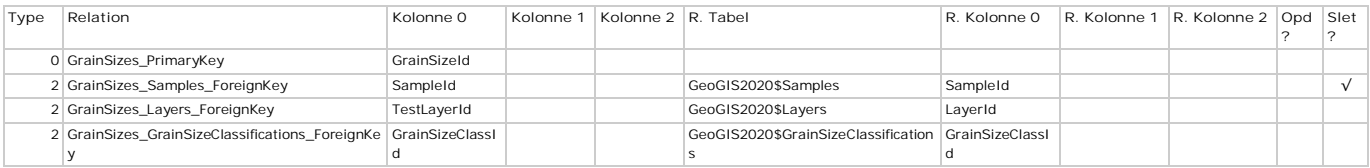

## **GrainSizeTests - Kornkurveforsøg**

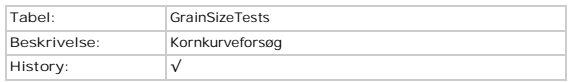

#### **Kolonner**

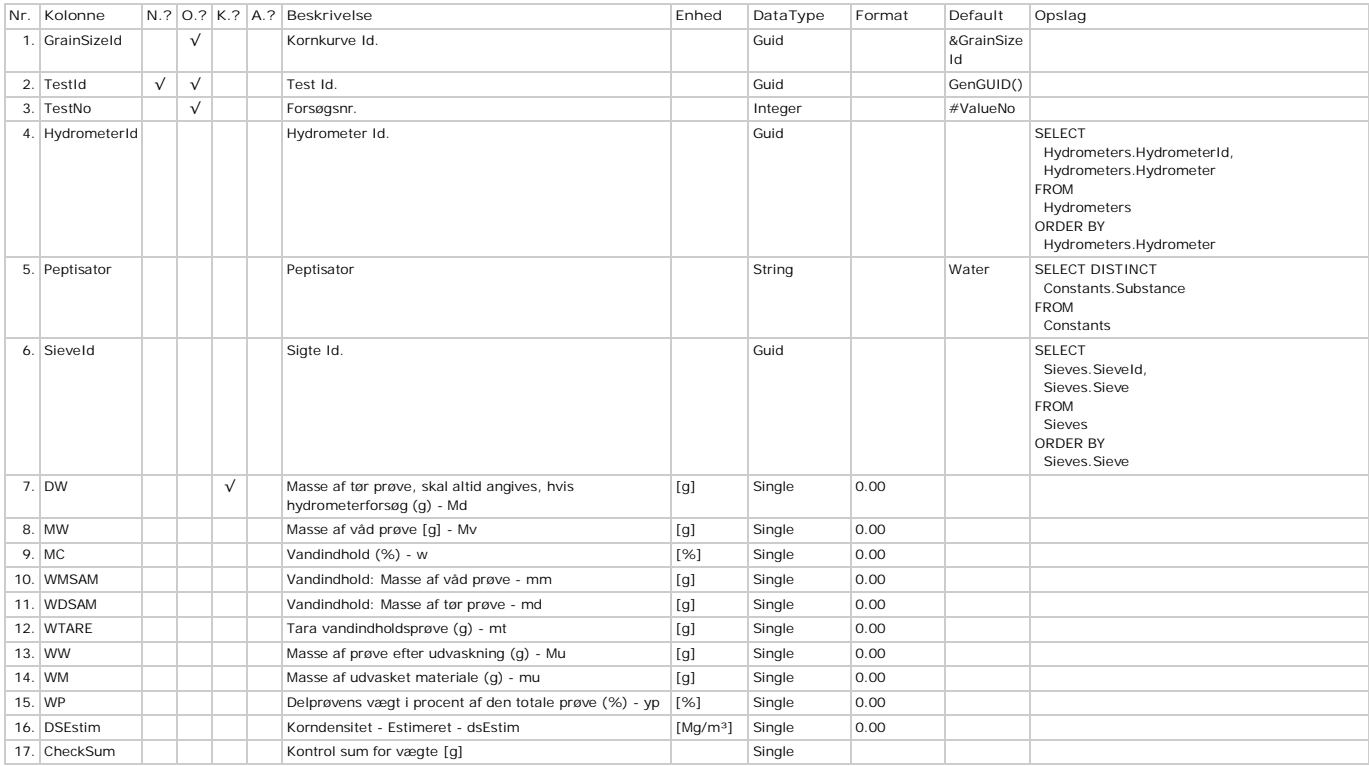

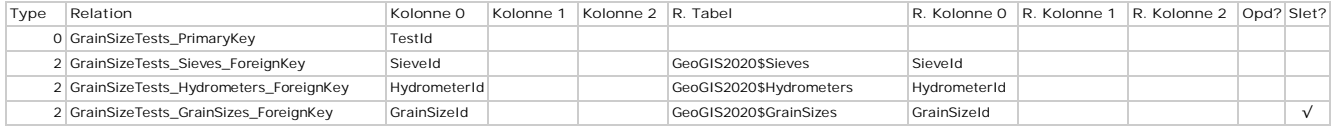

### **GrainSizeValues - Fraktioner**

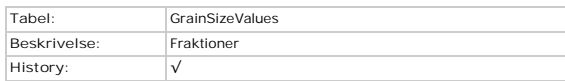

#### **Kolonner**

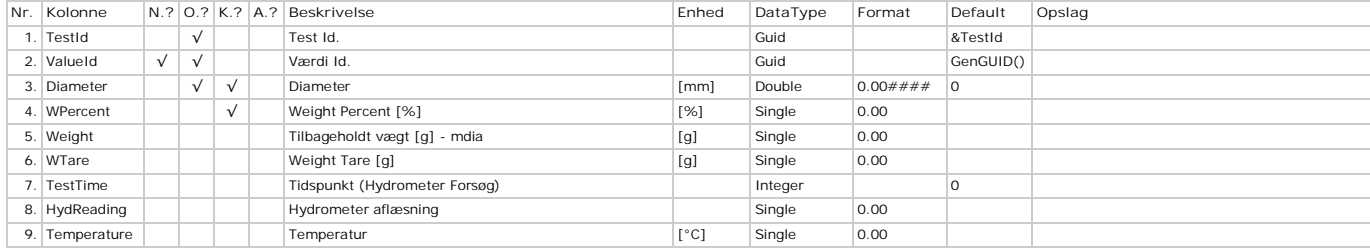

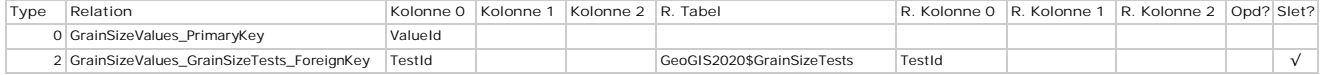

# **Grouting - Grouting**

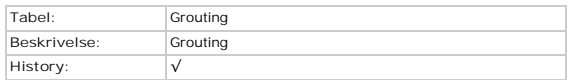

#### **Kolonner**

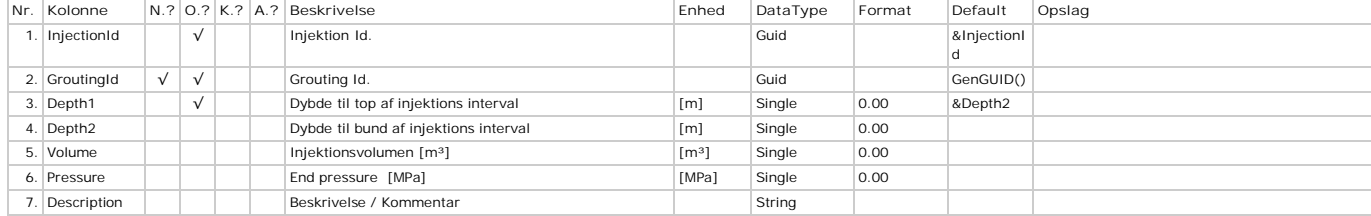

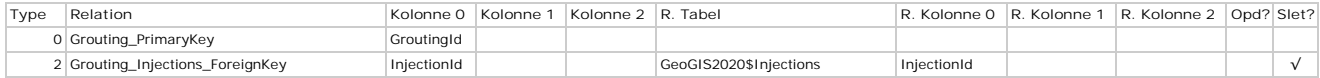

### **History - Historik**

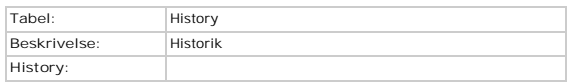

#### **Kolonner**

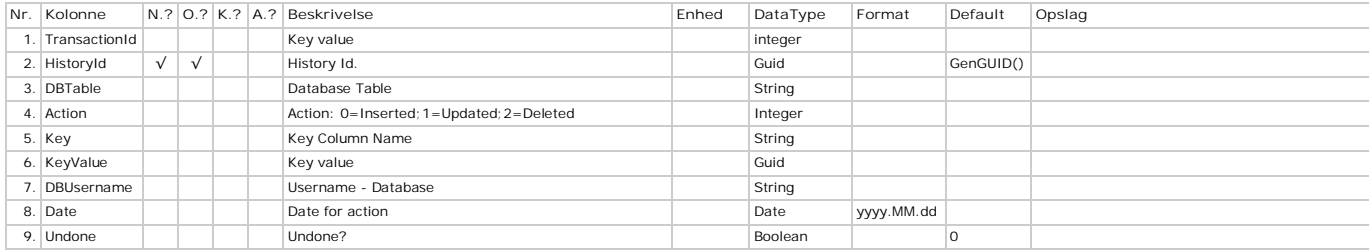

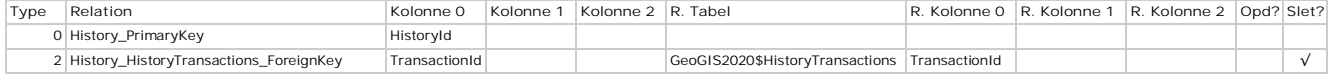

## **HistorySettings - HistorySettings**

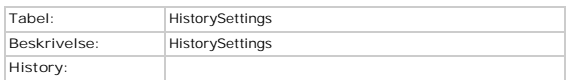

#### **Kolonner**

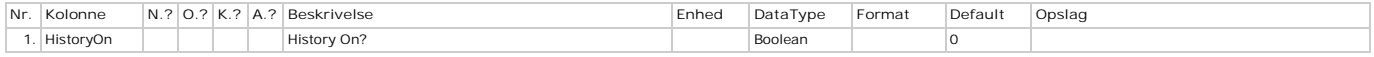

# **HistoryTransactions - Transaktioner**

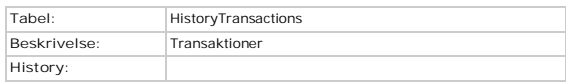

#### **Kolonner**

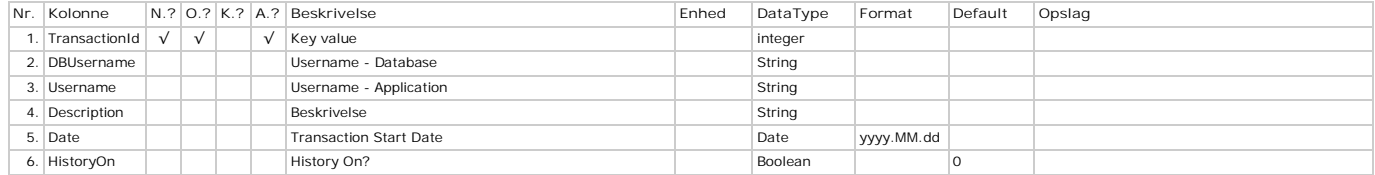

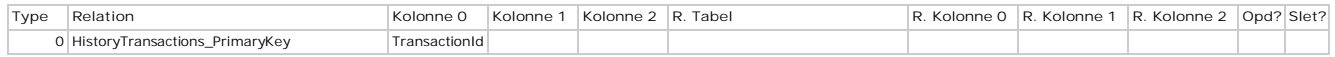

## **HistoryValues - Værdier**

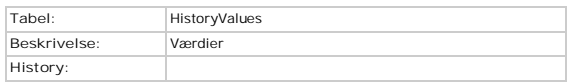

#### **Kolonner**

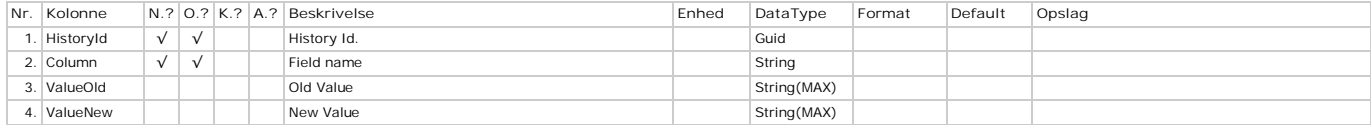

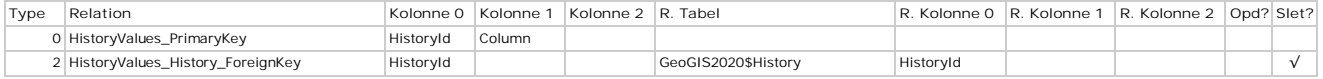

### **HoleDiameters - Hulinformation**

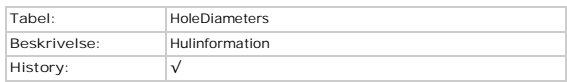

#### **Kolonner**

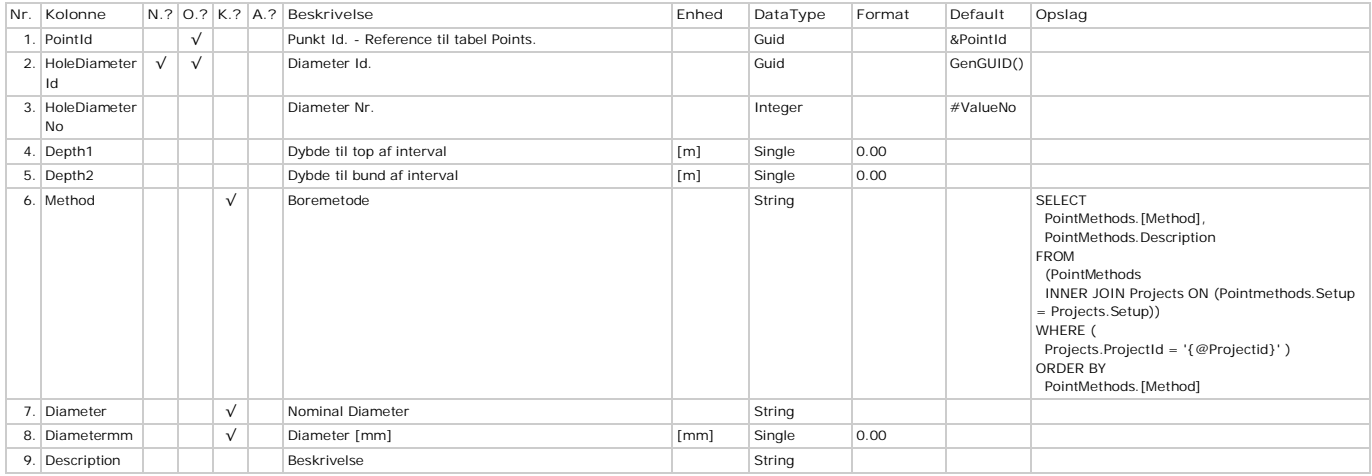

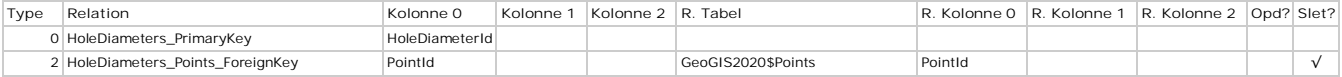

# **Hydrometers - Hydrometre**

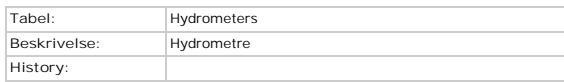

#### **Kolonner**

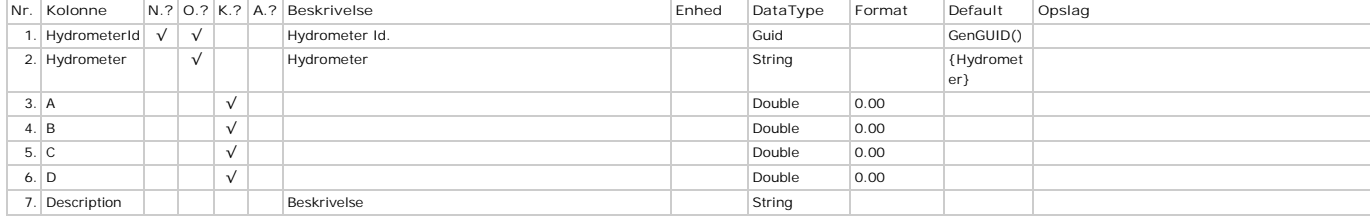

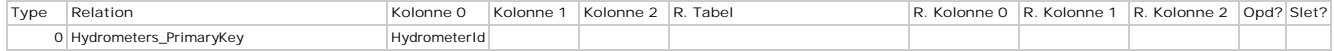

# **Inclinations - Retningsinformation**

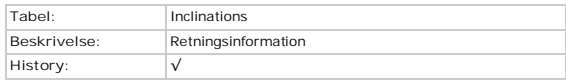

#### **Kolonner**

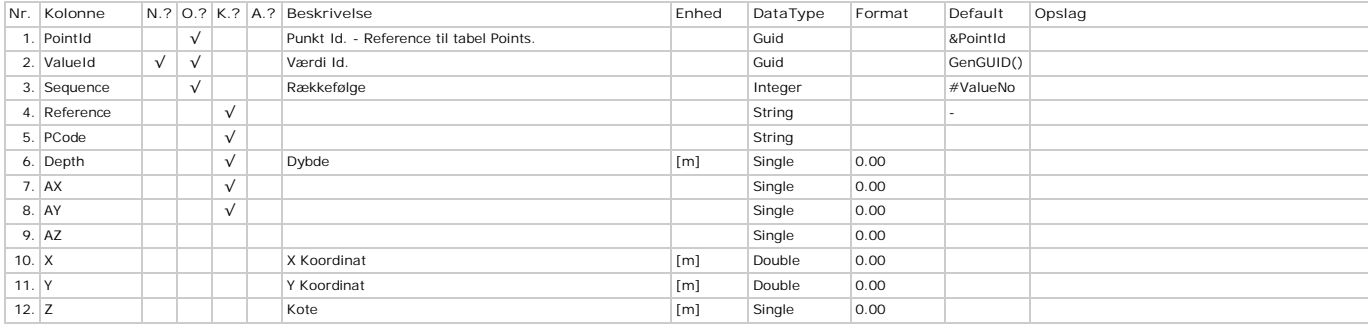

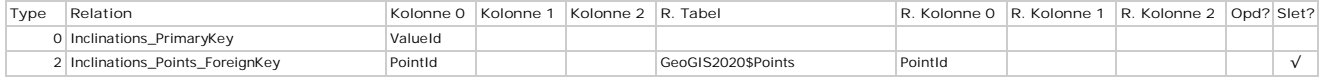
# **Indurations - Hårdhed**

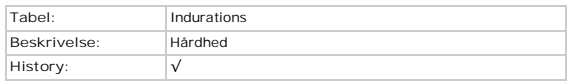

# **Kolonner**

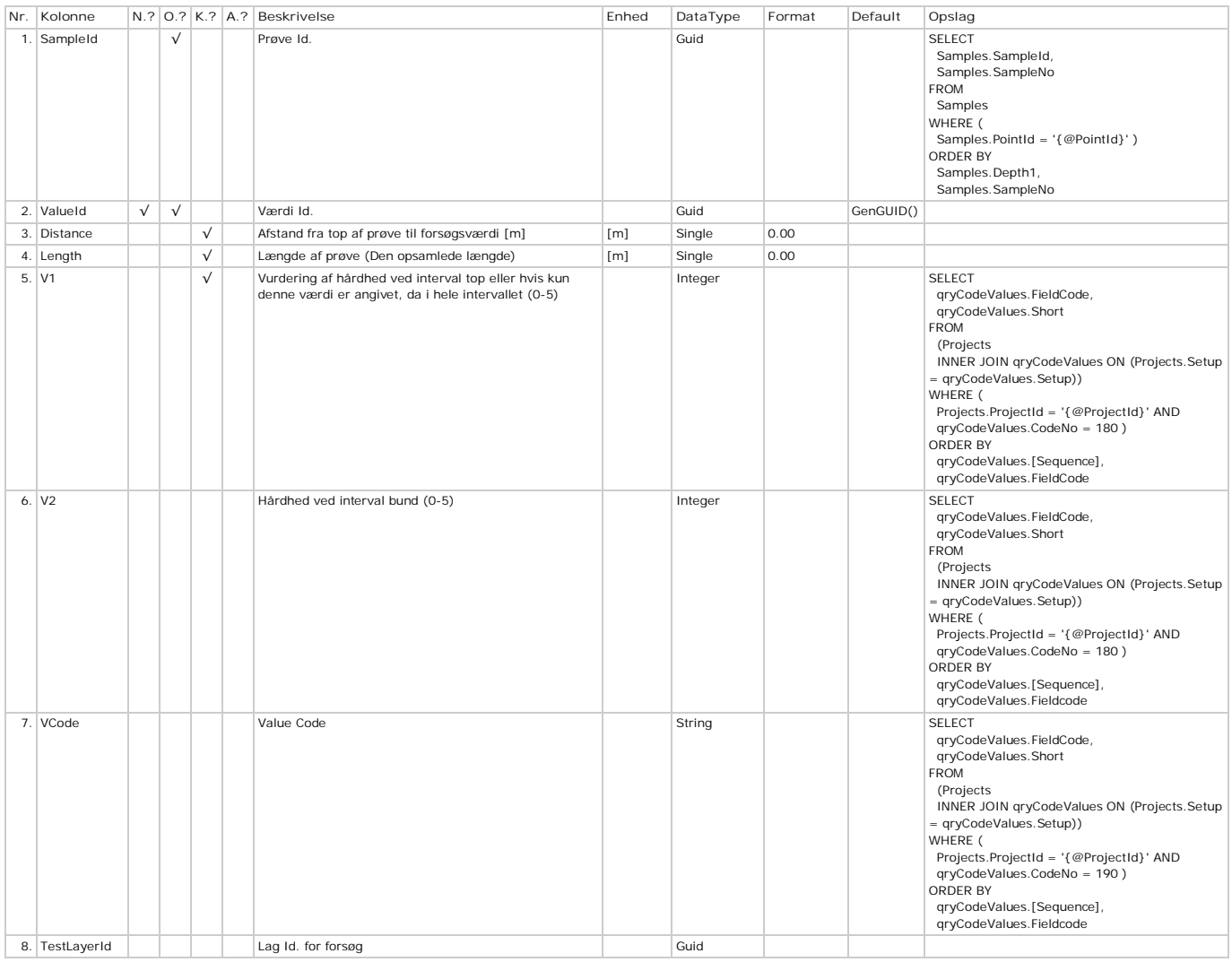

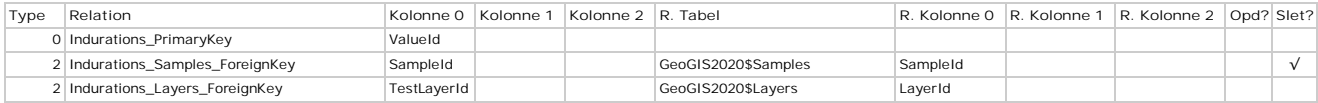

# **Initials - Initials**

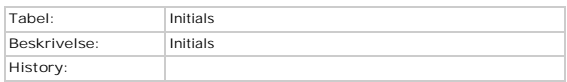

# **Kolonner**

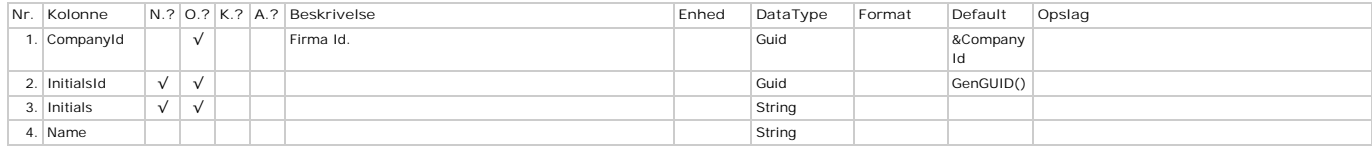

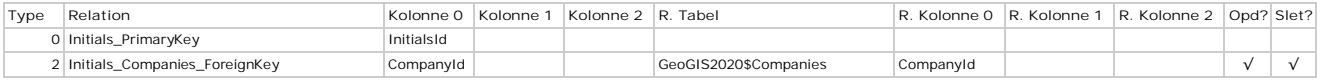

# **Injections - Injektioner**

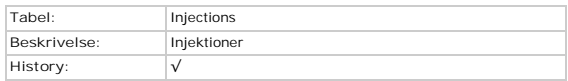

# **Kolonner**

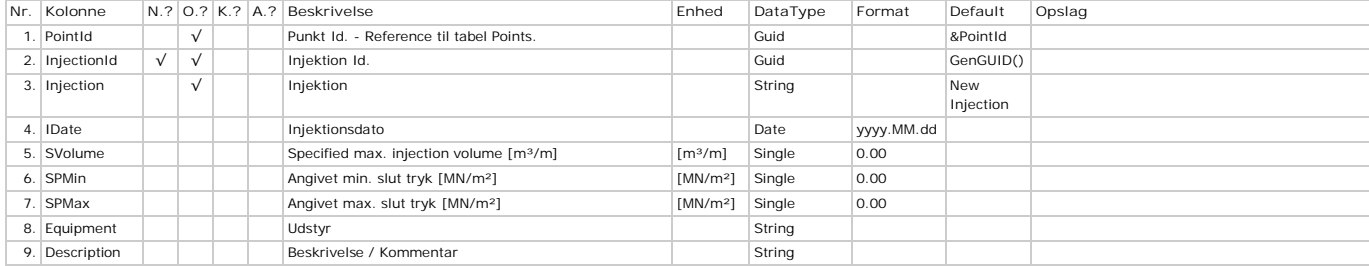

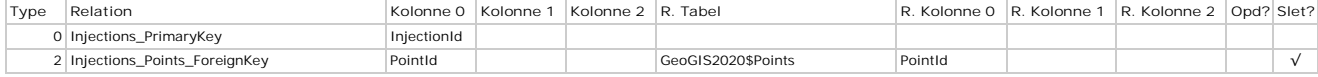

# **InsituVaneTests - Vingeforsøg**

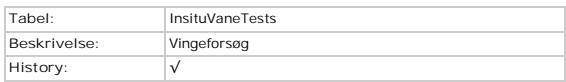

# **Kolonner**

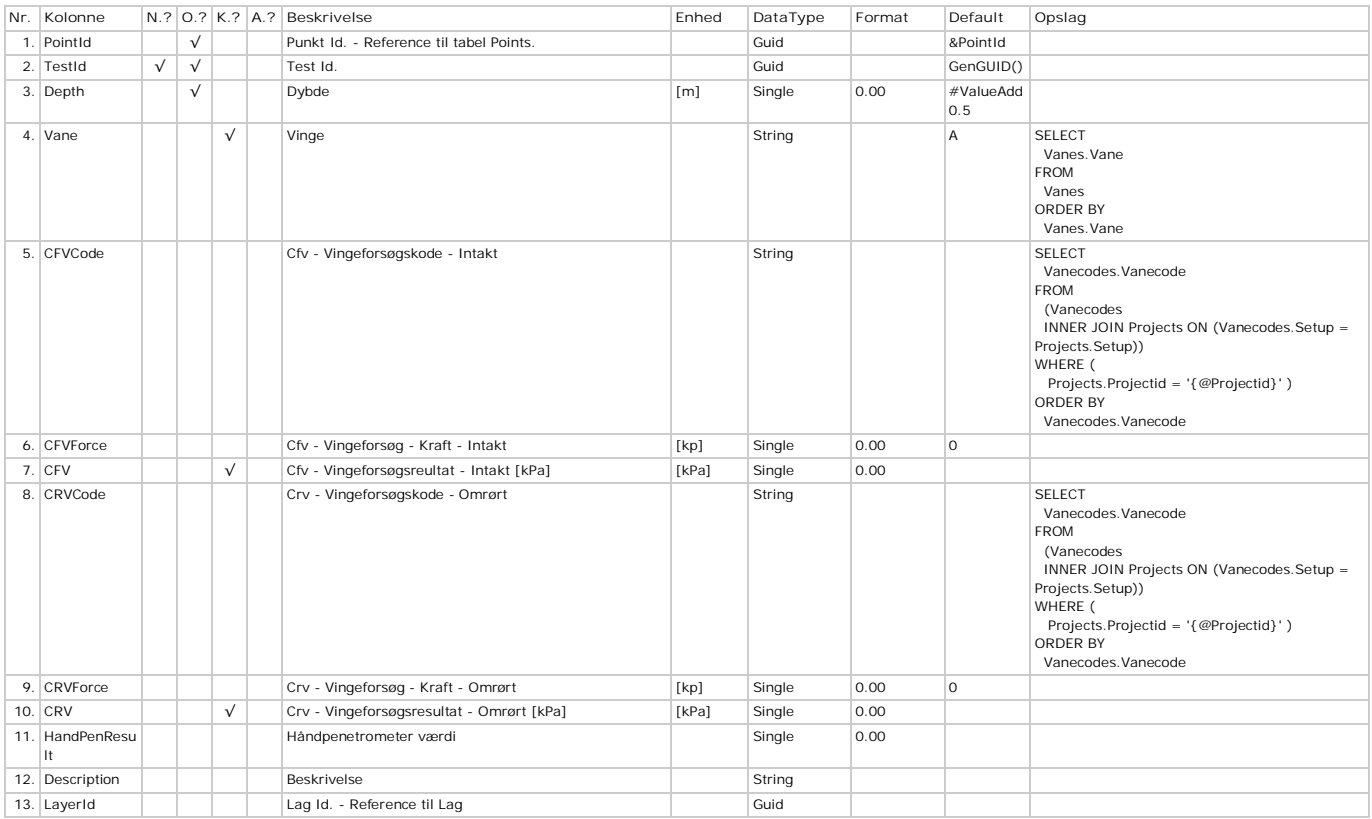

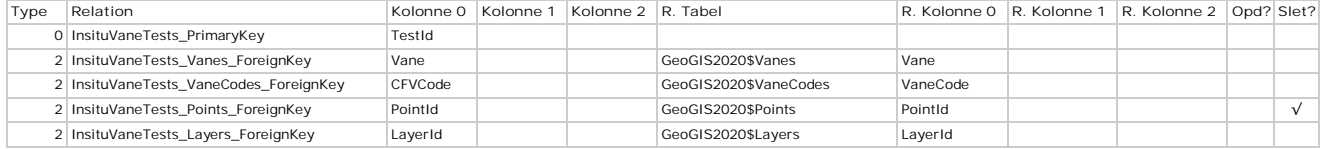

# **Intakes - Indtag**

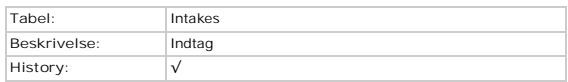

# **Kolonner**

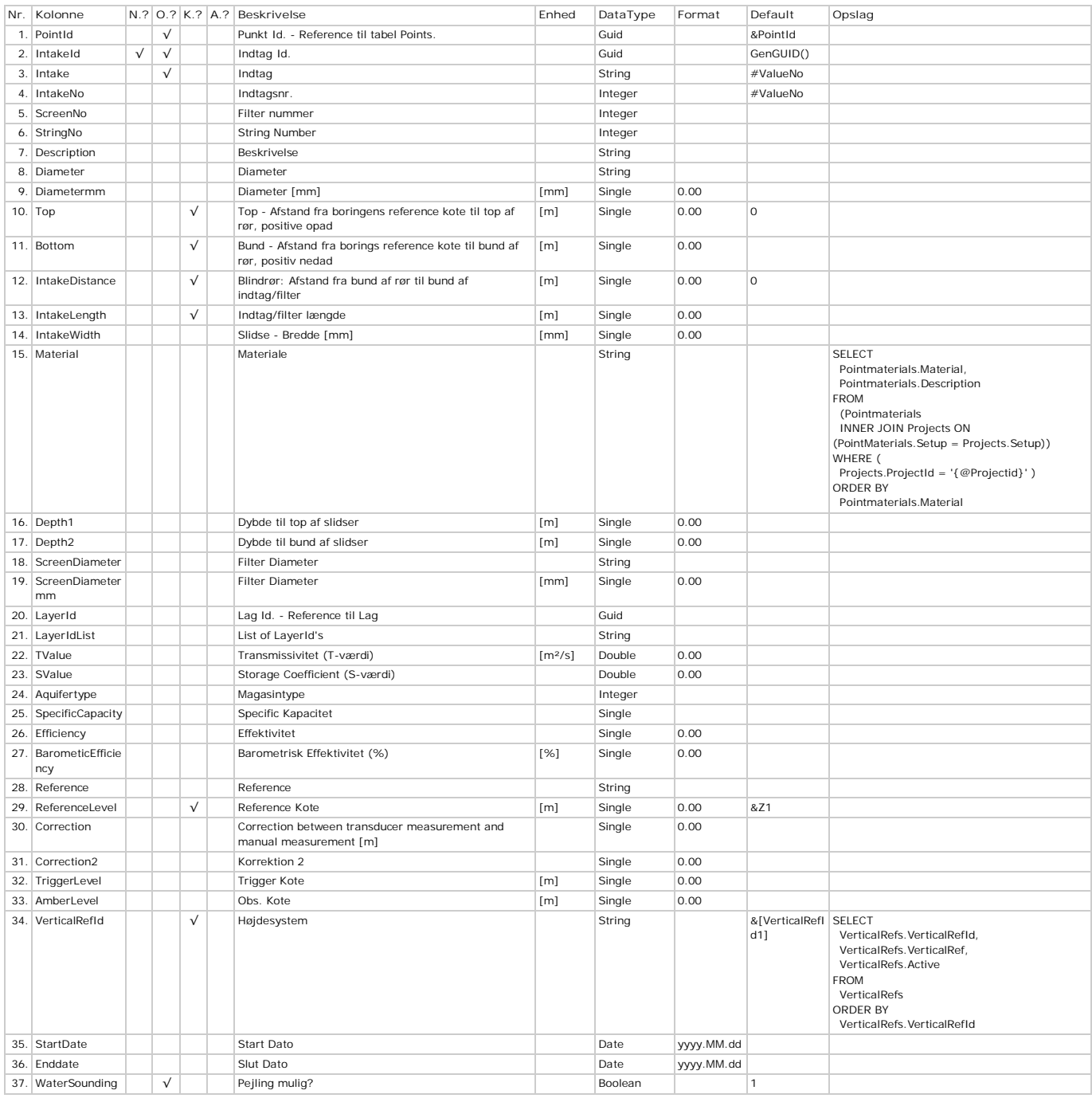

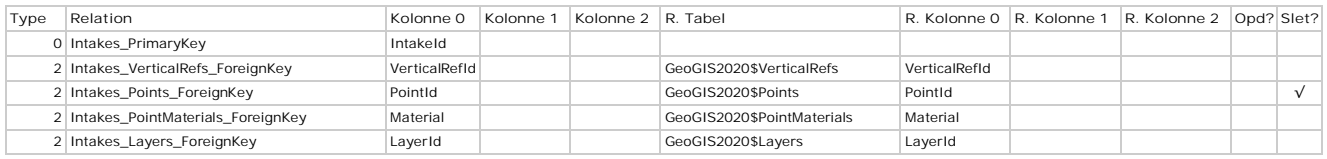

# **Interpretations - Tolkninger**

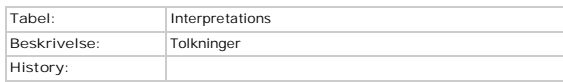

# **Kolonner**

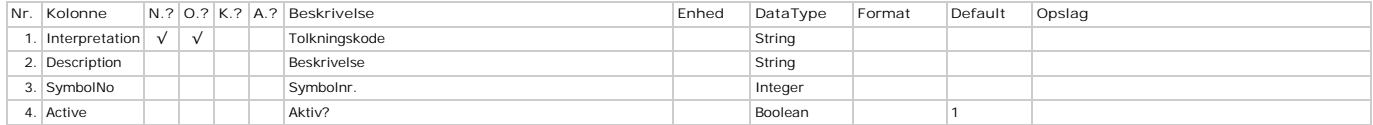

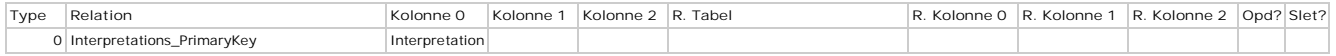

# **Jackups - Jackups**

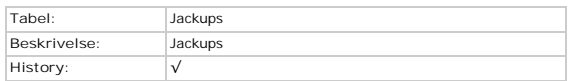

# **Kolonner**

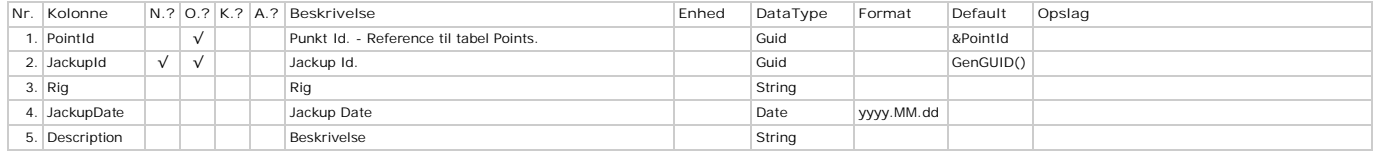

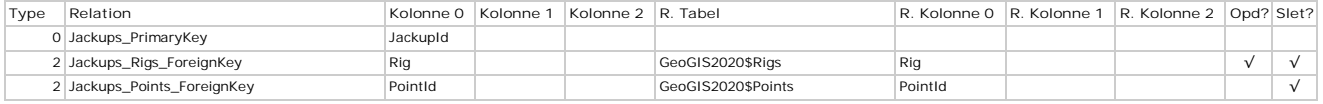

# **LabVaneTests - Lab. Vingeforsøg**

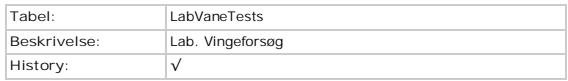

# **Kolonner**

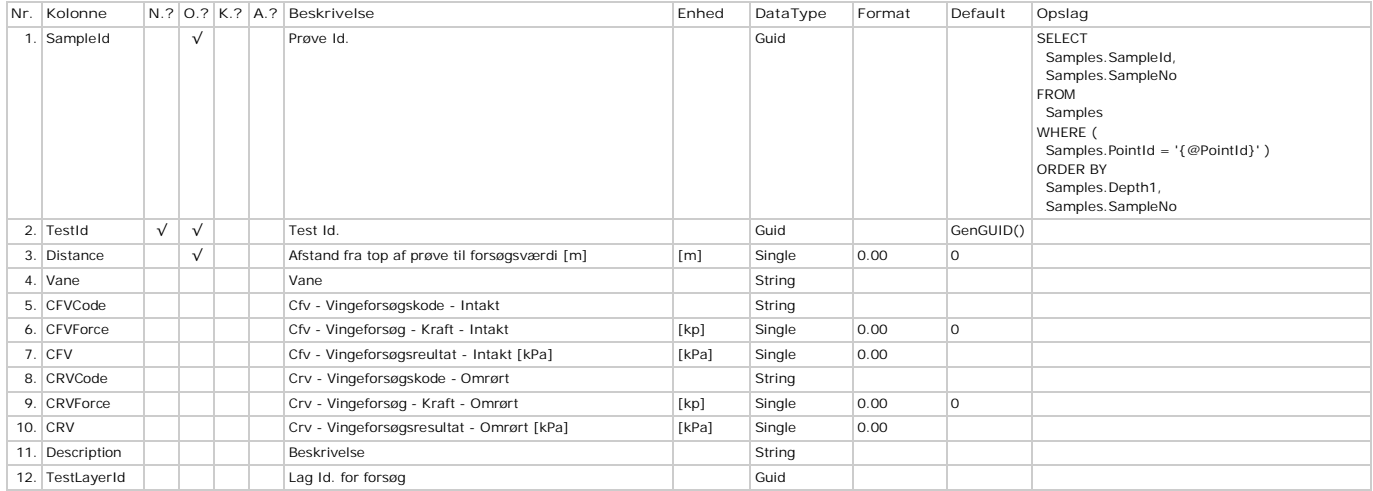

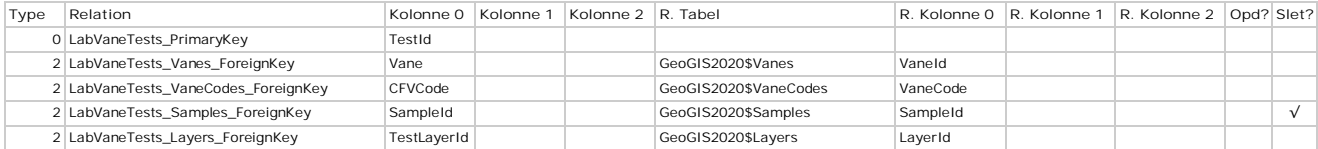

# **Layers - Lag**

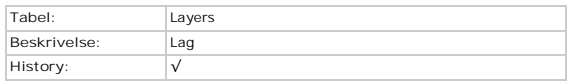

# **Kolonner**

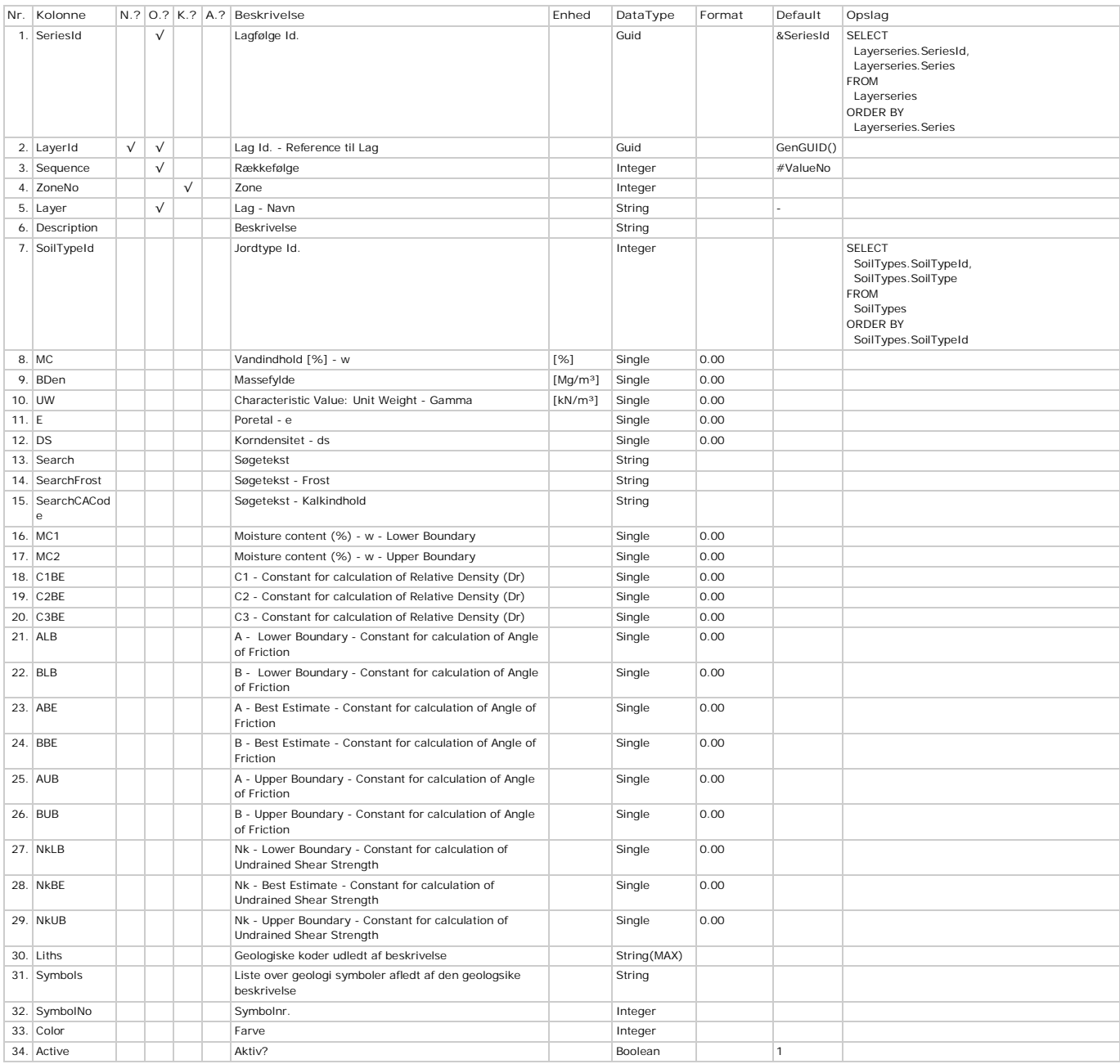

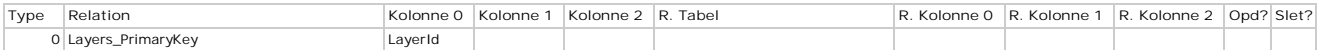

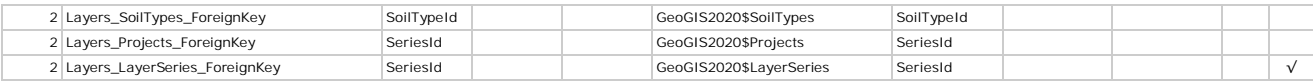

# **LayerSeries - Lagserier**

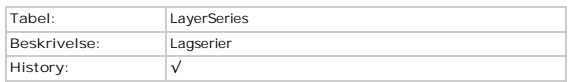

# **Kolonner**

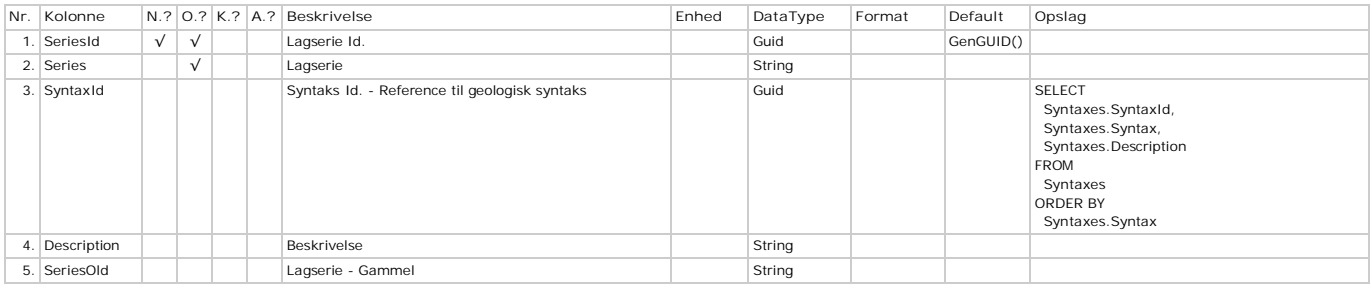

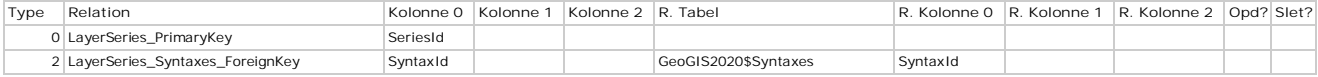

# **LegPenetrations - Bennedtrængninger**

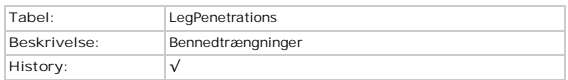

# **Kolonner**

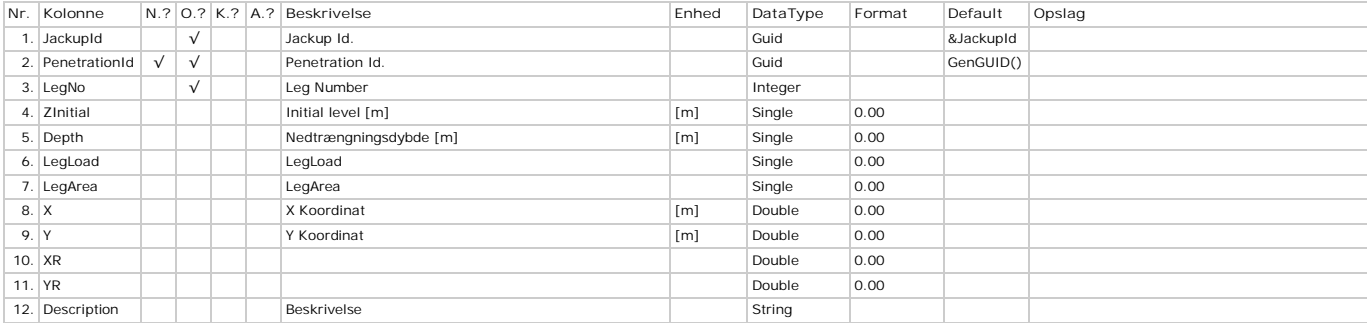

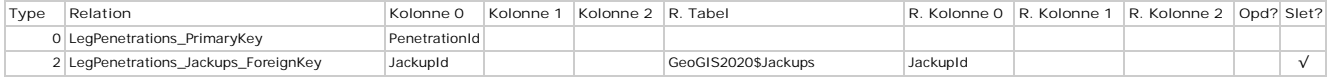

# **MeasurementAggregations - Aggregeringer**

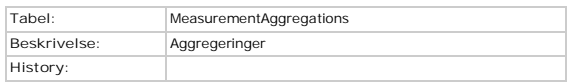

# **Kolonner**

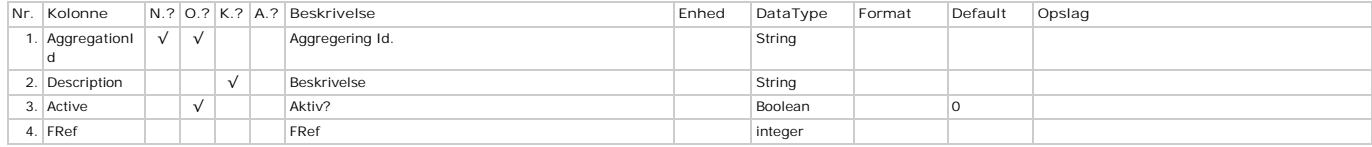

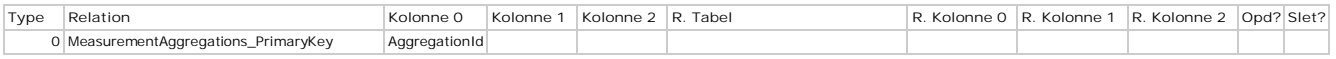

# **MeasurementData - Måledata**

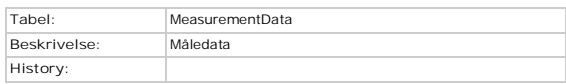

# **Kolonner**

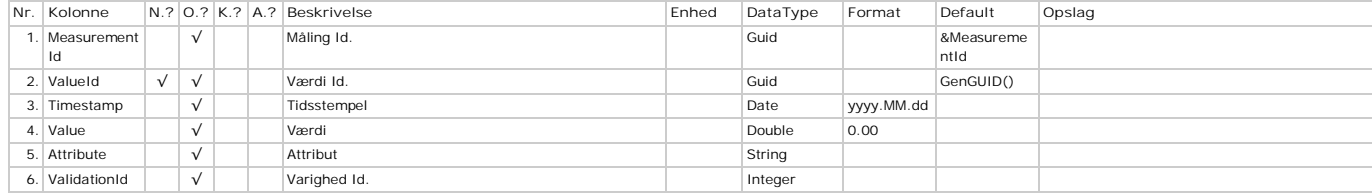

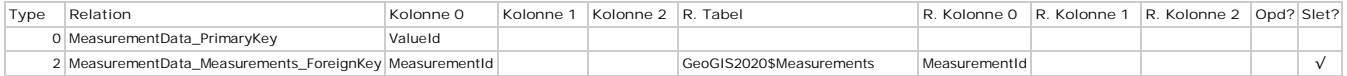

# **MeasurementDurations - Varigheder**

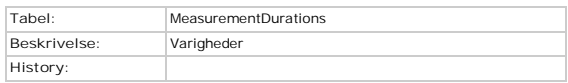

# **Kolonner**

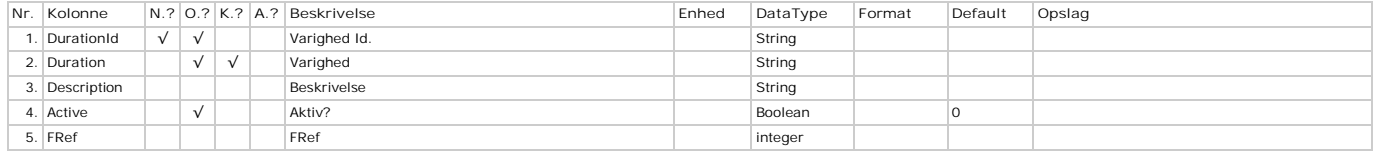

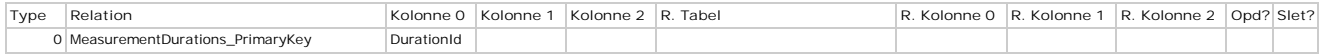

# **Measurements - Målinger**

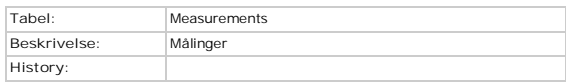

# **Kolonner**

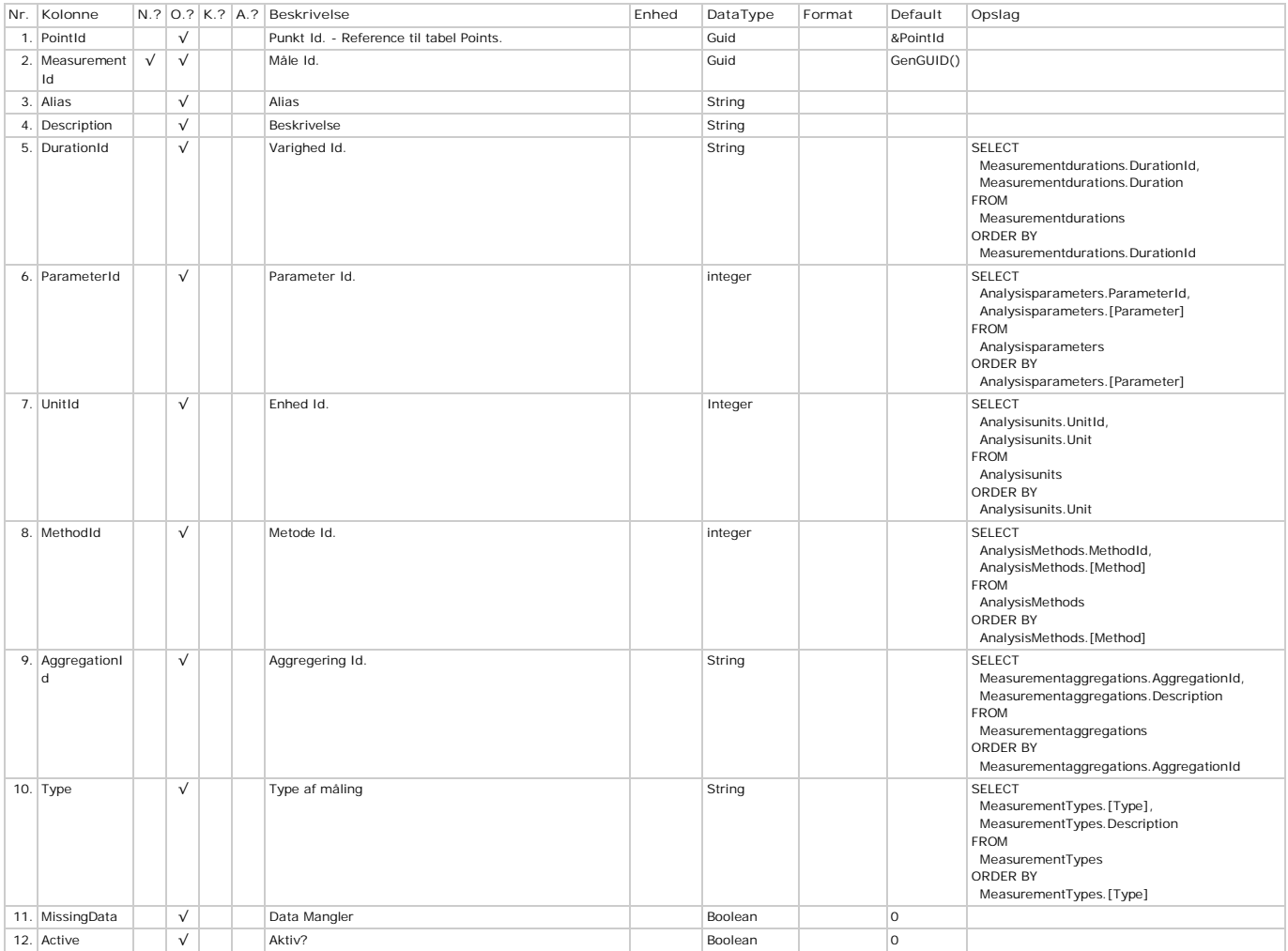

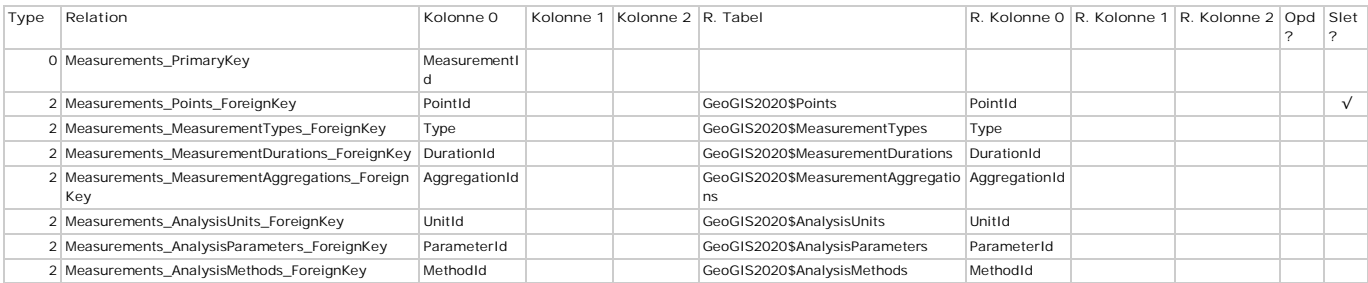

# **MeasurementTypes - Typer**

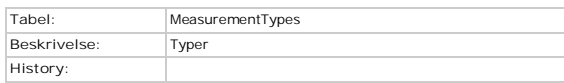

# **Kolonner**

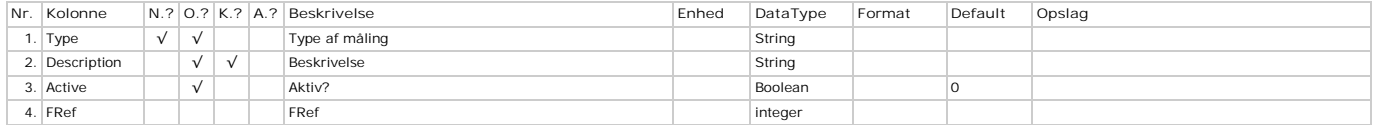

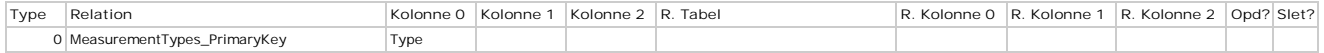

# **ModelCells - Celler**

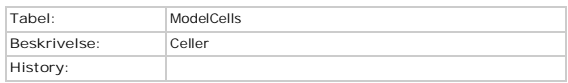

# **Kolonner**

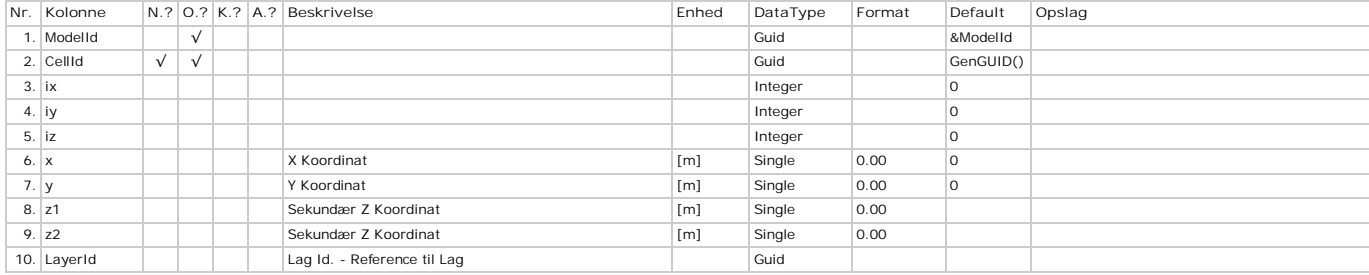

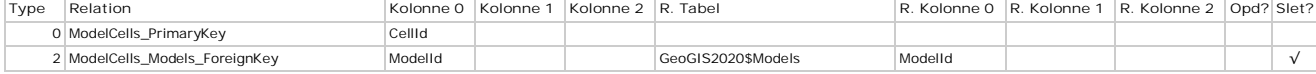

# **ModelParameters - Parameters**

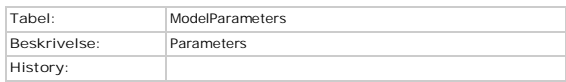

# **Kolonner**

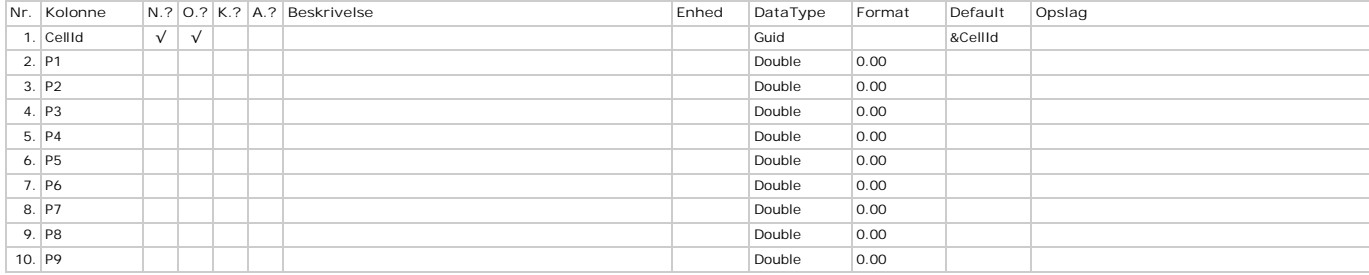

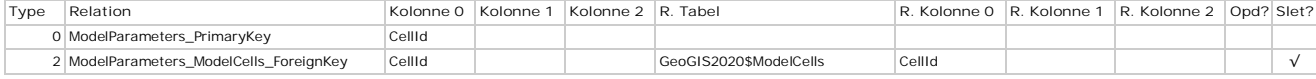

# **ModelResults - Resultater**

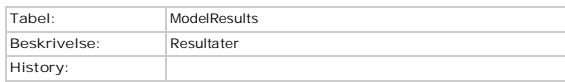

# **Kolonner**

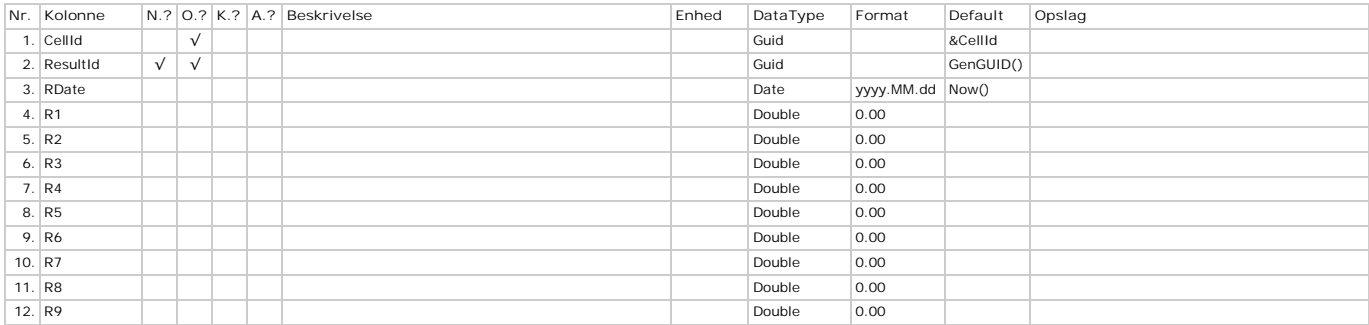

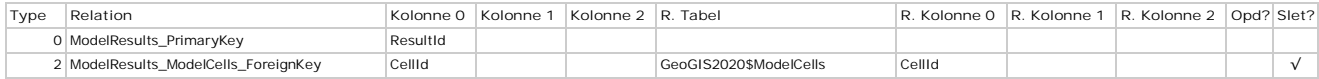

# **Models - Modeller**

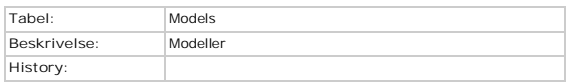

# **Kolonner**

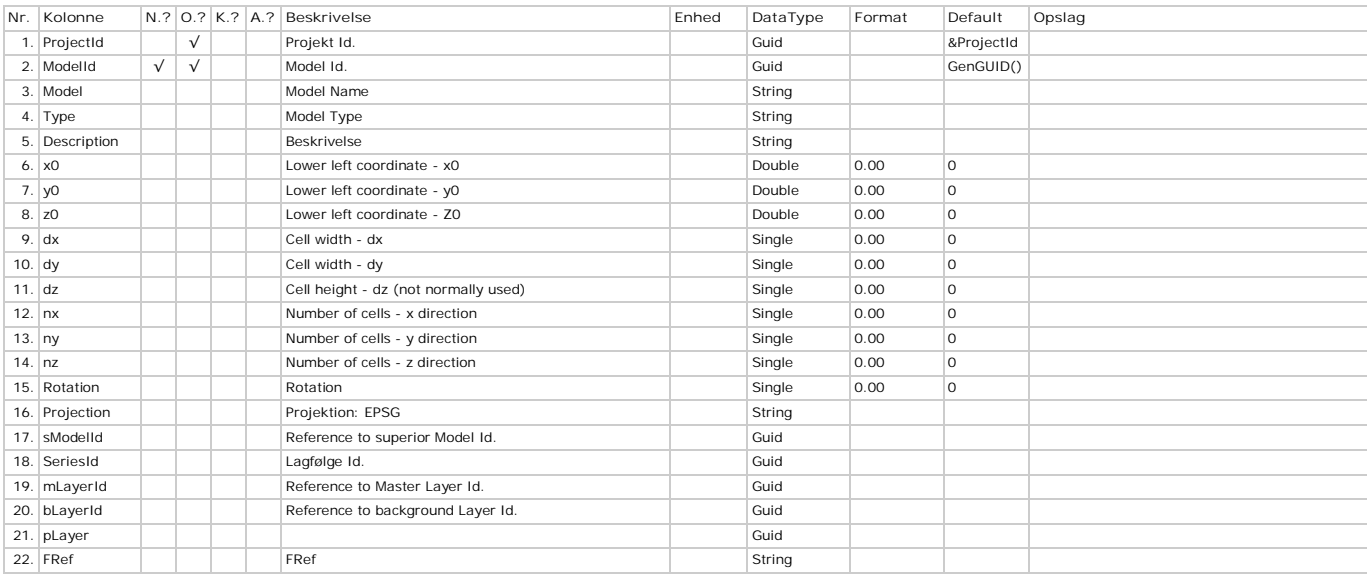

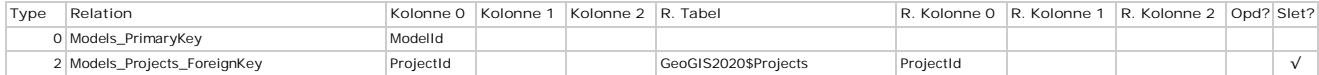

# **Municipalities - Kommuner**

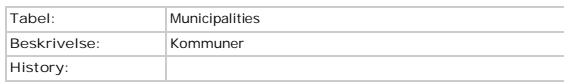

# **Kolonner**

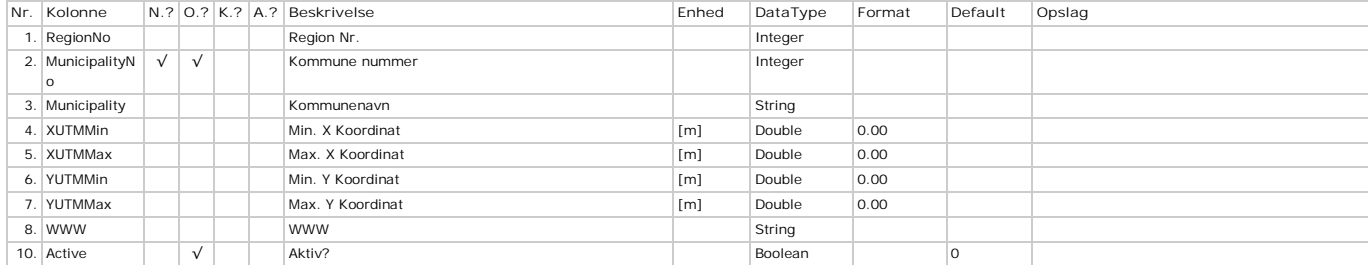

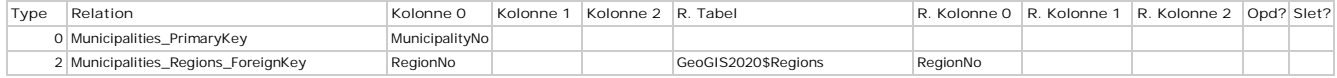

# **Oedometers - Oedometers**

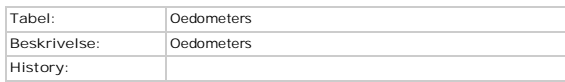

# **Kolonner**

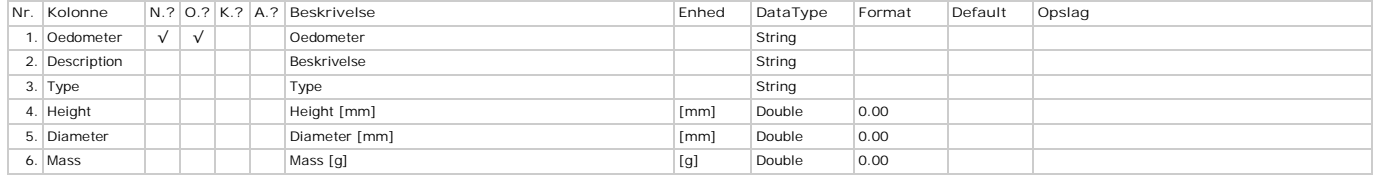

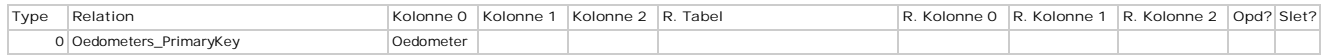

# **PenetrationTests - Sonderinger**

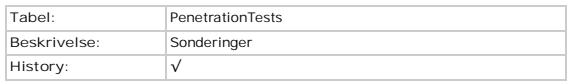

# **Kolonner**

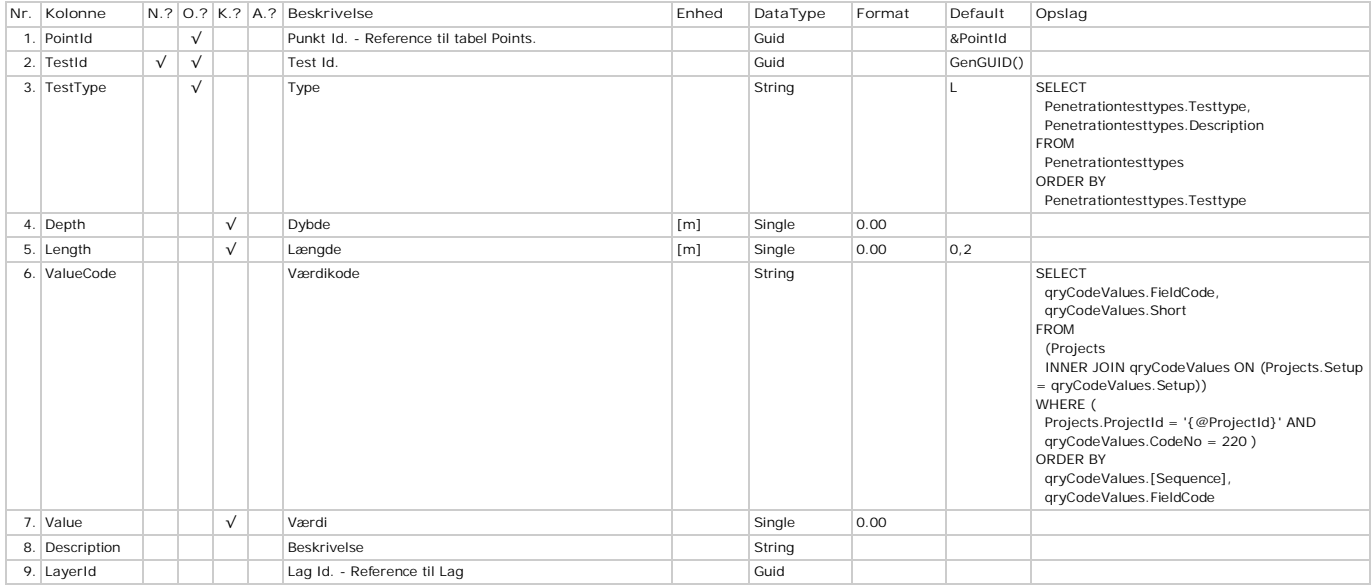

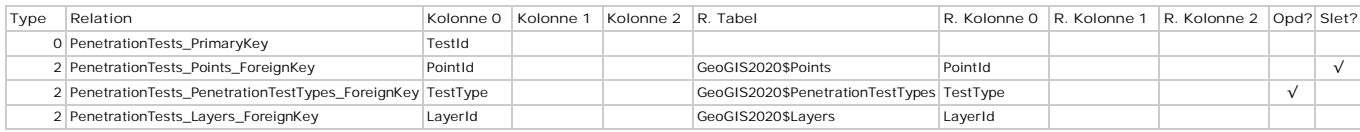

# **PenetrationTestTypes - Sonderingstyper**

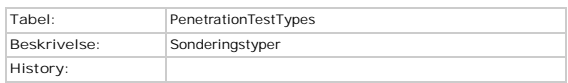

# **Kolonner**

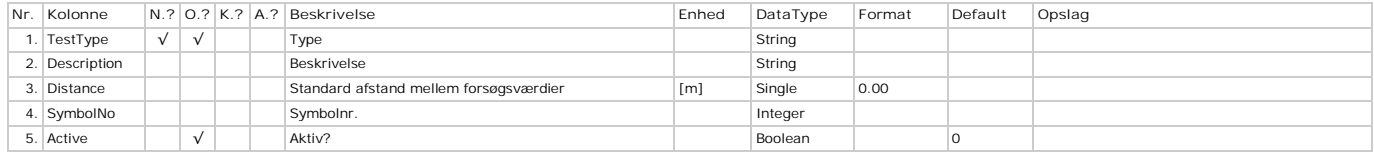

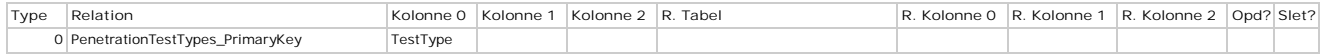

# **PlasticityTestValues - Plasticitet - Forsøgsværdier**

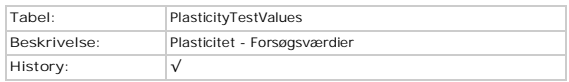

# **Kolonner**

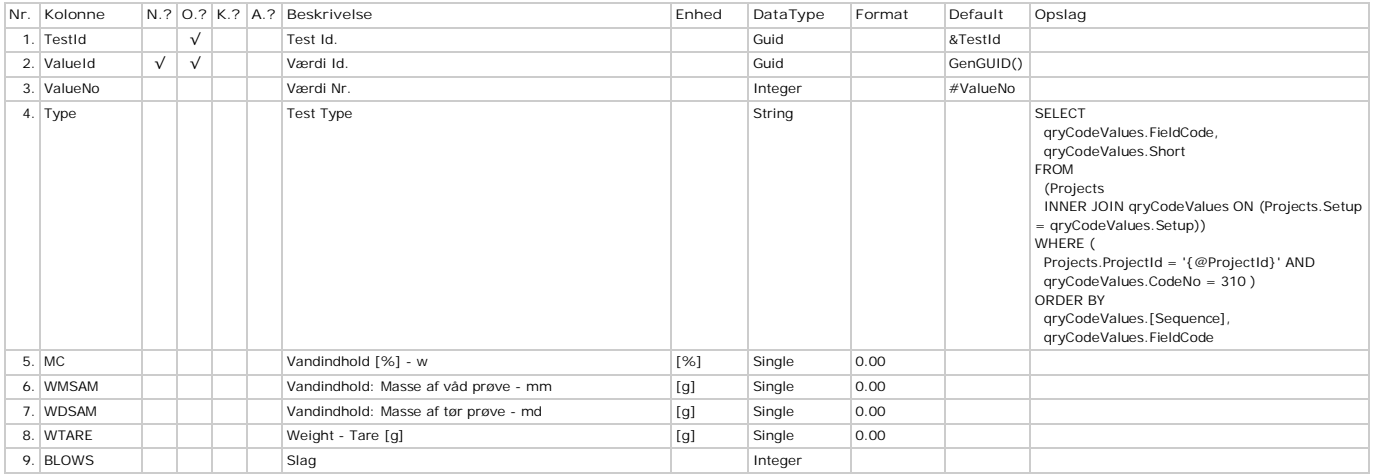

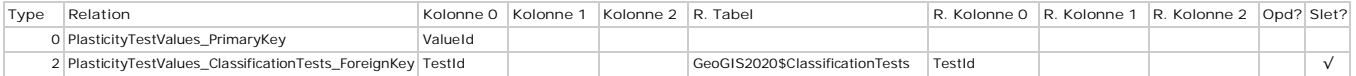

# **PointAbandonCauses - Sløjfning**

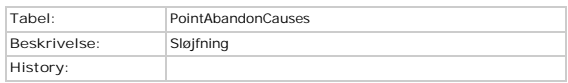

# **Kolonner**

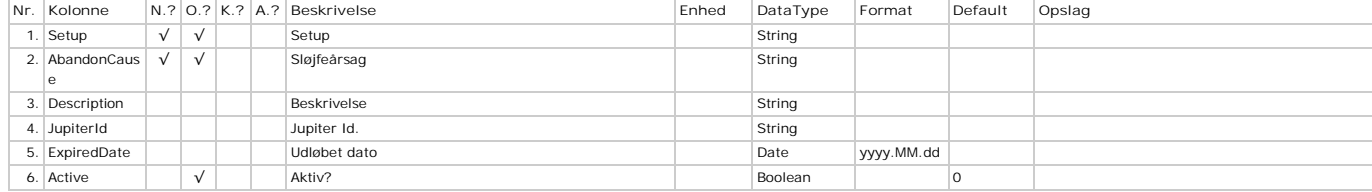

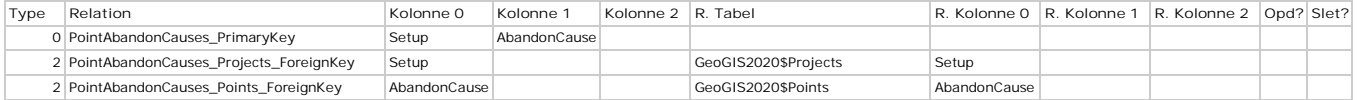

# **PointCoordinateMethods - Koordinatmetoder**

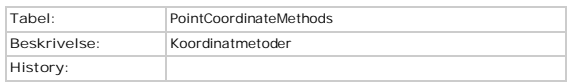

# **Kolonner**

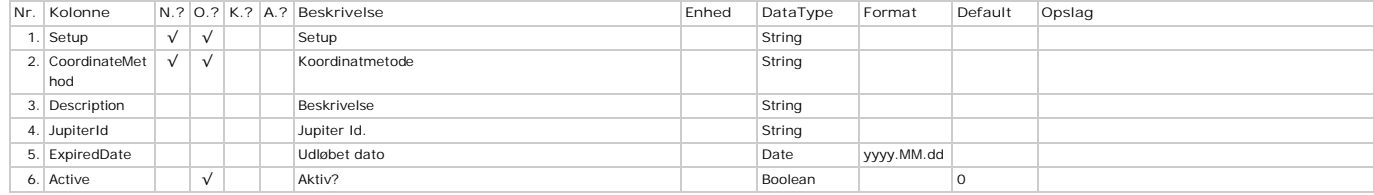

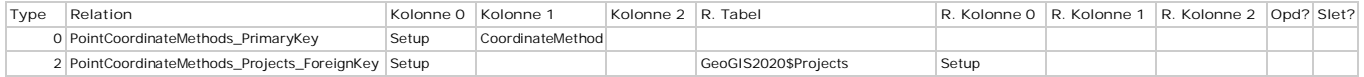

# **PointCoordinateQualities - Koordinatkvaliteter**

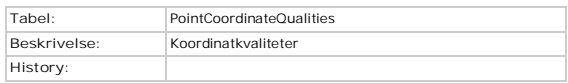

# **Kolonner**

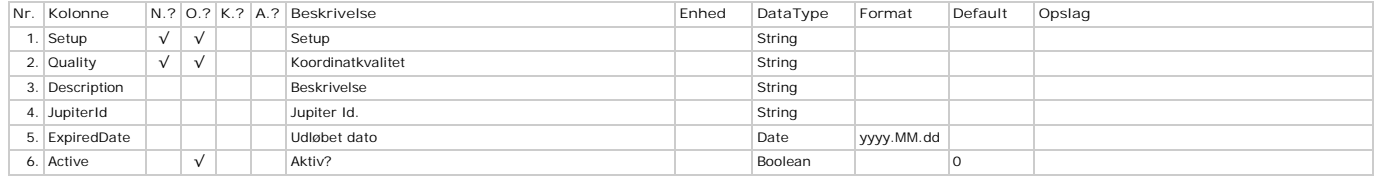

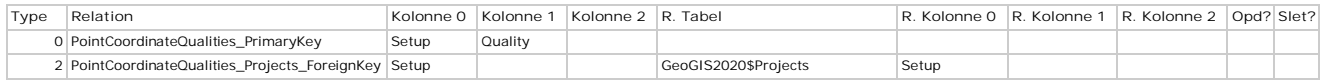

# **PointDataOwners - Dataejere**

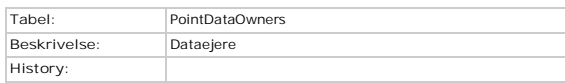

# **Kolonner**

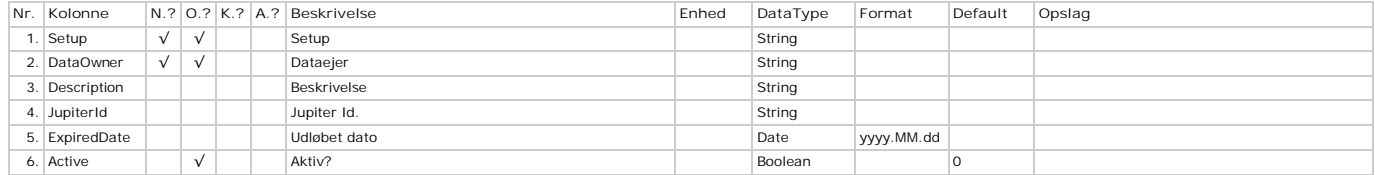

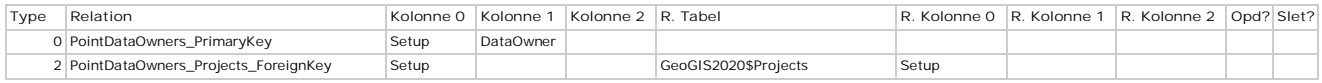

# **PointDataSources - Datakilder**

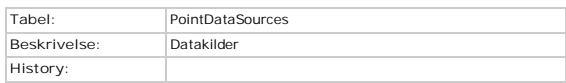

# **Kolonner**

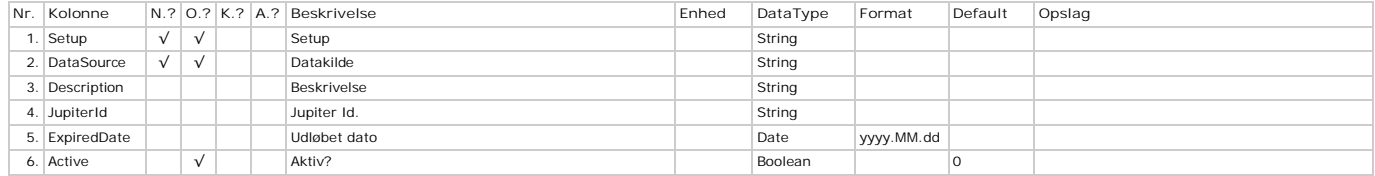

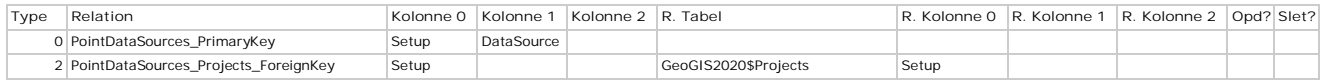

# **PointElevationMethods - Kotemålemetoder**

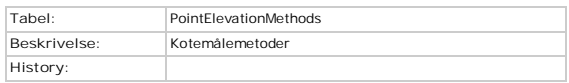

# **Kolonner**

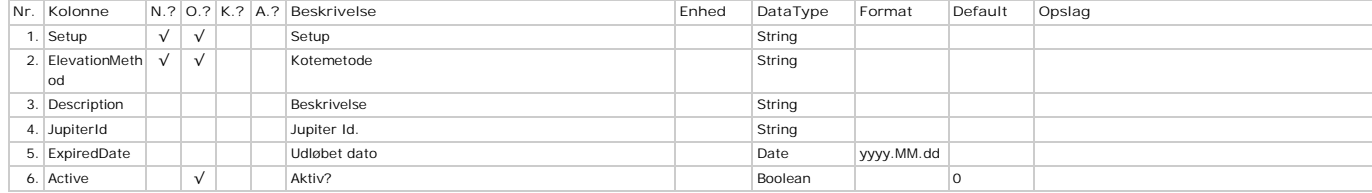

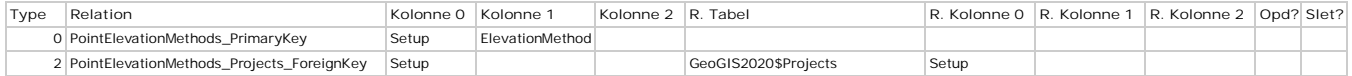

# **PointLoadTests - Punkt Belastningsforsøg**

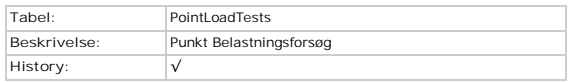

# **Kolonner**

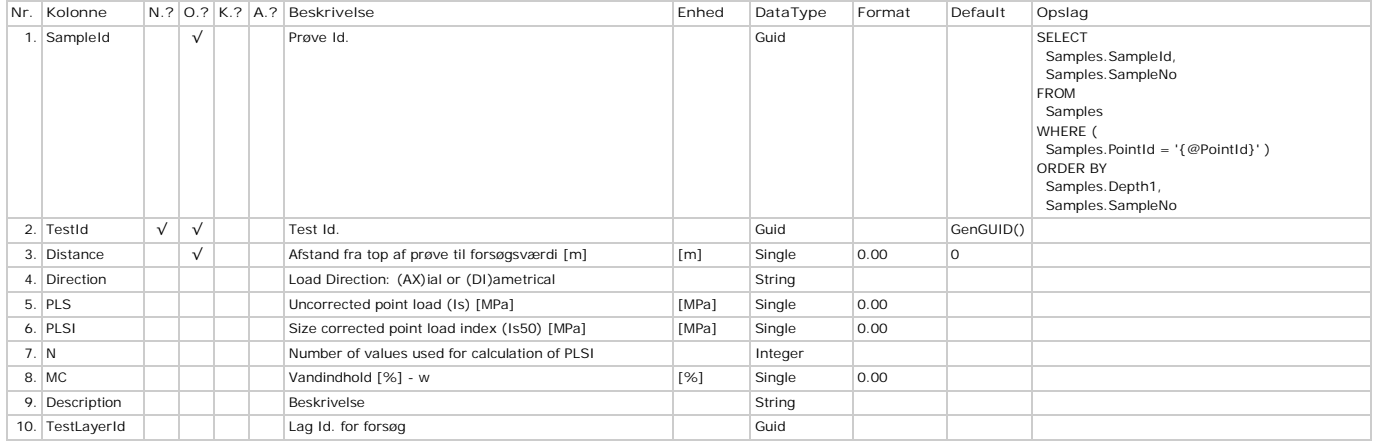

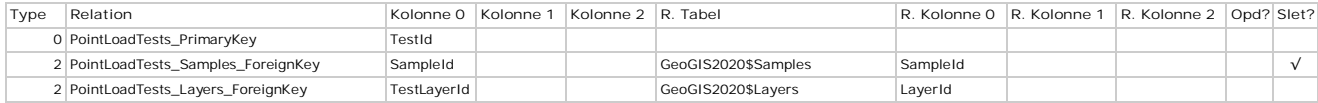

# **PointMaterials - Indtag / Casing - Materialer**

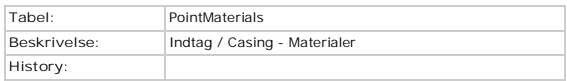

# **Kolonner**

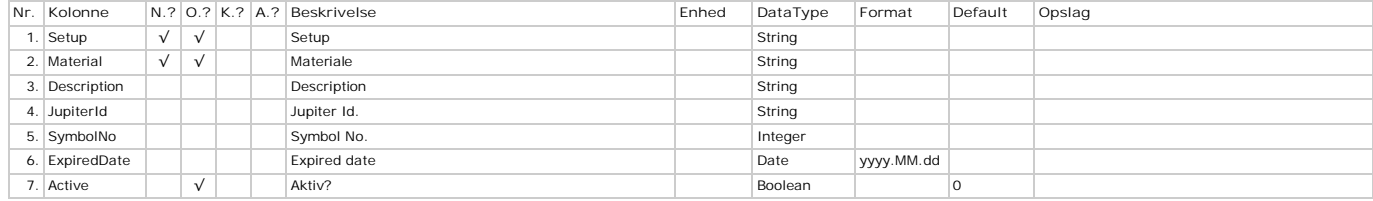

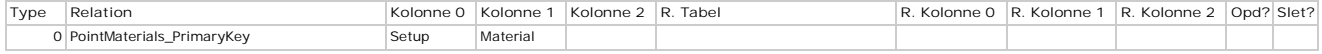

# **PointMethods - Metoder**

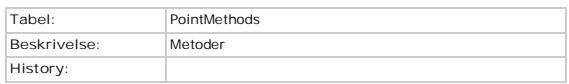

# **Kolonner**

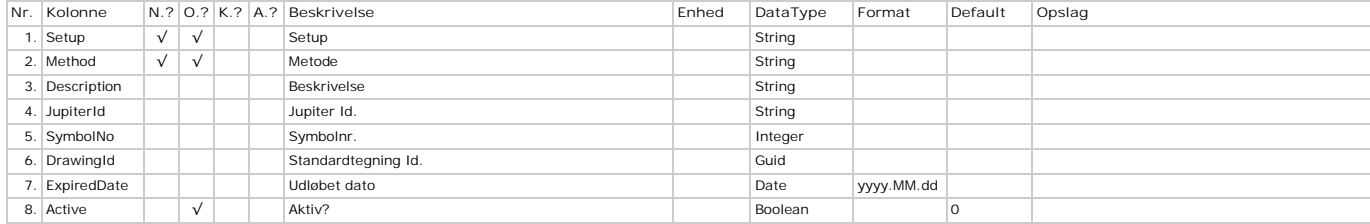

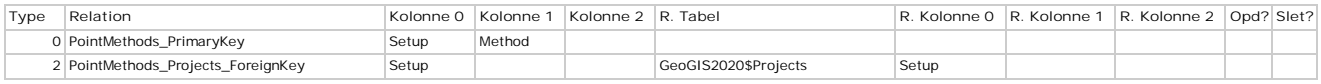
### **PointPurposes - Formål**

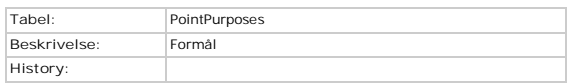

### **Kolonner**

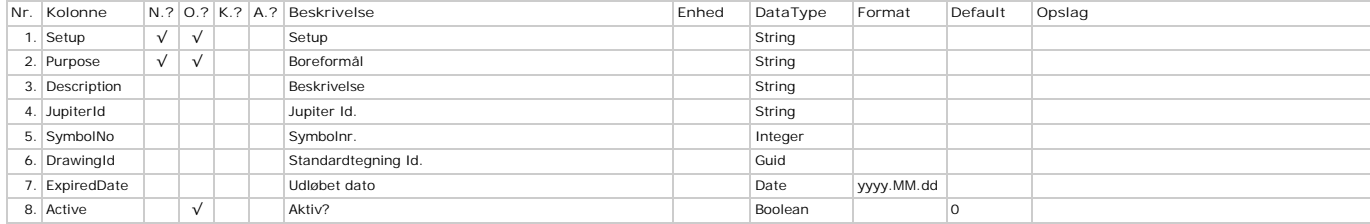

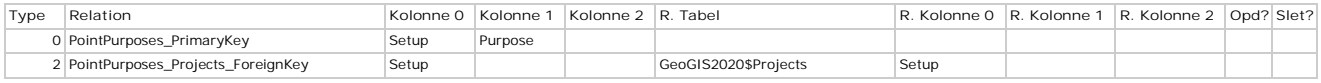

### **Points - Punkter**

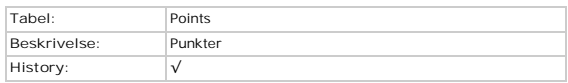

### **Kolonner**

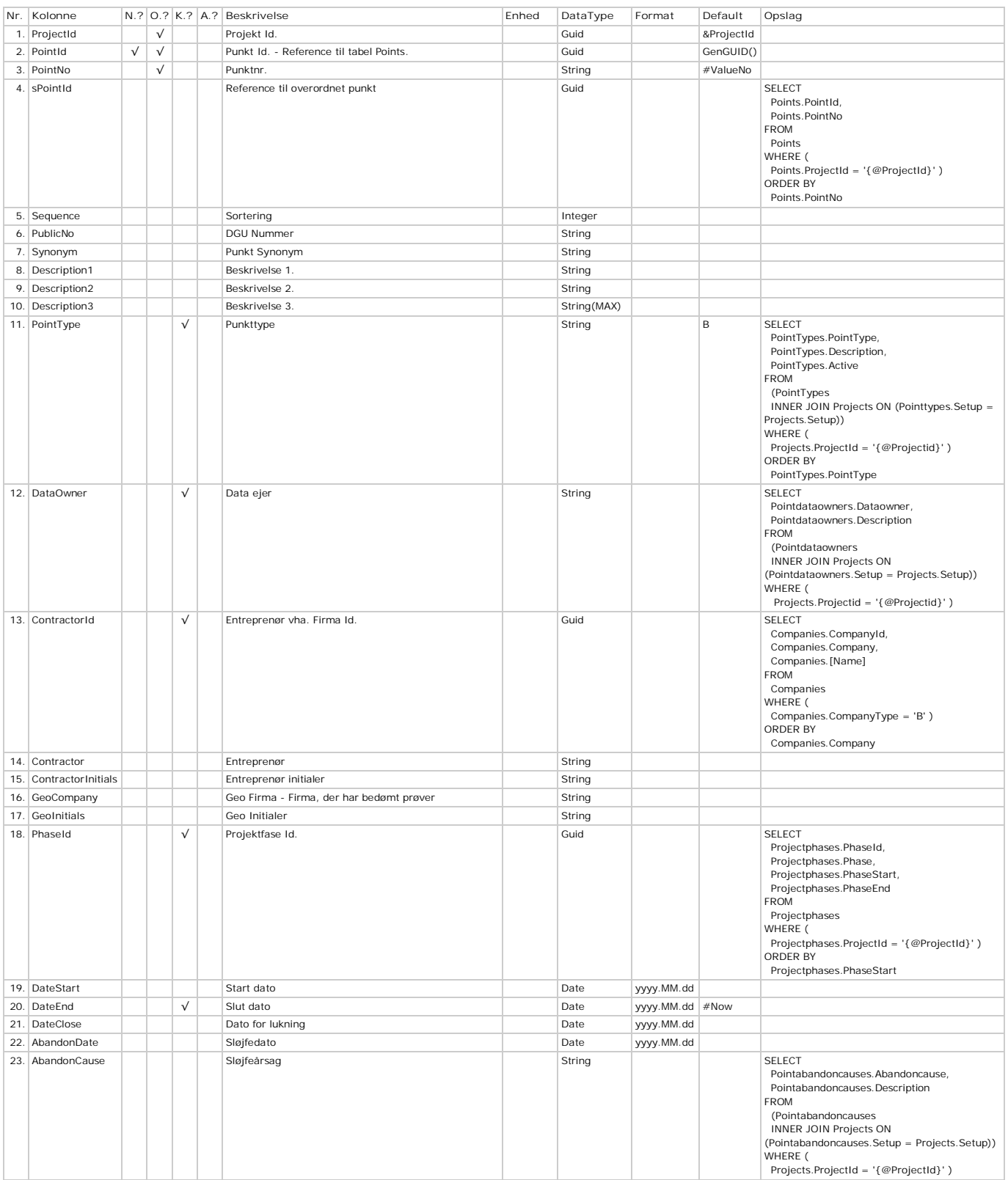

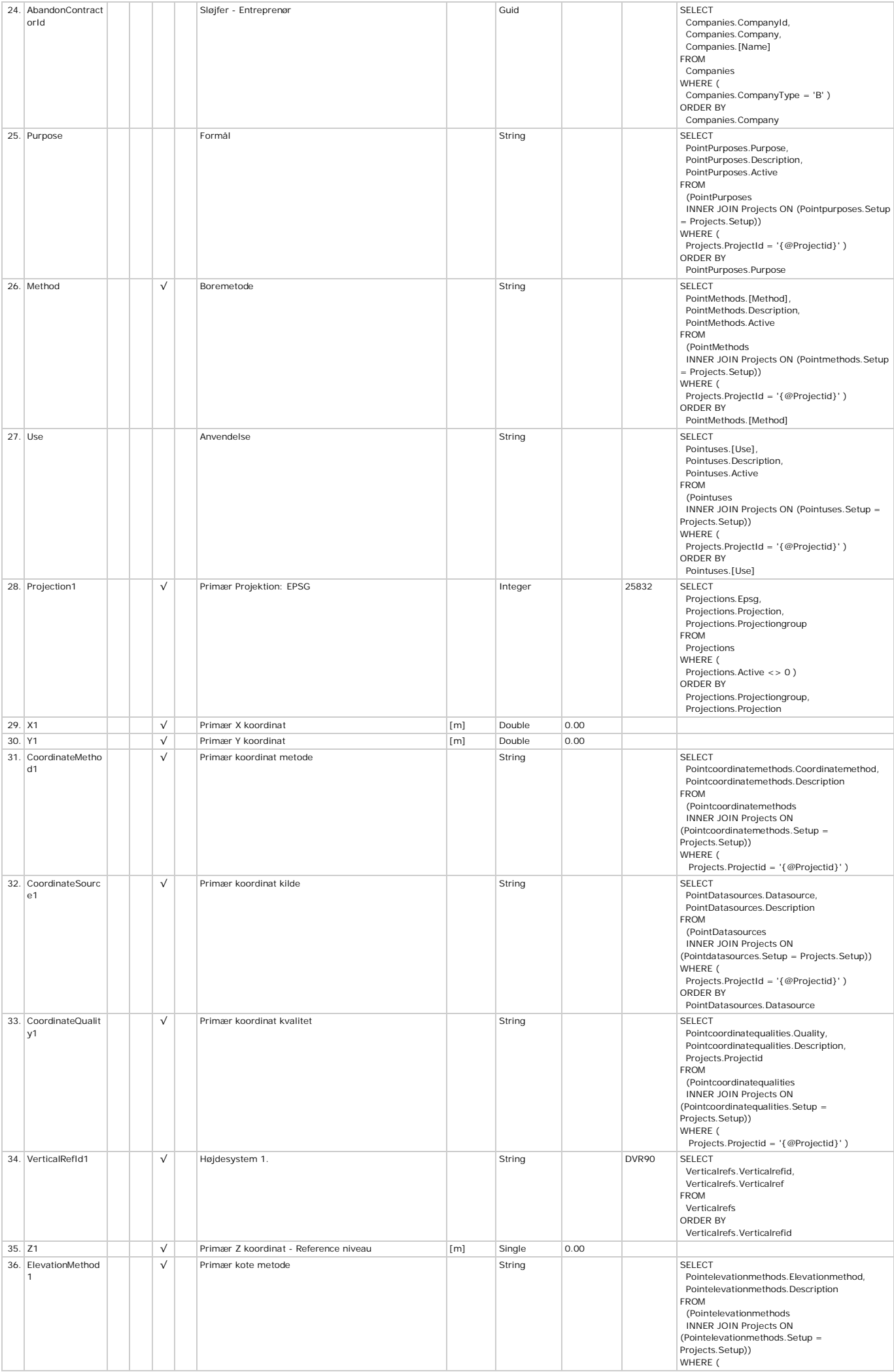

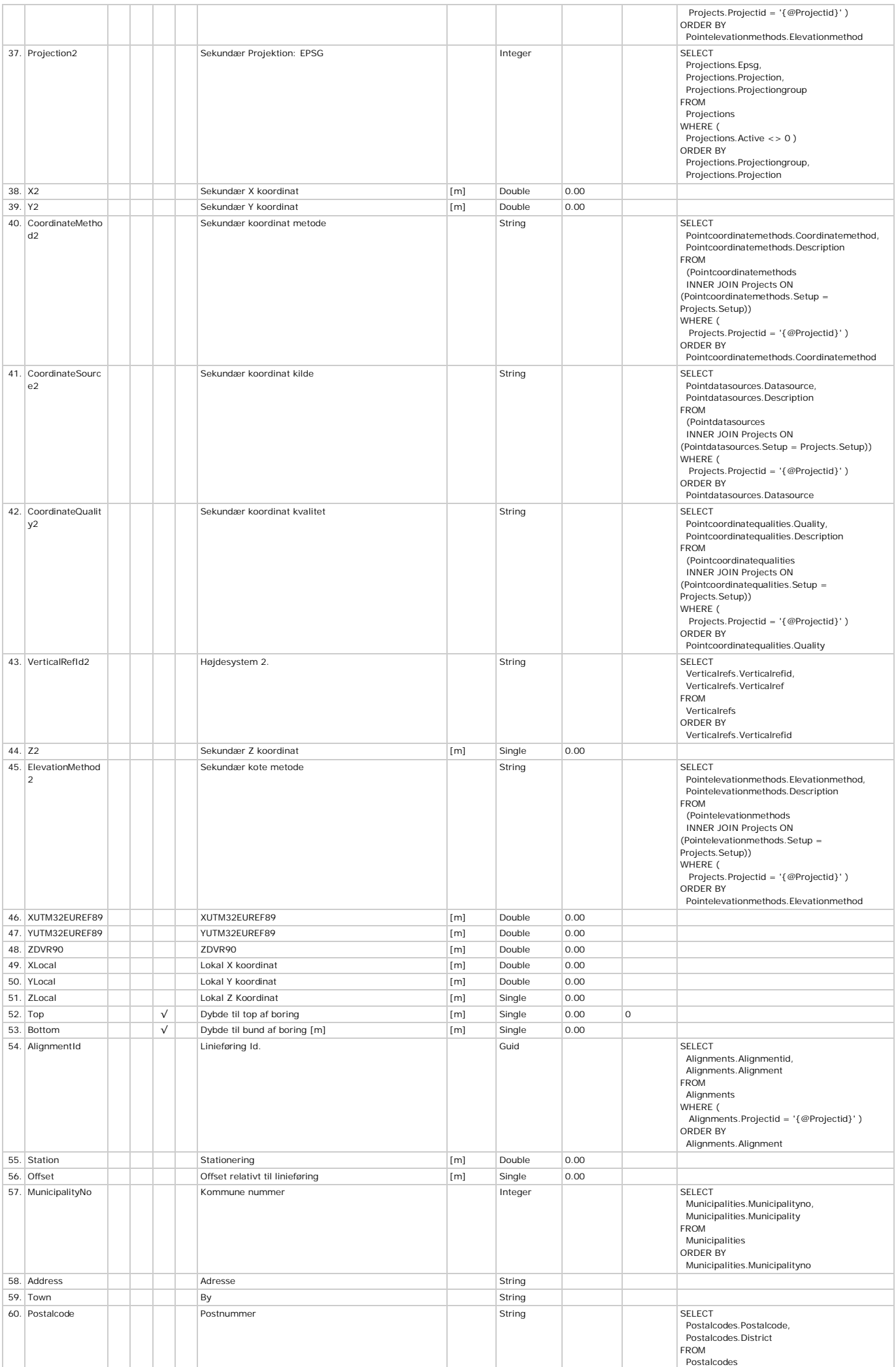

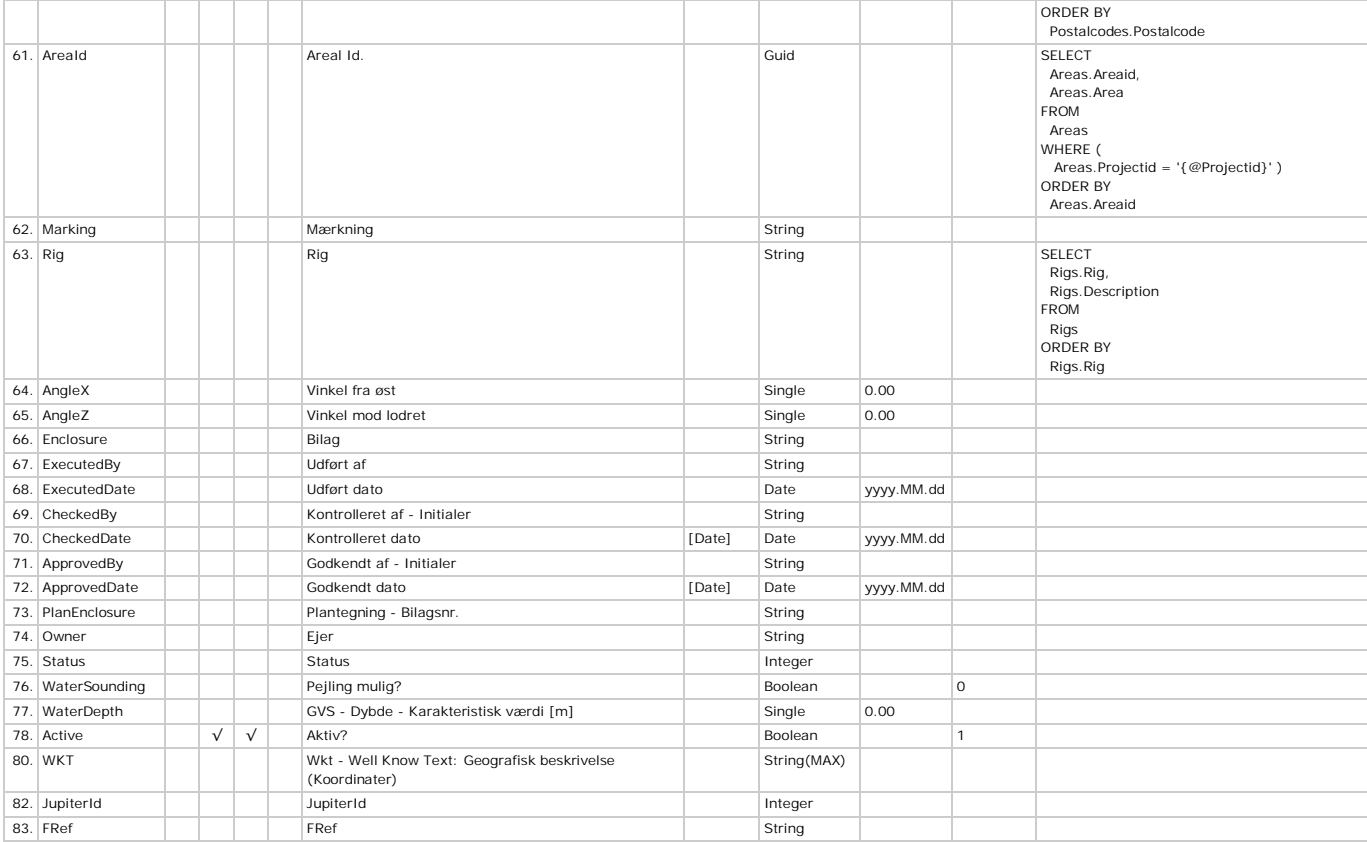

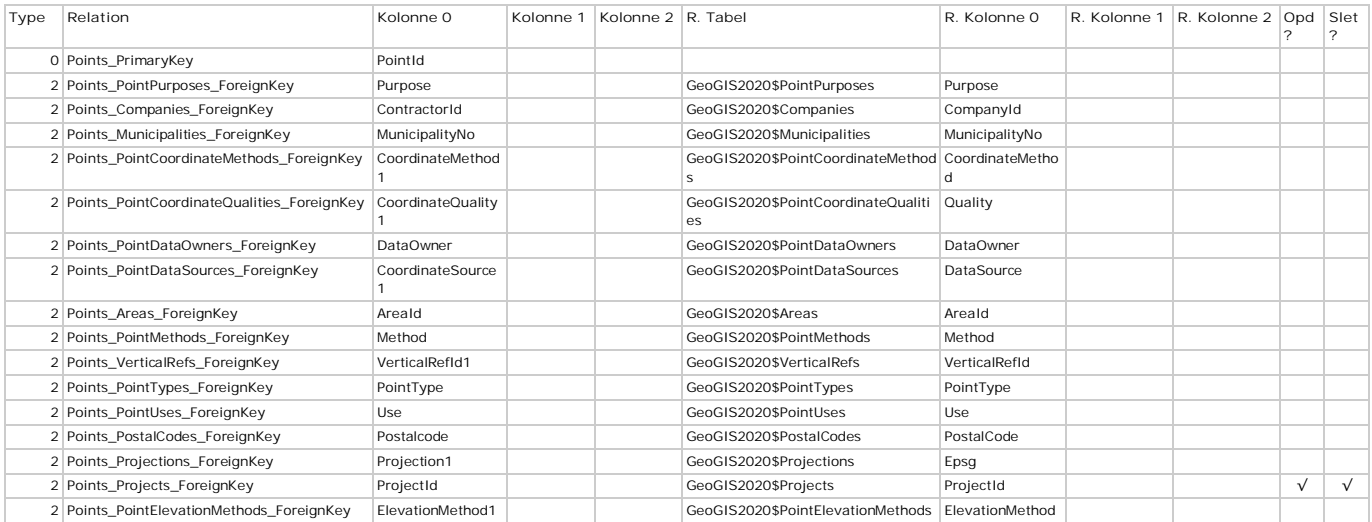

## **PointSynonyms - Synonymer**

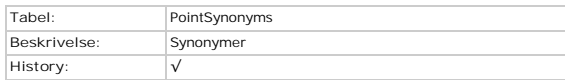

### **Kolonner**

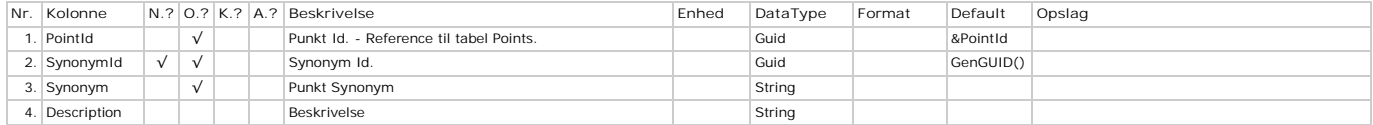

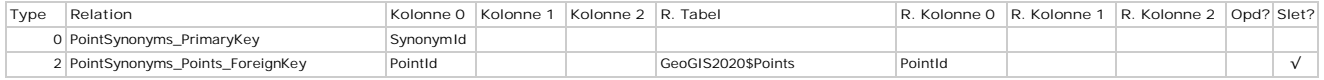

## **PointTypes - Typer**

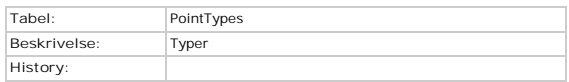

### **Kolonner**

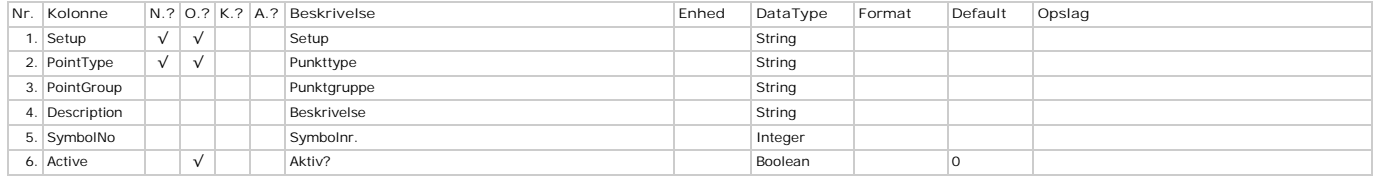

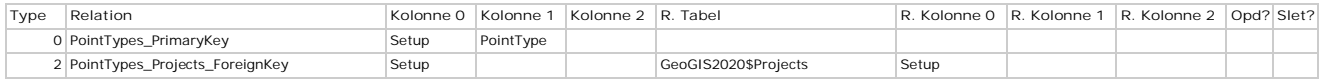

### **PointUses - Anvendelser**

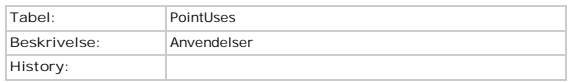

### **Kolonner**

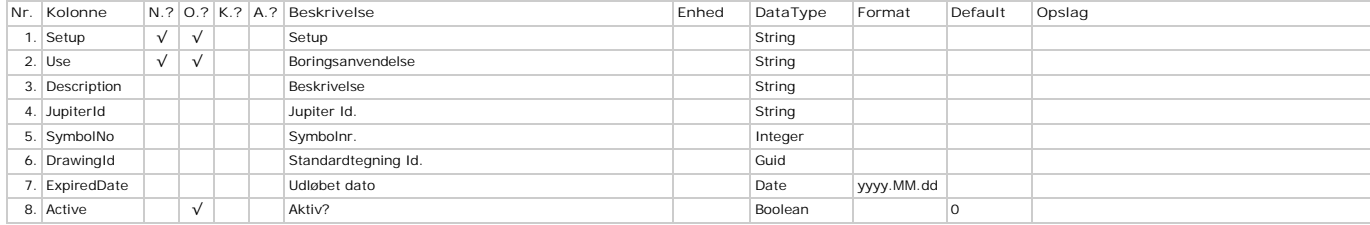

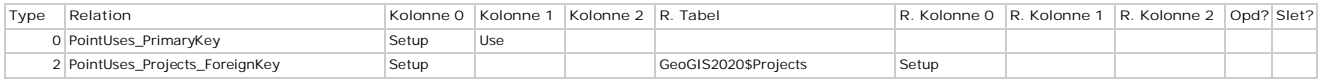

### **PostalCodes - Postnumre**

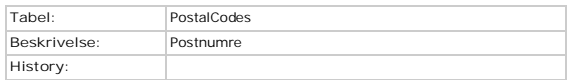

### **Kolonner**

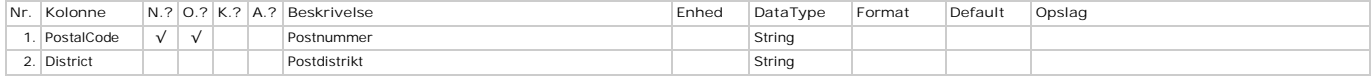

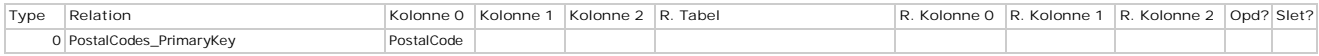

### **PressuremeterTests - Pressuremeter- / Elastmeterforsøg**

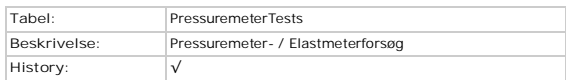

### **Kolonner**

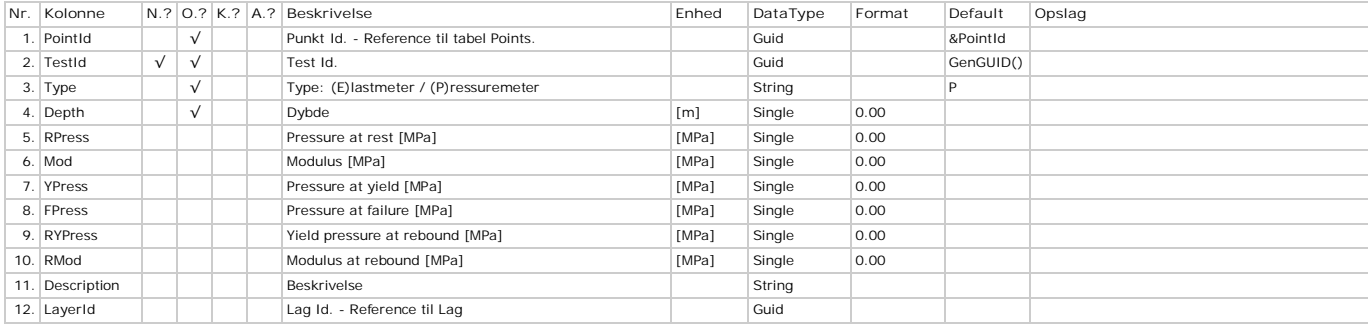

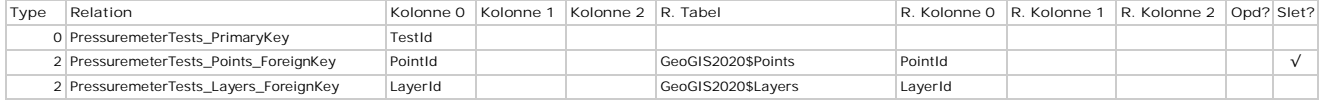

### **ProctorTests - Proktorforsøg**

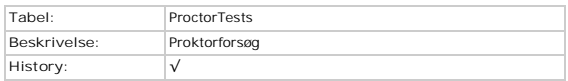

### **Kolonner**

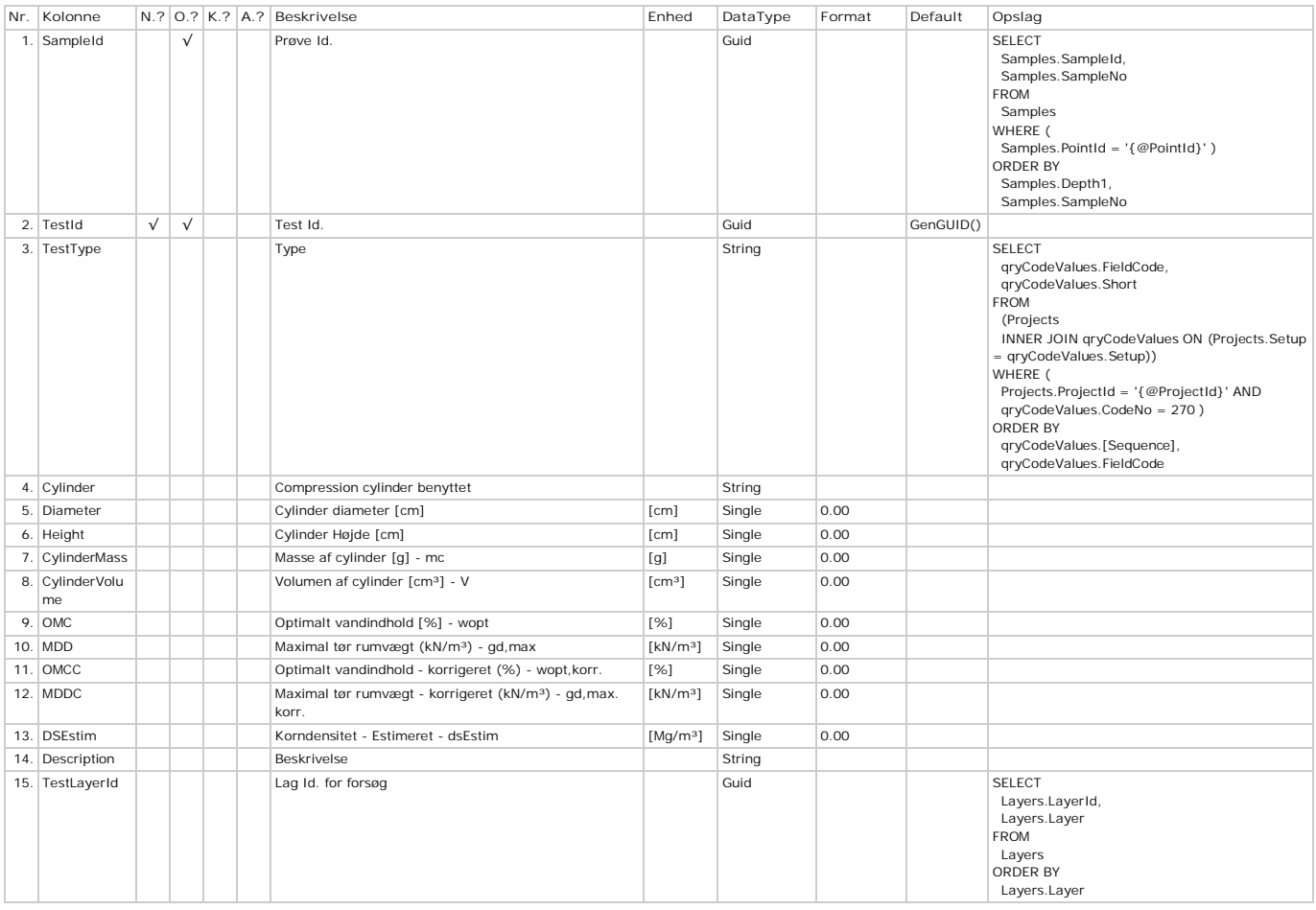

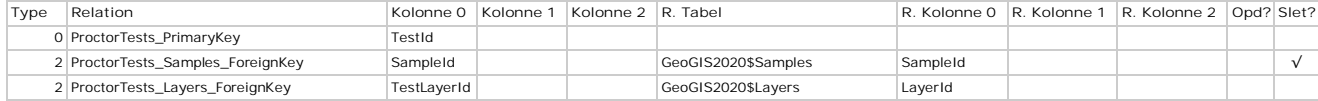

### **ProctorTestValues - Værdier**

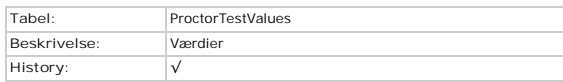

### **Kolonner**

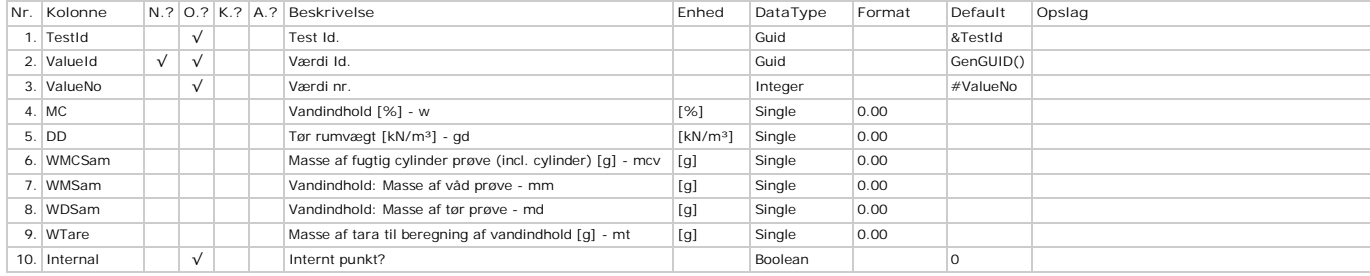

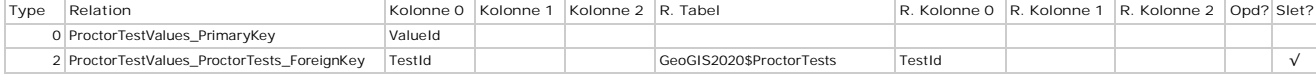

# **Projections - Koordinatprojektioner**

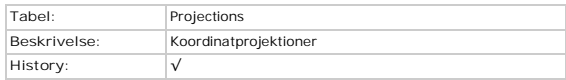

### **Kolonner**

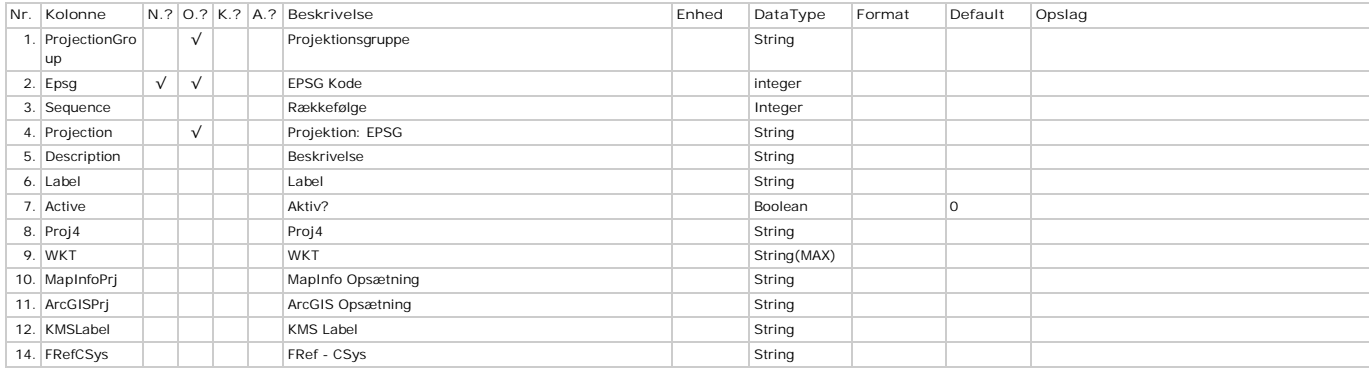

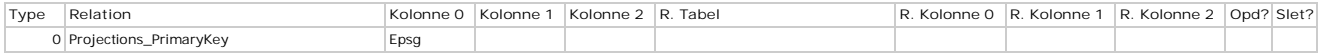

# **ProjectPhases - Faser**

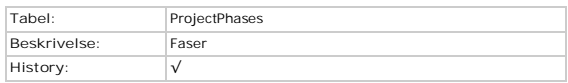

### **Kolonner**

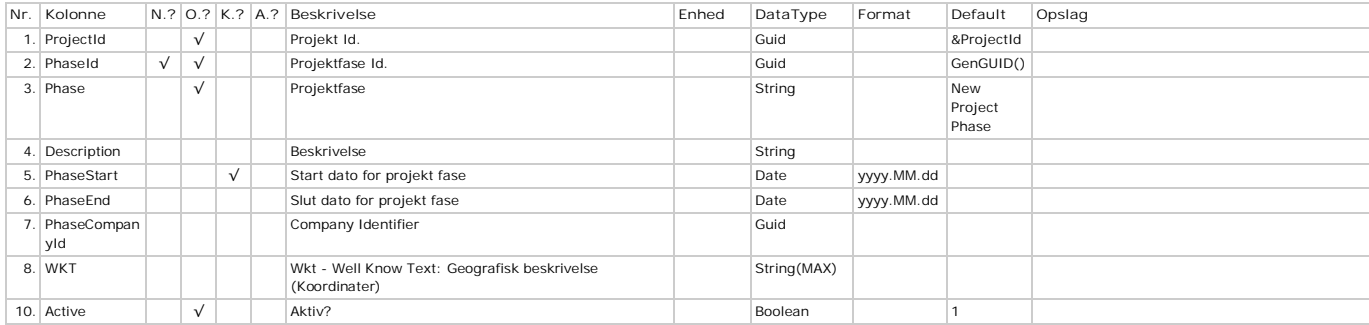

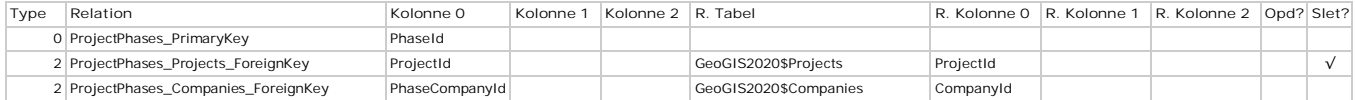

# **ProjectRights - Rettigheder**

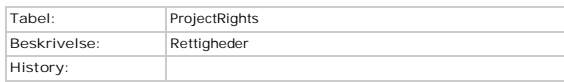

### **Kolonner**

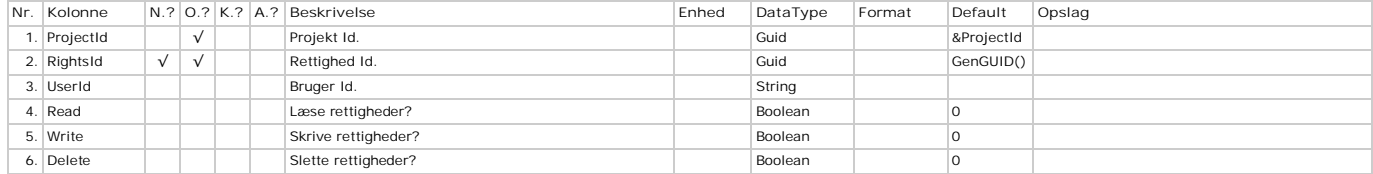

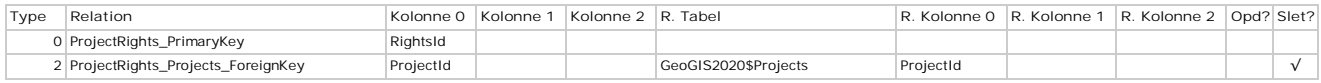

### **Projects - Projekter**

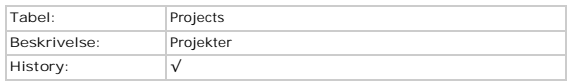

### **Kolonner**

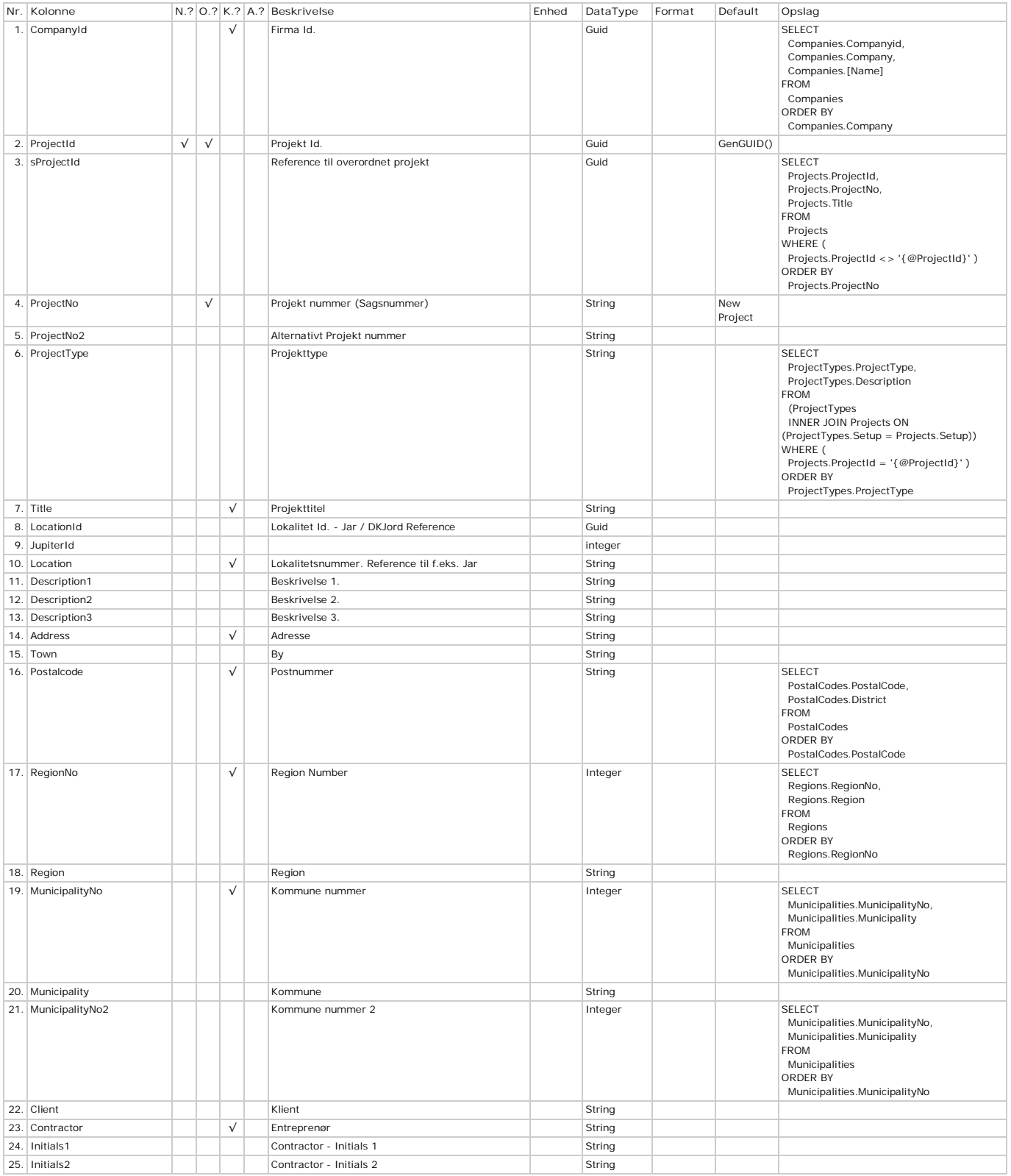

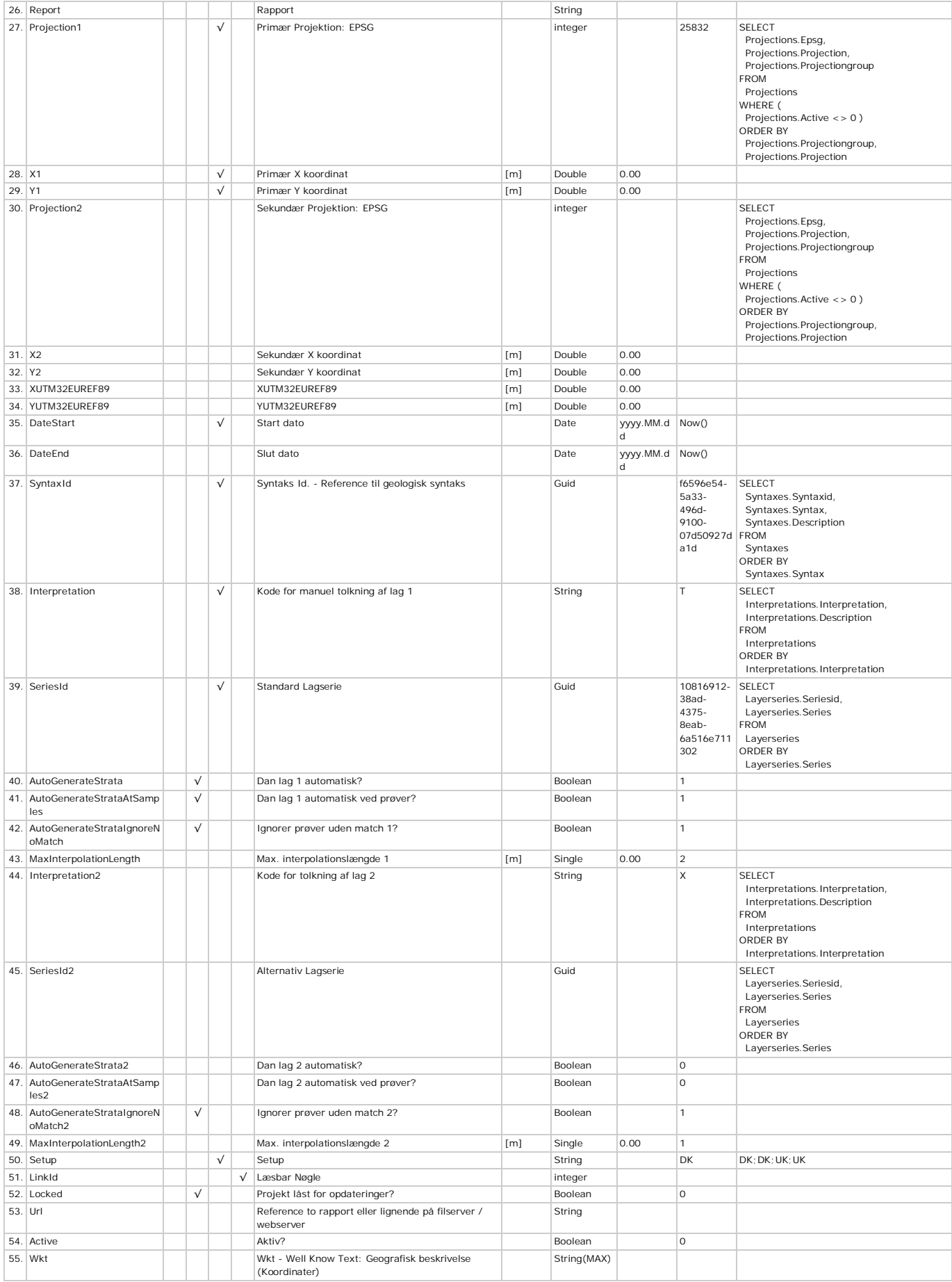

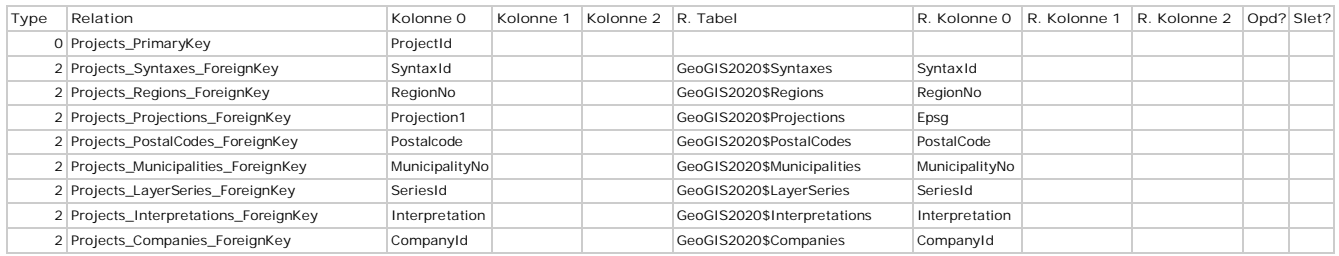

### **ProjectTypes - Projekttyper**

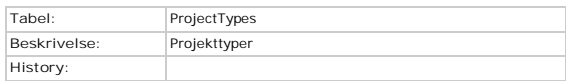

### **Kolonner**

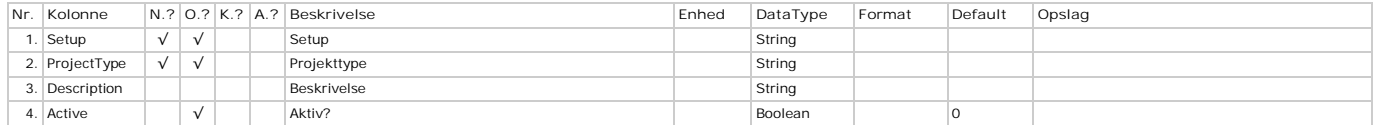

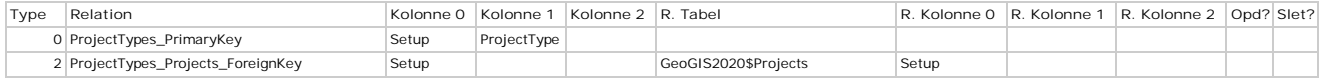

### **PumpingTests - Pumpeforsøg**

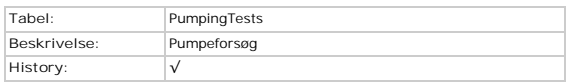

### **Kolonner**

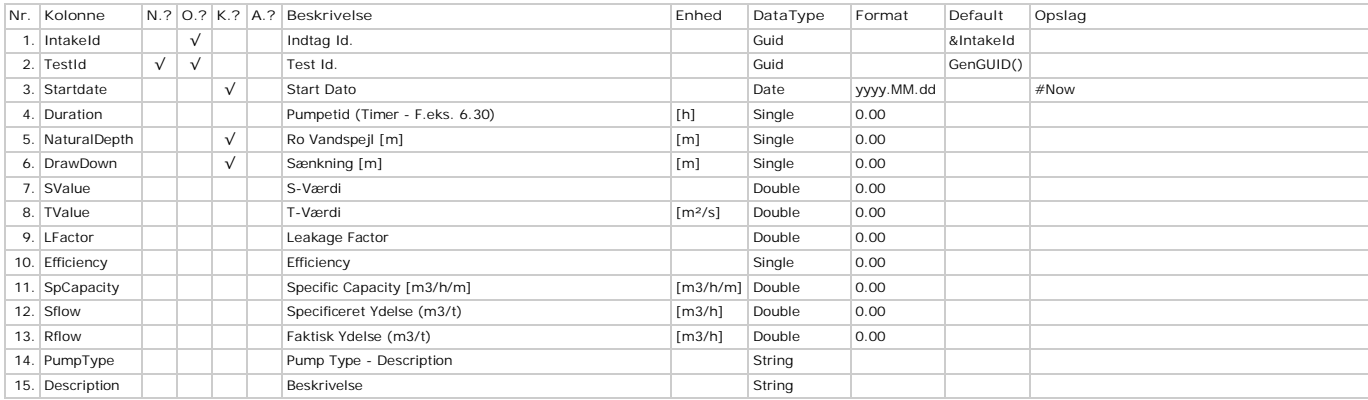

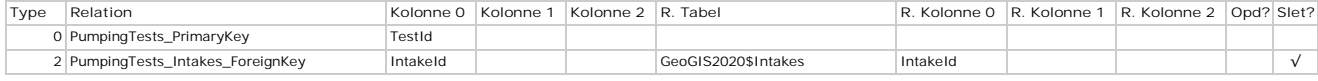

## **Pycnometers - Pycnometre**

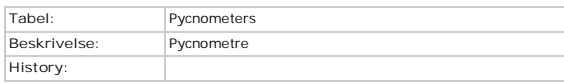

### **Kolonner**

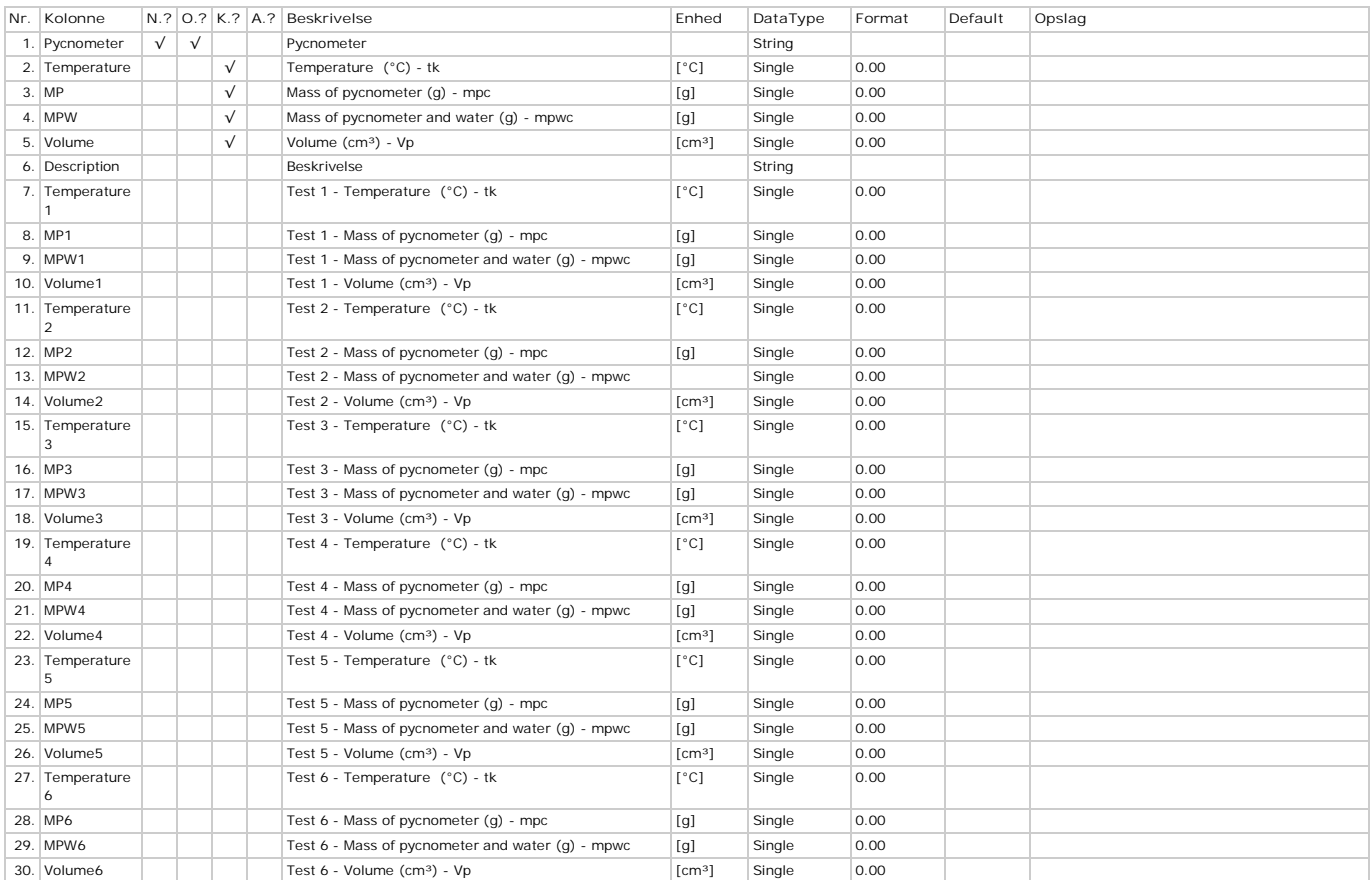

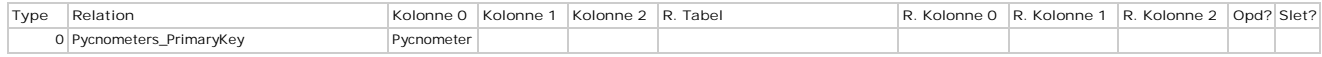

### **Regions - Regioner**

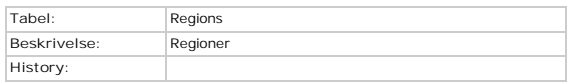

### **Kolonner**

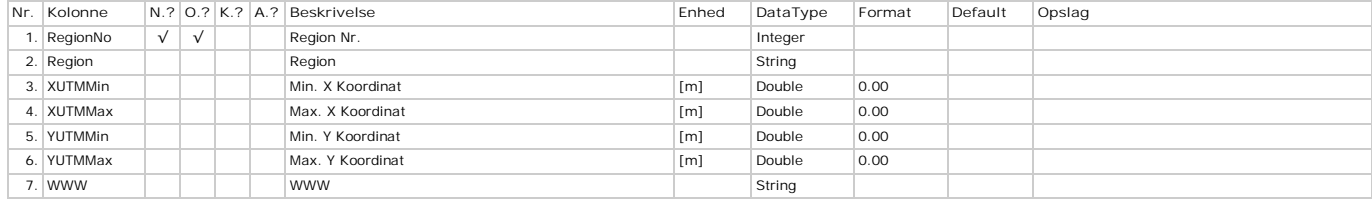

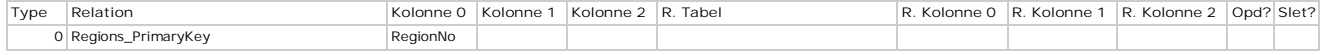

### **Rigs - Borerigge**

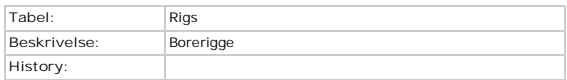

### **Kolonner**

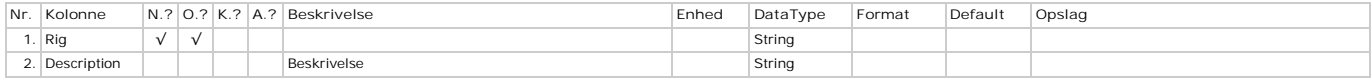

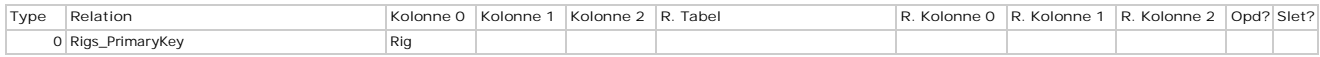

# **Samples - Jordprøver**

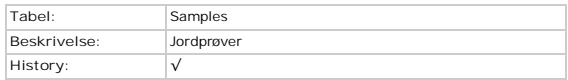

### **Kolonner**

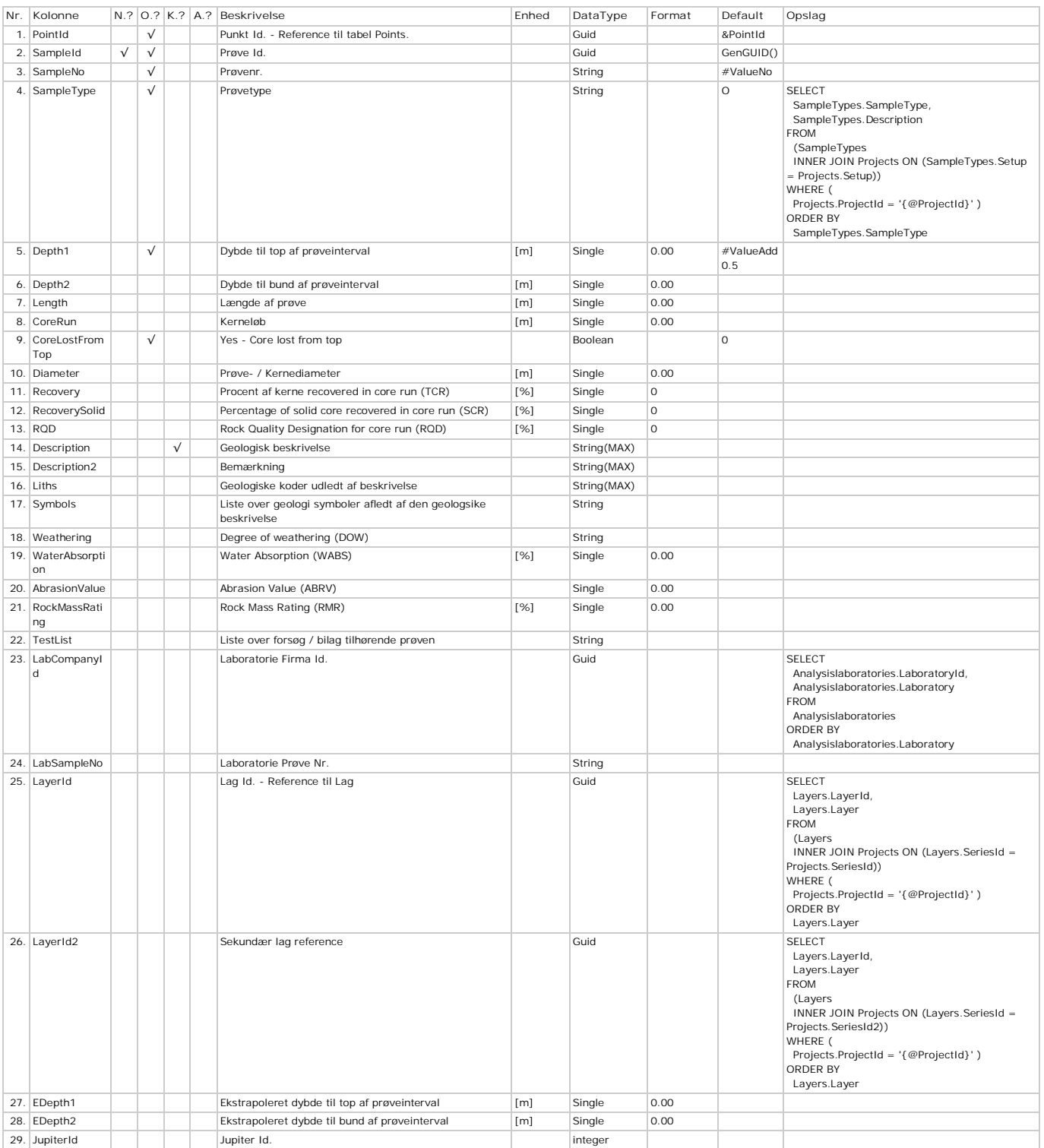

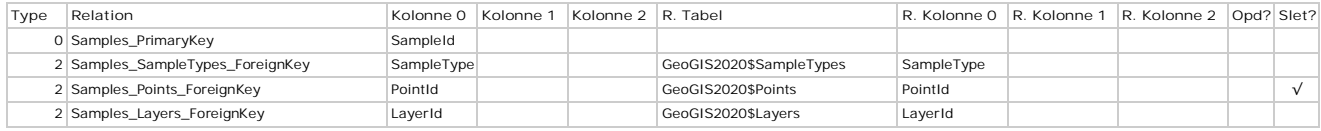

# **SampleTypes - Prøvetyper**

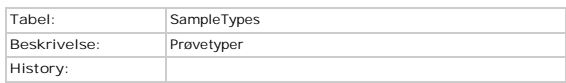

### **Kolonner**

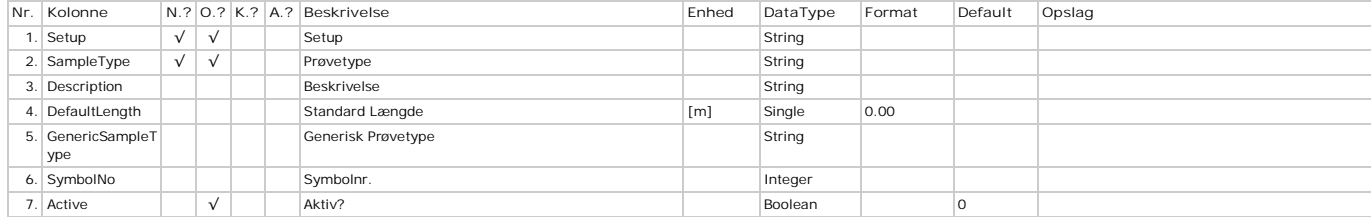

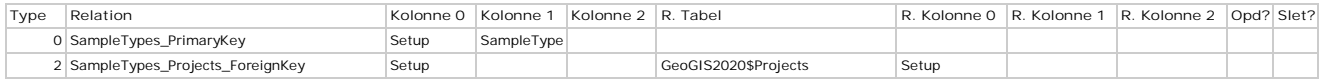

### **SectionPoints - Snit Punkter**

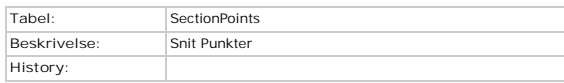

### **Kolonner**

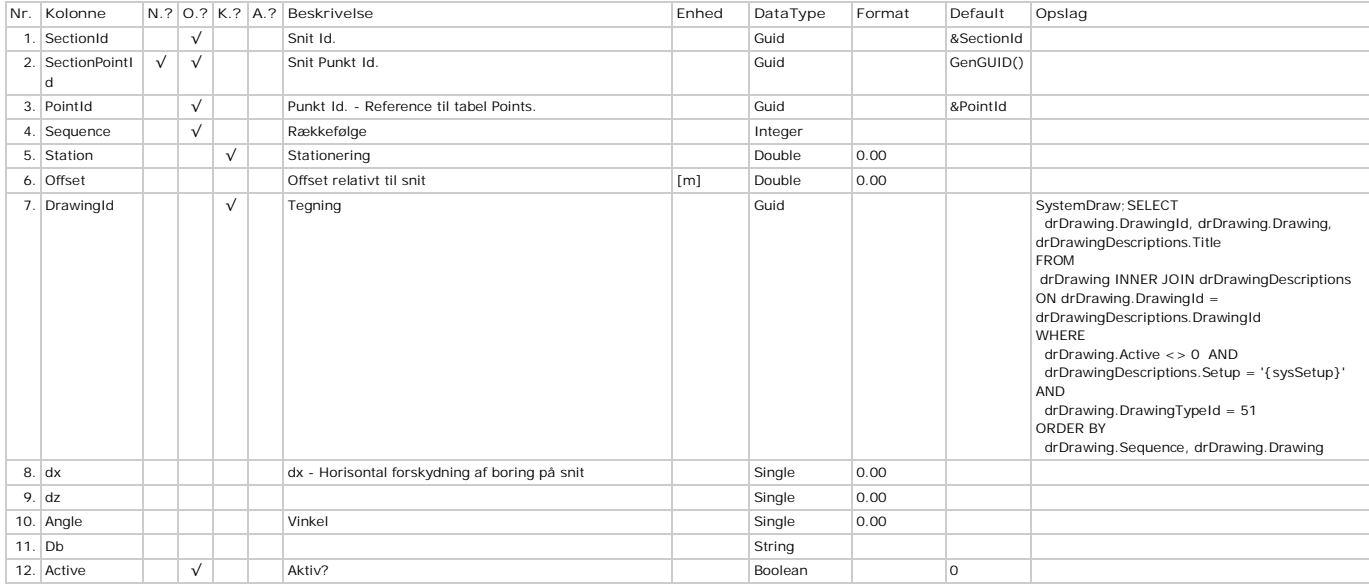

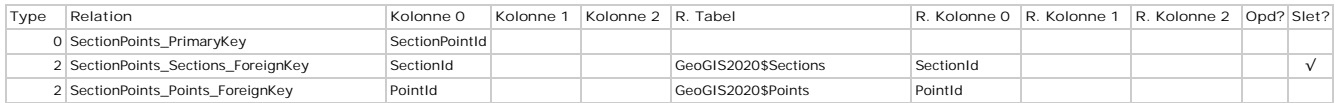

### **Sections - Snit**

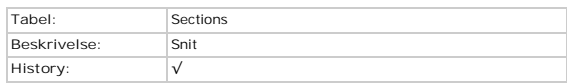

### **Kolonner**

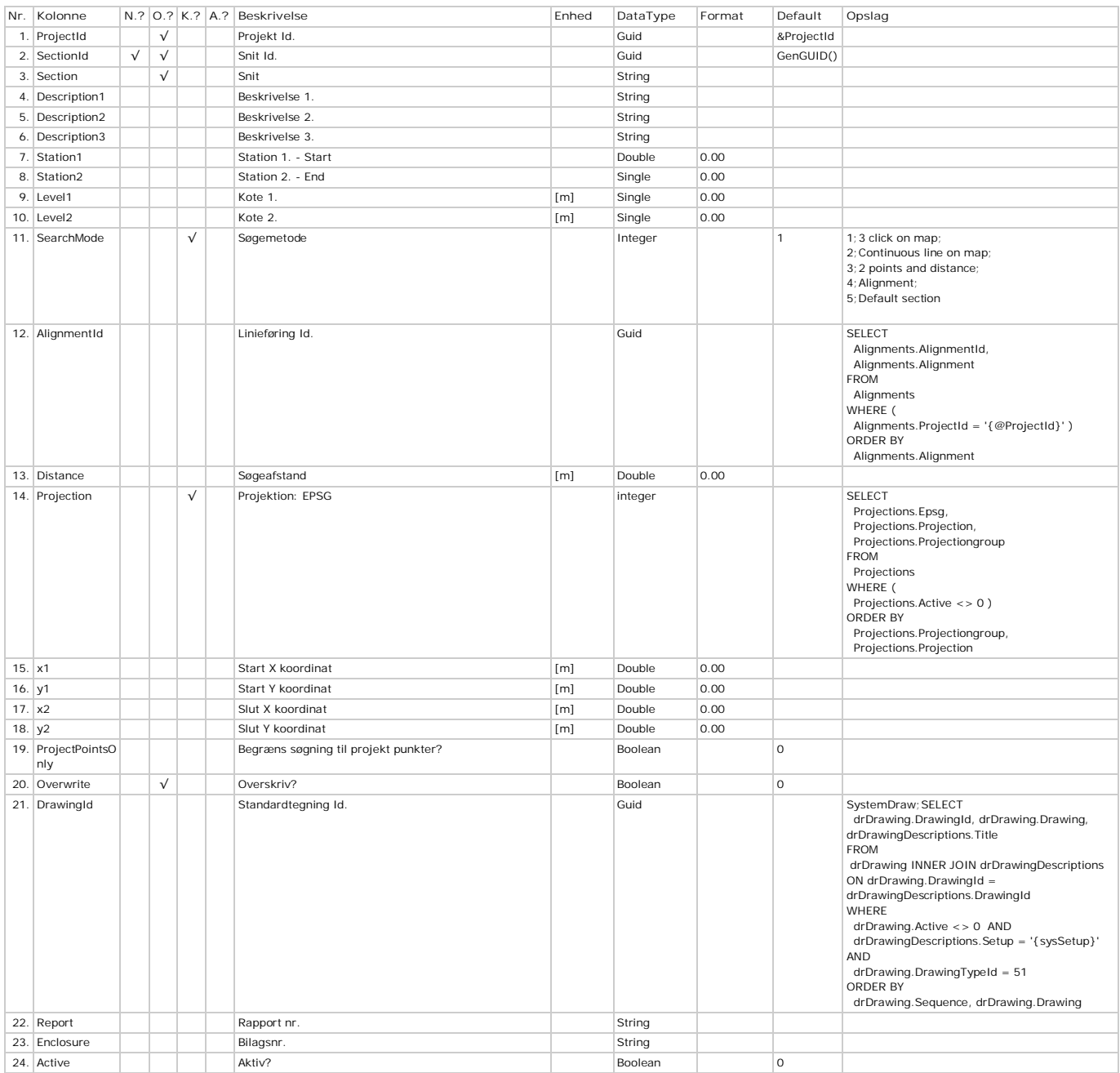

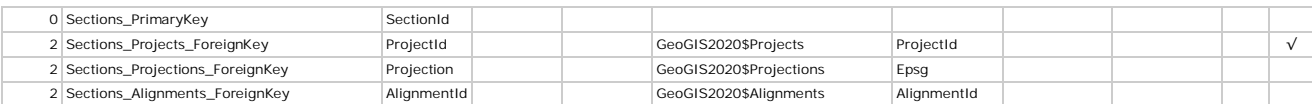

## **SectionStrings - Strenge**

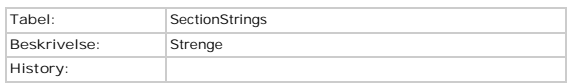

### **Kolonner**

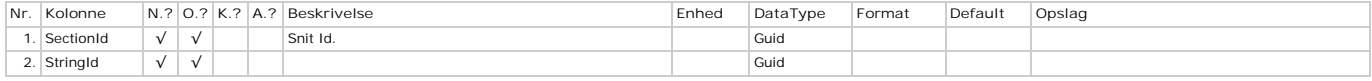

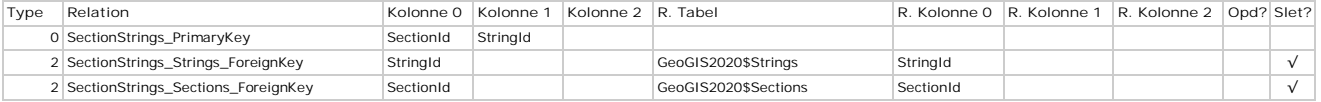

### **SelectionIds - Punkter**

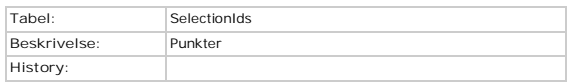

### **Kolonner**

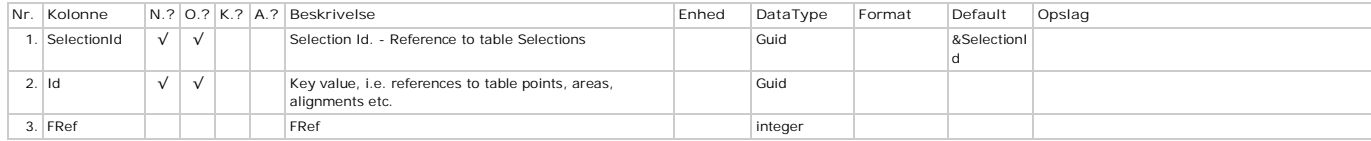

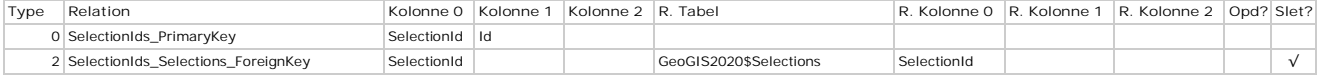

# **Selections - Udvælgelser**

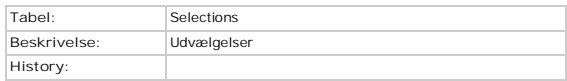

### **Kolonner**

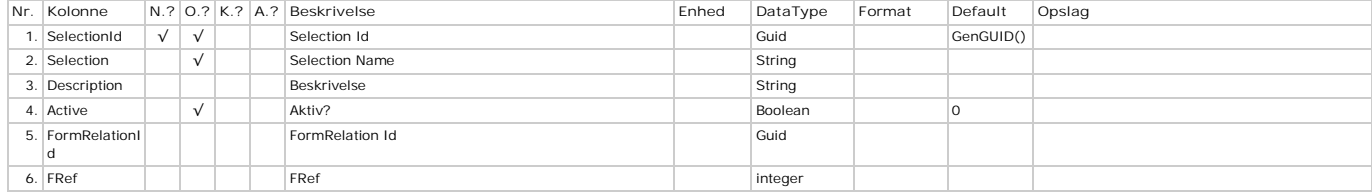

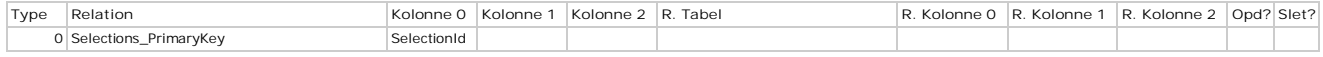

### **Setups - Opsætning**

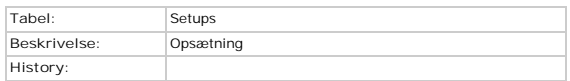

### **Kolonner**

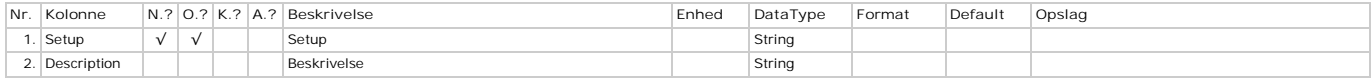

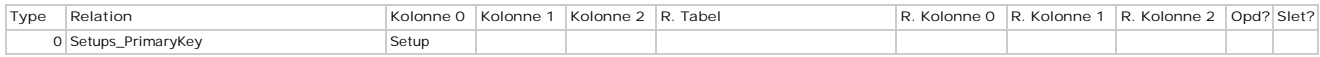

### **ShearBoxTests - Skæreboksforsøg**

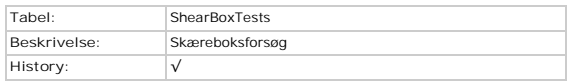

### **Kolonner**

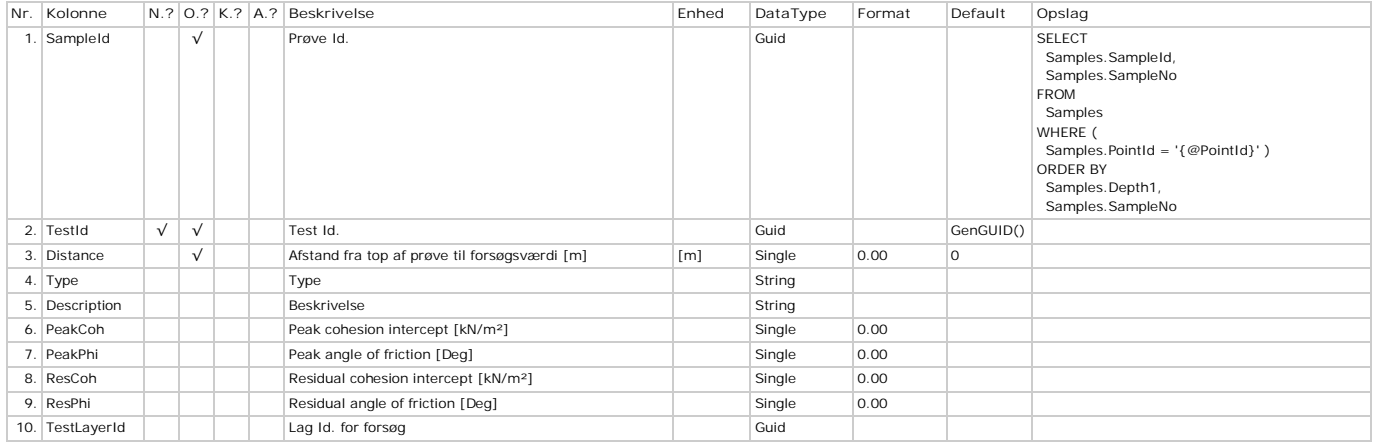

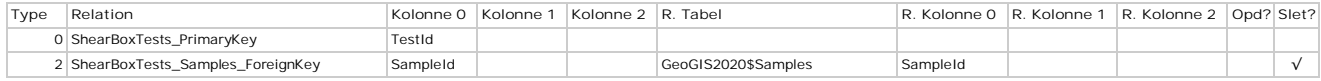

# **ShearBoxTestValues - Forsøgsværdier**

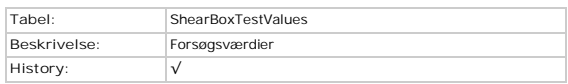

### **Kolonner**

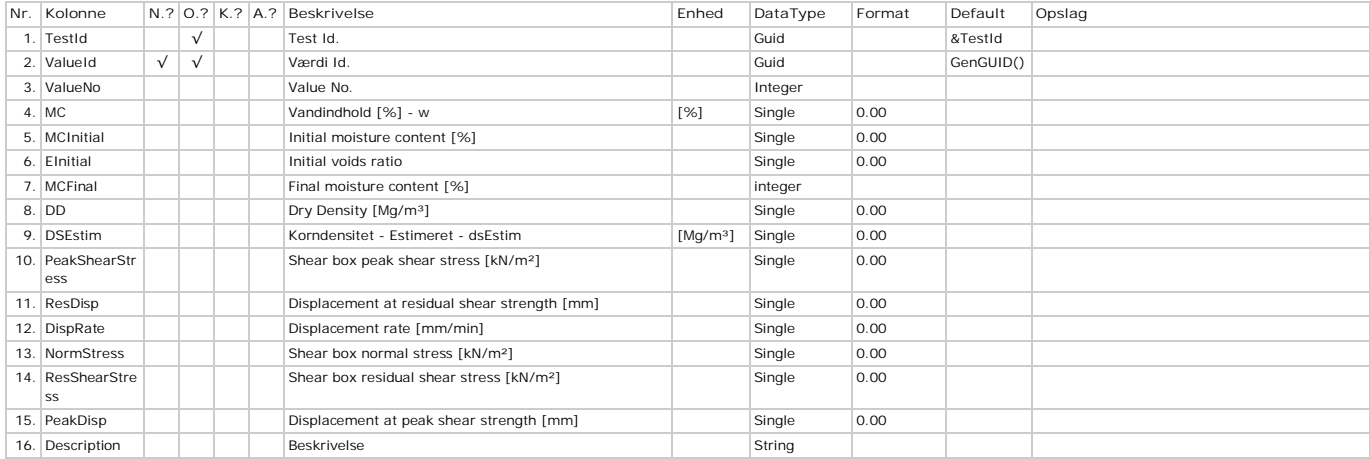

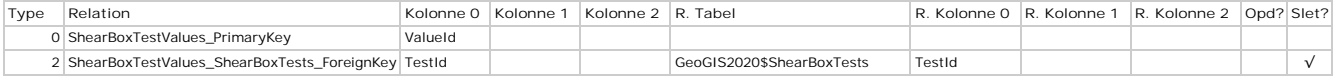

# **SieveDiameters - Sigtediametre**

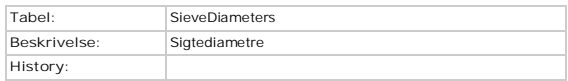

### **Kolonner**

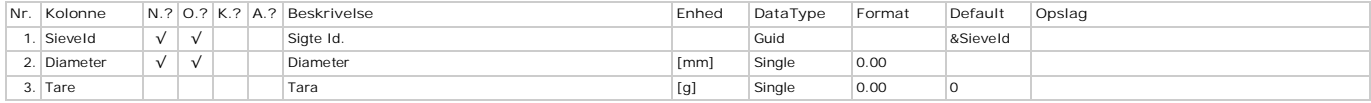

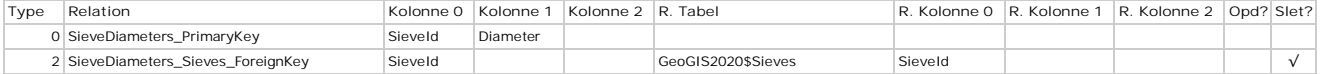
## **Sieves - Sigter**

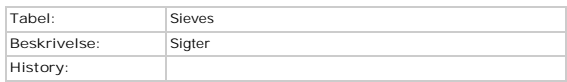

### **Kolonner**

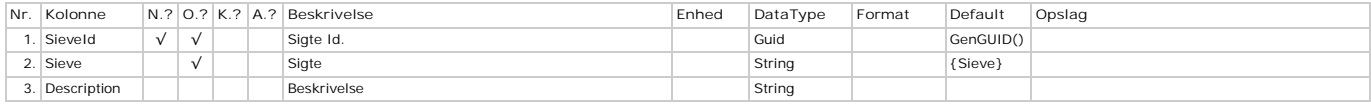

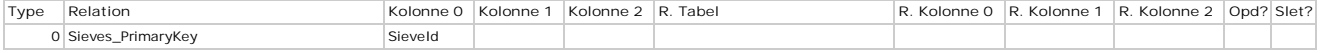

### **SoilTypes - SoilTypes**

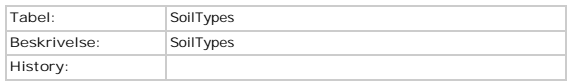

### **Kolonner**

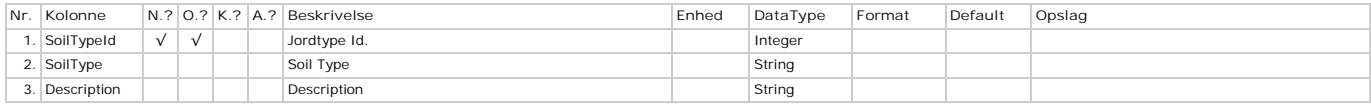

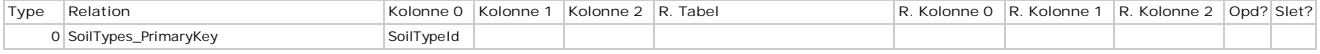

### **SPTData - SPT Forsøg**

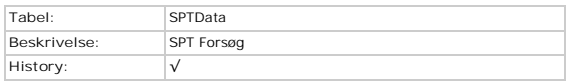

### **Kolonner**

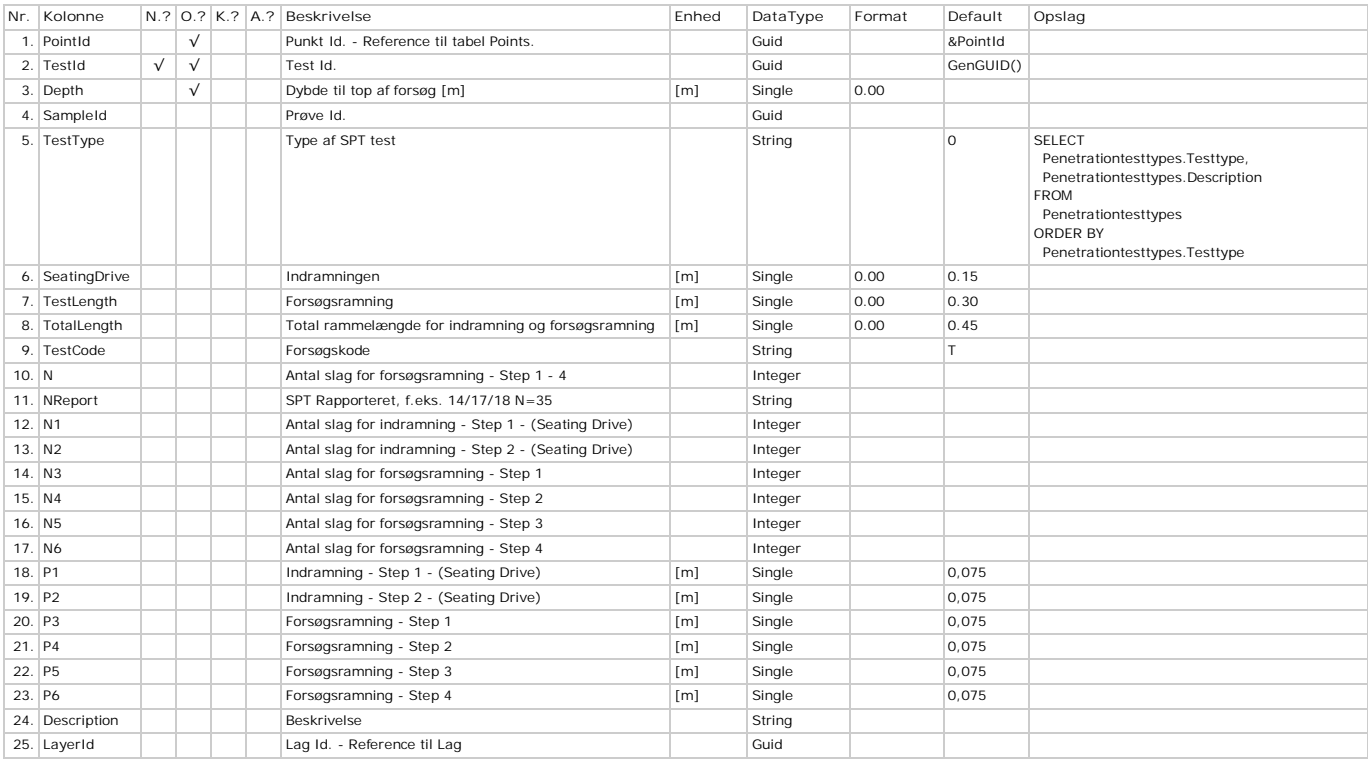

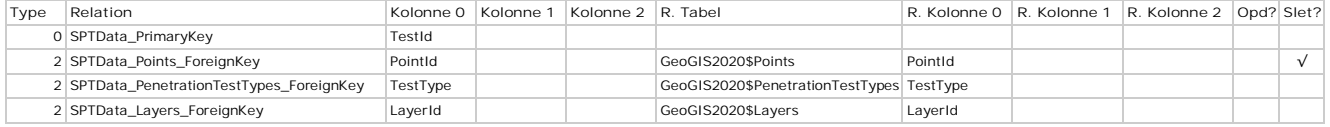

## **StandardDescriptions - Standardbeskrivelser**

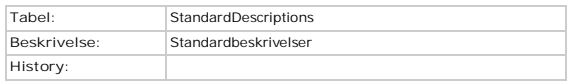

### **Kolonner**

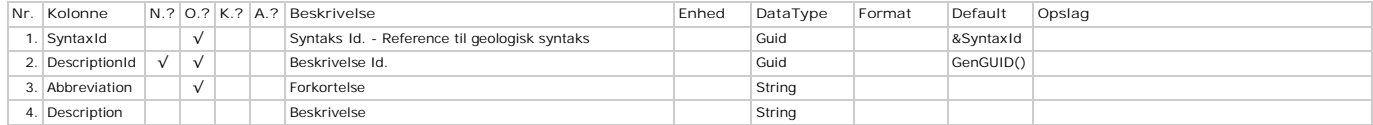

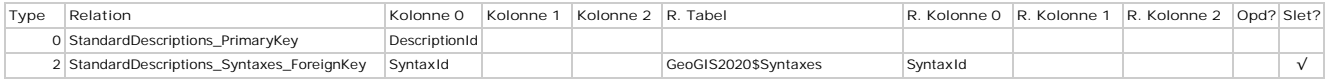

### **Strata - Strata**

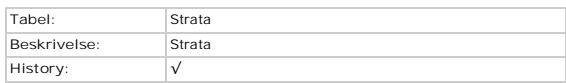

### **Kolonner**

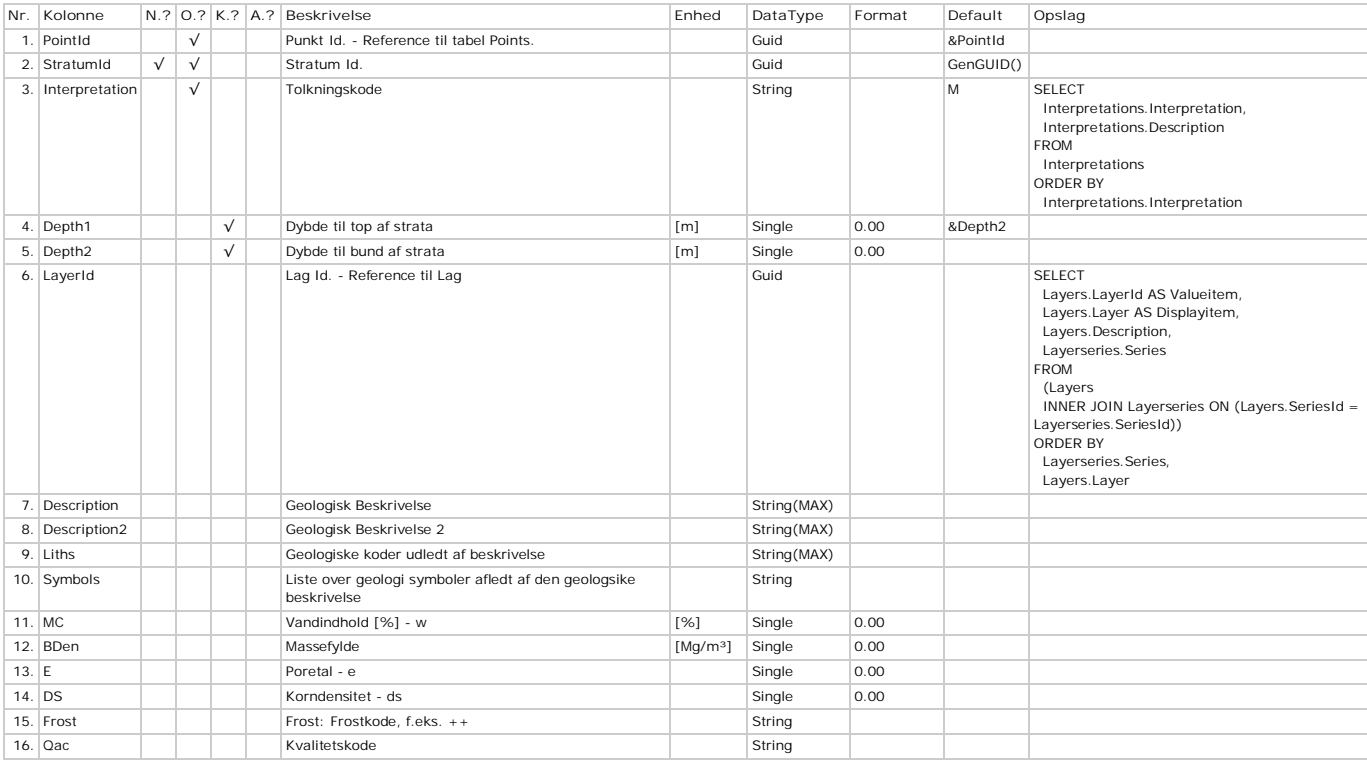

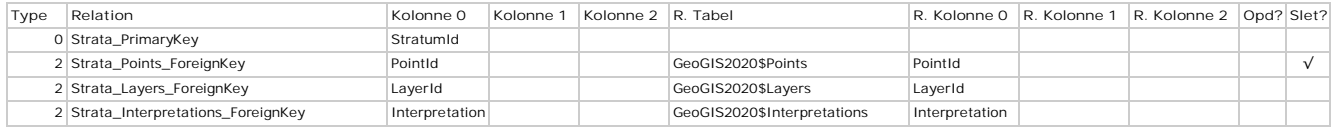

### **Strings - Strenge**

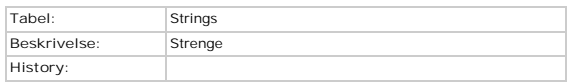

### **Kolonner**

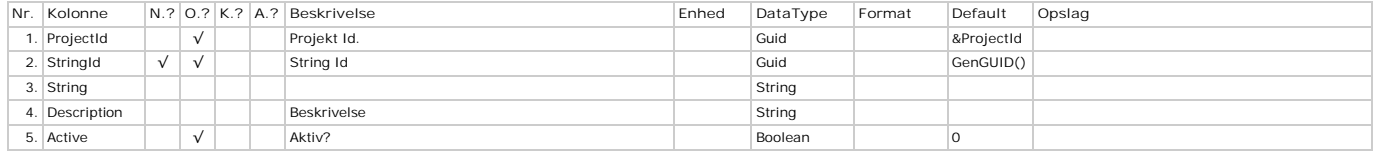

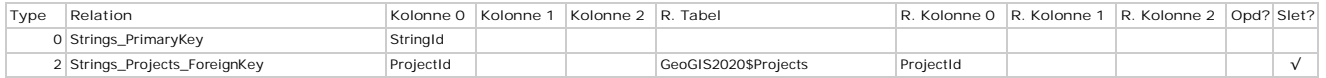

### **Surfaces - Flader**

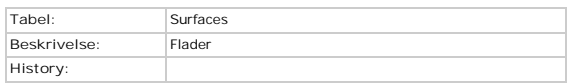

### **Kolonner**

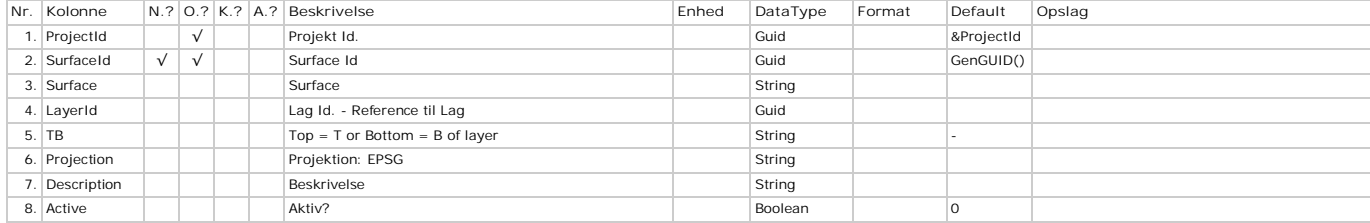

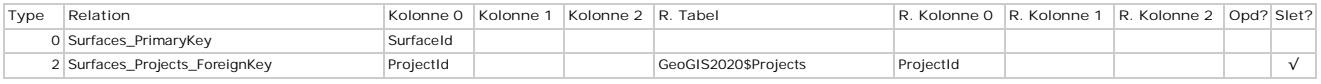

### **SurfaceValues - Koordinater**

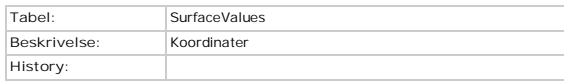

### **Kolonner**

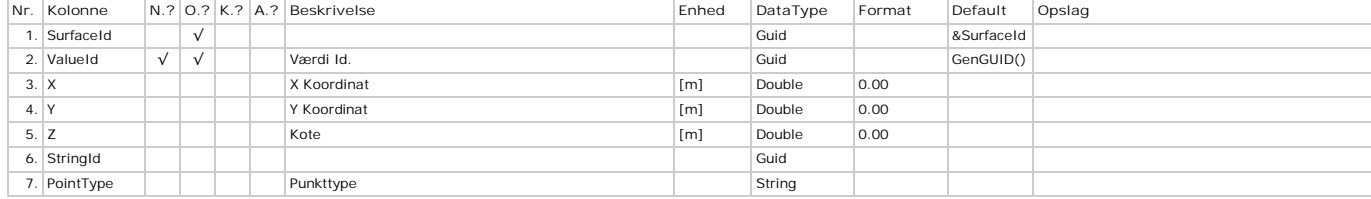

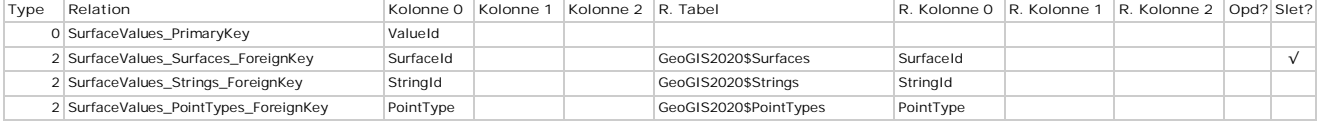

### **SwellTests - Svelleforsøg**

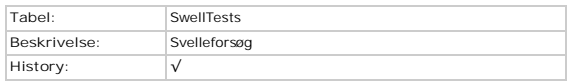

### **Kolonner**

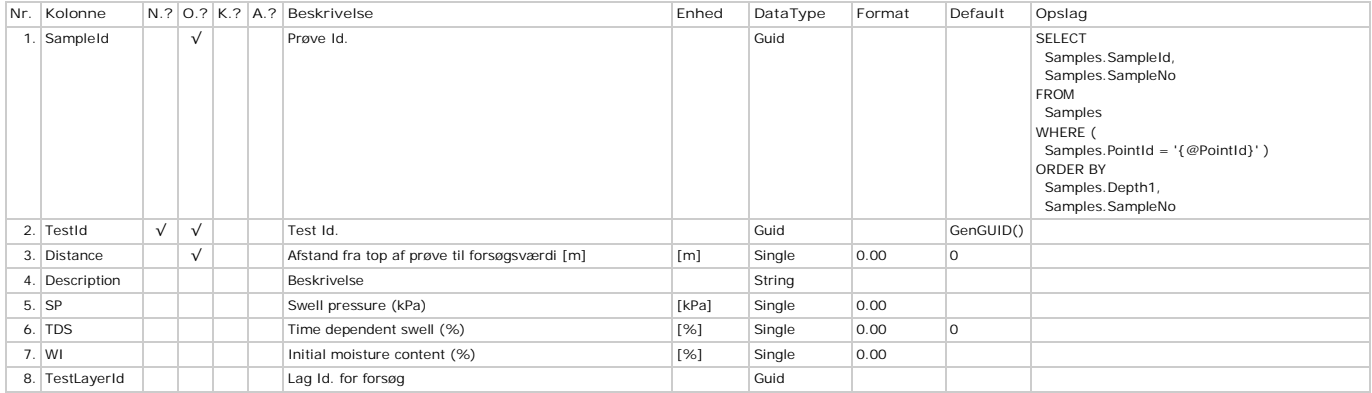

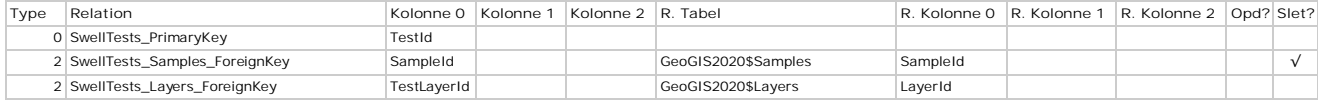

## **SyntaxDesignations - Betegnelser**

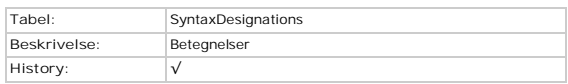

### **Kolonner**

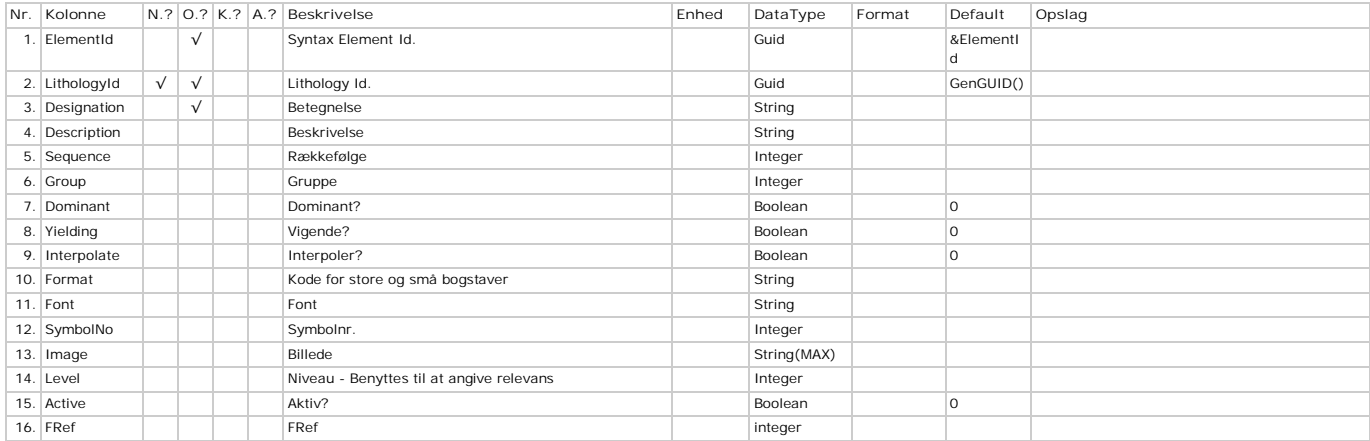

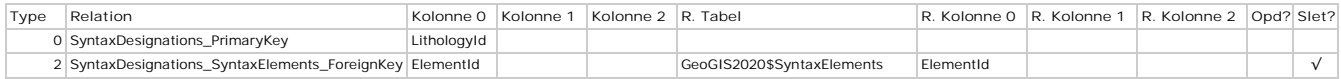

# **SyntaxElements - Elementer**

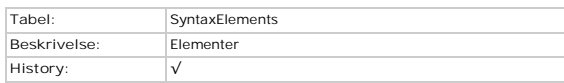

### **Kolonner**

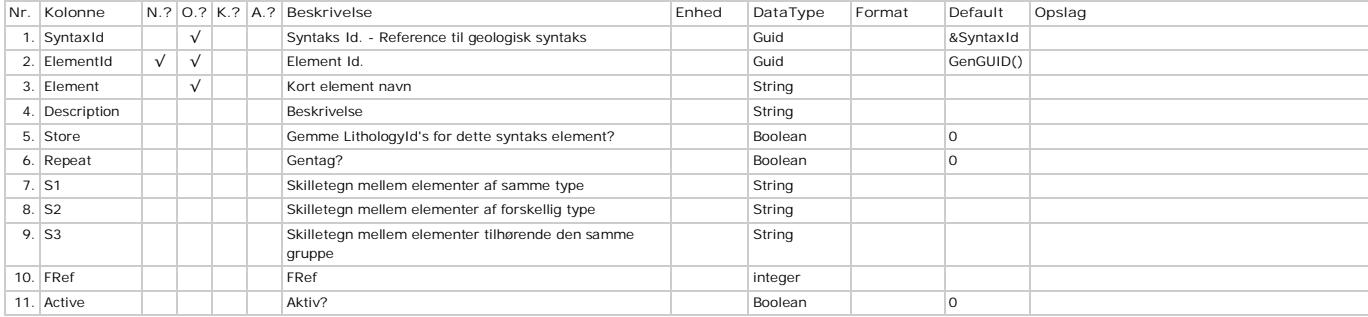

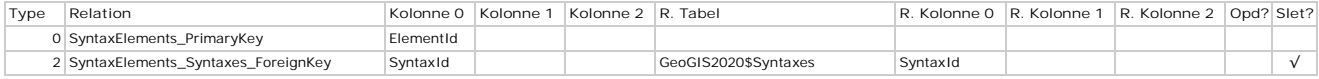

# **Syntaxes - Geologiske Syntakser**

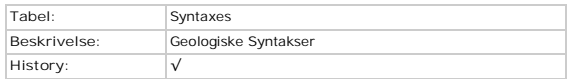

### **Kolonner**

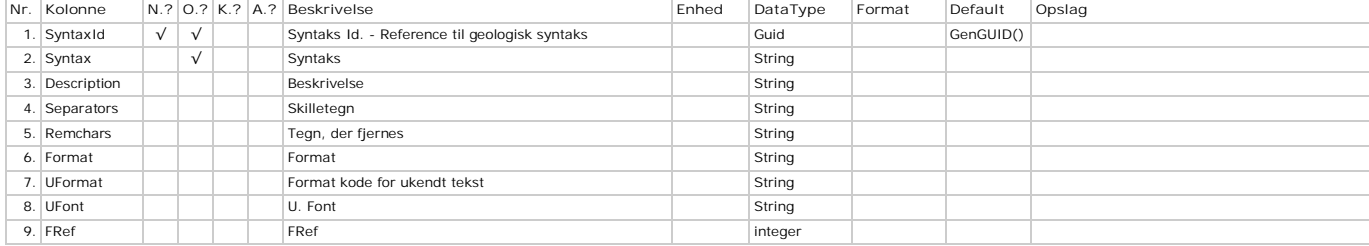

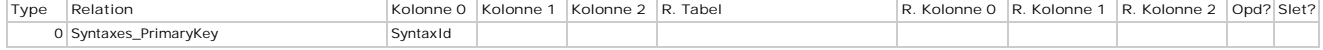

## **SyntaxSynonyms - Synonymer**

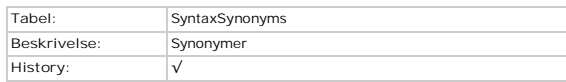

### **Kolonner**

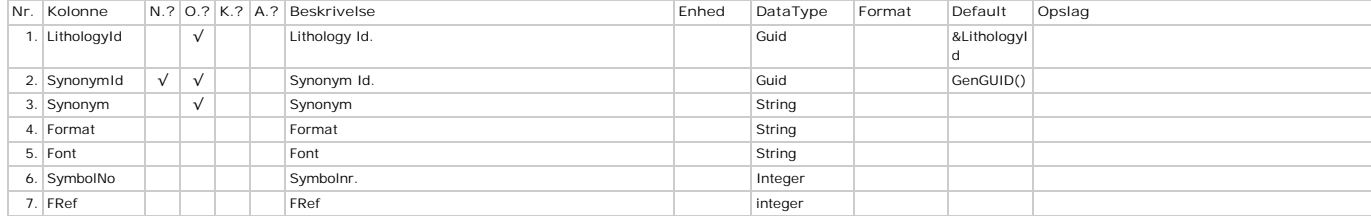

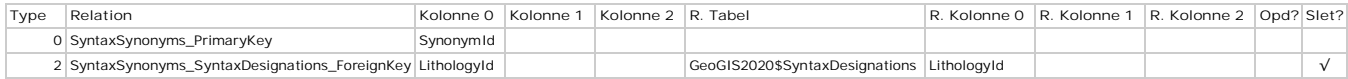

### **Tare - Tare**

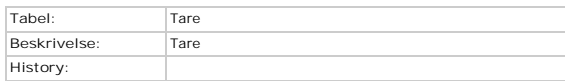

### **Kolonner**

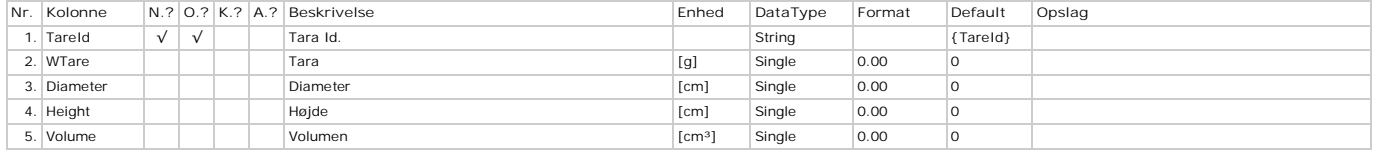

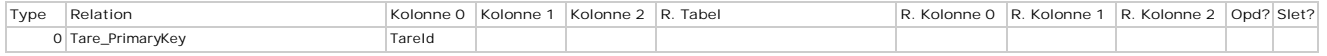

### **TriaxialTestCurves - Test Curves**

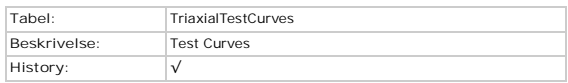

### **Kolonner**

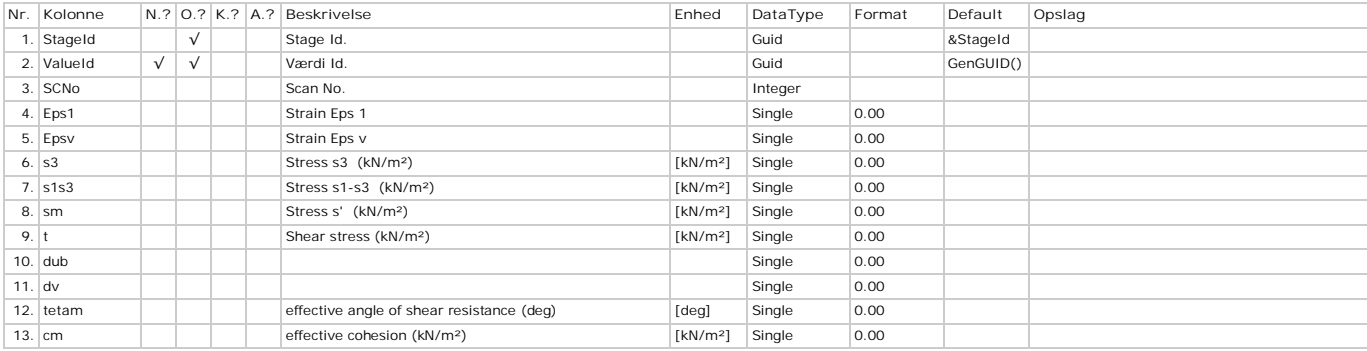

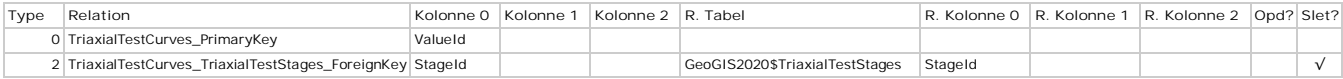

### **TriaxialTests - Triaxialforsøg**

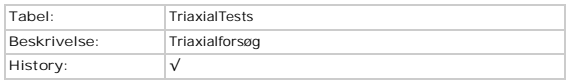

### **Kolonner**

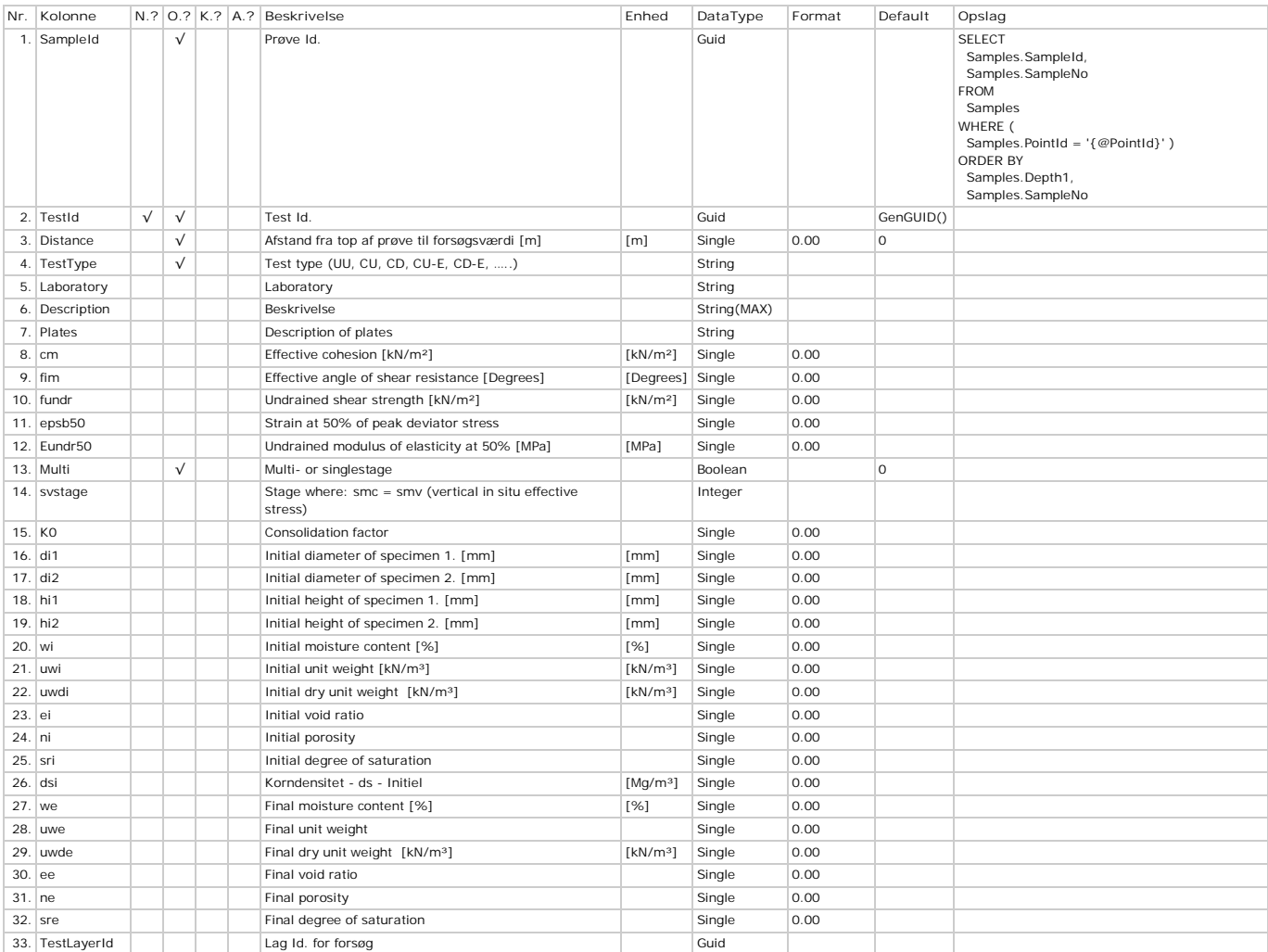

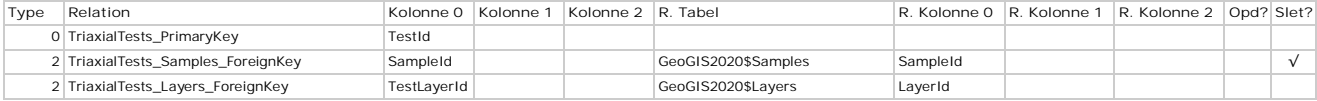

## **TriaxialTestStages - Test Stages**

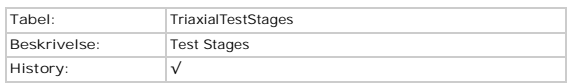

### **Kolonner**

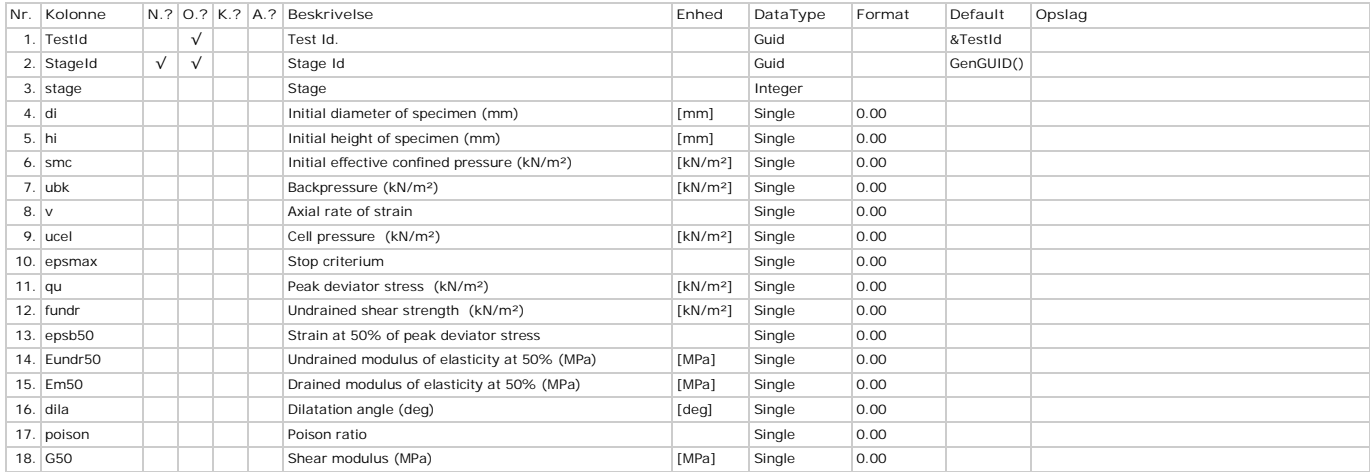

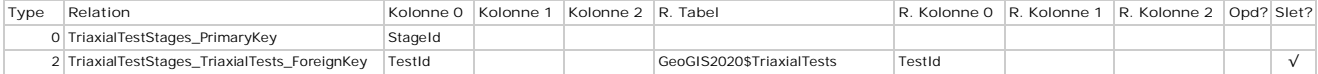

### **TriaxialTestTypes - Triaxialforsøgstyper**

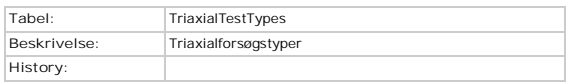

### **Kolonner**

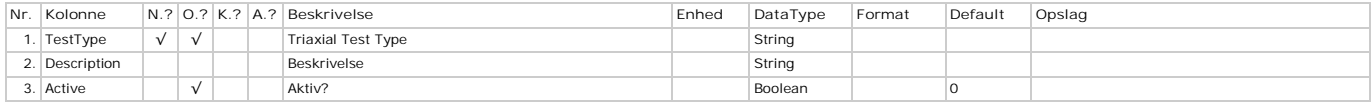

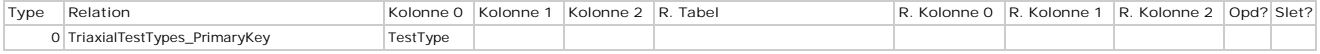

## **UCTData - UCT Forsøg**

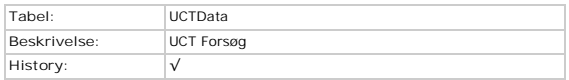

### **Kolonner**

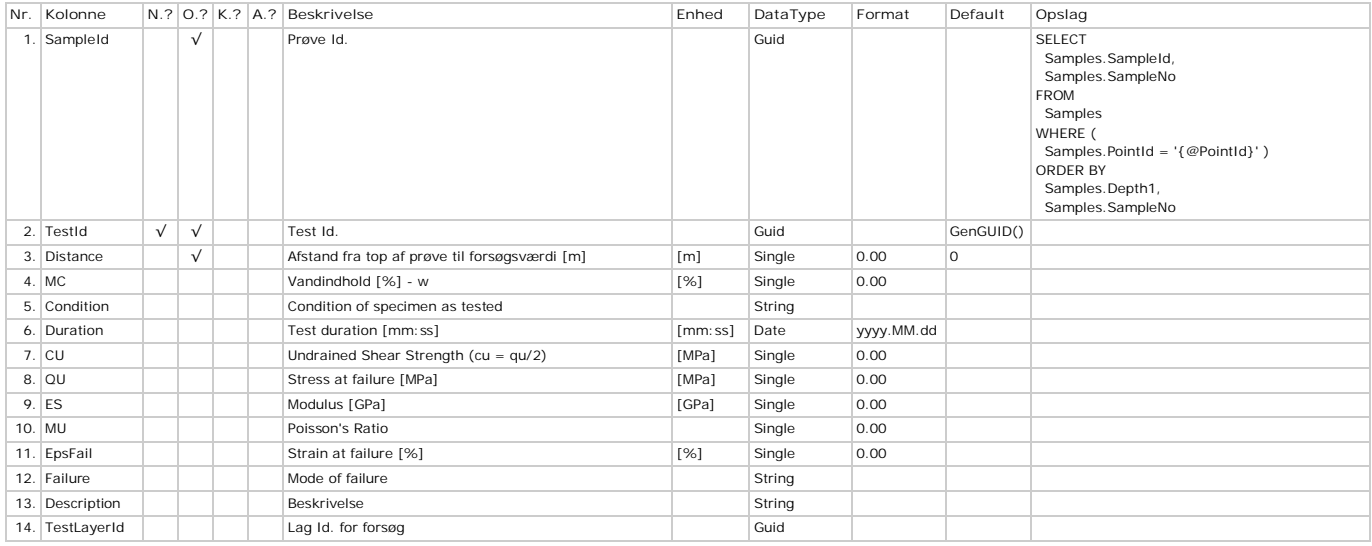

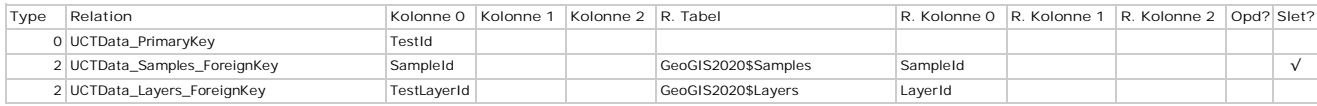

## **UCTValues - Forsøgsværdier**

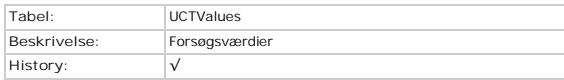

### **Kolonner**

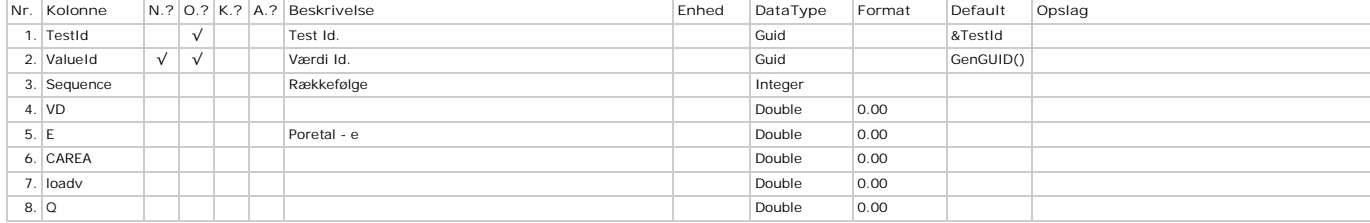

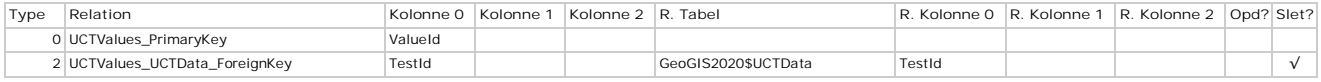

# **VaneCodes - Vingeforsøgskoder**

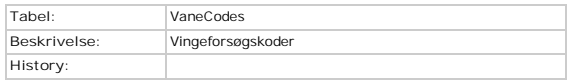

### **Kolonner**

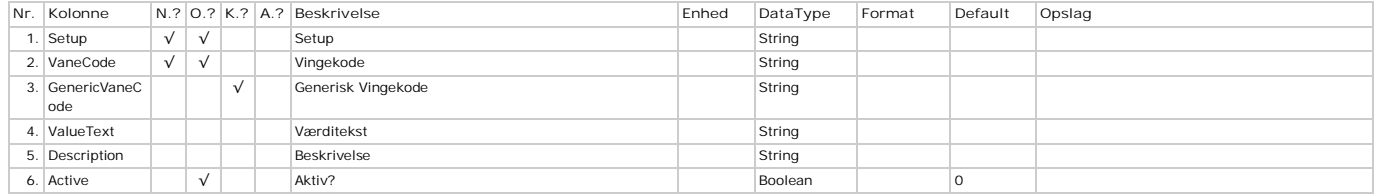

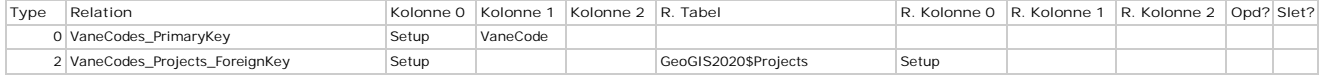

## **Vanes - Vinger**

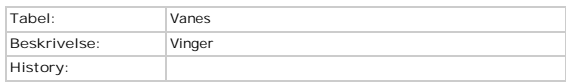

### **Kolonner**

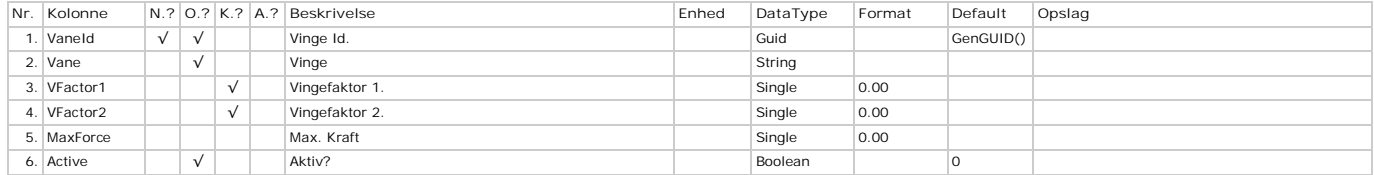

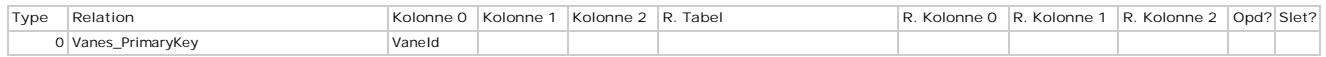

### **Version - Version**

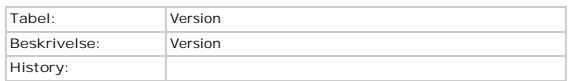

### **Kolonner**

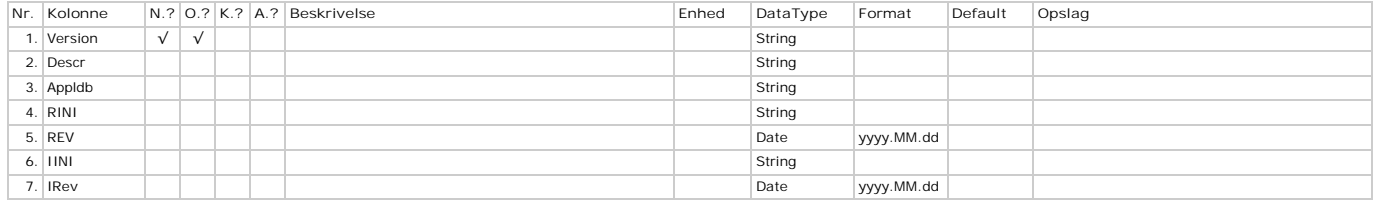

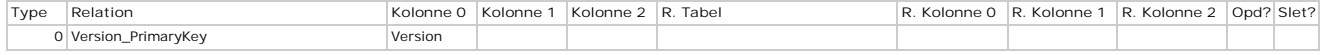

## **VerticalRefs - Højdesystemer**

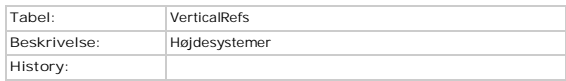

### **Kolonner**

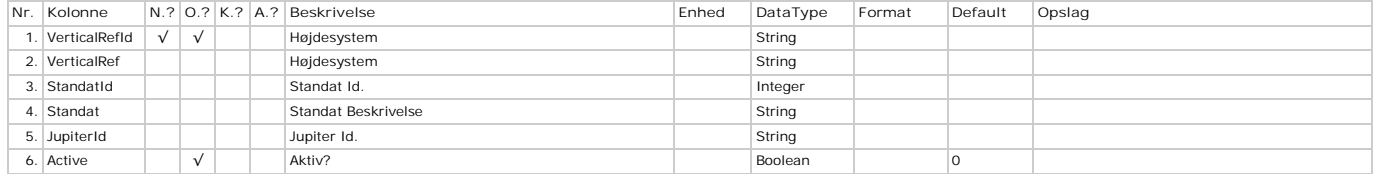

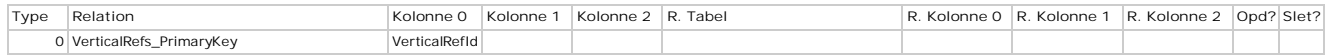

# **WaterLevelCategories - Kategorier**

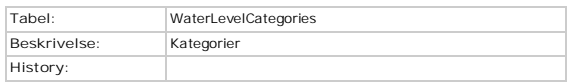

### **Kolonner**

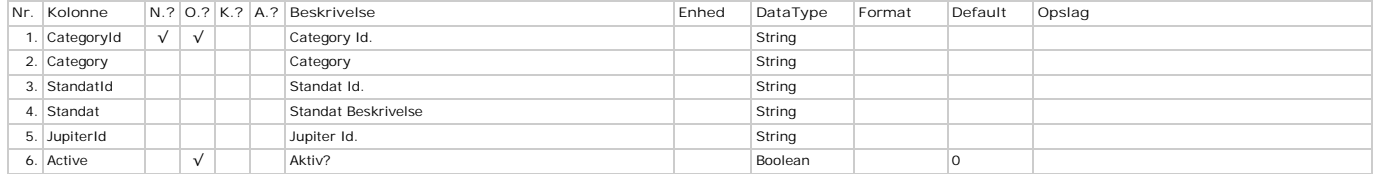

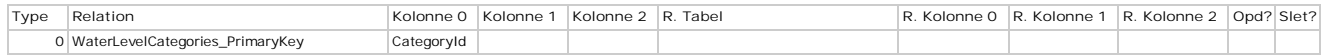

### **WaterLevelExtremes - Ekstremer**

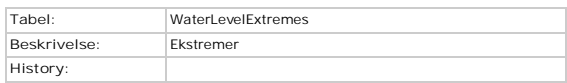

### **Kolonner**

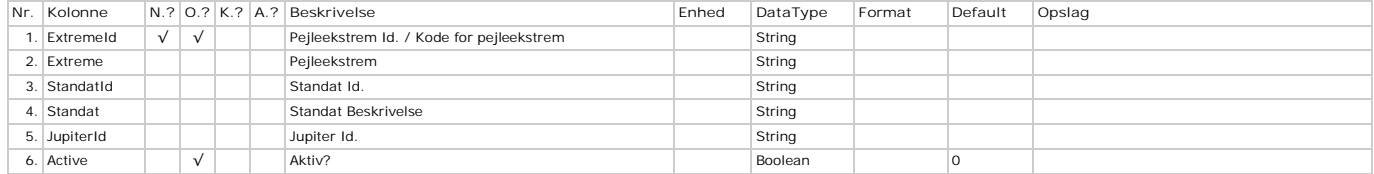

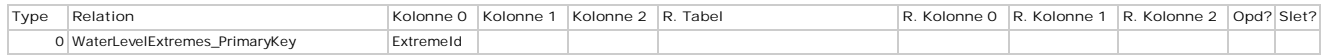

### **WaterLevelMethods - Metoder**

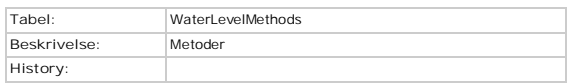

### **Kolonner**

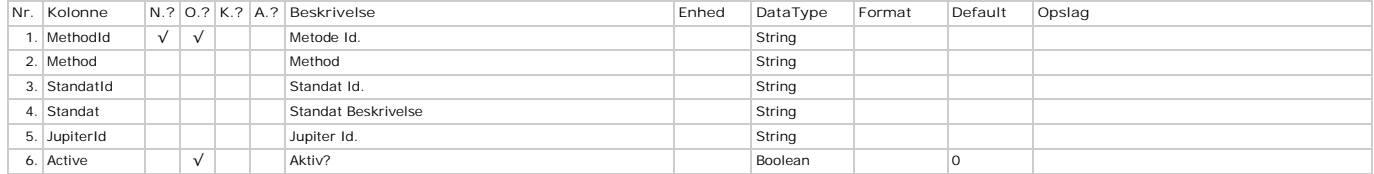

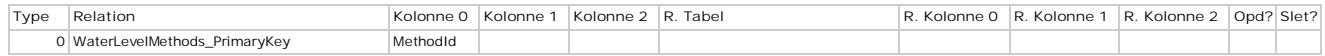

# **WaterLevelMPs - Målepunkter**

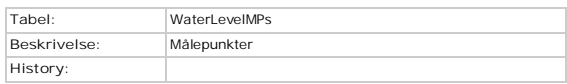

### **Kolonner**

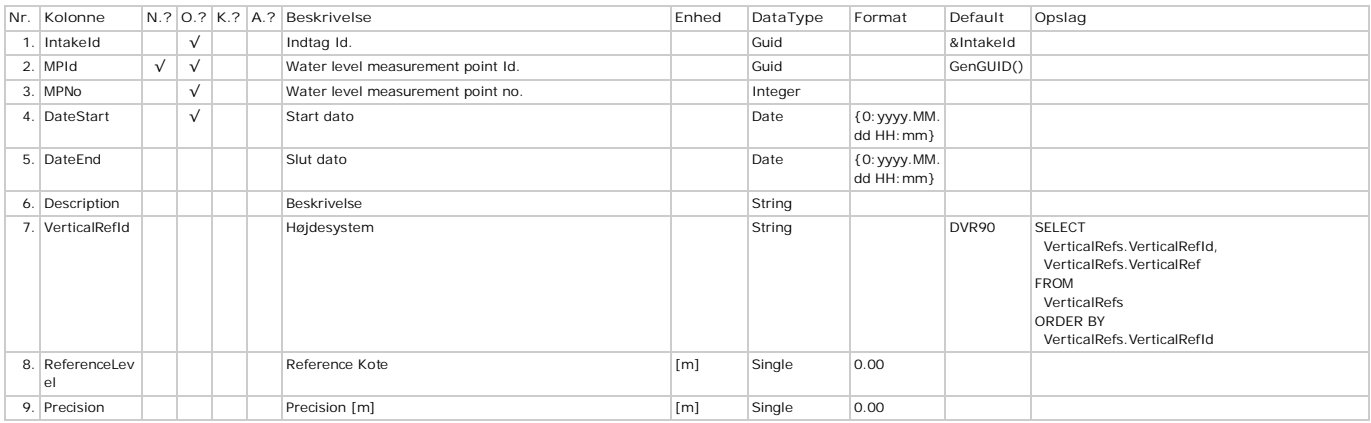

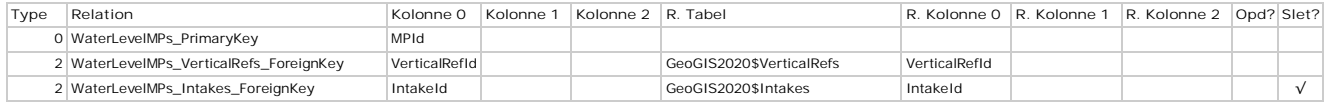

### **WaterLevelProjects - Projekter**

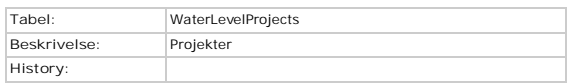

### **Kolonner**

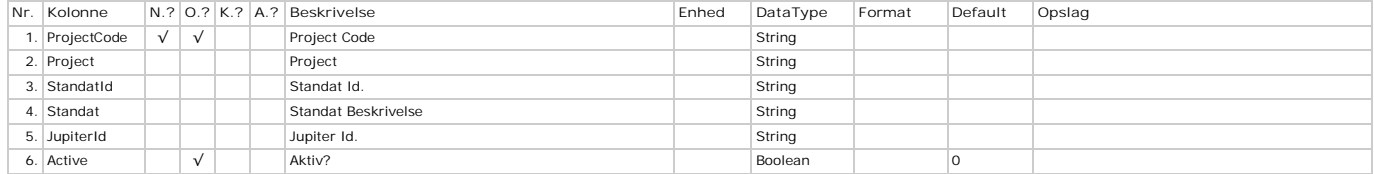

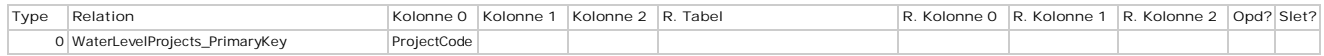

### **WaterLevelQualities - Kvalitetskoder**

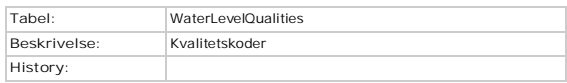

### **Kolonner**

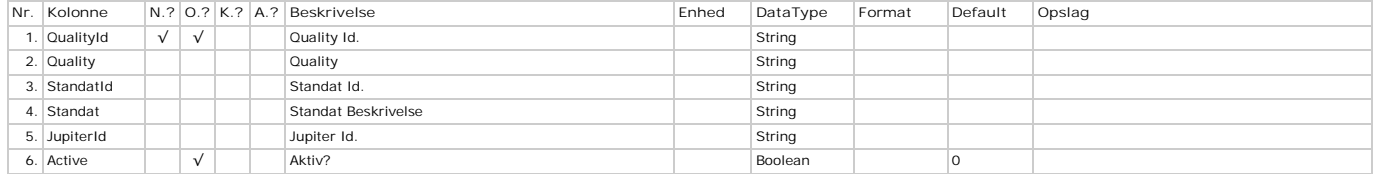

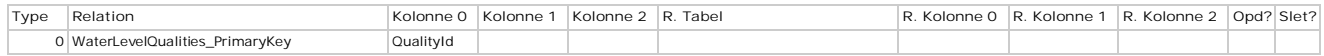

# **WaterLevelRounds - Pejlerunder**

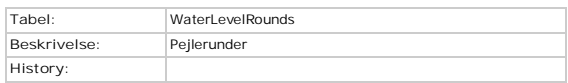

### **Kolonner**

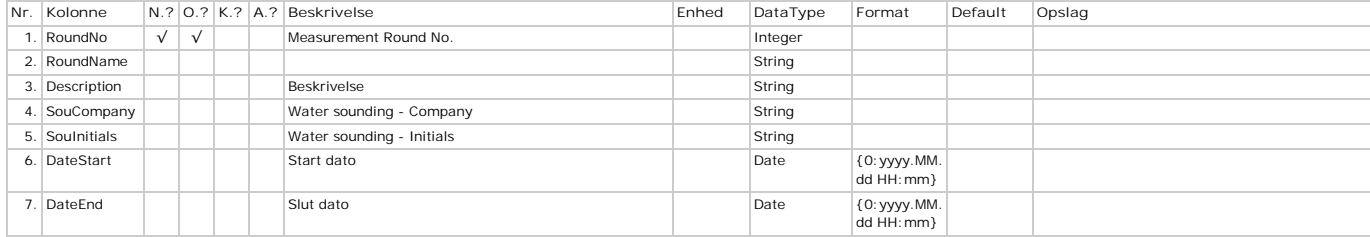

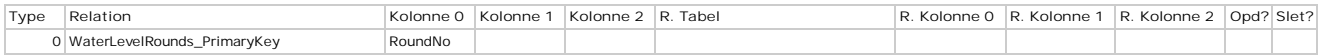

### **WaterLevels - Pejlinger**

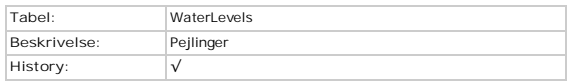

### **Kolonner**

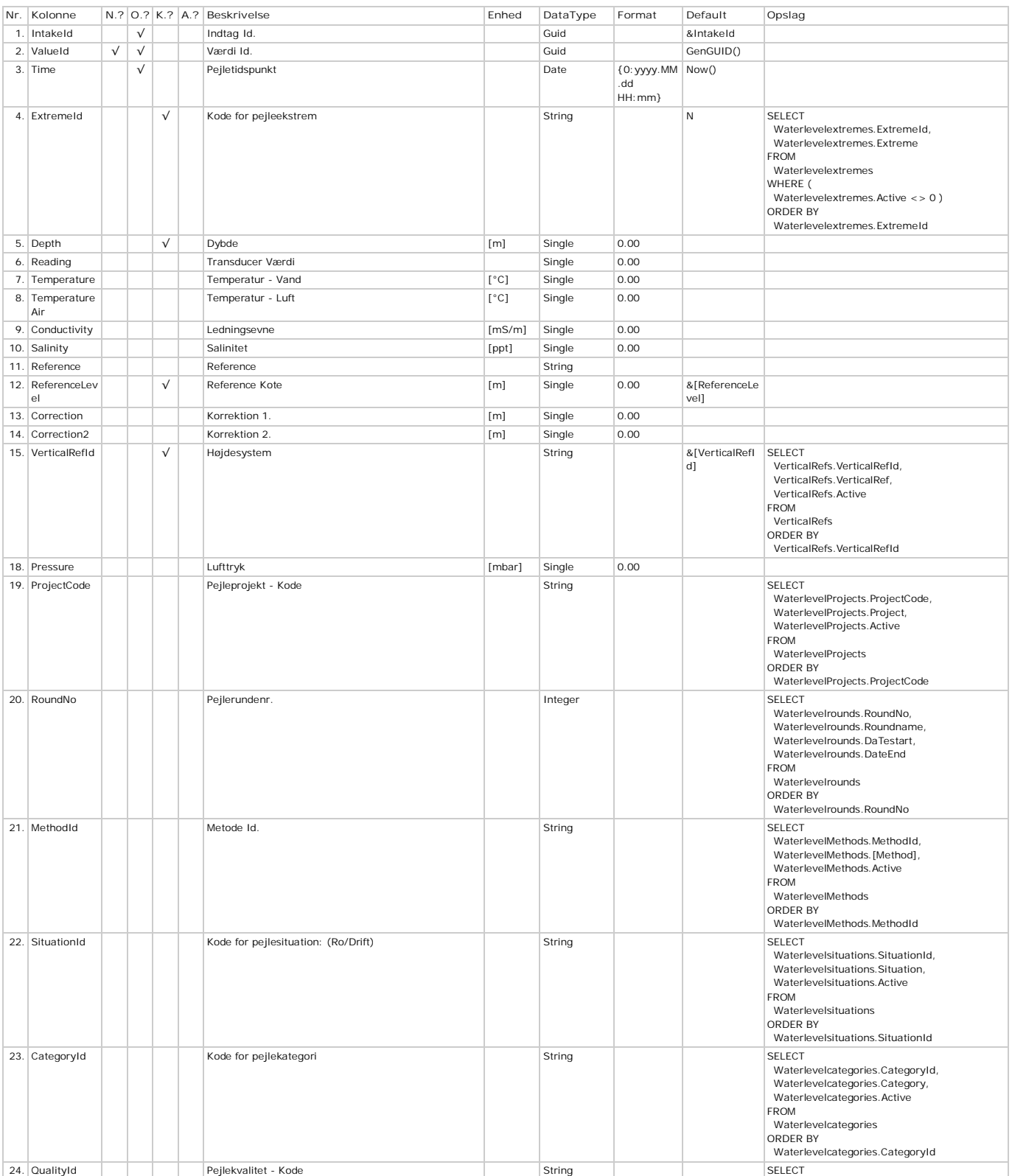

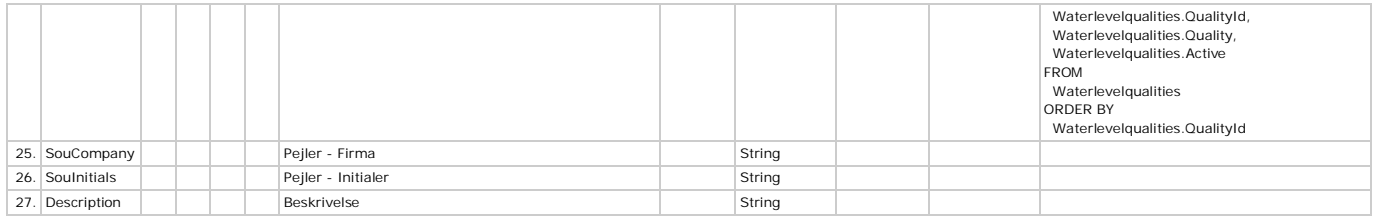

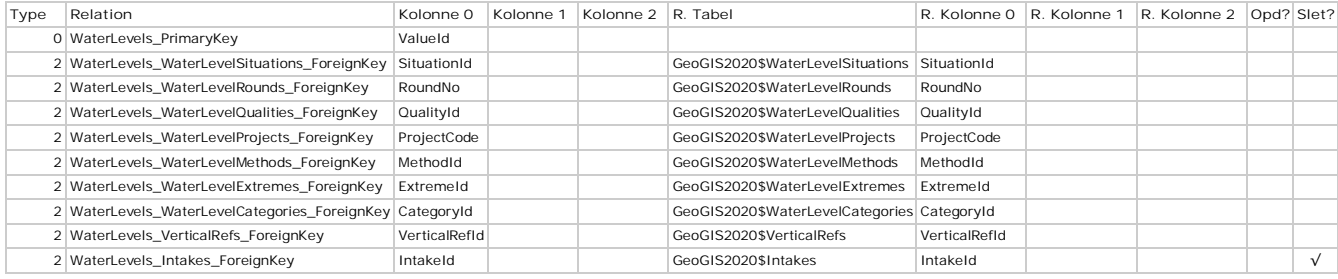

### **WaterLevelSituations - Situationer**

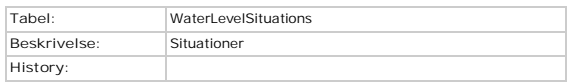

### **Kolonner**

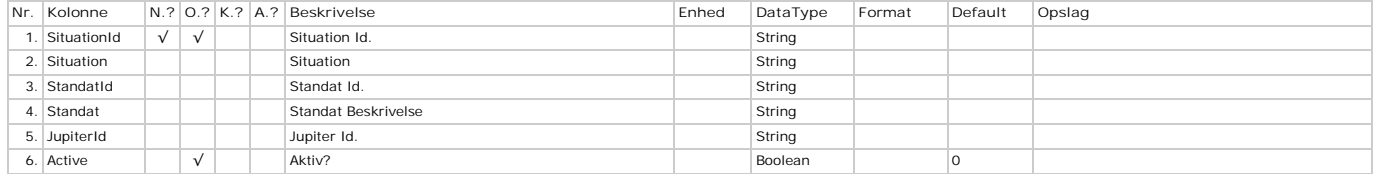

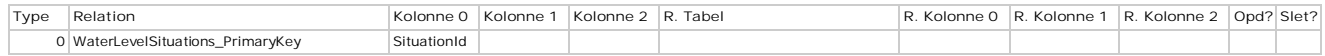

## **WaterStrikes - Vandindtrængning**

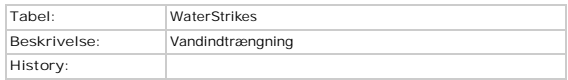

### **Kolonner**

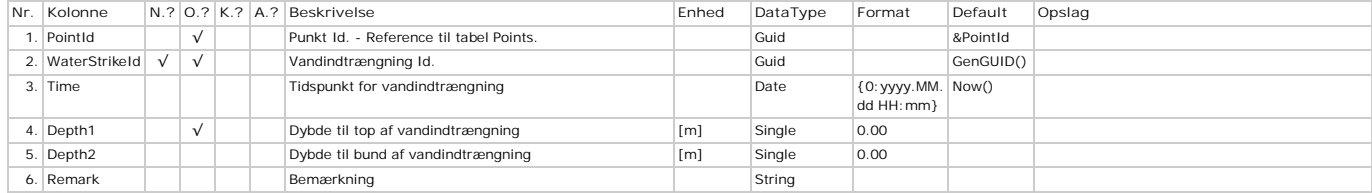

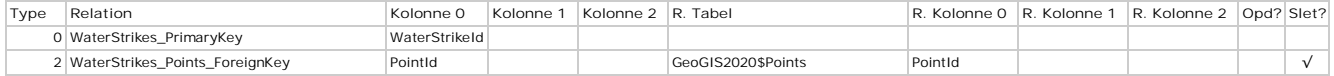

# **WaterVolumes - Vandmængder**

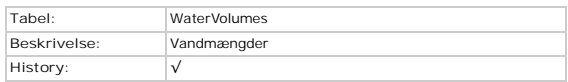

### **Kolonner**

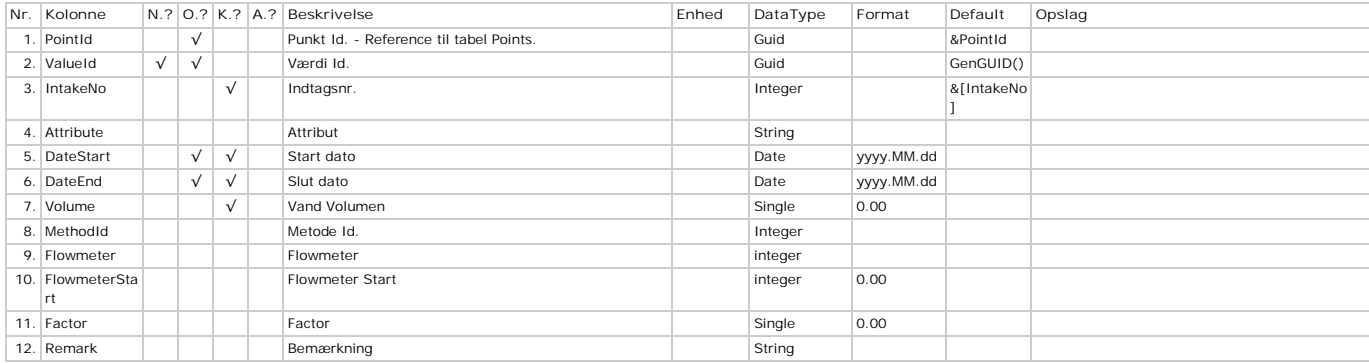

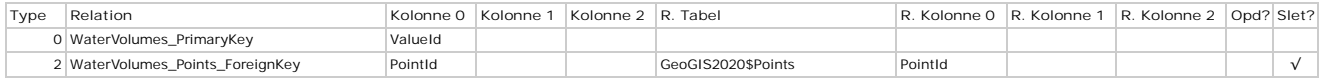